Министерство образования Республики Беларусь

Учреждение образования «Полоцкий государственный университет»

# МАТЕМАТИЧЕСКИЕ МЕТОДЫ И МОДЕЛИ НА ЭВМ

## УЧЕБНО-МЕТОДИЧЕСКИЙ КОМПЛЕКС для студентов специальности 1-56 02 01 «Геодезия»

Составление и общая редакция В. И. Мицкевича

Новополоцк 2007

УДК 528.063(075.8) ББК 26.11я73 М 34

Рекомендован к изданию методической комиссией геодезического факультета

#### РЕЦЕНЗЕНТЫ:

А. Ф. БОРУН, начальник Полоцкого геодезического центра РУП «Белгеодезия»; И. П. ШЕВЕЛЕВ, канд. техн. наук, доцент кафедры геодезии и кадастров

М 34 Математические методы и модели на ЭВМ **:** учеб.-метод. комплекс. / сост. и общ. ред. В. И. Мицкевича. – Новополоцк : ПГУ, 2007. – 184 с. ISBN 978-985-418-568-2

Разработан на основе общеобразовательного стандарта РД РБ 02100.5.201-98. Приведены темы изучаемого курса, лекционных и лабораторных занятий. Изложены основы математической обработки геодезических построений методами нелинейного программирования. Представлены методические указания к выполнению лабораторных работ.

Предназначен для студентов геодезических специальностей вузов, специалистов.

УДК **528.063(075.8)**  ББК **26.11**я**73** 

ISBN 978-985-418-568-2

© Мицкевич В. И., составление, 2007 © Оформление. УО «ПГУ», 2007

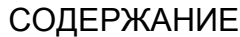

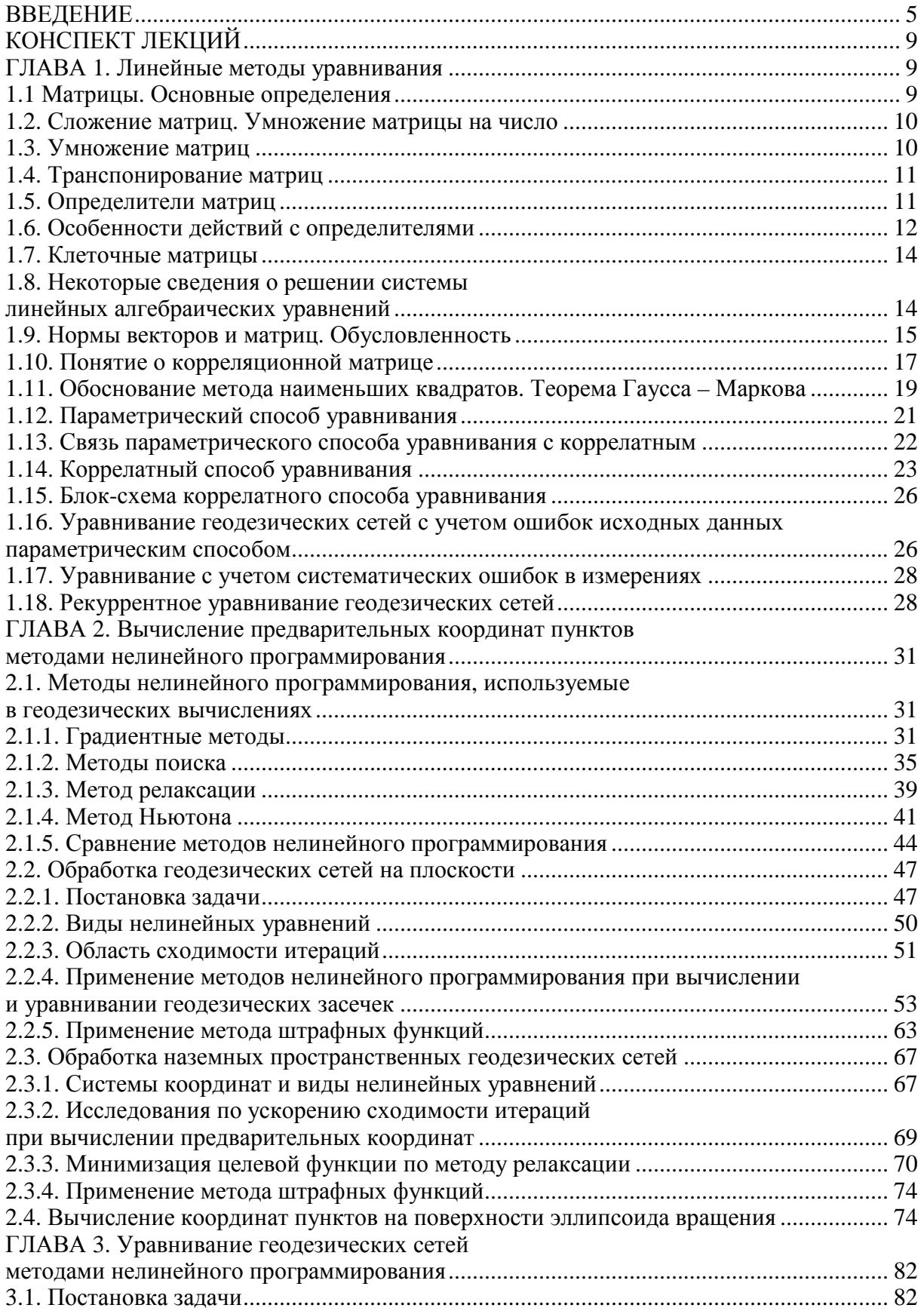

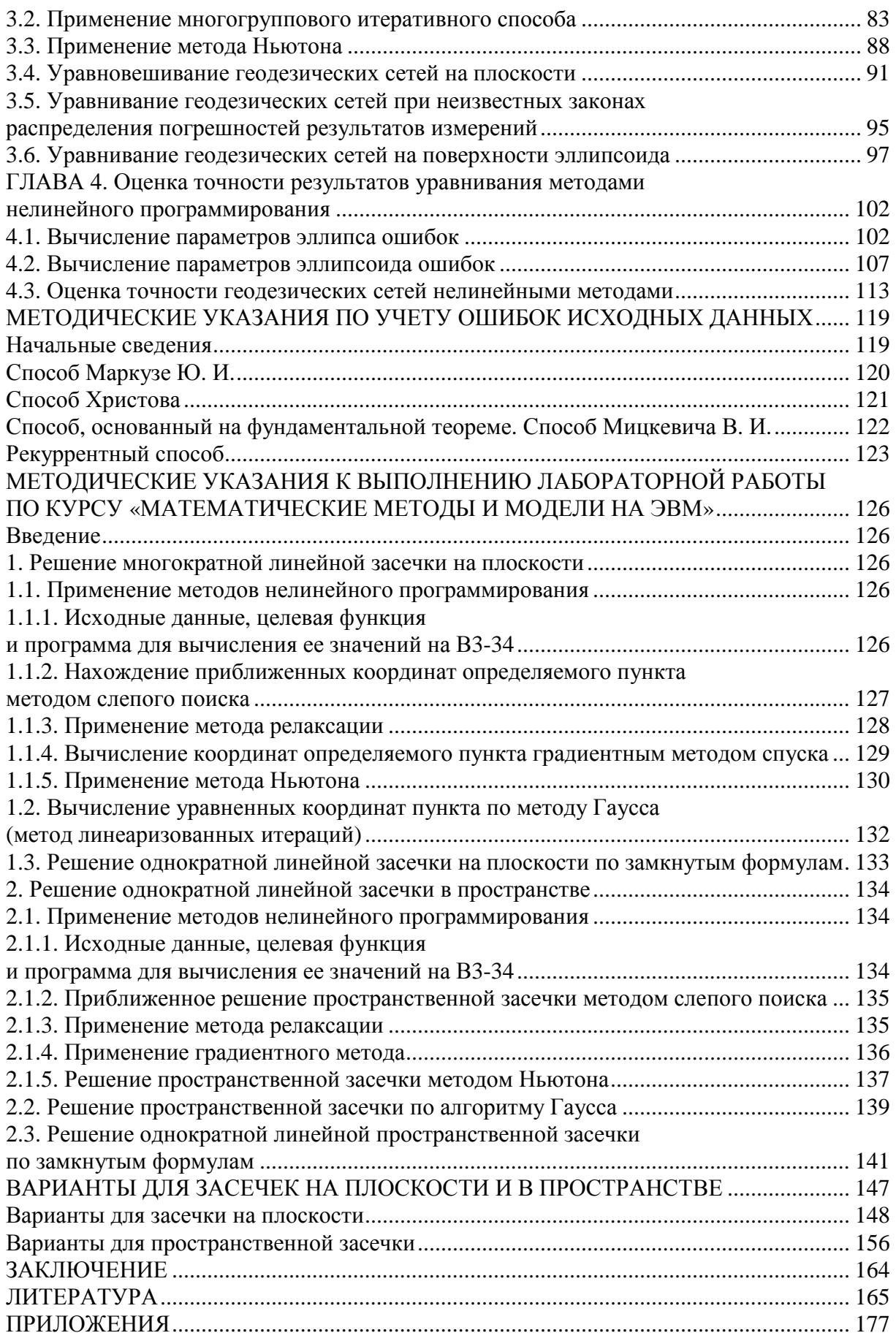

## **ВВЕДЕНИЕ**

При изучении проблем экономики, планирования, управления, организации производства и др. все более широкое применение находит новое научное направление, получившее название «исследование операций» [33].

При решении тех или иных задач каждое операционное исследование последовательно проходит три основных этапа [33]:

1) постановка задачи и построение математической модели изучаемого процесса или явления:

2) анализ полученной модели и нахождение метода решения;

3) реализация найденного решения и результатов исследований на практике.

Во многих случаях процесс формализации задачи осуществляется путем выбора соответствующего критерия эффективности решения, определяющегося целевой функцией:

$$
\Phi = \varphi(x_1, x_2, \dots, x_n)
$$

и системой ограничений

$$
a_K \le \Psi_K(x_1, x_2,...,x_n) \le b_K
$$
,  $K = \overline{1, q}$ ,

где  $x_i$  – параметры, являющиеся неизвестными при поиске оптимального решения;

 $a_K$ ,  $b_K$  – некоторые постоянные.

Большой класс геодезических задач, связанных с оптимальным планированием работ, проектированием геодезических сетей, разработкой рациональных методов обработки измерений и др., решается одним из математических аппаратов теории исследования операций методом математического программирования. Этот метод включает линейное, нелинейное, динамическое программирование [2, 6, 37] и отличается от непосредственного программирования на ЭВМ, но без ЭВМ, как правило, не используется.

Если показатель эффективности является линейной функцией независимых переменных  $x_i$  и ограничения, определяющие область допустимых значений переменных, представляют собой линейные зависимости, то такие задачи решаются методами линейного программирования. Область его применения в геодезии разнообразна - создание проектов полевых геодезических работ [13]; поиск оптимальных высот геодезических знаков [64]; уравнительные вычисления и др.

Математический аппарат линейного программирования для уравнительных вычислений используется в основном при реализации метода наименьших модулей [39, 67, 102, 107, 112, 113, 119, 121].

На возможность применения в определенных условиях метода наименьших модулей указывал еще Лаплас, в 1757 г. Боскович [101] и в 1887 г.

Эджеворт [143]. Но лишь в настоящее время в связи с внедрением быстродействующих ЭВМ появились реальные предпосылки для привлечения этого метода к решению практических задач.

Известно, что широкий класс экстремальных задач решается с помощью нелинейного программирования, рассчитанного на тот случай, когда критерий эффективности и (или) ограничения выражаются нелинейными зависимостями от параметров  $x_i$ . При этом, исходя из типа задачи, используют методы: выпуклое, квадратичное, сепарабельное, стохастическое и целочисленное программирование [2, 33, 35, 37, 73].

Если при поиске экстремума критериальной функции предусматриваются многоэтапные процессы, изменяющиеся во времени, то применяется динамическое программирование. Задачи этого типа имеют важное значение, например, при уравнивании геодезических сетей, когда необходимо учитывать их многоэтапную структуру [19].

Сепарабельное программирование является в некотором смысле модифицированным методом линейного программирования, когда критериальная функция, как и ограничения, представлены в виде суммы линеаризованных функций только одной переменной [8].

Стохастическое программирование применяется в тех случаях, когда при поиске оптимального решения существенную роль играют случайные факторы. Здесь целевая функция представляет собой некоторую числовую характеристику случайной функции параметров.

Наибольшее применение в практике геодезических вычислительных работ получили методы квадратичного программирования, рассчитанные на те случаи, когда целевая функция квадратична, а ограничения, которых может и не быть линейны. Если рассматривается задача по отысканию экстремума квадратичной формы без ограничений, то оптимизация выполняется по методу наименьших квадратов, являющемуся частным случаем квадратичного программирования [19, 68, 70]. Академик Л. В. Канторович [36] впервые указал на возможность применения квадратичного программирования при математической обработке наблюдений.

В настоящее время при решении геодезических экстремальных задач используют квадратичное программирование главным образом для оптимального проектирования [105] и уравнивания [68, 70, 85, 106, 114, 122, 124] геодезических сетей.

Н. А. Тараничев один из первых предложил выполнять уравнивание геодезических сетей путем минимизации квадратичной формы способом Ньютона без составления и решения системы нормальных уравнений [83]. В этом методе исходные нелинейные уравнения, связывающие результаты измерений с искомыми параметрами, линеаризуются с помощью разложения уравнений в ряд Тейлора. Поскольку линеаризация и решение системы линейных уравнений выполняется на каждой итерации, то в качестве начальных неизвестных (координат определяемых пунктов) используются достаточно грубые их значения, выбранные с карты или схемы.

Для иллюстрации общности метода линеаризованных итераций при решении различных вычислительных задач Н. А. Тараничев рассматривает уравнивание геодезических сетей не только на плоскости, но и на эллипсоиде в системе пространственных геоцентрических координат. Однако, как показали исследования М. С. Урмаева [86], в последнем случае решение по методу Ньютона в системе криволинейных координат с использованием соответствующих дифференциальных формул будет более рациональным.

Вывод Н. А. Тараничева о том, что при хорошем качестве геометрических построений геодезических фигур не может возникнуть случай, когда при применении метода линеаризованных итераций начальные значения параметров приводили бы к расходящемуся процессу, нуждается в проверке и дополнительном исследовании. Как показали исследования И. Станеева [96], начальные значения неизвестных, полученные с карты, не всегда попадают в область сходимости даже при хорошем качестве геометрических фигур засечек. В результате приходилось вычислять неизвестные по готовым формулам засечек по необходимому количеству измерений и лишь затем приступать к уравниванию методом минимизации квадратичной формы. Но в этом случае, как показали исследования Б. Н. Дьякова [30], целесообразно использовать алгоритм Гаусса.

На необходимость корректного подхода при выборе начального приближения в процессе решения геодезических экстремальных задач по методу Ньютона указано также М. В. Красиковой [18].

Некоторые особенности применения этого метода при решении систем нелинейных уравнений, возникающих в геодезии, фотограмметрии и оптике, отмечены Л. И. Пермитиной [74].

Алгебраическая сущность метода наименьших квадратов при использовании модифицированного метода Ньютона в нелинейном случае уравнивания обоснована Ю. И. Маркузе [49].

Особенности применения метода Гаусса-Ньютона для целей обработки по методу наименьших квадратов изложены Теуниссеном [122].

Применение квадратичного программирования для уравнивания геодезических сетей не ограничивается на использовании метода Ньютона. Существуют и другие методы минимизации квадратичной формы, различающиеся по характеристикам эффективности их применения. Например, М. В. Красикова [41], Л. Грюндич и К. Линквиц [106], Н. Саксена [118] и др. применили для решения систем линейных уравнений метод сопряженных градиентов. Х. И. Тимов [85] использовал для тех же целей способ Д. Била.

Методы уравнивания, основанные на теории математического программирования, обладают следующими положительными особенностями:

1. В методах математического программирования рассматриваются решения оптимизационных задач с ограничениями линейного и нелинейного характера в виде равенств или неравенств. Согласно исследованиям В. Г. Назаренко [68, 69, 70], уравнивание высокоточных геодезических сетей методом квадратичного программирования на основе принципа наименьших квадратов с учетом ограничений на величины поправок в результаты измерений обеспечивает лучшее согласование поправок с их истинными значениями. К аналогичным выводам приходит Е. М. Крохмаль [42]. Вопросам применения математического программирования в геодезии посвящены работы П. И. Барана [5].

2. Методы квадратичного программирования позволяют выполнять решение больших систем уравнений вычислительными алгоритмами, наиболее приспособленными к их реализации на ЭВМ [17, 41, 114, 118]. Примером могут служить различные градиентные методы: наискорейшего спуска; сопряженных градиентов; проекции градиента и др. При использовании последних двух методов разработаны также алгоритмы оценки точности результатов уравнивания [41, 106].

3. Методы нелинейного программирования позволяют выполнять решение системы нелинейных уравнений без линеаризации исходных параметрических уравнений. В результате предварительные значения параметров в большинстве случаев могут быть получены без привлечения дополнительных сведений о геодезической сети. Последнее позволяет сократить объем исходной информации и способствует повышению качества программ, составленных для ЭВМ. Вычислению предварительных значений параметров из решения систем - нелинейных уравнений посвящены исследования З. Адамчевского [97], М. В. Красиковой [18], Г. М. Гринберга [24], Н. А. Тараничева [83] и автора [1, 54 – 65, 76].

Вопросы уравнивания и оценка точности геодезических сетей без линеаризации параметрических уравнений наиболее полно изложены в работах 3. М. Юршанского [93, 94], 3. Адамчевского [97 - 100] и Мицкевича В. И.  $[56, 63]$ .

4. Методами нелинейного программирования возможно уравнивание геодезических сетей не только по методу наименьших квадратов, но и другим способом в соответствии с выбранной критериальной функцией [64, 65].

Из изложенного можно сделать вывод о целесообразности использования методов математического программирования в геодезических вычислительных работах и их дальнейшего совершенствовафния с учетом особенностей рассмотренных вопросов.

## КОНСПЕКТ ЛЕКЦИЙ **ГЛАВА1** ЛИНЕЙНЫЕ МЕТОДЫ УРАВНИВАНИЯ

#### 1.1. Матрицы. Основные определения

Матрица – есть таблица чисел, содержащая *m*, *n* чисел, где *m* – число строк, а *п* – число столбцов. Выражение  $m \times n$  называется размером матрицы. Обозначения матриц:

$$
\begin{pmatrix} a_{11} & a_{12} \ a_{21} & a_{22} \ a_{31} & a_{32} \end{pmatrix}; \begin{vmatrix} a_{11} & a_{12} \ a_{21} & a_{22} \ a_{31} & a_{32} \end{vmatrix}; \begin{bmatrix} a_{11} & a_{12} \ a_{21} & a_{22} \ a_{31} & a_{32} \end{bmatrix}; A_{3 \times 2}; \qquad (a_{i,j})_{j=1,2}^{i=1,2,3}
$$

Числа, из которых составлена матрица, называются элементами *матрицы*. Элемент  $a_{53}$  лежит в 5 строке 3 столбце.

Матрица *т × п* называется прямоугольной, а п × п квадратной.

Если матрица  $n \times n$  и  $a_{ii} = a_{ii}$  i,  $j = 1, 2, ..., n$  матрица *симметричная*.

Матрицу  $1 \times m$  называют матрица-строка (или вектор-строка)  $A=(a_1, a_2, ..., a_m).$ 

Матрицу  $n \times 1$  называют матрица-столбец (или вектор-столбец). Матрица размером 1 × 1 является *скаляром*.

Матрица, все элементы которой равны нулю, называется нулевой  $(A = 0)$ . Квадратная матрица А, удовлетворяющая условию  $A_{ii} = 0$  при  $i \neq j$ , называется диагональной:

$$
A = \begin{pmatrix} a_{11} & 0 & \dots & 0 \\ 0 & a_{22} & \dots & 0 \\ \dots & \dots & \dots & \dots \\ 0 & 0 & \dots & a_{nn} \end{pmatrix}.
$$

Диагональная матрица, у которой все  $a_{ii} = 1$ , называется единичной и обозначается Е.

Квадратная матрица называется треугольной, если все элементы, расположенные по одну сторону от главной диагонали равны нулю.

Матрица 
$$
\begin{pmatrix} a_{11} & a_{12} & a_{13} \\ 0 & a_{22} & a_{23} \\ 0 & 0 & a_{33} \end{pmatrix}
$$
 верхняя теругольная   
\nМатрица  $\begin{pmatrix} a_{11} & 0 & 0 \\ a_{21} & a_{22} & 0 \\ a_{31} & a_{32} & a_{33} \end{pmatrix}$  шжняя теругольная

### **1.2.** Сложение матриц**.** Умножение матрицы на число

Можно складывать матрицы только одинакового размера:

$$
A + B = C, \text{ rate } c_{ij} = a_{ij} + b_{ij}.
$$

 $\Pi$ роизведение α $A = A$ α = B, где  $b_{ii} = \alpha a_{ii}$ .

Матрица  $(-1)A = -A$  называется противоположной матрице A. Тогда А + (– В) = А *–* В.

Свойства*:* 

а)  $A + B = B + A$  (коммутативность);

- б) (А *+* В) *+* С *=* А *+* (В *+* С) (ассоциативность сложения);
- $B)$   $A + 0 = A;$
- $r)$   $A + (-A) = 0;$

д)  $\alpha(\beta A) = (\alpha \beta)A$  (ассоциативность умножения чисел);

e)  $\alpha(A + B) = \alpha A + \alpha B$  (дистрибутивность относительно сложения матриц);

ж)  $(\alpha + \beta)A = \alpha A + \beta A$  (дистрибутивность относительно сложения чисел).

## **1.3.** Умножение матриц

Возможно только в тех случаях, когда число столбцов первой матрицы равно числу строк второй матрицы:

$$
A_{m \times n}B_{n \times K} = C_{m \times K}.
$$
\n
$$
\begin{pmatrix}\na_{11} & a_{12} & a_{13} & a_{14} \\
a_{21} & a_{22} & a_{23} & a_{24} \\
a_{31} & a_{32} & a_{33} & a_{34}\n\end{pmatrix}_{3 \times 4} \begin{pmatrix}\nb_{11} & b_{21} \\
b_{21} & b_{22} \\
b_{31} & b_{32} \\
b_{41} & b_{42}\n\end{pmatrix}_{4 \times 2} = \begin{pmatrix}\nc_{11} & c_{12} \\
c_{21} & c_{22} \\
c_{31} & c_{32}\n\end{pmatrix}.
$$
\n
$$
c_{ij} = \sum_{S=1}^{n} a_{iS}b_{Sj}.
$$

Правило умножения: строка на столбец.

$$
c_{32} = a_{31}b_{12} + a_{32}b_{22} + a_{33}b_{32} + a_{34}b_{42}.
$$

Как правило, АВ <sup>≠</sup> ВА, если АВ *=* ВА, то матрица называется коммута*тивной*. Известно, что  $AE = A$ , где  $E$  – единичная матрица. Если  $AA = A^2 = A$ , то А – идемпотентная.

Произведение двух ненулевых матриц может быть нулевой матрицей (для произведения чисел этого быть не может). Например:

$$
A = \begin{pmatrix} 1 & 1 \\ 1 & 1 \end{pmatrix}; \quad B = \begin{pmatrix} 1 & -1 \\ -1 & 1 \end{pmatrix}; \qquad AB = \begin{pmatrix} 0 & 0 \\ 0 & 0 \end{pmatrix} = 0.
$$

Свойства произведения матриц: а)  $(AB)C = A(BC)$  (ассоциативность);  $(6)(A + B)C = AC + BC$  или  $C(A + B) = CA + CB$  (дистрибутивность); в)  $\lambda A = A\lambda$ , где  $\lambda$  – число (коммутативность).

Действие деления в матричной алгебре не существует. Оно заменяется действием умножения на обратную матрицу. Обратной, по отношению к квадратной матрице A, называется такая матрица  $A^{-1}$ , что

$$
AA^{-1}=A^{-1}A=E.
$$

## 1.4. Транспонирование матрицы

Матрица, полученная из данной заменой каждой ее строки столбцом с тем же номером, называется матрицей, транспонированной к данной:

$$
A_{n \times m} = \begin{pmatrix} a_{11} & a_{12} \\ a_{21} & a_{22} \\ a_{31} & a_{32} \end{pmatrix}; \quad A_{n \times n}^{T} = \begin{pmatrix} a_{11} & a_{21} & a_{31} \\ a_{12} & a_{22} & a_{32} \end{pmatrix}.
$$

Свойства: a)  $(A^T)^T = A$ ;  $\sigma$ )  $(\alpha A)^{T} = \alpha A^{T}$ ; B)  $(A + B)^{T} = A^{T} + B^{T}$ ; г)  $(AB)^T = B^T A^T$ ,  $(ABC)^T = C^T B^T A^T$ <br>Матрица  $R = A^T A$  всегда симметрична.

#### 1.5. Определители матриц

Понятие определителя вводится только для квадратной матрицы и обозначается

$$
|A|; \qquad \qquad \det A; \qquad \qquad \Delta
$$

Иногда определитель называют детерминантом.

1. Определитель матрицы первого порядка:

$$
A_1 = (a_{11}); \det A_1 = a_{11}
$$

2. Определитель матрицы второго порядка:

$$
A_2 = \begin{pmatrix} a_{11} & a_{12} \\ a_{21} & a_{22} \end{pmatrix}; \quad \det A_2 = a_{11}a_{22} - a_{12}a_{21}
$$

3. Определитель матрицы третьего порядка:

$$
A_3 = \begin{pmatrix} a_{11} & a_{12} & a_{13} \\ a_{21} & a_{22} & a_{23} \\ a_{31} & a_{32} & a_{33} \end{pmatrix};
$$

det  $A_3 = a_{11}a_{22}a_{33} + a_{12}a_{23}a_{31} + a_{13}a_{21}a_{32} - a_{13}a_{22}a_{31} - a_{11}a_{23}a_{32} - a_{12}a_{21}a_{33}$ 

$$
a_{11} \quad a_{12} \quad a_{13} \quad a_{11} \quad a_{12}
$$
\n
$$
a_{21} \quad a_{22} \quad a_{23} \quad a_{21} \quad a_{22}
$$
\n
$$
a_{31} \quad a_{32} \quad a_{33} \quad a_{31} \quad a_{32}
$$

det  $A = \det A^T$  – это свойство инвариантности определителя относительно транспонированной матрицы.

## 1.6. Особенности действий с определителями

Если все элементы некоторой строки определителя имеют общий множитель, то его можно вынести за знак определителя.

$$
\begin{vmatrix} a_{11} & a_{12} & \dots & a_{1n} \\ \dots & \dots & \dots & \dots \\ \lambda a_{i1} & \lambda a_{i2} & \dots & \lambda a_{in} \\ \dots & \dots & \dots & \dots \\ a_{n1} & a_{n2} & \dots & a_{nn} \end{vmatrix} = \lambda |A|; \quad \det(AB) = \det A \det B
$$

Если матрица А имеет два параллельных пропорциональных ряда, то  $detA = 0$ , т.е. все строки матрицы для того, чтобы  $detA \neq 0$  не должны быть линейно зависимыми.

Если в матрице  $A_{n\times n}$  выделить какой-либо элемент  $a_{ii}$  и вычеркнуть из нее *i*-тую строку и *j*-тый столбец, то получается новая квадратная матрица порядка  $(n-1)$ . Ее определитель называется минором  $a_{ii}$  и обозначается  $M^{(ij)}$ .

Величина  $D^{(ij)} = (-1)^{i+j} M^{(ij)}$  называется алгебраическим дополнением

элемента  $a_{ij}$ . Справедлива формула det  $A = \sum_{i=1}^{n} a_{ij} D^{(ij)} = \sum_{i=1}^{n} a_{ij} D^{(ij)}$ .

Если вместо матрицы А составить новую матрицу, состоящую из алгебраических дополнений, то получим взаимную или союзную или присоединенную матрицу. Если все элементы взаимной транспонированной матрицы разделить на определитель, то получим обратную матрицу:

$$
A^{-1} = \frac{1}{|A|} \begin{pmatrix} D_{11} & D_{21} & \dots & D_{n1} \\ D_{12} & D_{22} & \dots & D_{n2} \\ \dots & \dots & \dots & \dots \\ D_{1n} & D_{2n} & \dots & D_{nn} \end{pmatrix}.
$$

Если det $A \neq 0$ , то матрица A называется неособенной или невырожденной. Для невырожденной матрицы существует единственная обратная матрица:

 $AA^{-1} = A^{-1}A = E;$   $(A^{-1})^{-1} = A;$   $(ABC)^{-1} = C^{-1}B^{-1}A^{-1}.$ Если матрица  $A$  – симметричная, то матрица  $A^{-1}$  также симметричная:

$$
A = \begin{pmatrix} a_{11} & a_{12} \\ a_{21} & a_{22} \end{pmatrix}; A^{-1} = \begin{pmatrix} \frac{a_{22}}{|A|} & -\frac{a_{12}}{|A|} \\ -\frac{a_{21}}{|A|} & \frac{a_{11}}{|A|} \end{pmatrix}; |A| = a_{11}a_{22} - a_{12}a_{21}; \text{ det } A^{-1} = \frac{1}{\det A}.
$$

 $\mathbf{A}$ 

Определитель треугольной матрицы равен произведению ее диагональных элементов.

Имеем матрицу

$$
A = \begin{pmatrix} a_{11} & a_{12} & a_{13} \\ a_{21} & a_{22} & a_{23} \\ a_{31} & a_{32} & a_{33} \end{pmatrix};
$$

матрица алгебраического дополнения

$$
A^* = \begin{pmatrix} D_{11} & D_{12} & D_{13} \\ D_{21} & D_{22} & D_{23} \\ D_{31} & D_{32} & D_{33} \end{pmatrix}
$$

$$
D_{11} = a_{22}a_{33} - a_{32}a_{23}
$$
  
\n
$$
D_{12} = -(a_{21}a_{33} - a_{31}a_{23})
$$
  
\n
$$
D_{13} = a_{21}a_{32} - a_{31}a_{22}
$$
  
\n
$$
\det A = a_{22}D_{11} + a_{12}D_{12} + a_{13}D_{13}
$$
  
\n
$$
\det A = a_{11}D_{11} + a_{21}D_{21} + a_{31}D_{31}
$$

Рангом матрицы A,  $rk(A)$  называется порядок отличных от нуля миноров образованных из этой матрицы. Ранг матрицы равен максимальному числу линейно независимых строк или столбцов этой матрицы.

Для квадратной матрицы *n*-го порядка  $rk(A) = n$  тогда и только тогда, когда матрица невырожденная.

Следом квадратной матрицы называют сумму ее диагональных элементов:

$$
Sp(A + B) = SpA + SpB; Sp(BA) = Sp(AB).
$$

## 1.7. Клеточные матрицы

Часто матрицу путем горизонтальных и вертикальных сечений разделяют на блоки (клетки, подматрицы), из которых она состоит:

$$
A = \begin{pmatrix} A_{11} & A_{12} \\ A_{21} & A_{22} \end{pmatrix}; \qquad B = \begin{pmatrix} B_{11} & B_{12} \\ B_{21} & B_{22} \end{pmatrix};
$$
  
\n
$$
AB = C = \begin{pmatrix} A_{11}B_{11} + A_{12}B_{21} & A_{11}B_{12} + A_{12}B_{22} \\ A_{21}B_{11} + A_{22}B_{21} & A_{21}B_{12} + A_{22}B_{22} \end{pmatrix}.
$$
  
\n
$$
\text{Ilyctb } S = \begin{pmatrix} A \mid B \\ C \mid D \end{pmatrix}; \qquad S^{-1} = \begin{pmatrix} K \mid L \\ M \mid N \end{pmatrix}
$$

 $N = (D - CA^{-1}B)^{-1}$ ;  $L = -A^{-1}BN$ ;  $M = -NCA^{-1}$ ;  $K = A^{-1} - A^{-1}BM$ .

## 1.8. Некоторые сведения о решении системы линейных алгебраических уравнений

Имеем систему:

$$
a_{11}X_1 + a_{12}X_2 + \dots + a_{1K}X_K + l_1 = 0
$$
  
\n
$$
a_{21}X_1 + a_{22}X_2 + \dots + a_{2K}X_K + l_2 = 0
$$
  
\n
$$
\dots
$$
  
\n
$$
a_{n1}X_1 + a_{n2}X_2 + \dots + a_{nK}X_K + l_n = 0
$$

можно записать ее в матричном виде:

$$
A_{n\times K}X_{K\times 1} + L_{n\times 1} = 0.
$$

При  $n > K$  имеем переопределенную систему, которая может быть как совместной, так и несовместной. Умножив ее на матрицу  $A<sup>T</sup>$  слева, получим новую систему:

$$
A_{K \times n}^T A_{n \times K} X_{K \times 1} + A_{K \times n}^T L_{n \times 1} = 0 \text{ with } RX + B = 0.
$$

Если  $rk(A) = K$ , то можно получить решение:

$$
X = -R^{-1}B, \text{ and } B = A^T L.
$$

Подставив Х в исходную систему, имеем:

$$
AX + L = V,
$$

где  $V = 0$ , если система была совместной. Иначе V обладает свойством  $V^T V = \min$ 

Решение исходной системы можно записать в виде:

$$
X_{K\times 1} = -A_{K\times n}^{+} L_{n\times 1}
$$

где  $A^+$  – главная псевдообратная матрица, удовлетворяющая соотношению

$$
A_{n \times K} A_{K \times n}^{+} A_{n \times K} = A_{n \times K} ; A^{+} A A^{+} = A^{+}; (A^{+} A)^{T} = A^{+} A ; (A A^{+})^{T} = A A^{+}.
$$

Псевдообратную матрицу можно получить так:

$$
A_{K\times n}^+ = \left(A_{K\times n}^T A_{n\times K}\right)^{-1} A_{K\times n}^T.
$$

## 1.9. Нормы векторов и матриц. Обусловленность

Нормой вектора X называется неотрицательное число  $||X||$ , удовлетворяющее требованиям:

$$
||X|| > 0 \text{ при } X \neq 0;
$$
  
\n
$$
||cX|| = |c| \cdot ||X||;
$$
  
\n
$$
||X + Y|| \le ||X|| + ||Y||;
$$
  
\n
$$
||X - Y|| \ge ||X|| - ||Y||.
$$

Для вещественных векторов применяют следующие нормы: 1) Кубическая  $||X||_1 = \max |x_i|$ ; 2) Октаэдрическая  $||X||_2 = \sum_{i=1}^{n} |x_i|$ ;

3) Сферическая – длина вектора  $||X||_3 = |X| = \sqrt{\sum_{i=1}^{n} X_i^2}$ .

Нормой квадратной матрицы  $A$  называется неотрицательное число  $||A||$ , имеющее свойства:

 $||A|| > 0$  если  $A \neq 0$ ;  $\|cA\| = |c| \cdot \|A\|;$  $||A + B|| \le ||A|| + ||B||;$  $||AB|| \le ||A|| \cdot ||B||.$ 

Рассмотрим нормы матриц:

$$
||A||_1 = \max_{1 \le i \le n} \sum_{i=1}^n |a_{ij}|
$$

максимальная по строкам сумма модулей элементов матрицы А:

$$
||A||_2 = \max_{1 \le i \le n} \sum_{i=1}^n |a_{ij}|
$$

максимальная по строкам сумма модулей элементов матрицы  $A$ 

$$
||A||_3 = \sqrt{\lambda_{\max}} ,
$$

 $\lambda_{\text{max}}$  – наибольшее собственное число матрицы  $A^TA.$ где

Числа обусловленности: 1)  $c_1 = ||R||_1 ||Q||_1$  $R$  – матрица нормальных уравнений;<br> $Q = R^{-1}$ 

$$
||R||_1 = \max_{1 \le i \le n} \sum_{K=1}^n |r_{iK}|
$$
  

$$
||R||_2 = \max_{1 \le i \le n} \sum_{K=1}^n |r_{iK}|
$$

2) Первое число Тюринга:

$$
c_2 = N = \frac{1}{n} N(R) N(Q)
$$

$$
A) = \sqrt{Sp(A^T A)} = \sqrt{\sum_{i,j=1}^n a_{ij}^2}
$$

где  $N(\lambda)$ 

3) Второе число Тюринга:

$$
c_3 = M = \frac{1}{n} M(R) M(Q),
$$

где  $M(A) = n \max_{i} |a_{ij}|.$ 

4) Число Тодда

$$
c_4 = \frac{\max\left|\lambda_i\right|}{\min\left|\lambda_i\right|},
$$

где  $\lambda_I$  – собственные числа матрицы A.

$$
5) \, c_5 = \frac{\max q_{ii}}{\min q_{jj}}.
$$

#### 1.10. Понятие о корреляционной матрице

Результаты непосредственных измерений чаще всего являются некоррелированными величинами. Но в математическую обработку могут включаться не сами измерения, а их функции, например углы, вычисленные по независимо измеренным направлениям, предварительно уравненные (следовательно, коррелированные) измерения или их функции, например. дирекционные углы сторон, приращения координат и др. Поэтому возникает задача уравнивания коррелированных измерений. Во всех этих случаях необходимо знать корреляционные матрицы, которые в отличие от случая некоррелированных измерений уже не будут диагональными. Метод наименьших квадратов в применении к некоррелированным измерениям называется классическим, а к коррелированным - обобщенным. Классический принцип, таким образом, является частным случаем обобщенного принципа наименьших квадратов.

Обобщенным понятием математического ожидания случайной величины является понятие математического ожидания случайного вектора, определенного в виде:

$$
M_X = \begin{pmatrix} M_{X_1} \\ M_{X_2} \\ \vdots \\ M_{X_n} \end{pmatrix} = \begin{pmatrix} a_1 \\ a_2 \\ \vdots \\ a_n \end{pmatrix},
$$

а обобщенным понятием дисперсии  $D_r$  случайного вектора является понятие корреляционной матрицы  $K$  случайного вектора  $X$ :

$$
K_X = M \left[ \left( X - M_X \right) \left( X - M_X \right)^T \right].
$$

Так как по определению математическое ожидание случайной матрицы есть матрица, составленная из математических ожиданий ее элементов, то при  $n = 3$  получаем:

$$
K_{X} = \left[ \begin{pmatrix} X_{1} - a_{1} \\ X_{2} - a_{2} \\ X_{3} - a_{3} \end{pmatrix} (X_{1} - a_{1}, X_{2} - a_{2}, X_{3} - a_{3}) \right] =
$$
  
\n
$$
= \left[ \begin{array}{cc} M(X_{1} - a_{1})^{2} & M[(X_{1} - a_{1})(X_{2} - a_{2})] & M[(X_{1} - a_{1})(X_{3} - a_{3})] \\ M[(X_{2} - a_{2})(X_{1} - a_{1})] & M(X_{2} - a_{2})^{2} & M[(X_{2} - a_{2})(X_{3} - a_{3})] \\ M[(X_{3} - a_{3})(X_{1} - a_{1})] & M[(X_{3} - a_{3})(X_{2} - a_{2})] & M(X_{3} - a_{3})^{2} \end{array} \right] =
$$
  
\n
$$
= \left[ \begin{array}{cc} \sigma_{1}^{2} & K_{12} & K_{13} \\ K_{21} & \sigma_{2}^{2} & K_{23} \\ K_{31} & K_{32} & \sigma_{3}^{2} \end{array} \right]
$$

В общем случае:

Ковариационная матрица:

$$
K_X = \begin{pmatrix} \sigma_1^2 & K_{12} & \cdots & K_{1n} \\ K_{21} & \sigma_2^2 & \cdots & K_{2n} \\ \vdots & \vdots & \ddots & \vdots \\ K_{n1} & K_{n1} & \cdots & \sigma_n^2 \end{pmatrix}
$$

где  $\sigma_i^2 = \sigma_{Xi}^2$  – дисторсии X (диагональные элементы);

 $K_{ij}$  – корреляционные моменты (недиагональные элементы).

Корреляционная матрица симметрична. Для независимых величин она диагональная, ее называют дисперсионной.

$$
K_X = \begin{pmatrix} \sigma_1^2 & & & \\ & \sigma_2^2 & & \\ & & \ddots & \\ & & & \sigma_n^2 \end{pmatrix}.
$$

Если дисперсии все одинаковы, то  $K_X = \sigma^2 E$ . Из корреляционной матрицы можно составить нормированную корреляционную матрицу  $\overline{K}_X$ ,

$$
r_{ij} = \frac{K_{ij}}{\sigma_i \sigma_j}.
$$

$$
\overline{K}_X = \begin{pmatrix} 1 & r_{12} & \cdots & r_{1n} \\ r_{21} & 1 & \cdots & r_{2n} \\ \vdots & \vdots & \ddots & \vdots \\ r_{n1} & r_{n2} & \cdots & 1 \end{pmatrix} - \text{KOPPEJAIU} \text{OHH}
$$
 a mapuца,

 $r_{ij}$  – коэффициент корреляции между  $X_i$  и  $X_i$ . где

Для измеренных величин корреляционную матрицу записывают в виде:

$$
K_L = \sigma_0^2 \begin{bmatrix} \frac{1}{P_1} & \frac{r_{12}}{\sqrt{P_1 P_2}} & \cdots & \frac{r_{1n}}{\sqrt{P_1 P_n}} \\ \frac{r_{21}}{\sqrt{P_2 P_1}} & \frac{1}{P_2} & \cdots & \frac{r_{2n}}{\sqrt{P_2 P_n}} \\ \cdots & \cdots & \cdots & \cdots \\ \frac{r_{n1}}{\sqrt{P_n P_1}} & \frac{r_{n1}}{\sqrt{P_n P_1}} & \cdots & \frac{1}{P_n} \end{bmatrix}
$$

Если r < 0 имеет место отрицательная корреляция;

 $r = 0$  – некоррелированные величины;

 $r > 0$  – положительная корреляция.

До применения обобщенного принципа пользовались классическим принципом наименьших квадратов  $V^{\dagger}PV = \text{min}$ , если измерения равноточные, то  $V^T V = \min$ . В обобщенном методе  $V^T K^{-1} V = \min$ , под таким условием надо уравнивать коррелированные величины.

Если измерения независимы  $K_L^{-1} = P$  и принципы будут одинаковыми. Классический принцип, таким образом, является частным случаем обобщенного принципа наименьших квадратов.

Пренебрежение корреляцией ухудшает качество решения.

## 1.11. Обоснование метода наименьших квадратов. Теорема Гаусса - Маркова

В связи с наличием в геодезической сети избыточных измерений искомые неизвестные определяются неоднозначно. Задача уравнивания заключается в том, чтобы, используя все измерения, получить однозначно

все неизвестные, причем наличие избыточных измерений позволяет выполнить оценку их точности и надежно проконтролировать, а также повысить точность искомых величин.

Уравнивание выполняется по методу наименьших квадратов, согласно которому измеренные величины получают поправки  $V_I$ , удовлетворяющие условию  $[pvv] = \min$ , где  $p_i$  – вес измерения. Карлом Гауссом и русским математиком А. А. Марковым доказано, что этот принцип приводит к наилучшим оценкам искомых неизвестных: они при отсутствии систематических ошибок являются несмещенными и обладают минимальной дисперсией. При некоррелированных измерениях условие метода наименьших квадратов преобразуется к виду  $V^{T}PV = \min$ , где  $P - \text{becoba}$ я матрица.

Обоснование метода наименьших квадратов применительно к этому общему случаю будет следующим.

Пусть линейная математическая модель в задаче уравнивания имеет вид:

$$
Y_{n\times 1} = A_{n\times K} X_{K\times 1},
$$

 $X$ – вектор истинных значений параметров;

 $A$  – прямоугольная матрица полного ранга.

Статистическую модель создают для  $Y$ , причем  $M(y) = Y$  и  $K_v = \sigma_0^2 P^{-1}$ , где  $\sigma_0^2$  – дисперсия единицы веса;  $y$  – результаты измерений. Между векторами у и *Y* существует зависимость  $y - Y = \Delta$ , где  $\Delta$  – вектор истинных ошибок измерений. Причем,  $M(\Delta) = M(y) - Y = 0$  и  $K_{\Delta} = K_y$ . Замена вектора  $Y$  и  $y$  приводит к несовместимой системе  $y = AX$ . Тогда  $\hat{X} = (A^T P A)^{-1} A^T P y$  такая, что  $V = A X - y$  обладает свойством  $V^T P V = \min$ .

Независимо от вида распределения вектора у оценка  $\hat{X}$  будет несмещенной, так как:

$$
M(y) = AM\left(\hat{X}\right) = AX, \text{ to } M(\hat{X}) = X, \text{ tak kak}
$$

$$
M\left(\hat{X}\right) = \left(A^T P A\right)^{-1} A^T P M(y) = \left(A^T P A\right)^{-1} A^T P A X = X.
$$

Теорема Гаусса - Маркова утверждает следующее: среди класса оценок х вектора Х, которые являются несмещенными и представляют собой линейные комбинации у, оценка  $\hat{X} = (A^T P A)^{-1} A^T P y$  метода наименьших квадратов будет такой, что  $\sigma_{\hat{y}}^2 \leq \sigma_x^2$ , т.е.  $\hat{X}$  – наиболее точная оценка из всех возможных оценок х в указанном смысле. Можно также доказать, что и  $SpK_{\underset{X}{\wedge}} \le SpK_{x}.$ 

## 1.12. Параметрический способ уравнивания

Имеем систему уравнений поправок

$$
V_{m\times 1} = A_{m\times n} \delta X_{n\times 1} + L_{m\times 1},
$$

где т - количество измерений;  $n -$ число параметров.

$$
V = \begin{pmatrix} v_1 \\ v_2 \\ \vdots \\ v_m \end{pmatrix}; \quad L = \begin{pmatrix} l_1 \\ l_2 \\ \vdots \\ l_m \end{pmatrix}; \quad A = \begin{pmatrix} a_{11} & a_{12} & \cdots & a_{1n} \\ a_{21} & a_{22} & \cdots & a_{2n} \\ \cdots & \cdots & \cdots & \cdots \\ a_{m1} & a_{m1} & \cdots & a_{mn} \end{pmatrix}; \quad \delta_X = \begin{pmatrix} \delta X_1 \\ \delta X_2 \\ \vdots \\ \delta X_n \end{pmatrix}.
$$
  
Классически способ:  $P_{m \times m} = \begin{pmatrix} P_1 & \cdots & 0 \\ P_2 & \cdots \\ \cdots & \cdots & \cdots \\ 0 & \cdots & P_m \end{pmatrix}.$ 

Обобщенный способ:  $P_{m \times m} = K_{m \times m}^{-1}$ .

Нормальные уравнения:  $N_{n\times n} = A_{n\times m}^T P_{m\times m} A_{m\times n}$ ;  $N_{n\times n} \delta X_{n\times 1} + B_{n\times 1} = 0$ ,  $B_{n\times 1} = A_{n\times m}^T P_{m\times n} L_{m\times 1}$ ;  $\delta X_{n\times 1} = Q_{n\times n} B_{n\times 1}$ , где  $Q_{n\times n} = N_{n\times n}^{-1}$ ;  $A^+ = (A^T P A)^{-1} A^T P = F$ где

$$
Q_{n\times n} = \begin{pmatrix} Q_{11} & Q_{12} & \cdots & Q_{1n} \\ Q_{21} & Q_{22} & \cdots & Q_{2n} \\ \cdots & \cdots & \cdots & \cdots \\ Q_{n1} & Q_{n2} & \cdots & Q_{nn} \end{pmatrix}; R_{n\times n} = \begin{pmatrix} 1 & r_{12} & \cdots & r_{1n} \\ r_{21} & 1 & \cdots & r_{2n} \\ \cdots & \cdots & \cdots & \cdots \\ r_{n1} & r_{n2} & \cdots & 1 \end{pmatrix} - \text{Kopperi} \text{suppertmannian} \text{ matrix}
$$
  
rate  $r_{ij} = \frac{Q_{ij}}{\sqrt{Q_{ii}Q_{jj}}}; \qquad K_X = \sigma_0^2 Q - \text{Kobapununoh.}$ 

### Блок-схема

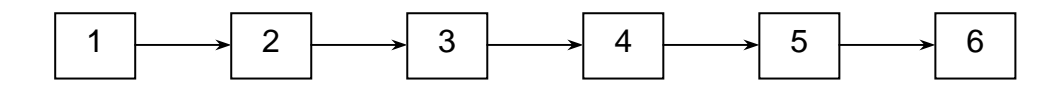

- 1. Даны измерения, их СКО и координаты исходных пунктов.
- 2. Вычисление  $X_0$  предварительных значений параметров.
- 3. Вычисление координат свободных членов уравнений поправок.
- 4. Составление и решение системы нормальных уравнений: находим  $\delta X$ .
- 5.  $\hat{X} = X_0 + \delta X$  и вычисления уравненных измерений.
- 6. Оценка точности результатов уравнивания.

## 1.13. Связь параметрического способа уравнивания с коррелатным

Имеем исходную систему параметрических уравнений поправок:

$$
V_{m \times 1} = A_{m \times n} \delta X_{n \times 1} + L_{m \times 1},
$$
\n(1.1)

 $m$  - количество измерений; где

 $n -$ число параметров.

Выражение (1.1) можно записать в виде двух систем уравнений:

$$
V_1 = A_1 \delta X + L_1 - \text{atm}\epsilon X + \text{atm}\epsilon X + \text{atm}\
$$

где  $r = m - n$ .

Из (1.2) находим:

$$
\delta X = A_1^{-1} (V_1 - L_1). \tag{1.4}
$$

Подставляя (1.4) в (1.3) получим:

$$
V_2 = A_2 \left( A_1^{-1} V_1 - A_1^{-1} L_1 \right) + L_2,
$$
  
\n
$$
A_2 A_1^{-1} V_1 - A_2 A_1^{-1} L_1 + L_2 - V_2 = 0
$$
  
\n
$$
A_2 A_1^{-1} V_1 - V_2^* + W = 0
$$
  
\n
$$
\sum_{r \times n \text{ max}} \sum_{n \times 1} \sum_{r \times 1} \sum_{r \
$$

Теперь задача объединить в екторы  $V_1$  и  $V_2$  в вектор  $V_{m\times 1} = \begin{pmatrix} V_1 \\ V_2 \end{pmatrix}$ .

$$
\underset{r \times m}{B} \cdot \underset{m \times 1}{V} = \left( A_2 A_1^{-1}; -\underset{r \times r}{E} \right) \cdot \left( \frac{V_1}{V_2} \right)
$$

и окончательно

$$
B \cdot V + W = 0,
$$
  
<sub>r×m</sub> <sub>m×1</sub> <sub>r×1</sub>

 $B$  – матрица коэффициентов условных уравнений поправок. где Пример:

$$
v_1 = a_{31}\delta X_3 + b_{31}\delta y_3 + l_1
$$
  
\n
$$
v_2 = -a_{32}\delta X_3 - b_{32}\delta y_3 + l_2
$$
  
\n
$$
...
$$
  
\n
$$
v_3 = (a_{32} - a_{31})\delta X_3 + (b_{32} - b_{31})\delta y_3 + l_3
$$
  
\n
$$
A_1 = \begin{pmatrix} a_{31} & b_{31} \\ -a_{32} & -b_{32} \end{pmatrix}; \Delta = -a_{31}b_{32} + a_{32}b_{31};
$$
  
\n
$$
A_1^{-1} = \begin{pmatrix} -\frac{b_{32}}{\Delta} & -\frac{b_{31}}{\Delta} \\ \frac{a_{32}}{\Delta} & \frac{a_{31}}{\Delta} \end{pmatrix};
$$
  
\n
$$
A_2 = \begin{bmatrix} (a_{32} - a_{31}); (b_{32} - b_{31}) \end{bmatrix};
$$
  
\n
$$
A_2 A_1^{-1} = \begin{bmatrix} \frac{-b_{32}}{\Delta} (a_{32} - a_{31}) + a_{32} (b_{32} - b_{31}) \end{bmatrix};
$$
  
\n
$$
A_2 A_1^{-1} = \begin{bmatrix} \frac{-b_{32}}{\Delta} (a_{32} - a_{31}) + a_{32} (b_{32} - b_{31}) \end{bmatrix};
$$
  
\n
$$
A_2 A_1^{-1} = \begin{bmatrix} \frac{-b_{32}}{\Delta} a_{32} + b_{32} a_{31} + a_{32} b_{31} - a_{32} b_{31} \end{bmatrix};
$$
  
\n
$$
A_2 A_1^{-1} = \begin{bmatrix} -b_{32} a_{32} + b_{32} a_{31} + a_{32} b_{31} - a_{32} b_{31} \end{bmatrix};
$$
  
\n
$$
B = \{-1; -1; -1\}
$$
  
\n
$$
B = \{-1; -1; -1\}
$$
  
\n
$$
W = -A_2 A_1^{-1} L_1 + L_2 = (1; 1) \begin{pmatrix} l_1 \\ l_2 \end{pmatrix
$$

## 1.14. Коррелатный способ уравнивания

Основное уравнение:

$$
dW + W = 0.
$$

Система условных уравнений:

$$
B_{r \times m} V + W = 0,
$$
  
<sub>*m*×1</sub> r×1

где *m* – количество измерений;

*r* – число условных уравнений;

 $B_{r \times m}$  – матрица коэффициентов условных уравнений.

$$
B_{r \times m} = \begin{pmatrix} b_{11} & b_{12} & \cdots & b_{1m} \\ b_{21} & b_{22} & \cdots & b_{2m} \\ \cdots & \cdots & \cdots & \cdots \\ b_{r1} & b_{r2} & \cdots & b_{rm} \end{pmatrix}; \quad V_{m \times 1} = \begin{pmatrix} v_1 \\ v_2 \\ \cdots \\ v_m \end{pmatrix}; \quad W_{r \times 1} = \begin{pmatrix} W_1 \\ W_2 \\ \cdots \\ W_r \end{pmatrix}.
$$

В классическом способе наименьших квадратов используют диагональную матрицу весов:

$$
P_{m\times m}^{-1} = \begin{pmatrix} \frac{1}{P_1} & & & \\ & \frac{1}{P_2} & & \\ & & \ddots & \\ & & & \frac{1}{P_m} \end{pmatrix}.
$$

В обобщенном способе используют корреляционную матрицу:

$$
K_{L} = \sigma_0^2 \begin{pmatrix} \frac{1}{P_1} & \frac{r_{12}}{\sqrt{P_1 P_2}} & \cdots & \frac{r_{1m}}{\sqrt{P_1 P_m}} \\ \frac{r_{21}}{\sqrt{P_2 P_1}} & \frac{1}{P_2} & \cdots & \frac{r_{2m}}{\sqrt{P_2 P_m}} \\ \cdots & \cdots & \cdots & \cdots \\ \frac{r_{m1}}{\sqrt{P_m P_1}} & \frac{r_{m2}}{\sqrt{P_m P_2}} & \cdots & \frac{1}{P_m} \end{pmatrix}
$$

.

#### Нормальные уравнения коррелат

 $N_{r \times r} K_{r \times 1} = W_{r \times 1} = 0$ , где 1 2  $r \times 1$ *r K K K K* ×  $\begin{pmatrix} K_1 \\ \nu \end{pmatrix}$  $=\left|\begin{array}{c} K_2 \\ \vdots \end{array}\right|$  $\begin{pmatrix} 1 \\ K_r \end{pmatrix}$  $\begin{bmatrix} 2 \\ 1 \end{bmatrix}$  – коррелаты  $R_{r\times r} = B_{r\times m}P_{m\times m}^{-1}B_{m\times r}^{T}$ ; или  $R_{r\times r} = B_{r\times m} K_{L_{m\times m}} B_{m\times r}^T$  $K_{r\times 1} = -R_{r\times r}^{-1}W_{r\times 1}$ 

в классическом

$$
V_{m\times 1} = P_{m\times m}^{-1} B_{m\times r}^T K_{r\times 1}
$$

в обобщенном

$$
V_{m\times 1} = K_{L_{m\times m}} B_{m\times r}^T K_{r\times 1}.
$$

## Вычисление µ и оценка точности функций

$$
m_F = \mu \sqrt{\frac{1}{P_F}};
$$
  
\n
$$
\mu = \sqrt{\frac{V^T P V}{r}} = \sqrt{\frac{V^T K_L^{-1} V}{r}}
$$
  
\n
$$
\frac{1}{P_F} = N_{ff} - N_f^T N_{r \times r}^{-1} N_f, \text{ r,} \mu
$$
  
\n
$$
N_{ff} = f_{1 \times m} P_{m \times m}^{-1} f_{m \times 1}^T;
$$
  
\n
$$
N_f = B_{r \times m} P_{m \times m}^{-1} f_{m \times 1}^T;
$$
  
\n
$$
f_{1 \times m} = (f_1, f_2, ..., f_m)
$$

 $F = \varphi(y_1, y_2, ..., y_m)$ ; нелинейная функция от измерений  $F = f_0 + f_1 V_1 + f_2 V_2 + \ldots + f_m V_m$ , где *f y* ∂ϕ = ∂

### 1.15. Блок-схема коррелатного способа уравнивания

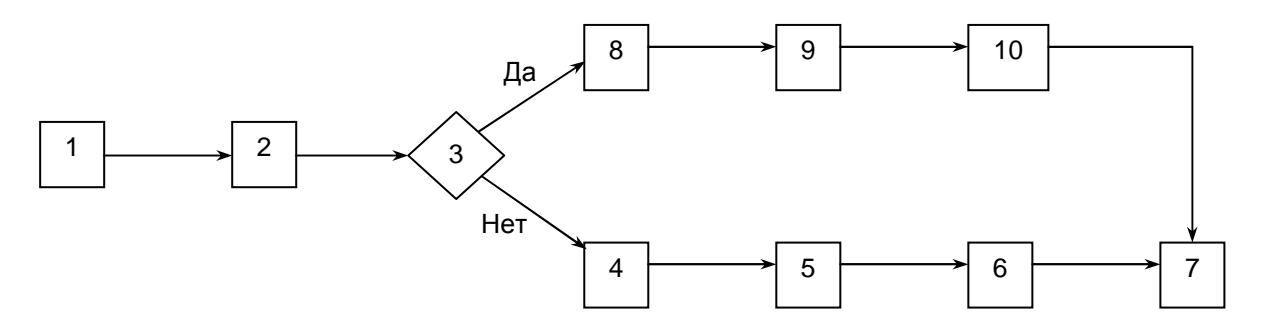

1. Даны измерения, их СКО и координаты исходных пунктов.

2. Подсчет числа и определение вида условных уравнений.

3. Двухгрупповой способ.

4. Вычисление коэффициентов всех условных уравнений.

5. Составление и решение матрицы нормальных уравнений коррелат.

6. Вычисление поправок в измерения, нахождение их уравненных значений и поиск уравненных координат.

7. Оценка точности результатов уравнивания.

8. Решение условных уравнений первой группы и вычисление первичных поправок  $V_1$ .

9. Вычисление коэффициентов условных уравнений второй группы и их преобразование по правилу Урмаева. Составление нормальных уравнений коррелат.

10. Нахождение вторичных поправок  $V_2$  и получение  $V = V_1 + V_2$ .

В среднем точность уравненных элементов измерений (средняя дисперсия) повышается в

$$
\frac{m}{n}p a_3 = \frac{P - \text{sec} \quad \text{do} \quad \text{уравнивания}}{p - \text{sec} \quad \text{nocne} \quad \text{уравнивания}}
$$

 $m$  – число измерений; где

> $n$  – число параметров или число необходимых измерений;  $r = m - n$ .

## 1.16. Уравнивание геодезических сетей с учетом ошибок исходных данных параметрическим способом

Как правило, геодезические сети привязываются к исходным пунктам, координаты которых принимают безошибочными. Однако эти величины получают из уравнивания и содержат ошибки, которые могут привести к существенным деформациям сети. Поэтому возникает задача уравнивания с учетом ошибок исходных данных.

Пусть:

 $\delta X$  – параметры для определяемых пунктов;

 $\delta Z$  – параметры для исходных пунктов с матрицей обратных весов исходных данных.

Требуется найти  $Q_X$  с учетом ошибок исходных данных. Имеем систему уравнений поправок:

$$
V_1 = A\delta X + B\delta Z + L,
$$
  

$$
V_2 = \delta Z.
$$

где  $A$  – матрица коэффициентов уравнений поправок для определяемых пунктов;

В - матрица коэффициентов уравнений поправок для измерений, примыкающих к исходным пунктам, временно считая эти исходные пункты определяемыми. Для случая равноточных измерений имеем систему нормальных уравнений с матрицей:

$$
R = \begin{pmatrix} R_{11} & R_{12} \\ R_{21} & R_{22} \end{pmatrix} = \begin{pmatrix} A^T A & A^T B \\ B^T A & Q_Z^{-1} + B^T B \end{pmatrix} \text{ is } B = \begin{pmatrix} A^T L \\ B^T L \end{pmatrix}.
$$
  
\n
$$
Q_X = R_{11}^{-1} + uQ_{\tilde{Z}}u^T; \text{ input on } R_u^{-1} = (A^T A)^{-1}
$$
  
\n
$$
u = R_{11}^{-1}R_{12} = (A^T A)^{-1}A^T B
$$
  
\n
$$
Q_{\tilde{Z}} = (R_{22} - u^T R_{12})^{-1}; \text{ if } R_{22} = Q_Z^{-1} + B^T B
$$

Это способ Маркузе.

Способ Христова

$$
Q_X = (A^T Q_y^{-1} A)^{-1}
$$
, r<sub>AB</sub>  $Q_y^{-1} = E - BR_{22}^{-1} B^T$ .

Способ, основанный на фундаментальной теореме:

$$
Q_X = F K_y F^T ;
$$
  
\n
$$
F = (A^T A)^{-1} A^T ;
$$
  
\n
$$
K_y = E + B Q_{\tilde{Z}} B^T.
$$

#### 1.17. Уравнивание с учетом систематических ошибок в измерениях

Пусть результаты измерений L' отягощены систематическими ошибками  $\Delta L$ , распределенными по величине на  $t$  групп (их число меньше, чем число всех измерений). Уравненное значение измеренной величины  $L_i$  булет таким:

$$
L_i = L'_1 + \Delta L_t + \nu_i,
$$

где  $L_i$  – уравненные;

 $L'_{\text{I}}$  – измеренные;  $\Delta L_t$  – систематические ошибки; VI - поправки из уравнивания.

Составим систему уравнений поправок:  $V = A\Delta L + B\delta X + l$  или в блочном виде

$$
V = [AB] \left[ \frac{\Delta L}{\delta X} \right] + l \; ; \; \text{получим нормального уравнения}
$$
\n
$$
A^T P A \Delta L + A^T P B \delta X + A^T P l = 0
$$
\n
$$
B^T P A \Delta L + B^T P B \delta X + B^T P l = 0
$$

решим первую строку относительно  $\Delta L$ 

 $\Delta L = -\left(A^T P A\right)^{-1} A^T P (B \delta X + l)$  и подставим это во вторую строку  $D = P\left(E - A(A^T P A)^{-1} A^T P\right)$  и находим  $\delta X$  с учетом систематических

ошибок.

$$
\delta X = -\left(B^T D B\right)^{-1} B^T D l \ .
$$

#### 1.18. Рекуррентное уравнивание геодезических сетей

Лопустим, что геодезическая сеть, содержащая  $i-1$  измерений, была уравнена параметрическим способом и получен вектор неизвестных  $x_i$  - 1, матрица обратных весов  $Q_{X_{i-1}}$  и квадратичная форма  $\Phi_{i-1} = V_{i-1}^T P_{i-1} V_{i-1}$ . После этого к сети была присоединена группа измерений с уравнениями поправок  $V_i = A_i \Delta X_i + L_i$ . Матрицу коэффициентов нормальных уравнений, составляемых для измерений, можно представить так:  $R_i = R_{i-1} + A_i^T P_i A_i$ . Тогда матрицу  $R_i^{-1}$  получим с помощью известного матричного равенства Рао:

$$
\left(R_{i-1} + A_i^T P_i A_i\right)^{-1} = R_{i-1}^{-1} - R_{i-1}^{-1} A_i^T \left(P_i^{-1} + A_i R_{i-1}^{-1} A_i^T\right)^{-1} R_{i-1}^{-1}
$$

справедливого для невырожденных матриц R и P, или

$$
Q_{X_i} = Q_{X_{i-1}} - Q_{X_{i-1}} A_i^T \left( P_i^{-1} + A_i Q_{X_{i-1}} A_i^T \right)^{-1} A_i Q_{X_{i-1}}
$$
(1.5)

или

$$
Q_{X_i} = Q_{X_{i-1}} - Z_i^T N_i^{-1} Z_i, \qquad (1.6)
$$

 $\Gamma \mathcal{A}e \quad Z_i^T = Q_{X_{i-1}} A_i^T; \quad N_i = P_i^{-1} + A_i Z_i^T.$ 

В частном случае, когда группа і состоит из одного, независимого от всех остальных измерений, обозначив через  $a_i$  строку коэффициентов уравнения поправок, составленного для этого измерения, вместо (1.6) будем иметь формулу

$$
Q_{X_i} = Q_{X_{i-1}} - \frac{1}{g_i} Z_i^T Z_i, \qquad (1.7)
$$

 $\Gamma \text{Re} \quad Z_i^T = Q_{X_{i-1}} a_i^T; \quad g_i = \frac{1}{P_i} + a Z_i^T.$ 

Существуют полученные Ю. И. Маркузе формулы:

$$
\Delta X_i = -Z_i^T N_i^{-1} L_i; \quad \Phi_i = \Phi_{i-1} + Z_i^T N_i^{-1} L_i.
$$

При присоединении к сети одного измерения:

$$
\Delta X_i = -Z_i^T N_i^T l_i; \quad \Phi_i = \Phi_{i-1} + \frac{1}{g_i} l_i^2.
$$

Как видно из формулы (1.6), для начала вычислительного процесса необходимо иметь матрицу  $Q_{X_{i-1}}$ , или матрицу  $Q_0$  при  $i = 1$ , то есть до начала учета первого измерения.

Матрицу  $Q_0$  можно принять равной  $10^m E$ , где  $E$  – единичная матрица, а показатель степени *m* – можно найти по формулам

$$
m = \frac{n}{2\lg C}, \text{ при } C > 10;
$$

$$
m = \frac{n}{2}, \text{ при } 0, 1 \le C \le 10;
$$

$$
m = \frac{n||lg C||}{2}, \text{ при } C < 0, 1,
$$
  
где  $n - pasрядная сетка ЭBM, a  $C = \left| \sqrt{P_i} a_i \right| \text{max.}$$ 

При уравнивании сетей с разными неизвестными, матрица  $Q_0$  может быть принята такой:

$$
Q_0 = \begin{pmatrix} 10^{m_1} & & & \\ & 10^{m_2} & & \\ & & \ddots & \\ & & & 10^{m_t} \end{pmatrix},
$$

где  $t$  – число.

Достаточно просто решается задача уравнивания с учетом ошибок исходных данных. В этом случае исходные пункты нумеруют последними, а матрицу  $Q_0$  принимают следующей:

$$
Q_0 = \begin{pmatrix} 10^m & 0 \\ 0 & Q_{ucx.} \end{pmatrix}.
$$

## **FILABA 2**

## ВЫЧИСЛЕНИЕ ПРЕДВАРИТЕЛЬНЫХ КООРДИНАТ ПУНКТОВ МЕТОДАМИ НЕЛИНЕЙНОГО ПРОГРАММИРОВАНИЯ

## 2.1. Методы нелинейного программирования, используемые в геодезических вычислениях

#### 2.1.1. Градиентные методы

При решении задач оптимизации применяют различные итерационные методы, обеспечивающие процесс минимизации целевой функции согласно неравенству:

$$
\Phi\Bigl(X^{(j+1)}\Bigr) \quad < \quad \Phi\Bigl(X^{(j)}\Bigr),
$$

где  $i$  – номер приближения.

Большой класс задач оптимизации успешно решается градиентными методами спуска, предусматривающими итерационный процесс:

$$
\Phi\Big(X^{(j)} - \lambda_j \nabla \Phi\Big(X^{(j)}\Big)\Big) \le \Phi\Big(X^{(j)}\Big), \quad \lambda j > 0, \tag{2.1}
$$

 $\lambda$ *j* – шаг минимизации в направлении, противоположном градиенту где

$$
\nabla \Phi\left(X^{(j)}\right) = \left[\frac{\partial \Phi\left(X^{(j)}\right)}{\partial x_1}, \dots, \frac{\partial \Phi\left(X^{(j)}\right)}{\partial x_t}\right]^T.
$$
 (2.2)

Из-за сложной формы гиперповерхностей  $\Phi(X)$  = const направление, противоположное градиенту, в общем случае не ориентировано на точку минимума. Поэтому необходим итерационный прогресс.

Градиентные методы поиска экстремума различаются в основном способом выбора шага  $\lambda j$ , что предопределяет объем вычислений на каждой итерации. Требования к выбору шага минимизации имеют некоторые противоречия. Во-первых, шаги  $\lambda j$  должны быть достаточно малыми, чтобы выполнялось неравенство (2.1) и вместо спуска не начался подъем. Вовторых, если шаги окажутся слишком малыми, то резко возрастет объем вычислений и снизится эффективность используемого алгоритма.

Поиск минимума с малым постоянным шагом выполняется градиентным методом, в котором после каждого шага заново определяется направление градиента и осуществляется следующий малый шаг. Графическая интерпретация метода градиента для двух переменных x1 и x2 дана на рис. 2.1, где изображены изолинии целевой функции и траектория спуска от начальной точки  $P$  к точке минимума  $M$ .

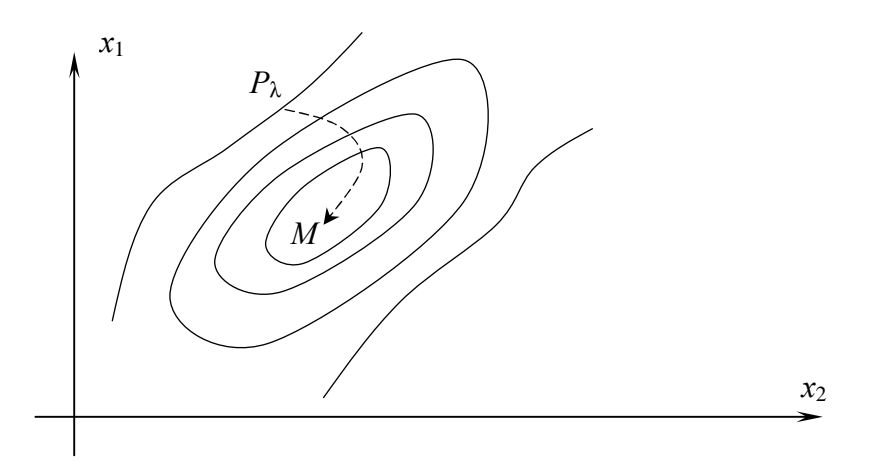

Рис. 2.1. Траектория минимизации методом градиента

Минимизация целевой функции с использованием наибольшего возможного шага в направлении, противоположном градиенту, осуществляется методом скорейшего спуска. В зависимости от способа вычисления длины шага минимизации применяются различные модификации метода наискорейшего спуска.

Классическим, но редко применяемым на практике, является способ, основанный на определении шага  $\lambda$ *j* из уравнения:

$$
\frac{d\Phi\left(X^{(j)} - \lambda_j \nabla \Phi\left(X^{(j)}\right)\right)}{d\lambda} = 0
$$

с использованием разложений целевой функции в ряд Тейлора.

Наибольшее распространение на практике получили различные модификации метода наискорейшего спуска, основанные на одномерной минимизации критериальной функции в направлении скорейшего ее уменьшения. При этом применяются различные однопараметрические алгоритмы минимизации: метод золотого сечения, поиск Фибоначчи, метод квадратичных приближений и др. [103]. Последовательность минимизации целевой функции для случая двух переменных модифицированным методом спуска состоит в следующем.

1. Вычислим значение критериальной функции в начальной точке,  $P(x_1^{(j)}, x_2^{(j)})$ , которое обозначим  $\Phi_0$ .

2. Найдем частные производные  $\partial \Phi(x_1^{(j)}, x_2^{(j)}) / \partial x_1$  и

$$
\partial\Phi\Big(x_1^{(j)},x_2^{(j)}\Big)/\partial x_2\,.
$$

3. Вычислим длину шага минимизации по формуле:

$$
\lambda = \frac{\Phi_0}{\left\| \nabla \Phi \left( x_1^{(j)}, x_2^{(j)} \right) \right\|^2} \,,
$$

где квадрат евклидовой нормы градиента найдем из выражения

$$
\left\|\nabla\Phi\left(x_1^{(j)}, x_2^{(j)}\right)\right\|^2 = \left(\frac{\partial\Phi\left(x_1^{(j)}, x_2^{(j)}\right)}{\partial x_1}\right)^2 + \left(\frac{\partial\Phi\left(x_1^{(j)}, x_2^{(j)}\right)}{\partial x_2}\right)^2
$$

4. Определим координаты двух вспомогательных точек:

$$
A_{1}\left[x_{1}^{(j)} - \lambda \frac{\partial \Phi\left(x_{1}^{(j)}, x_{2}^{(j)}\right)}{\partial x_{1}}, x_{2}^{(j)} - \lambda \frac{\partial \Phi\left(x_{1}^{(j)}, x_{2}^{(j)}\right)}{\partial x_{2}}\right];
$$

$$
A_{2}\left[x_{1}^{(j)} + \lambda \frac{\partial \Phi\left(x_{1}^{(j)}, x_{2}^{(j)}\right)}{\partial x_{1}}, x_{2}^{(j)} + \lambda \frac{\partial \Phi\left(x_{1}^{(j)}, x_{2}^{(j)}\right)}{\partial x_{2}}\right]
$$

и вычислим в этих точках значения целевой функции, обозначая их соответственно  $\Phi_1$  и  $\Phi_2$ .

5. По величинам  $\Phi_0$ ,  $\Phi_1$ ,  $\Phi_2$  выполним квадратичную интерполяцию. В результате получим коэффициент:

$$
d = \frac{\Phi_0 - \Phi_1}{2(\Phi_0 + \Phi_1 - 2\Phi_2)}
$$

Если  $|d| > 1, 0$ ,  $\lambda$  удваивают, и повторяют вычисления с п. 4, чтобы не допустить экстраполяции. Если  $|d| \le 1.0$ , то находят новую длину шага  $\lambda_H = \lambda (d+1)/2$ .

6. Вычислим координаты точки для следующего приближения:

$$
x_1^{(j+1)} = x_1^{(j)} - \lambda_H \frac{\partial \Phi\left(x_1^{(j)}, x_2^{(j)}\right)}{\partial x_1};
$$

$$
x_2^{(j+1)} = x_2^{(j)} - \lambda_H \frac{\partial \Phi\left(x_1^{(j)}, x_2^{(j)}\right)}{\partial x_2},
$$

и найдем в ней значение целевой функции.

7. Если  $\Phi(x_1^{(j)}, x_2^{(j)}) - \Phi(x_1^{(j+1)}, x_2^{(j+1)}) < \varepsilon$ , где  $\varepsilon$  – некоторое малое за-

ранее заданное положительное число, то приближения прекращают. В противном случае продолжают вычисления с п. 1.

Наиболее существенные осложнения при применении метода скорейшего спуска возникают тогда, когда процесс приближений выполняется в окрестности минимума. Здесь траектория минимизации начинает изменяться скачками, как показано на рис. 2.2, что для достижения необходимой точности приводит к большому числу приближений.

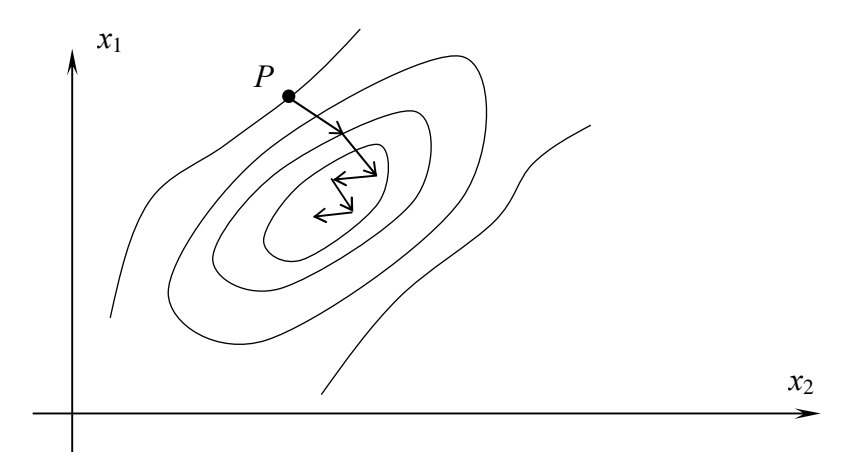

Рис. 2.2. Траектория минимизации по методу скорейшего спуска

Поэтому в ряде случаев целесообразно применять методы прямого поиска.

Важным вопросом при использовании метода градиента является вычисление частных производных, входящих в (2.2). Для этого применяют аналитические и численные методы. Первые из них более точные, но используются они при простом виде целевой функции. Так, в методе наименьших квадратов имеем [76]:

$$
\frac{\partial \Phi(x_1, x_2)}{\partial x_1} = [pal]; \qquad \frac{\partial \Phi(x_1, x_2)}{\partial x_2} = [pbl],
$$

 $P$  – веса результатов измерений; гле

а и b - коэффициенты уравнений поправок;

 $l$  – свободные члены параметрических уравнений.

Для более сложных целевых функций применяют следующие виды формул:

$$
\frac{\partial \Phi(x_1, x_2)}{\partial x_1} = \frac{\Phi(x_1 + \delta, x_2) - \Phi(x_1, x_2)}{\delta};
$$
\n(2.3)

$$
\frac{\partial \Phi(x_1, x_2)}{\partial x_1} = \frac{\Phi(x_1 + \delta, x_2) - \Phi(x_1 - \delta, x_2)}{2\delta};
$$
\n(2.4)

$$
\frac{\partial \Phi(x_1, x_2)}{\partial x_1} = \frac{1}{12\delta} \left( -\Phi_2 + 8\Phi_1 - 8\Phi_{-1} + \Phi_{-2} \right);
$$
\n(2.5)

где

$$
\Phi_2 = \Phi(x_1 + 2\delta, x_2); \ \Phi_{-2} = \Phi(x_1 - 2\delta, x_2),
$$

 $\Phi_1 = \Phi(x_1 + \delta, x_2); \Phi_1 = \Phi(x_1 - \delta, x_2);$ 

 $a \delta$  – малое приращение аргументу.

Выбор правильного значения δ входящего в формулы  $(2.3) - (2.5)$  зависит от следующих факторов:

1) от числа значащих цифр в разрядной сетке ЭВМ (n);

2) от числа целых чисел в переменной *xi* (Scp.);

3) от вида геодезических построений.

Учитывая эти факторы, найдем эмпирическую формулу для вычисления  $\delta$ , входящего в (2.4) и (2.5). С этой целью применим метод статистических испытаний, сравнивая сгенерированные координаты с полученными их значениями при различных 8. Средние из 200 расхождений координат для однократной линейной засечки представлены в табл. 2.1, а для однократной прямой засечки - в табл. 2.2. По результатам вычислений получим формулу:

$$
\delta = 10^{(3-n+\lg S_{-p})}.
$$
 (2.6)

Величины расхождений для  $\delta$ , найденного по этой формуле, подчеркнуты в табл. 2.1 и 2.2.

#### 2.1.2. Методы поиска

Методы прямого поиска, не использующие производные при вычислении направления и шага минимизации, во многих приложениях дают результаты лучшие, чем градиентные методы.

Как показали исследования Д. Химмельблау [89], методы поиска особенно эффективны в заключительной стадии минимизации, то есть тогда, когда градиентные методы требуют повышенную точность вычисления производных и сходятся сравнительно медленно.

## Таблина 2.1

| $\Phi$ op |                  |      | Значение приращения аргумента $\delta$ , м |           |             |           |           |           |           |  |
|-----------|------------------|------|--------------------------------------------|-----------|-------------|-----------|-----------|-----------|-----------|--|
| My-<br>лы | $\boldsymbol{n}$ | S, M |                                            | 0,1       | 0,01        | 0,001     | 0,0001    | 0,00001   | 0,000001  |  |
|           |                  |      |                                            |           |             |           |           |           |           |  |
| 2.4       | 7                | 2000 | $0,45E-2$                                  | $0,47E-2$ | $0,43E-2$   | $2,05E-2$ |           |           |           |  |
| 2.4       | 7                | 200  | $13,5E-3$                                  | $0,59E-3$ | $0,37E-3$   | $0,54E-3$ | $0,93E-3$ |           |           |  |
| 2.4       | 7                | 20   | 204E-4                                     | 1,56E-4   | $0.36E - 4$ | $0,40E-4$ | 0,39E-4   | 1,06E-4   |           |  |
| 2.5       | 7                | 2000 | $0,47E-2$                                  | $0,40E-2$ | $0,68E-2$   | $3,11E-2$ |           |           |           |  |
| 2.5       | $\overline{7}$   | 200  | $0,44E-3$                                  | $0,37E-3$ | $0,57E-3$   | $0,40E-3$ | $0,60E-3$ |           |           |  |
| 2.5       | 7                | 20   | $0.38E - 4$                                | $0,35E-4$ | $0,43E-4$   | $0,45E-4$ | $0,47E-4$ | 47,8E-4   |           |  |
| 2.4       | 16               | 2000 | $0,24E-3$                                  | $0,21E-5$ | $0,17E-7$   | $0,78E-8$ | $0,42E-8$ | $0,60E-8$ | $0,53E-8$ |  |
| 2.4       | 16               | 200  | $0,18E-2$                                  | $0,18E-4$ | $0,23E-6$   | $0,16E-8$ | 0,99E-9   | $0,12E-8$ | 0,88E-9   |  |
| 2.4       | 16               | 20   | $0,18E-1$                                  | $0,31E-3$ | $0,29E-5$   | $0,12E-7$ | $0.65E-9$ | $0,69E-9$ | $0,69E-9$ |  |
| 2.5       | 16               | 2000 | $0,50E-8$                                  | $0,74E-8$ | $0,86E-8$   | $0,77E-8$ | $0,43E-8$ | $0,69E-8$ | $0,58E-8$ |  |
| 2.5       | 16               | 200  | $0,55E-8$                                  | $0,12E-8$ | $0,10E-8$   | 0,98E-9   | 0,80E-9   | 0,87E-9   | $0,10E-8$ |  |
| 2.5       | 16               | 20   | $0.81E - 5$                                | 0,74E-9   | $0.67E-9$   | $0,74E-9$ | $0,73E-9$ | $0.69E-9$ | $0.62E-9$ |  |

Средние из 200 расхождений координат (линейная засечка)

## Таблина 2.2

Средние из 200 расхождений координат (прямая засечка)

| $\Phi$ op   |                  | S, M | Значение приращения аргумента $\delta$ , м |                   |                            |           |                     |           |                                   |  |
|-------------|------------------|------|--------------------------------------------|-------------------|----------------------------|-----------|---------------------|-----------|-----------------------------------|--|
| $My-$<br>лы | $\boldsymbol{n}$ |      |                                            | 0,1               | 0,01                       | 0,001     | 0,0001              |           | 0,000010,000001                   |  |
| 2.4         | 7                | 2000 | $0.14E-1$                                  | $0,17E-1$         | $0,13E-1$                  | $0,13E-1$ | $0,22E-1$           |           |                                   |  |
| 2.4         | 7                | 200  | $0,27E-2$                                  | $0,25E-2$         | $0,26E-2$                  | $0,13E-2$ | 1,82E-2             |           |                                   |  |
| 2.4         | $\overline{7}$   | 20   | $56,9E-3$                                  | $0,44E-3$         | $0.23E-3$                  | 3,27E-3   | $0,17E-3$           | $14,6E-3$ |                                   |  |
| 2.5         | 7                | 2000 | $0.12E-1$                                  | $0.18E-1$         | $0,17E-1$                  | $0.36E-1$ |                     |           |                                   |  |
| 2.5         | 7                | 200  | $0,14E-2$                                  | $0,14E-2$         | $0,14E-2$                  | $0,26E-2$ | $0,15E-2$ 2,40E-2   |           |                                   |  |
| 2.5         | 7                | 20   | $0,17E-3$                                  | $0,13E-3$         | $0,15E-3$                  | $0,15E-3$ | $0.18E - 3$ 22,0E-3 |           |                                   |  |
| 2.4         | 16               | 2000 | $0,79E-3$                                  |                   | $0.92E - 5 \mid 0.55E - 5$ | $0.55E-5$ |                     |           | $0,62E-5$ 0.61E-5 0.55E-5         |  |
| 2.4         | 16               | 200  | $0.70E-2$                                  |                   | $0,58E-4$   $0,76E-6$      | $0,57E-6$ |                     |           | $0,53E-6$   $0,65E-6$   $0,81E-6$ |  |
| 2.4         | 16               | 20   | $0,46E-1$                                  |                   | $0,78E-3$ 0.62E-5          | 0,68E-7   |                     |           | $0,51E-7$ 0.55E-7 0.57E-7         |  |
| 2.5         | 16               | 2000 | $0.58E - 5$                                |                   | $0,58E-5$ 0.55E-5          | $0,53E-5$ |                     |           | $0,51E-5$   $0,54E-5$   $0,67E-5$ |  |
| 2.5         | 16               | 200  | $0.56E-6$                                  |                   | $0,59E-6$ 0.57E-6          | $0,71E-6$ |                     |           | $0,56E-6$ 0.54E-6 0.64E-6         |  |
| 2.5         | 16               | 20   | $0,23E-4$                                  | $0.57E-7$ 0.57E-7 |                            | $0.64E-7$ |                     |           | $0,76E-7$   $0,58E-7$   $0,60E-7$ |  |

Среди широкого класса методов прямого поиска наибольшее применение для решения систем нелинейных уравнений получили методы покоординатной минимизации (Гаусса - Зейделя) [3], Хука и Дживса [37, 103], поиска по деформированному многограннику [103], метод Пауэлла  $[39, 86, 81, 83, 105]$  и др.

Самым трудоемким в вычислительном отношении является метод поиска, слепого примененный геодезических вычислений ДЛЯ Г. М. Гринбергом [25].
При минимизации целевой функции слепым поиском используют регулярную сетку. Поместим центр этой сетки в точку с координатами, равными среднему арифметическому из координат исходных пунктов. По ним также можно предсказать и шаг сетки  $\lambda$ , но лучше его задавать заранее через  $S_{cp}/3$ , используя дополнительную информацию о длинах сторон всей геодезической сети. Опыт показывает, что при двух определяемых пунктах  $\lambda = S_{cp}/5$ , а для трех пунктов  $\lambda = S_{cp}/3$  при числе узлов  $10 \times 10 = 100$ . В этих случаях сеткой будут накрыты все возможные местоположения определяемых пунктов, а координаты будут найдены с точностью, позволяющей их дальнейшее уточнение другими методами нелинейного программирования, изложенными во второй главе. Для случая двух определяемых пунктов цель вычислений заключается в том, чтобы найти такие два узла сетки, для которых значение целевой функции будет минимальным. Для случая трех определяемых пунктов отыскиваются аналогично во всех возможных комбинациях три узла сетки. Для пространственной засечки двух пунктов сетка пространственная и будет содержать  $10 \times 10 \times 10 = 1000$  узлов.

Время вычислений на ЭВМ можно предрассчитать по формуле:

$$
W=\tau\prod_{i=1}^t q_i,
$$

т - время, необходимое для вычисления целевой функции в одном гле узле регулярной сетки;

 $t$  – число неизвестных координат (число параметров);

 $q$  – число узлов сетки по одной переменной.

Например, для вычисления на ПЭВМ 1ВМ РС/АТ-286 при  $t = 4$ ,  $q_i = 10$  требуется 12 с машинного времени. Для определения координат двух пунктов в пространстве при тех же условиях потребуется 2 мин машинного времени, что достаточно много. Однако такие случаи редко возникают на практике. И если они встречаются, то можно задать предварительные координаты со схемы или карты с точностью  $S_{\text{min}}/3$ , где  $S_{\text{min}}$  – наименьшая длина стороны между исходным и определяемым пунктами.

Достоинство слепого поиска по сравнению со всеми другими методами минимизации состоит в том, что он позволяет находить не только все локальные экстремумы целевой функции произвольного вида, но и глобальный экстремум.

После определения методом слепого поиска узла сетки, расположенного в окрестности глобального минимума, обычно продолжают минимизацию целевой функции другим, наиболее рациональным методом нелинейного программирования.

Среди методов прямого поиска широкое применение в практике геодезических вычислительных работ получил алгоритм Гаусса - Зейделя. В нелинейном случае уравнивания геодезических сетей этот метод применили Г. М. Гринберг [25], З. М. Юршанский [108] и др.

Метод Гаусса - Зейделя обладает простой стратегией поиска экстремума, легко программируется, однако во многих случаях уступает по скорости сходимости другим методам прямого поиска, например, методу Хука и Дживса, Нелдера – Мида (поиску по деформированному многограннику) и Пауэлла [39]. Последний метод применил для геодезических целей 3. Адамчевский [110]. Последовательность вычислений в методе Пауэлла в модификации З. Адамчевского состоит в следующем.

1. В области притяжения точки минимума выбирают произвольную точку  $P_0$  и вычисляют в ней значение целевой функции –  $\Phi_0$ .

2. Находят длину шага интерполяции по заранее полученной эмпирической формуле:

$$
\lambda_j = \varphi \bigg[ \Phi \bigg( x_1^{(j)}, x_2^{(j)} \bigg) \bigg].
$$

Здесь важно отметить, что  $\lambda_i$  зависит от значений целевой функции и поэтому уменьшается при переходе от одного приближения к другому.

3. По одному из координатных направлений выполняют одномерную квадратичную интерполяцию. Для этого по значениям целевой функции в двух вспомогательных точках  $P_1$  и  $P_2$  (рис. 2.3) вычисляют коэффициент:

$$
d = \frac{\Phi_2 - \Phi_1}{2(\Phi_2 + \Phi_1 - 2\Phi_0)}
$$

и находят координаты точки

$$
x_1^{(3)} = x_1^{(0)} + \lambda_j d/2 ;
$$
  

$$
x_2^{(3)} = x_2^{(0)}.
$$

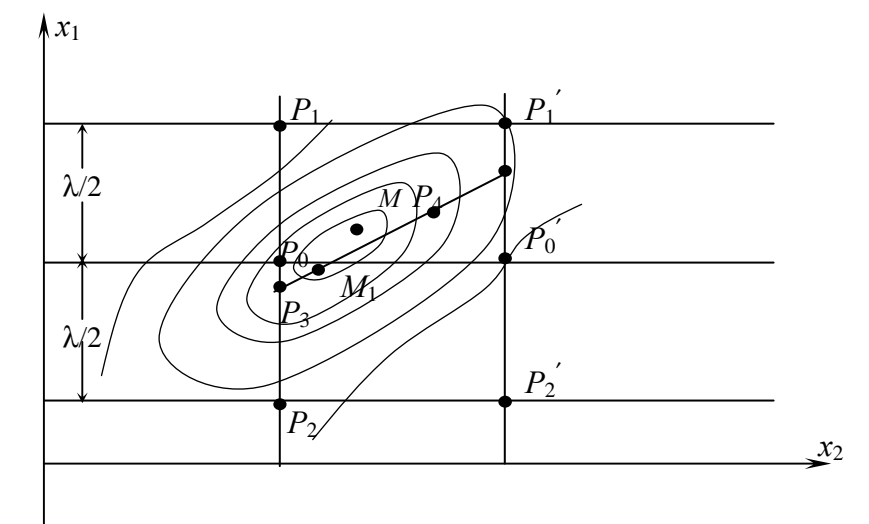

Рис. 2.3. Минимизация целевой функции по методу Пауэлла.

4. По коэффициенту *d* вычисляют интерполированное значение целевой функции в точке  $P_3$ 

$$
\Phi_3 = \Phi_0 - (\Phi_2 - \Phi_1) d/4.
$$

5. Повторяют вычисления, изложенные в пп. 3 и 4, для другого направления, параллельного к начальному, находят координаты точки  $P_3$  и значение целевой функции в этой точке -  $\Phi_{3}^{'}$ .

6. По координатам точки  $P_4$ , лежащей на средине отрезка  $P_3P_3$  вычисляют Ф<sub>4</sub>.

7. Выполняя квадратичную интерполяцию по  $\Phi_3$ ,  $\Phi_3$  и  $\Phi_4$  находят точку  $M$ <sup>'</sup> и заканчивают первое приближение.

8. Весь вычислительный процесс повторяют с п. 2 по локализации достаточно малой окрестности минимума.

Как показали исследования, опубликованные в [34, 103, 105], метод Пауэлла имеет более высокую сходимость по сравнению с другими методами минимизации для гладких и всюду выпуклых целевых функций. Особенно это заметно на примерах решения линейных засечек, приведенных 3. Адамчевеким [97]. В случае решения комбинированных линейноугловых засечек, то есть тогда, когда целевая функция может иметь сложную форму изолиний, эффективность метода снижается.

Основная причина заключается в отсутствии регулировки шага минимизации с учетом особенностей строения целевой функции. В этом отношении могут оказаться полезными методы релаксации, предусматривающие регулировку длины шага  $\lambda$  между приближениями.

## 2.1.3. Метод релаксации

Прежде чем излагать метод релаксации, рассмотрим вопросы терминологии. Слово «релаксация» (ослабление) часто употребляется для определения класса итерационных алгоритмов при решении систем линейных уравнений. Этот класс методов характеризуется последовательным сведением к нулю наихудшего из остатков, соответствующего какому-либо линейному уравнению. Существует несколько методов релаксации: координатная, блочная, групповая и сверхрелаксация. Последнее определение применяется к такому релаксационному процессу, когда вместо полной ликвидации остатка в одном из уравнений осуществляется уменьшение абсолютного значения этого остатка.

В некоторых случаях под релаксацией понимают область искусства по решению систем линейных уравнений с привлечением различных вычислительных приемов.

В ряде работ по нелинейному программированию под релаксацией подразумеваются методы решения экстремальных задач, обеспечивающие максимализацию целевой функции.

В дальнейшем будем придерживаться следующего определения метода релаксации, имеющего наибольшее распространение при современном изложении нелинейного программирования: «метод, при котором следующая точка отличается от текущей значением только одной компоненты, называется релаксационным» [3]. Данное определение наиболее удачно отражает характерные черты тех релаксационных методов, которые успешно применялись при решении систем линейных уравнений еще со времен Гаусса.

Последовательность вычислений для случая двух переменных методом релаксации, основанном на покоординатной минимизации критериальной функции, состоит в следующем:

1. В точке  $P(x_1, x_2)$  с координатами, равными среднему арифметическому из координат исходных пунктов, вычисляем значение целевой функции  $\Phi_i$ , полагая  $j = 1$ .

2. Учитывая опыт работы, задаем начальное значение шага релаксации  $\lambda_i = S_{cp.}$  / 3, где  $S_{cp.}$  – средняя длина стороны в геодезической сети.

3. Вычислим значения целевой функции в четырех точках релаксации  $P_{1,2} = (x_1^{(j)} \pm \lambda_j, x_2^{(j)})$ ,  $P_{3,4} = (x_1^{(j)}, x_2^{(j)} \pm \lambda_j)$ , и найдем из этих значений наименьшее  $\Phi_{\min}$ .

4. Если  $\Phi_i \leq \Phi_{\min}$ , то  $\lambda_i$  уменьшают вдвое и возвращаются к п. 3, предусматривая регулировку шага релаксации по принципу дихотомии.

5. От точки  $P_i$  перейдем к точке  $P_i$  ( $i = 1, 2, 3, 4$ ) с наименьшим значецелевой функции. В результате получим нием новую ТОЧКУ  $P_{j+1} = (x_1^{(j+1)}, x_2^{(j+1)})$  для следующего приближения и, полагая  $\Phi_j \le \Phi_{\min}$ , переходим к п. 3. Приближения прекращают, если  $\lambda_{i+1}$  не окажется меньшим ранее заданного значения.

Траектория минимизации по методу релаксации изображена на рис. 2.4.

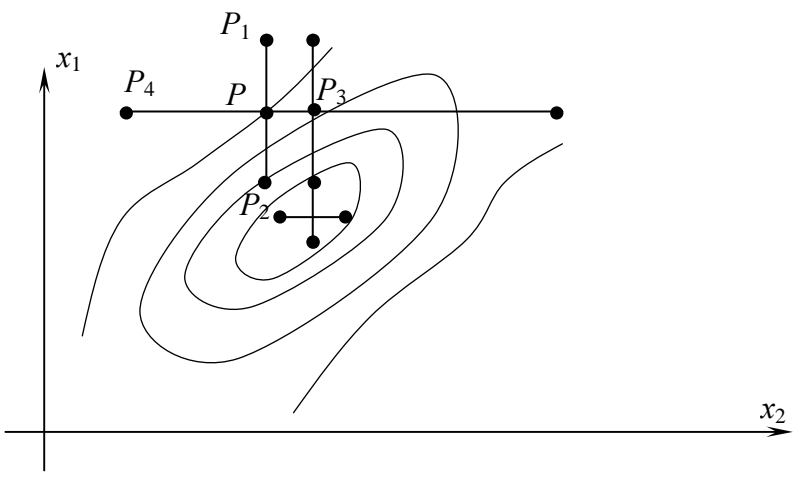

Рис. 2.4. Траектория минимизации по методу релаксации

Наиболее существенный недостаток методов покоординатной минимизации (Гаусса - Зейделя, релаксации и др.) заключается в следующем. Предположим, что изолинии (изоповерхности) целевой функции представляют собой эллипсы (гиперэллипсоиды) с эксцентриситетом, близким к единице. Тогда, если большая полуось эллипса образует угол с направлениями координатных осей, близкий к  $\pi/4$  итерации сходятся очень медленно. Механизм этого явления состоит в преждевременном уменьшении длины шага на пути к точке экстремума. Примером может служить траектория минимизации, изображенная на рис. 2.4. При  $j > 5$  шаг  $\lambda_j$  будет постоянно уменьшаться для обеспечения минимизации целевой функции. В связи с этим в последнее время наблюдается значительный интерес к комбинированным методам нелинейного программирования с использованием на заключительных этапах метода Ньютона.

#### 2.1.4. Метол Ньютона

Алгоритм минимизации целевой функции (1.1) по методу Ньютона предусматривает итерационный процесс:

$$
X^{(j+1)} = X^{(j)} - H^{-1}\left(X^{(j)}\right)\nabla\Phi\left(X^{(j)}\right),\tag{2.7}
$$

где  $X^{(j)}$  – вектор неизвестных в *i*-том приближении;

$$
H(X^{(j)}) = \begin{bmatrix} \frac{\partial^2 \Phi(X^{(j)})}{\partial x_1^2} & \cdots & \frac{\partial^2 \Phi(X^{(j)})}{\partial x_1 \partial x_t} \\ \vdots & \vdots & \ddots & \vdots \\ \frac{\partial^2 \Phi(X^{(j)})}{\partial x_i \partial x_1} & \cdots & \frac{\partial^2 \Phi(X^{(j)})}{\partial x_t^2} \end{bmatrix} .
$$
 (2.8)

Матрица Гессе вторых частных производных, взятых в точке  $X^{(i)}$ , а градиент целевой функции имеет выражение:

$$
\nabla \Phi\left(X^{(j)}\right) = \begin{pmatrix} \frac{\partial \Phi\left(X^{(j)}\right)}{\partial x_1} \\ \dots \\ \frac{\partial \Phi\left(X^{(j)}\right)}{\partial x_t} \end{pmatrix} .
$$
 (2.9)

Применим алгоритм Ньютона к целевой функции метода наименьших квалратов:

$$
\Phi(X) = \sum_{i=1}^{K} P_i L_i^2(X), \qquad (2.10)
$$

где  $P_i$  – веса измерений.

В этом частном случае для градиента целевой функции в символах Гаусса получим:

$$
\nabla \Phi\left(X^{(j)}\right) = \begin{pmatrix} 2[pal] \\ 2[ pbl] \\ \dots \\ 2[ ptl] \end{pmatrix} = 2A^TPL = 2B,
$$

где  $A$  – матрица коэффициентов уравнений поправок;

 $P$  - диагональная матрица весов измерений;

 $L$  – вектор свободных членов уравнений поправок.

Зная первые частные производные целевой функции (2.10), получим вторые частные производные и в символах Гаусса применительно к матрице (2.8) запишем:

$$
H(X^{(j)}) = \begin{pmatrix} 2[pad] & 2[pab] & \dots & 2[pat] \\ \dots & \dots & \dots & \dots \\ 2[pta] & 2[ptb] & \dots & 2[ptt] \end{pmatrix} = 2A^TPA = 2R.
$$

Окончательно вместо (2.7), сокращая двойки, в матричной форме получим:

$$
X^{(j+1)} = X^{(j)} - R^{-1}B, \tag{2.11}
$$

что соответствует алгоритму Гаусса.

Отметим, что метод Гаусса, определяемый матричным выражением (2.11), есть частный случай метода Ньютона, описываемого выражением (2.7), поскольку последний применим не только для целевой функции (2.10), но и для других целевых функций. Поэтому алгоритм (2.11) в математической литературе еще называют методом Ньютона-Гаусса. Объединяет эти два метода общий недостаток: в методе Ньютона используется линеаризация при вычислении численным способом первых и вторых частных производных критериальной функции, в методе Гаусса также используется линеаризация при вычислении элементов матрицы А.

Для численного определения по параметрам первых частных производных целевой функции, входящих в  $(2.9)$ , используют формулы  $(2.3) - (2.5)$ .

Вторые смешанные частные производные можно вычислить по известной формуле численного дифференцирования:

$$
\frac{\partial^2 \Phi(X)}{\partial x_1 \partial x_t} = \frac{1}{4\epsilon^2} \Big( \Phi_{1,1} - \Phi_{1,-1} - \Phi_{-1,1} + \Phi_{-1,-1} \Big),
$$

где значения целевой функции определяются в точках, показанных на рис. 2.5. Вторые квадратичные частные производные можно найти по формуле:

$$
\frac{\partial^2 \Phi(X)}{\partial x_i^2} = \frac{1}{12\varepsilon^2} \left( -\Phi_{2,0} + 16\Phi_{1,0} - 30\Phi_{0,0} + 16\Phi_{-1,0} - \Phi_{-2,0} \right),
$$

где значения целевой функции вычисляются в точках, показанных на рис. 2.6.

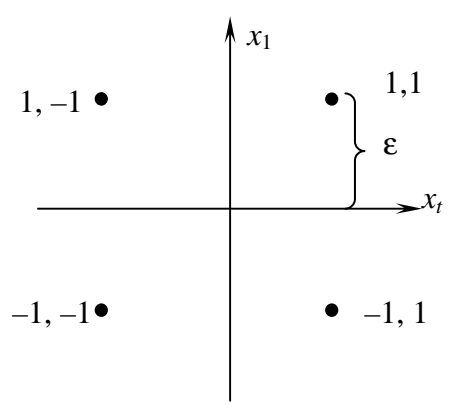

Рис. 2.5. Расположение точек для численного определения смешанных вторых частных производных

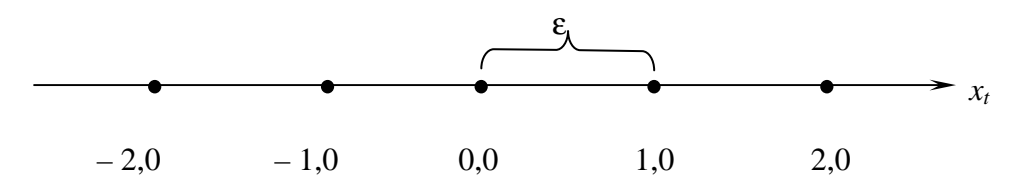

Рис. 2.6. Расположение точек для численного определения квадратичных вторых частных производных

Если геодезическая сеть содержит более десяти определяемых пунктов, значения Ф<sub>іј</sub> вычислять достаточно долго. Поэтому надо знать Ф<sub>0,0</sub> и находить любое  $\Phi_{i,j}$  по формуле:

$$
\Phi_{i,j} = \Phi_{0,0} - \Delta \Phi_{0,0} + \Delta \Phi_{i,j}
$$
,

 $\Delta\Phi_{0.0}$  – приращение целевой функции для данной пары параметров где без изменения координат пунктов;

 $\Delta\Phi_{ij}$  – приращение целевой функции с измененными на величину  $\varepsilon$ координатами.

Специальные исследования, проводимые на персональной ЭВМ, показали, что для численного вычисления вторых частных производных следует брать  $\varepsilon$  не по формуле (2.6), а из выражения:

$$
m = 10^{\varepsilon}; \qquad \varepsilon = \lg \sqrt{S_{cp.}} - \frac{h}{3}, \tag{2.12}
$$

которое позволяет находить є для численного вычисления производных при данной разрядной сетке ЭВМ с наивысшей точностью.

### 2.1.5. Сравнение методов нелинейного программирования

В настоящее время известно большое количество численных методов решения нелинейных экстремальных задач. Большое разнообразие методов объясняется тем, что попытка найти наилучший метод, который позволил бы решать широкий круг задач, встречающихся на практике, сталкивается со значительными трудностями.

Согласно литературным источникам [3, 37, 39, 86, 103], методы нелинейного программирования разграничивают на три основные группы: прямого поиска; методы, использующие первые частные производные целевой функции; а также методы, требующие знания вторых производных. При разработке методов даются экспериментальные либо теоретические характеристики эффективности применения (например, скорости сходимости). Теоретические оценки получены не для всех методов. Если они известны, то, как правило, их определяют на основе жестких требований к целевой функции, которые нелегко проверить на практике. Поэтому наиболее часто выполняют экспериментальную оценку алгоритмов на основе сравнительного анализа различных методов, используя реально существующие (не теоретические) объекты исследования (тестовые задачи).

Важную роль при экспериментальном сравнении алгоритмов играет выбор критериев сравнения. Обычно таковыми служат: точность решения, определяющаяся локализацией достаточно малой окрестности экстремума, т.е. близость вектора переменных к истинным экстремальным значениям; количество вычисленных значений целевой функции и время счета на ЭВМ [103]. При сравнении методов необходимо также учитывать широту области применения алгоритма, простоту его реализации и надежность работы в трудных ситуациях. Результаты экспериментального сравнения зависят от того, как запрограммированы алгоритмы для ЭВМ и какие тестовые примеры выбраны для сравнения.

Для выполнения сравнительного анализа применим следующие известные методы нелинейного программирования: наискорейшего спуска; Хука – Дживса; Нелдера – Мида; Пауэлла; релаксации и метод Ньютона.

С целью общности экспериментальных исследований предусмотрим минимизацию только целевой функции (2.10).

Для сравнения методов выберем семь тестовых примеров, информация о которых помещена в приложении І. В табл. 2.3 указаны виды засечек, начальные координаты, откуда начинались итерации и в последней колонке таблицы, дано отношение малой к большой полуоси эллипса ошибок. Чем меньше это отношение, тем труднее выполняется поиск минимума. Для вычисления весов измерений принято  $\sigma_{\beta} = 1.0$ ";  $\sigma_{\beta} = 0.02$  м; для разности и суммы расстояний  $\sigma_{\Delta S} = \sigma_{\Sigma S} = 0.10$  м.

Все вычисления выполнялись по специально составленным программам для ЭВМ ЕС-1022 на алгоритмическом языке Фортран-4. Результаты вычислений (*j* – количество итераций и  $T$  – время счета) представлены в табл. 2.4. Проведем сравнительный анализ методов нелинейного программирования, давая последовательную характеристику каждому из них.

Метод наискорейшего спуска (I) быстро сходится к минимуму, но для тестовых примеров 3 и 6 не найдено решение из-за малой области сходимости.

Метод Хука – Дживса (II) имеет большую область сходимости, легко программируется, но затрачивает много машинного времени.

Метод Нелдера – Мида (III) имеет наилучшие характеристики из всех примененных методов.

Метод Пауэлла (IV) быстро сходится к минимуму для всех выпуклых функций, но обладает самой маленькой областью сходимости. Вот почему им не решены тестовые примеры  $3 - 6$ .

Метод релаксации (V) прост в программировании и надежен в работе. Особенно характерно для него то, что им может быть локализована сколь угодно малая область минимума.

Метод Ньютона – Гаусса (VI) быстрее всех методов приводит к решению, но не для всех примеров характеризуется большой областью сходимости, что будет в п. 2.2.3 предметом специального изучения.

### Таблица 2.3

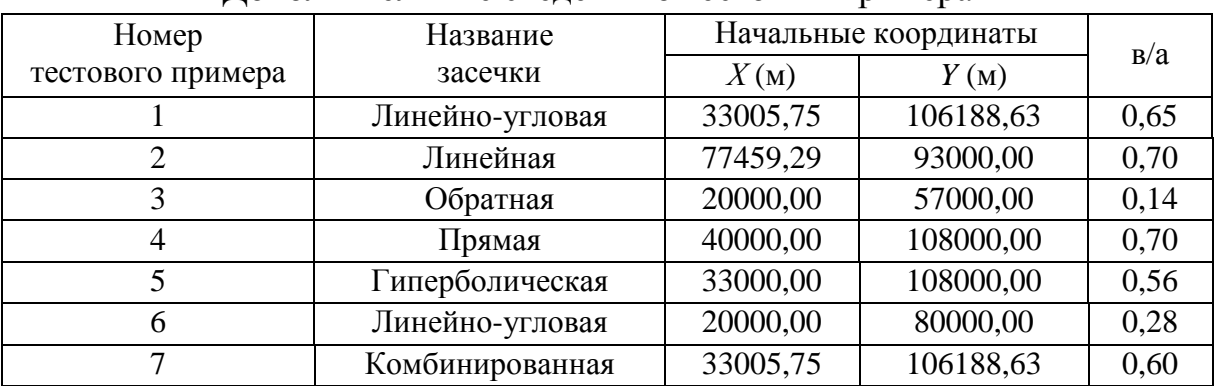

#### Лополнительные свеления о тестовых примерах

### Таблина 2.4

### Результаты минимизации целевой функции

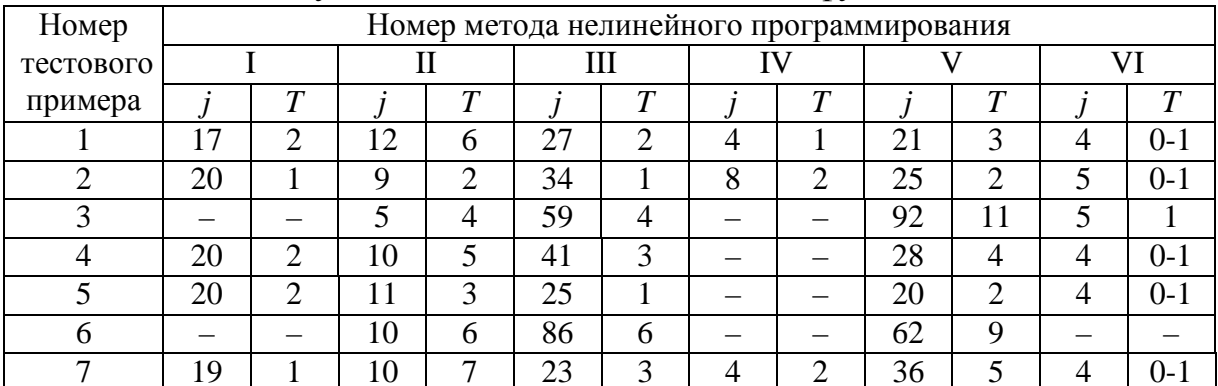

Сейчас широко используются персональные ЭВМ, которые в десятки раз быстрее выполняют арифметические операции по сравнению с ЕС ЭВМ. С увеличением быстродействия ЭВМ сокращаются различия во времени, заметные в табл. 2.4. Поэтому при разработке алгоритма минимизации необходимо отдать предпочтение тому методу, который имеет простую стратегию поиска экстремума, удобен для программирования и надежен в работе. Этими характеристиками обладают многие методы нелинейного программирования и, в частности, метод релаксации, примененный автором при разработке технологического алгоритма.

## 2.2. Обработка геодезических сетей на плоскости

#### 2.2.1. Постановка залачи

Для успешного решения задач предварительной обработки измерений нужно знать координаты определяемых пунктов с необходимой точностью. При этом следует предусматривать итеративный процесс уточнения координат путем перехода от вектора начальных координат  $X^{(1)}$  к векторам  $X^{(2)}$ ,  $X^{(3)}$  и т.д., каждый раз заново вычисляя редукционные поправки в измерения. Алгоритм вычисления координат построим на применении методов нелинейного программирования.

Предположим, что для определения координат пунктов выполнены геодезические измерения  $T_i$ . Выражая результаты измерений через параметры  $x_i$  в виде функций

$$
T_i = \varphi_i(x_1, x_2, \dots, x_t); \qquad i = \overline{1, k}, \tag{2.13}
$$

получим систему в общем случае нелинейных уравнений:

 $\varphi_1(x_1, x_2, ..., x_t) - T_1 = 0;$  $\varphi_k(x_1, x_2, ..., x_t) - T_k = 0,$ которую запишем в векторной форме:

$$
\varphi(X) - T = 0. \tag{2.14}
$$

В фундаментальном параметрическом уравнении связи (2.14) в качестве неизвестных примем координаты определяемых пунктов. В зависимости от числа неизвестных  $t$  и количества измерений  $K$  могут возникнуть различные ситуации:

- в некоторых случаях возможно однозначное решение при  $K < t$ , если доопределить систему (2.14) условиями, связывающими неизвестные  $X$ математическими соотношениями;

- если  $K = t$ , то система (2.14) является совместной;

- при  $K > t$  в результате неизбежных ошибок измерений и погрешностей математической модели, связанных с определением вида функций  $\varphi(X)$ , получим переопределенную несовместную систему нелинейных уравнений, не удовлетворяющую никакому вектору неизвестных Х.

Во всех перечисленных случаях применим методы нелинейного программирования, когда определяется вектор  $\hat{X}$ , соответствующий минимуму целевой функции:

$$
\Phi(X) = \sum_{i=1}^{K} {c_i} |L_i(X)|, \tag{2.15}
$$

$$
L(X) = \varphi(X) - T, \qquad (2.16)
$$

где

 $c_i$  – нормирующие множители, вычисляемые по формуле:

$$
c_{i} = (S_{cp.} \|\nabla \varphi_{i}(X)\|)^{-1}, \tag{2.17}
$$

 $S_{cp.}$  – среднее или известное (измеренное) расстояние между пунктагде ми геодезической сети.

Коэффициенты с; предназначены для ускорения процесса минимизации критериальной функции и для увеличения области сходимости итераций.

Теоретическое обоснование целесообразности применения метода наименьших модулей для фильтрации грубых ошибок измерений дано во многих работах, что позволяет использовать целевую функцию (2.15) на первом этапе математической обработки - предварительных вычислениях. На этом этапе также можно применять различные упрощенные методы минимизации, используя разнообразные преобразования критериальной функции для ускорения сходимости итераций. С этой же целью возможно применение упрощенной математической модели. Например, при обработке геодезических сетей на поверхности эллипсоида целесообразно первоначальное решение получать на сфере, заменяя функции в (2.13) на более простые.

При решении любых систем нелинейных уравнений требуется искать ответ на три основных вопроса:

- выбор алгоритма при минимизации целевой функции с большим числом неизвестных;

- выбор начальных значений неизвестных с тем, чтобы они попали в область сходимости к глобальному минимуму;

- локализация влияния на результаты грубых ошибок информации.

При обработке геодезических сетей возможно решение этих вопросов следующим путем. Систему уравнений (2.16) предлагается решать по группам неизвестных, расчленяя любую по сложности геодезическую сеть на отдельные многократные или однократные засечки, применяя метод последовательной вставки пунктов. Это приводит к необходимости решения частных систем (2.16) при числе неизвестных не более шести (до трех определяемых без контроля пунктов). Так как будут решаться системы с малым числом неизвестных X, то для минимизации функции (2.15) можно применять трудоемкие в вычислительном отношении, но удобные для программирования методы минимизации, обладающие большой областью сходимости итераций. В результате в большинстве случаев возможно вычисление начальных компонент вектора  $X$ , как среднего арифметического из координат окружающих пунктов. Следовательно, начальные координаты определяемых пунктов можно не задавать в исходной информации, а иметь лишь сведения об S<sub>cp</sub> для всей геодезической сети.

В дальнейшем будем находить не грубые ошибки измерений, а грубые промахи в исходной информации, возникающие при ее наборе или в процессе измерений при неверном отождествлении названий окружающих пунктов. Если минимум целевой функции найден, то проверяется выполнение неравенства:

$$
\sum_{i=1}^{K} c_i \left| L_i\left(\hat{X}\right) \right| \leq 3 \sum_{i=1}^{K} c_i \sigma_i , \qquad (2.18)
$$

где  $\sigma_i$  – стандарт измерения.

Данное неравенство используется только после введения в вектор  $T$ редукционных поправок. Если это неравенство не выполнено, а  $K - t = 1$ , то полученные координаты не запоминаются. Если число избыточных измерений  $K - t = 2$ , то при несоблюдении неравенства (2.18) грубые промахи определяются методом последовательного исключения одного уравнения (2.16) из решаемой системы с очередной минимизацией функции (2.15). Если  $K - t > 2$ , то во всех возможных комбинациях исключаются по два уравнения. Цель таких вычислений – решить систему (2.16) при  $K - t \ge 1$  с соблюдением неравенства (2.18) и запомнить координаты, полученные с контролем.

Чтобы поставить заслон на воздействие грубых промахов в информации на результаты вычислений, в производственных программах следует предусматривать важное ограничение: не обрабатывать бесконтрольные засечки, если в них существует хотя бы одна связь с бесконтрольным пунктом. Это приводит к необходимости цикличной обработки геодезической сети. Подтвердим указанное ограничение на примере хода полигонометрии (рис. 2.7). При первом просмотре сети будут найдены бесконтрольно координаты пунктов 1 и 6.

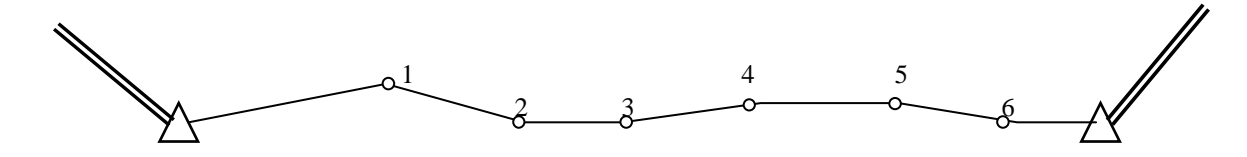

Рис. 2.7. Ход полигонометрии

В следующем просмотре сети пункт 2, связанный с пунктом 1, обрабатываться не будут. Аналогично не будут вычислены и координаты пункта 5. Следовательно, согласно изложенной методике координаты пунктов  $2-5$ не будут найдены. Но это и не требуется, так как ход полигонометрии можно обработать обычным путем без применения методов нелинейного программирования с вычислением свободных членов условий дирекционных углов и координат, с точным указанием грубых ошибок измерений, если их в ходе не более одной.

Избранный метод значительно расширяет возможности программ по обработке разнообразных геодезических построений. Достигается это тем, что найден общий подход к решению задачи, не зависящий от вида нелинейных уравнений (2.16), способа определения пункта (т.е. допускается любая возможная комбинация измеренных величин), размерности пространства и вида поверхности, на которой производятся вычисления. Здесь рационально используются избыточные результаты измерений для обнаружения грубых промахов в информации и обеспечения высокой точности предварительных координат определяемых пунктов. Только в редких случаях, например, при обработке трилатерации или засечек, обладающих двойственностью решения, требуется задавать информацию о начальных координатах определяемых пунктов.

#### 2.2.2. Виды нелинейных уравнений

При развитии плановых геодезических сетей выполняют различные геодезические измерения. Рассмотрим уравнения (2.16) для результатов измерений и нормирующие множители C, входящие в (2.15) и получаемые из выражения (2.13).

Для прямого направления  $M_i$ , измеренного с исходного пункта  $A_i(x_i, y_i)$ , имеем:

$$
L(x_i, y_i) = \arctg \frac{y_j - y_i}{x_j - x_i} - (Z_i + M_i); \quad c = 1,
$$
 (2.19)

 $x_i$ ,  $y_i$  – координаты определяемого пункта в *j*-том приближении; где

 $Z_i$  – ориентирный угол, вычисленный на пункте  $A_i$  по направлениям, измеренным на другие исходные пункты.

Для обратных направлений  $M_{i+1}$ , измеренных с определяемого пункта  $P(x_i, y_i)$  на исходные пункты  $A_{i+1}(x_{i+1}, y_{i+1})$ , запишем уравнение (2.16) в виде:

$$
L(x_j, y_j) = \arctg \frac{y_{i+1} - y_j}{x_{i+1} - x_j} - \left(\arctg \frac{y_1 - y_j}{x_1 - x_j} + M_{i+1}\right); \quad c = \frac{S_{cp.}}{S_{i,i+1}}, (2.20)
$$

где  $x_1, y_1$  – координаты исходного пункта  $A_1$ , принятого за начальный для ориентации пучка направлений.

Для горизонтального угла  $\beta_{i,i+1}$ , измеренного между направлениями на пункты  $A_i$  и  $A_{i+1}$ , имеем:

$$
L(x_j, y_j) = \arctg \frac{y_{i+1} - y_j}{x_{i+1} - x_j} - \arctg \frac{y_i - y_j}{x_i - x_j} - \beta_{i, i+1}; \ c = \frac{S_{cp.}}{S_{i, i+1}}.
$$
 (2.21)

Если известен из астрономических или гиротеодолитных наблюдений дирекционный угол α<sub>i</sub>, το:

$$
L(x_j, y_j) = \arctg \frac{y_j - y_i}{x_j - x_i} - \alpha_i; \ c = 1.
$$
 (2.22)

Для измеренного и приведенного на плоскость проекции расстояния S<sub>i</sub> получим:

$$
L(x_j, y_j) = \left[ \left( x_j - x_i \right)^2 + \left( y_j - y_i \right)^2 \right]^{\frac{1}{2}} - S_i; \quad c = \frac{1}{S_i}. \tag{2.23}
$$

Уравнения (2.19) - (2.23) являются основными при составлении системы (2.16) для обработки различных угловых, линейных или линейноугловых геодезических построений.

#### 2.2.3. Область сходимости итераций

Если не применять линеаризацию нелинейных параметрических уравнений и минимизировать функцию (2.15) методами поиска, то область сходимости итераций настолько велика, что практически во всех случаях не требуется задавать начальные координаты определяемых пунктов. Исключение составляют лишь неоднозначные линейные и угловые засечки, для решения которых следует применять метод штрафных функций [89].

Вычисляя предварительные координаты определяемых пунктов по алгоритму Ньютона-Гаусса, практически не уделяют внимания области сходимости в этих методах. Исключением являются работы [31, 97]. В статье [96] утверждается, что область сходимости итераций по методу Ньютона мала даже при хорошем геометрическом качестве засечек.

Для выявления области сходимости применен метод статических испытаний. При этом используют регулярную сетку размером  $40 \times 40 = 1600$ узлов, располагая ее так, чтобы и исходные, и определяемый пункты накрывались этой сеткой. В каждый узел сетки помещался определяемый пункт и по формуле (2.11) уточнялись его координаты.

Исследования показали, что для прямых засечек область сходимости итераций настолько велика, что при любом качестве засечки начальные координаты определяемого пункта можно задавать вблизи любого исходного пункта. Такой же результат получим для обратных и линейных засечек, если исходные пункты расположены на одной окружности, а определяемый пункт находится в центре этой окружности. В этих случаях среднее арифметическое из координат исходных пунктов всегда попадает в область сходимости итераций.

Дня линейной засечки, показанной на рис. 2.8 среднее арифметическое из координат исходных пунктов попало в область сходимости локального минимума. Поэтому здесь надо задавать начальные координаты определяемого пункта.

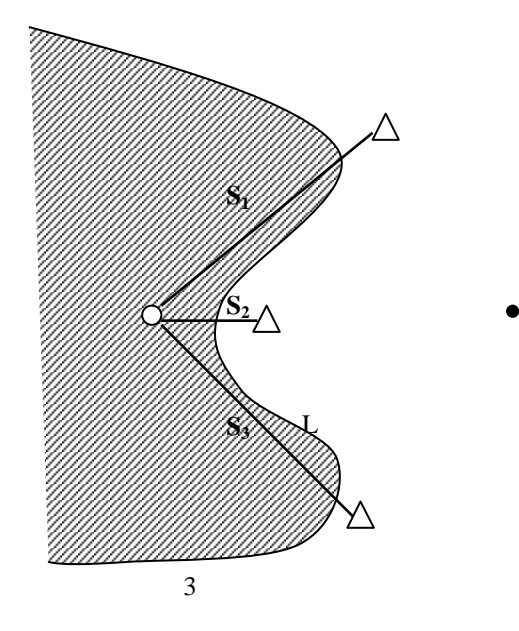

Рис. 2.8. Линейная засечка. Область сходимости итераций к глобальному минимуму заштрихована. L – локальный минимум

Для обратной засечки, показанной на рис. 2.9 область сходимости мала, и начальные координаты определяемого пункта надо знать с точностью *S*min/2, где *S*min – наименьшее расстояние между исходным и определяемым пунктом. Для обратной засечки, показанной на рис. 2.10, область сходимости итераций вышла за пределы «опасного круга».

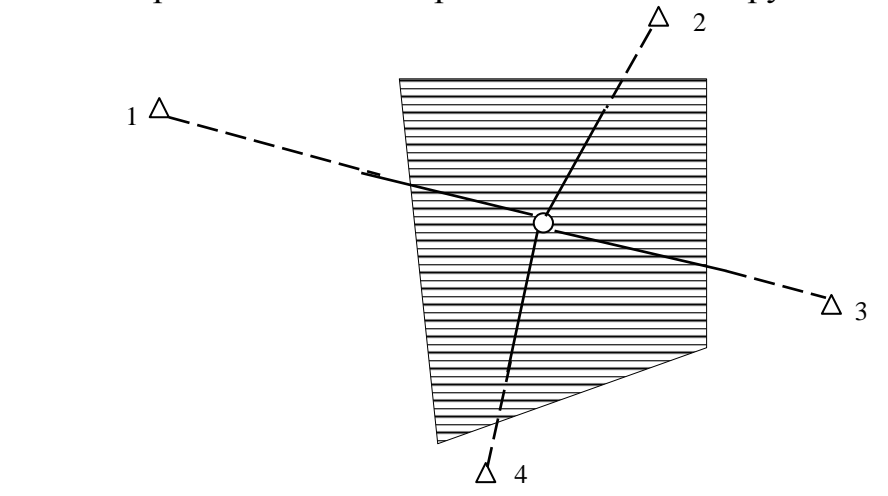

Рис. 2.9. Обратная засечка. Область сходимости итераций заштрихована

В большинстве случаев область сходимости линеаризованных итераций достаточно велика, что противоречит исследованиям, опубликованным в работе [96].

# **2.2.4.** Применение методов нелинейного программирования при вычислении и уравнивании геодезических засечек

Пример **2.1.** Рассмотрим решение засечки, показанной на рис. 2.11. Координаты исходных пунктов даны в табл. 2.5. Результаты измерений следующие:  $M_1 = 42^{\circ}58'01,25''$ ;  $M_2 = 84^{\circ}19'20,09''$ ;  $S = 9663,47$  м.

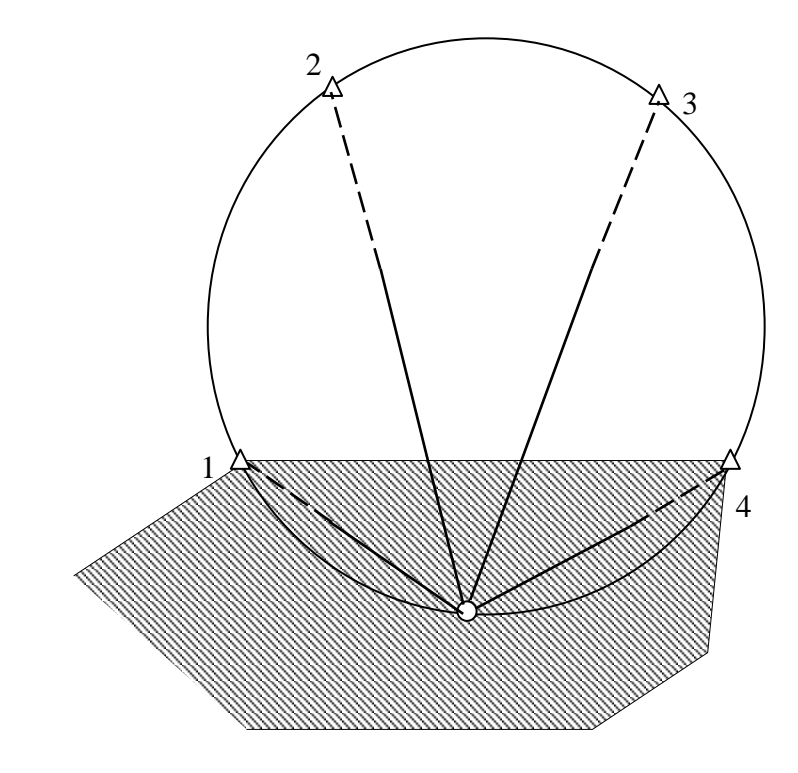

Рис. 2.10. Обратная засечка с определяемым пунктом на «опасном круге». Область сходимости итераций заштрихована.

Таблица 2.5

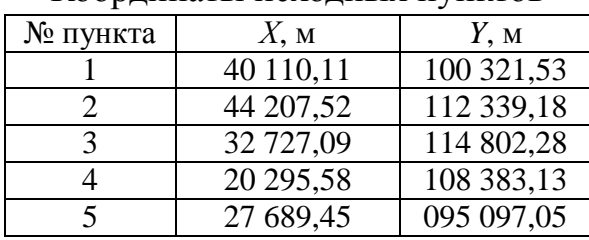

Координаты исходных пунктов

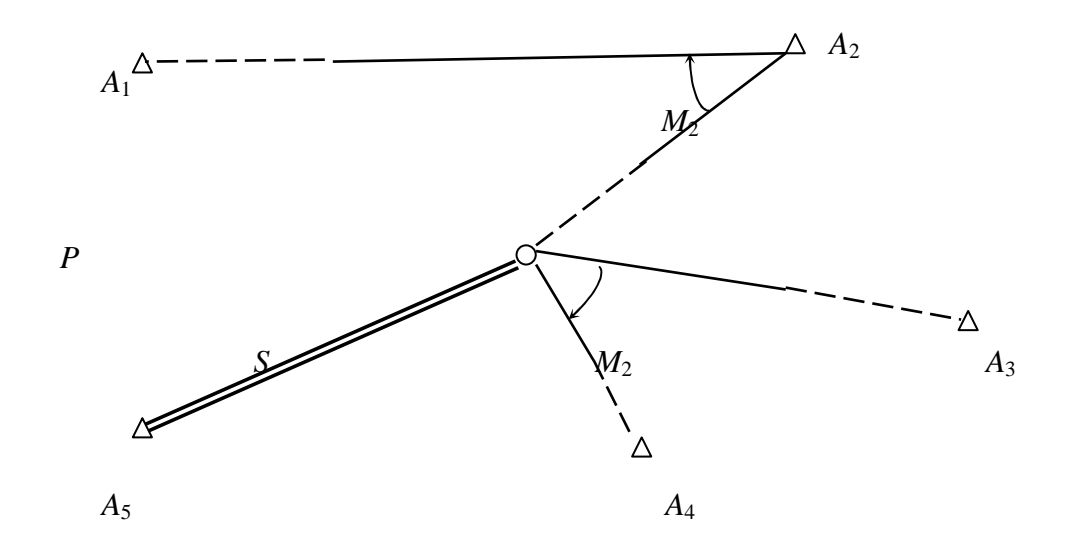

Рис. 2.11. Комбинированная засечка

В табл. 2.6 дана траектория минимизации целевой функции (2.15) по методу наискорейшего спуска. В табл. 2.7 приведена траектория минимизации по методу релаксации. В табл. 2.8 указана траектория минимизации по самому быстродействующему, но трудно реализуемому на ЭВМ методу деформируемого многогранника, детально рассмотренного в [103]. На персональных ЭВМ все эти методы решают засечку за один и тот же промежуток времени, равный  $1 - 2$  с. Поэтому, если вычислять координаты пунктов геодезической сети, содержащей до 100 определяемых пунктов, требуется около 2 минут машинного времени. Отметим, что область сходимости этих методов настолько значительна, что для решения засечек не требуется знать дополнительную информацию о координатах определяемых пунктов. Большая роль в этом принадлежит коэффициентам  $c_i$ , которые позволяют расширить область сходимости итераций и одновременно с этим ускорить их сходимость.

Для решенного примера отметим, что если вычисления засечки выполнять по замкнутым аналитическим выражениям, привлекая измерения  $M_1$  и  $M_2$ , то получим задачу Лакруа, имеющую неоднозначное решение. Эту неоднозначность уничтожает сторона S, но формул для аналитического решения такой многократной засечки нет.

## Таблица 2.6

| № итерации | X, (M)    | $Y_{,}(\mathbf{M})$ | $\Phi(X, Y)$ |
|------------|-----------|---------------------|--------------|
|            | 33 005,75 | 106 188,63          | 0,349 1431   |
| 2          | 31 819,43 | 105 311,96          | 0,204 4195   |
| 3          | 30 987,93 | 104 887,52          | 0,115 1989   |
| 10         | 29 803,06 | 104 558,87          | 0,008 8934   |
| 15         | 29 726,63 | 104 563,81          | 0,002 7051   |
| 20         | 29 694,32 | 104 553,35          | 0,000 3490   |
| 25         | 29 688,16 | 104 552,59          | 0,000 1188   |
| 28         | 29 689,64 | 104 553,00          | 0,000 0425   |

Траектория минимизации по методу наискорейшего спуска

#### Таблица 2.7

#### Траектория минимизации по методу релаксации

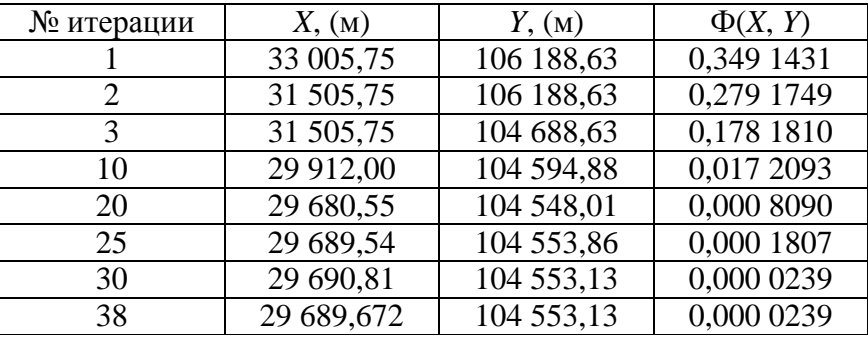

#### Таблица 2.8

Траектория минимизации по методу деформируемого многогранника

| $N_2$<br>итерации | X, (M)    | $Y_{\rm A}({\rm M})$ | $\Phi(X, Y)$ |
|-------------------|-----------|----------------------|--------------|
|                   | 33 005,75 | 106 188,63           | 0,349 1431   |
| $\overline{2}$    | 32 505,75 | 106 438,63           | 0,318 9244   |
| 3                 | 32 505,75 | 105 938,63           | 0,282 4642   |
| 10                | 30 255,75 | 104 813,63           | 0,043 3670   |
| 15                | 29 669,81 | 104 536,29           | 0,002 9936   |
| 20                | 29 684,46 | 104 551,43           | 0,000 3871   |
| 25                | 29 687,84 | 104 551,76           | 0,000 2288   |
| 29                | 29 689,74 | 104 552,85           | 0,000 0616   |

В рассмотренном примере выполнена минимизация целевой функции (2.15) по двум переменным. В ряде случаев практики при обработке разнообразных по построению геодезических сетей не удается расчленить сеть на элементарные засечки с одним определяемым пунктом и приходится применять алгоритмы минимизации, рассчитанные на многомерные слу-

чаи. Примером может служить задача Ганзена (рис. 2.12), когда по необходимому количеству измеренных углов совместно определяются два пункта и координаты одного из них не могут быть получены независимо от другого. Подобные случаи совместного определения двух пунктов по необходимому числу измеренных величин наиболее подробно рассмотрены О. К. Некрасовым [84]. Все эти примеры могут быть решены по единому алгоритму путем минимизации целевой функции методами нелинейного программирования. При этом разработаем такой алгоритм, который решал бы эти засечки без каких-либо сведений о начальных координатах определяемых пунктов. Основные этапы такого алгоритма заключаются в следующем.

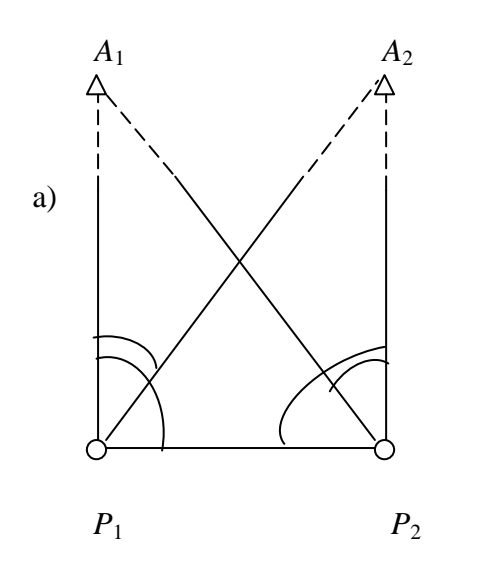

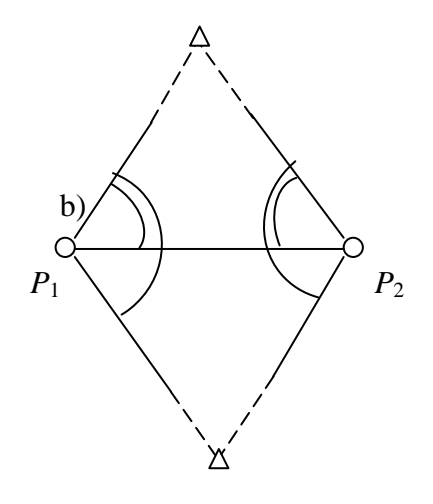

Рис. 2.12. Залача Ганзена

1. Вычислим координаты точки Р как среднее арифметическое из координат исходных пунктов.

2. По координатам точки  $P$  вычислим  $S_{cp}$  по расстояниям до исход-НЫХ ПУНКТОВ.

3. В точку P поместим центр регулярной сетки размером  $6 \times 6$  со сторонами  $S_{cn}/2$ . Такой сеткой будут накрыты все возможные местоположения определяемых пунктов.

4. По алгоритму слепого поиска последовательным перебором всех возможных пар узлов регулярной сетки найдем такие два узла, где значение целевой функции будет минимальным.

5. Уточним полученные слепым поиском координаты точек  $P_1$  и  $P_2$  методом релаксации, задавая шаги релаксации так, как показано на рис. 2.13.

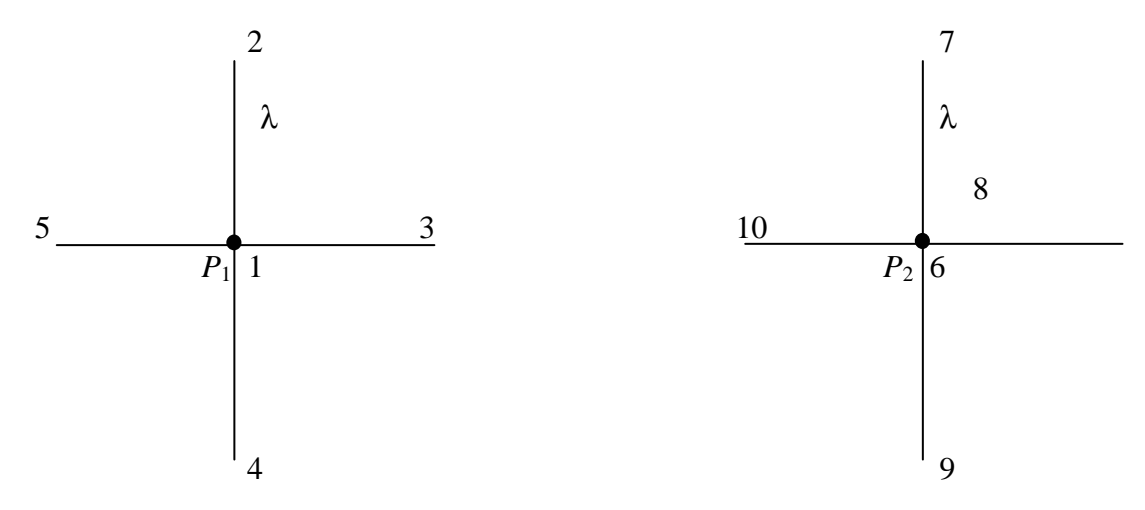

Рис. 2.13. Точки релаксации для двух пунктов

Поместим определяемый пункт  $P_1$  в точку 1, а определяемый пункт  $P_2$  в точки 6 – 10. При уменьшении значения целевой функции сразу переносим точки  $P_1$  и  $P_2$  в соответствующие точки релаксации, не дожидаясь окончания всего цикла. Если точка  $P_1$  побывала во всех точках релаксации 1 - 5 и не произошло уменьшения целевой функции, то шаг релаксации уменьшаем в два раза и в дальнейших примерах в этой ситуации будем фиксировать траектории минимизации. В вычислительном отношении такой процесс является трудоемким, поэтому его продолжают до тех пор, пока  $\lambda > S_{\text{CD}}/2$ .

6. Завершают минимизацию целевой функции по методу Ньютона. Благодаря применению первых двух способов определяемые пункты обязательно попадут в область сходимости итераций. Как будет показано в разделе 3.3, метод Ньютона нельзя применять для целевой функции, реализующей метод наименьших модулей. Поэтому вместо целевой функции  $(2.15)$  применим функцию  $(2.10)$ .

Пример **2.2.** На рис. 2.14 показана засечка двух определяемых пунктов по четырем исходным [76, стр. 22].

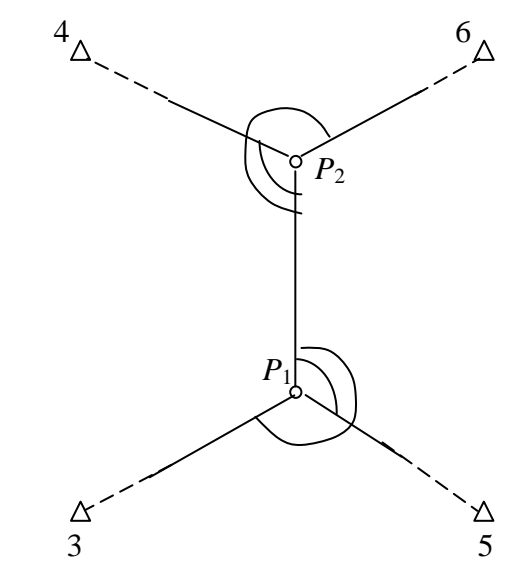

Рис. 2.14. Засечка двух пунктов

Измеренные направления:

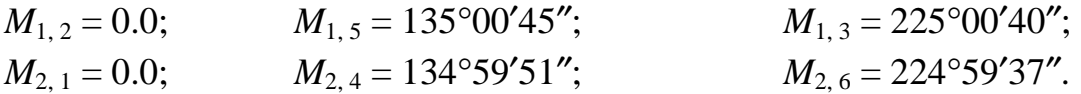

Координаты исходных пунктов даны в табл. 2.9.

Таблица 2.9

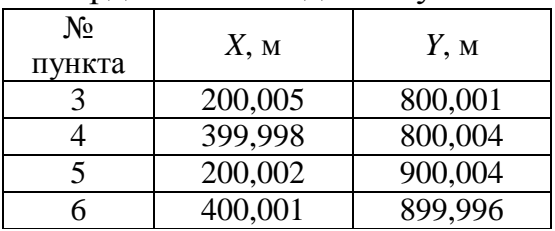

Координаты исходных пунктов

Траектория минимизации для примера 2.2 дана в табл. 2.10. Для слепого поиска в табл. дано начальное и последнее приближение.

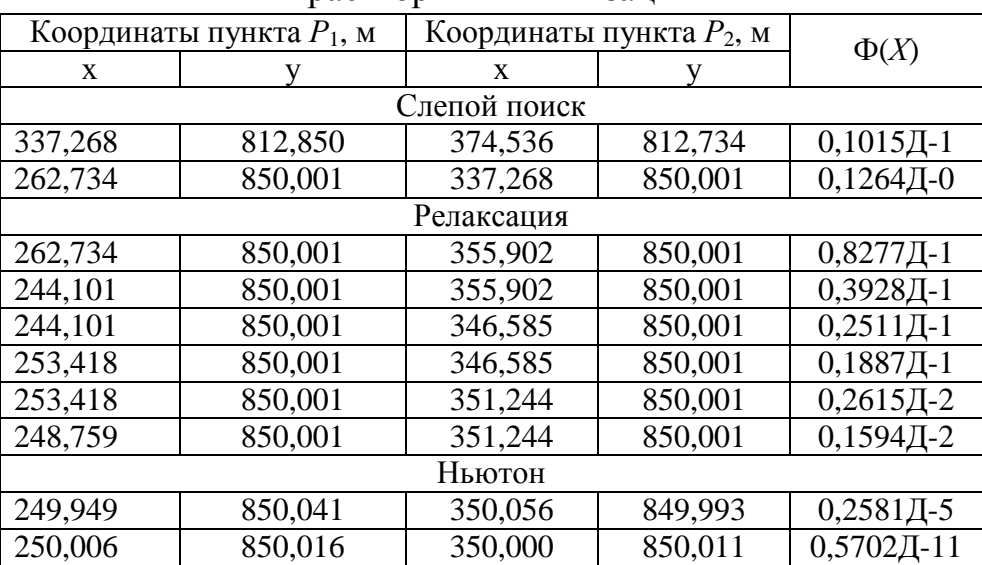

#### Траектория минимизации

Пример **2.3.** На рис. 2.15 изображена угловая однократная засечка двух пунктов  $P_1$  и  $P_2$ , которые определяются по четырем горизонтальным углам β*<sup>i</sup>* , измеренным с исходных пунктов *A<sup>i</sup>* .

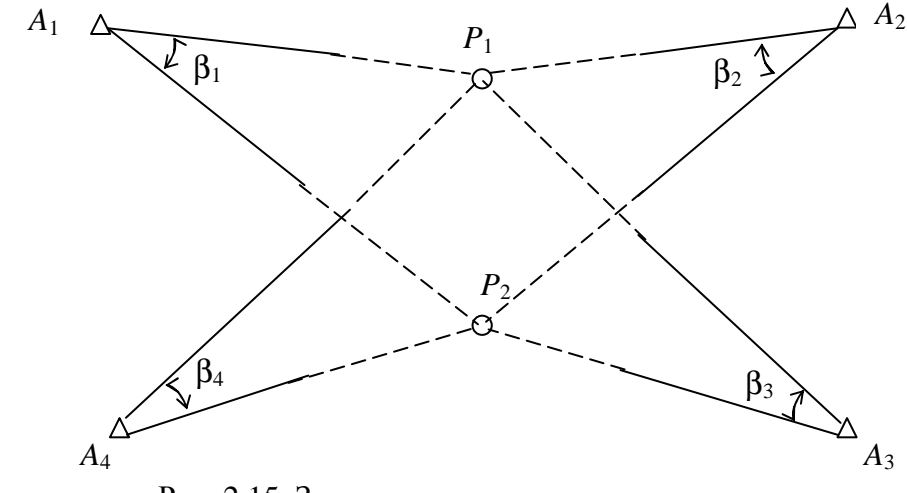

Рис. 2.15. Засечка двух пунктов на плоскости

Координаты исходных пунктов и результаты измерений приведены в табл. 2.11.

Таблица 2.11

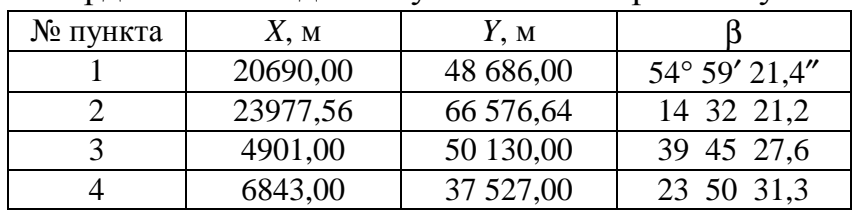

### Координаты исходных пунктов и измеренные углы

Траектория минимизации целевой функции (2.10) методом слепого поиска, релаксации и способом Ньютона дана в табл. 2.12. При этом методом релаксации проведены приближения до тех пор, пока шаг релаксации  $\lambda$  < 0,001. Сделано это из-за малой области сходимости в методе Ньютона. Таблица 2.12

| Координаты пункта $P_1$ , м |            | Координаты пункта $P_2$ , м |            |                  |
|-----------------------------|------------|-----------------------------|------------|------------------|
| $\boldsymbol{\mathcal{X}}$  | V          | $\boldsymbol{X}$            | ν          | $\Phi(X)$        |
|                             |            | Слепой поиск                |            |                  |
| 26 567,192                  | 30 265,608 | 20 335,041                  | 44 497,759 | $426\text{H}+00$ |
| 14 102,070                  | 44 477,759 | 14 102,090                  | 50 729,910 | 414Д-01          |
|                             |            | Релаксация                  |            |                  |
| 14 102,090                  | 44 497,759 | 14 102,890                  | 50 729,910 | 414Д-01          |
| 14 102,890                  | 44 497,759 | 14 102,890                  | 50 729,910 | 414Д-01          |
| 14 102,890                  | 42 939,721 | 14 102,090                  | 50 729,910 | 132Д-01          |
| 14 881,909                  | 45 276,071 | 13 323,071                  | 52 207,740 | 172Д-02          |
| 14 881,909                  | 44 807,268 | 12 934,362                  | 51 898,430 | 370Д-03          |
| 14 881,909                  | 45 082,023 | 12 934,362                  | 51 878,430 | 300Д-03          |
| 14 881,909                  | 45 082,023 | 12 934,362                  | 51 995,016 | 452Д-04          |
| 14 954,942                  | 45 203,745 | 12 934,362                  | 52 093,193 | 565Д-05          |
| 14 779,286                  | 45 240,261 | 12 934,362                  | 52 117,537 | 800Д-06          |
| 14 979,286                  | 45 240,261 | 12 934,362                  | 52 117,537 | 000Д-06          |
| 14 988,415                  | 45 255,476 | 12 937,405                  | 52 129,710 | 790Д-07          |
| 14 992,980                  | 45 263,084 | 12 930,926                  | 52 135,796 | 201Д-08          |
| 14 992,980                  | 45 263,845 | 12 930,926                  | 52 136,556 | 191Д-00          |
| 14 993,360                  | 45 264,225 | 12 938,546                  | 52 136,556 | 614Д-09          |
| 14 993,360                  | 45 264,225 | 12 930,736                  | 52 136,747 | 126Д-09          |
| 14 993,455                  | 45 264,320 | 12 930,641                  | 52 136,747 | $162$ Д-10       |
| 14 993,455                  | 45 264,320 | 12 938,600                  | 52 136,747 | 125Д-10          |
| 14 993,432                  | 45 264,297 | 12 930,665                  | 52 136,747 | 562Д-12          |
| 14 993,432                  | 45 264,297 | 12 938,665                  | 52 136,747 | 562Д-12          |
| Ньютон                      |            |                             |            |                  |
| 14 993,426                  | 45 264,292 | 12 930,669                  | 52 136,741 | 410Д-16          |
| 14 993,426                  | 45 264,292 | 12 938,669                  | 52 136,741 | 410Д-16          |

Траектория минимизации

Обратим внимание на то, что для примера 2.3 еще не найдены замкнутые аналитические выражения, по которым возможно вычисление пунктов  $P_1$  и  $P_2$  без итераций. Поэтому избранный метод решения, рассчитанный на произвольные комбинации измерений, расширяет возможности программ [123, 124].

Решение любых видов засечек по единому алгоритму без привлечения каких-либо сведений о координатах определяемых пунктов не единственные достоинства предложенного алгоритма. Нелинейными методами как будет показано в примерах 2.4 и 2.5, можно решать засечки, для которых линейная система нормальных уравнений вырождена. Для выявления

таких засечек применены числа обусловленности и введено понятие «относительная обусловленность» [1, 61, 65, 70, 71, 72, 74].

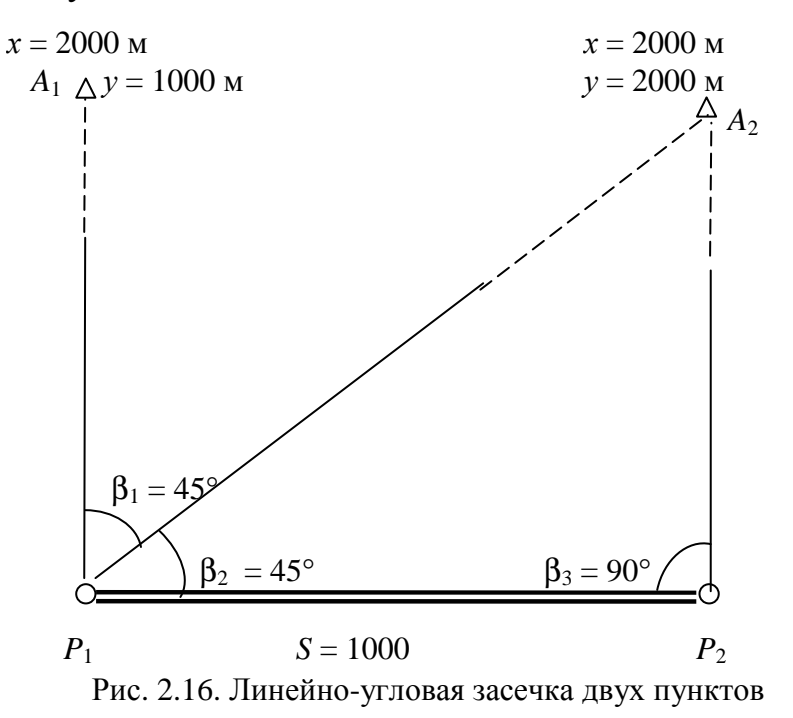

Пример 2.4. На рис. 2.16 изображена засечка, характеризующаяся вырожденной матрицей системы линейных нормальных уравнений. Траекторию минимизации см. в табл. 2.13.

Таблица. 2.13

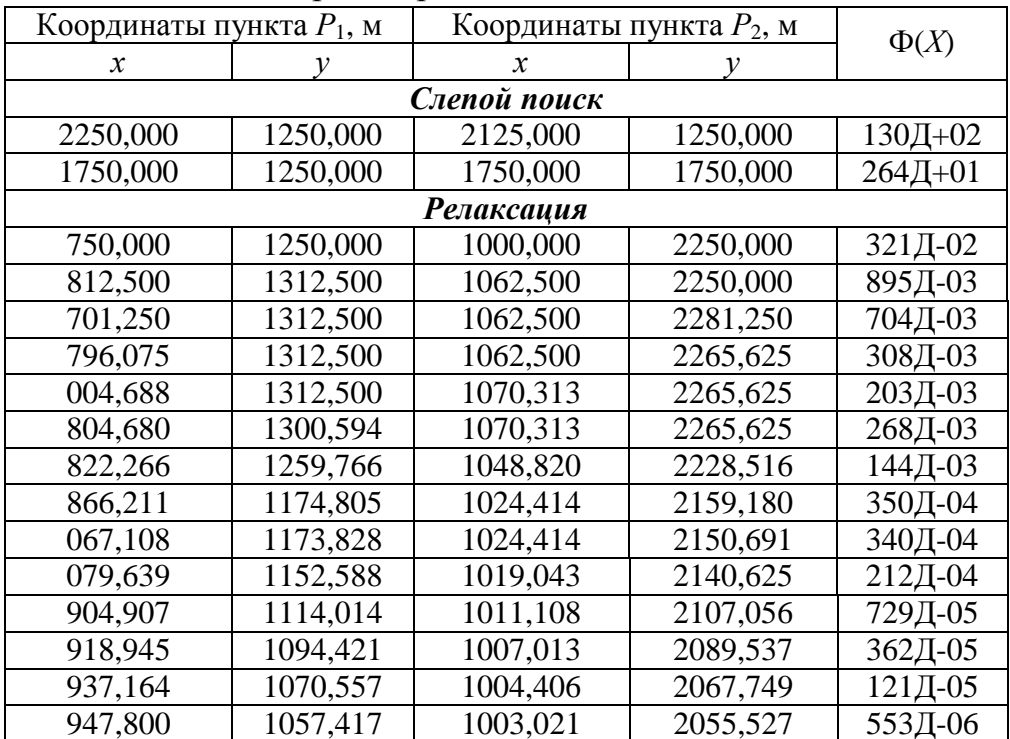

Траектория минимизации

| Координаты пункта $P_1$ , м |          | Координаты пункта $P_2$ , м |          | $\Phi(X)$           |
|-----------------------------|----------|-----------------------------|----------|---------------------|
| $\boldsymbol{x}$            | ν        | $\mathbf{x}$                | y        |                     |
|                             |          | Ньютон                      |          |                     |
| 964,606                     | 1037,086 | 1000,767                    | 2036,483 | 230Д-06             |
| 969,372                     | 1032,317 | 1000,973                    | 2031,709 | 610Д-07             |
| 970,247                     | 1022,453 | 1000,401                    | 2022,202 | 235Д-07             |
| 901,722                     | 1018,850 | 1000,333                    | 2018,650 | 753Д-08             |
| 986,686                     | 1013,505 | 1000,155                    | 2013,480 | 282Д-08             |
| 989,027                     | 1011,170 | 1000,117                    | 2011,105 | 971Д-09             |
| 991,057                     | 1008,246 | 1000,059                    | 2000,209 | 361Д-09             |
| 993,386                     | 1006,607 | 1000,042                    | 2006,661 | 120,Д-09            |
| 995,031                     | 1005,008 | 1000,022                    | 2004,994 | 475Д-10             |
| 976,010                     | 1004,009 | 1000,015                    | 2003,999 | 170Д-10             |
| 996,970                     | 1003,145 | 1000,008                    | 2003,039 | 630Д-11             |
| 997,619                     | 1002,390 | 1000,005                    | 2002,307 | $223\text{II} - 11$ |
| 998,151                     | 1001,055 | 1000,003                    | 2001,053 | 830Д-12             |
| 998,564                     | 1001,440 | 1000,002                    | 2001,439 | 302Д-12             |
| 998,923                     | 1001,070 | 1000,001                    | 2001,070 | 104Д-12             |
| 999,111                     | 1000,090 | 1000,001                    | 2000,889 | 405Д-12             |

Окончание табл. 2.13

Пример 2.5. На рис. 2.17 изображена линейная засечка, также характеризующаяся вырожденной матрицей системы линейных нормальных уравнений. Траекторию минимизации см. в табл. 2.14.

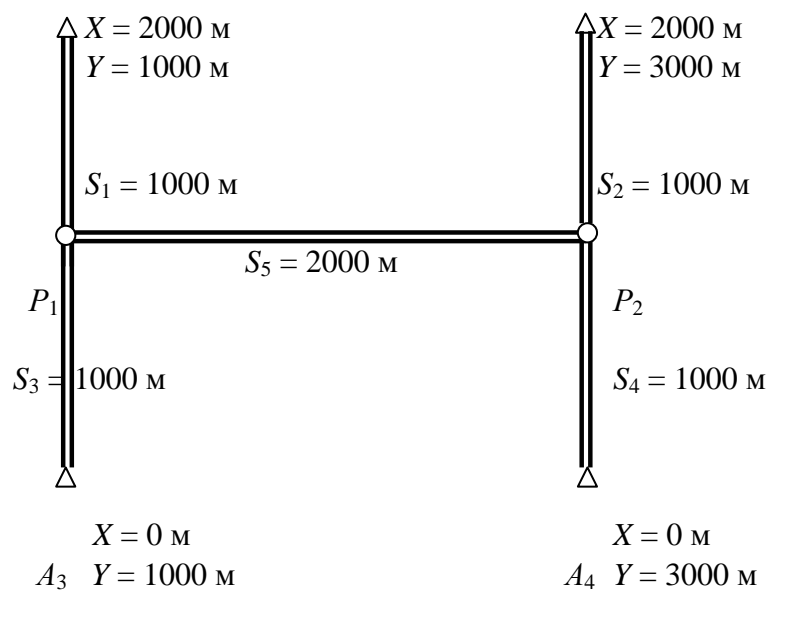

Рис. 2.17. Линейная засечка двух пунктов

### Таблица 2.14

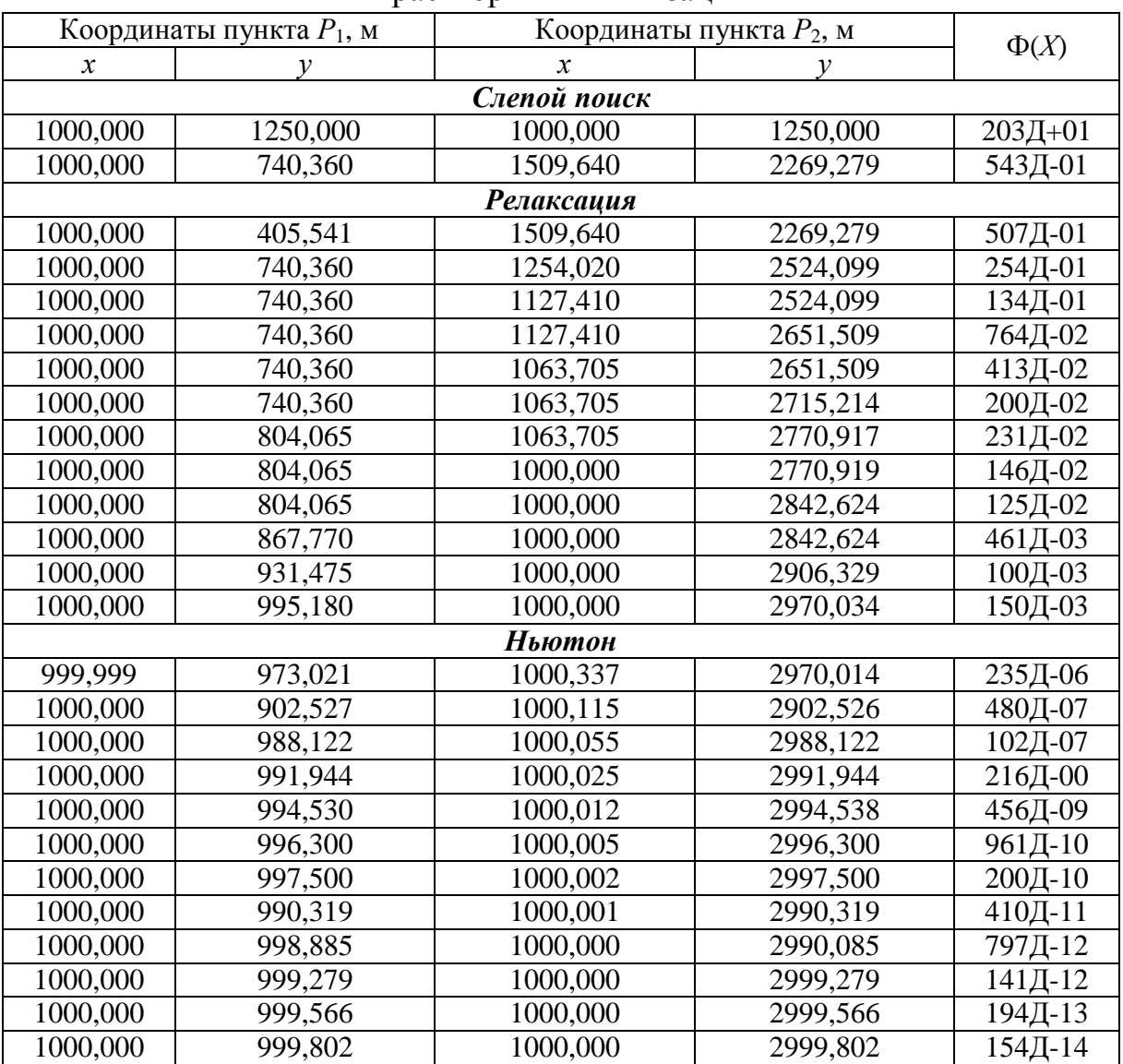

#### Траектория минимизации

### **2.2.5.** Применение метода штрафных функций

Выше рассмотрены методы вычисления и уравнивания координат пунктов без использования ограничений. Однако на практике нередко возникает необходимость минимизации целевой функции с учетом ограничений в виде равенств или неравенств. Например, при вычислении засечек, имеющих двойственность решения, требуется учитывать ограничения на область допустимых значений параметров. В двухмерном случае эта область может быть назначена следующим образом.

На одном из исходных пунктов  $A_i$  задается дирекционный угол  $\alpha_0$  $(0 \le \alpha_0 \le \pi)$ , с помощью которого определяется прямая, делящая плоскость на две области *B* и *D* (рис. 2.18). Угол  $\alpha_0$  выбирается из такого расчета, чтобы области В и D в случае двойственности решения содержали только одну точку минимума.

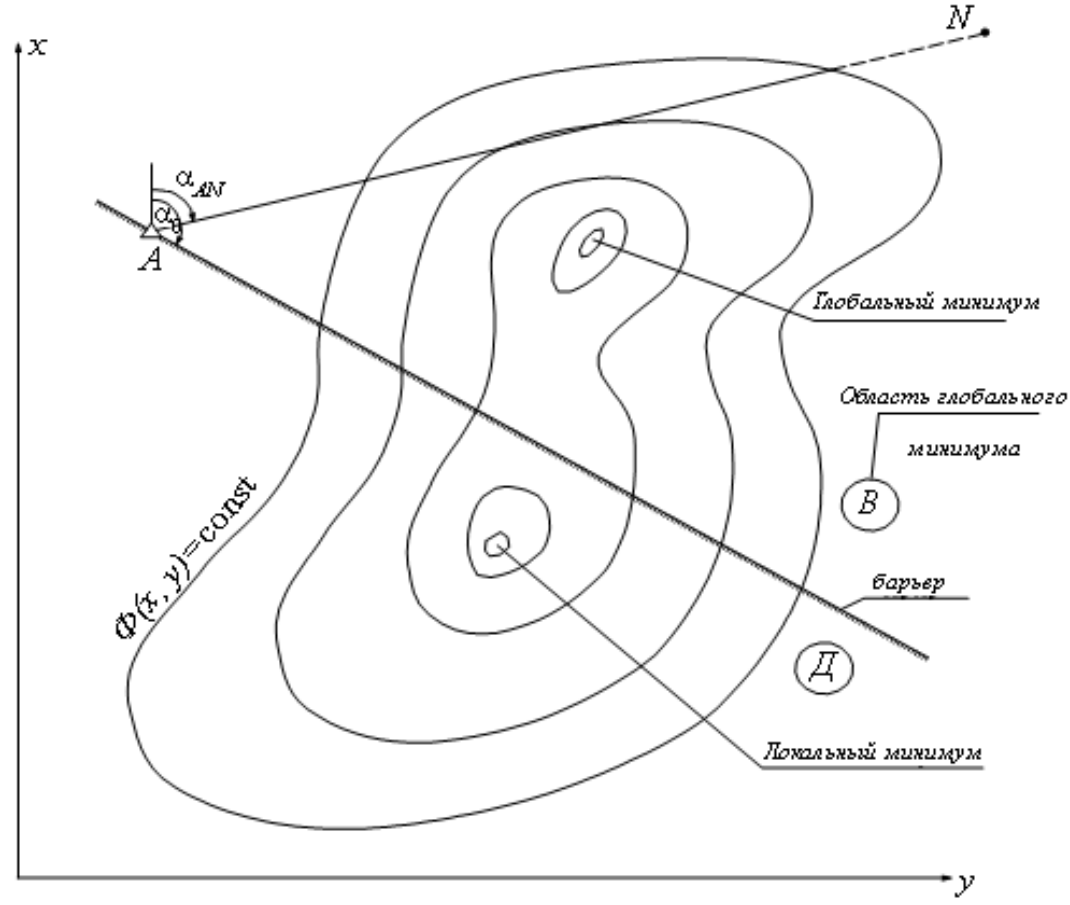

Рис. 2.18. Назначение области допустимых решений

Минимизация целевой функции начинается из точки N, лежащей в области допустимых решений. Координаты точки N и дирекционный угол  $\alpha_0$  являются достаточными исходными данными для того, чтобы определить, оказалась ли некоторая произвольная точка  $P(x_P, y_P)$  в области допустимых значений, то есть в той области, где находится точка *N*. Соответствующий анализ может быть выполнен следующим путем.

1. Перед итерациями вычисляют дирекционный угол  $\alpha_{AN}$  (рис. 2.18) и по его значению находят вспомогательный коэффициент:

$$
sgn_1 = \begin{cases} +1, & \text{ecли} \quad \alpha_0 < \alpha_{AN} < \alpha_0 + \pi, \\ -1, & \text{ecnu} \quad \alpha_0 + \pi \le \alpha_{AN}; \quad \alpha_{AN} \le \alpha_0. \end{cases} \tag{2.24}
$$

В нашем случае  $sgn_1 = -1$ .

2. В процессе итераций вычисляют для исследуемой точки  $P(x_P, y_P)$  дирекционный угол  $\alpha_0$  и по его значению находят вспомогательный коэффициент:

$$
sgn_2 = \begin{cases} -1, & \text{ecsin} \quad \alpha_0 \le \alpha_{AP} \le \alpha_0 + \pi, \\ +1, & \text{ecsin} \quad \alpha_0 + \pi < \alpha_{AP}; \quad \alpha_{AP} < \alpha_0. \end{cases} \tag{2.25}
$$

В нашем случае, если точка P лежит в области B, то  $sgn_2 = +1$ , иначе  $sgn_2 = -1$ .

Точки Р и Л будут в одной области, если:

$$
g(x, y) = sgn_1 + sgn_2 = 0,
$$
\n(2.26)

 $g(x, y)$  – функция, задающая ограничение в виде равенства через где вспомогательные коэффициенты sgn1 и sgn2.

Минимизацию целевой функции под условием (2.26) удобнее всего выполнять методом штрафных функций [2, 89]. В результате, например, вместо целевой функции (2.15) находят минимум целевой функции:

$$
\Phi(x, y) = \sum_{i=1}^{K} c_i |L_i(X)| + \omega |g(x, y)|,
$$
\n(2.27)

ω – некоторый положительный коэффициент, выбираемый из такого где расчета, чтобы для произвольной точки, лежащей в недопустимой области, значения целевой функции (2.27) превосходили бы все максимальные значения этой функции в допустимой области.

Двойственность в решении засечек свойственна не только линейным, но и некоторым угловым засечкам. На рис. 2.19 изображена засечка (называется она задачей Лакруа), с помощью которой пункт Р определяется по двум обратным и одному прямому направлениям [16]. Поскольку прямая  $A_3P_1$  пересекает окружность, проходящую через точки  $A_1$ ,  $A_2$ ,  $P_1$  в двух точках  $P_1$  и  $P_2$ , то засечка имеет два решения. Метод решения задачи Лакруа остается таким же, как и в предыдущем случае. На границе допустимых значений организуется барьер по известным данным  $\alpha_0$  и N  $(x, y)$ . Координаты определяемого пункта находят из решения системы двух нелинейных уравнений (2.19) и (2.21) путем минимизации целевой функции (2.27). Чем ближе прямая  $A_3P_1$  к касательной к окружности, тем выше требования к точности определения дирекционного угла α.

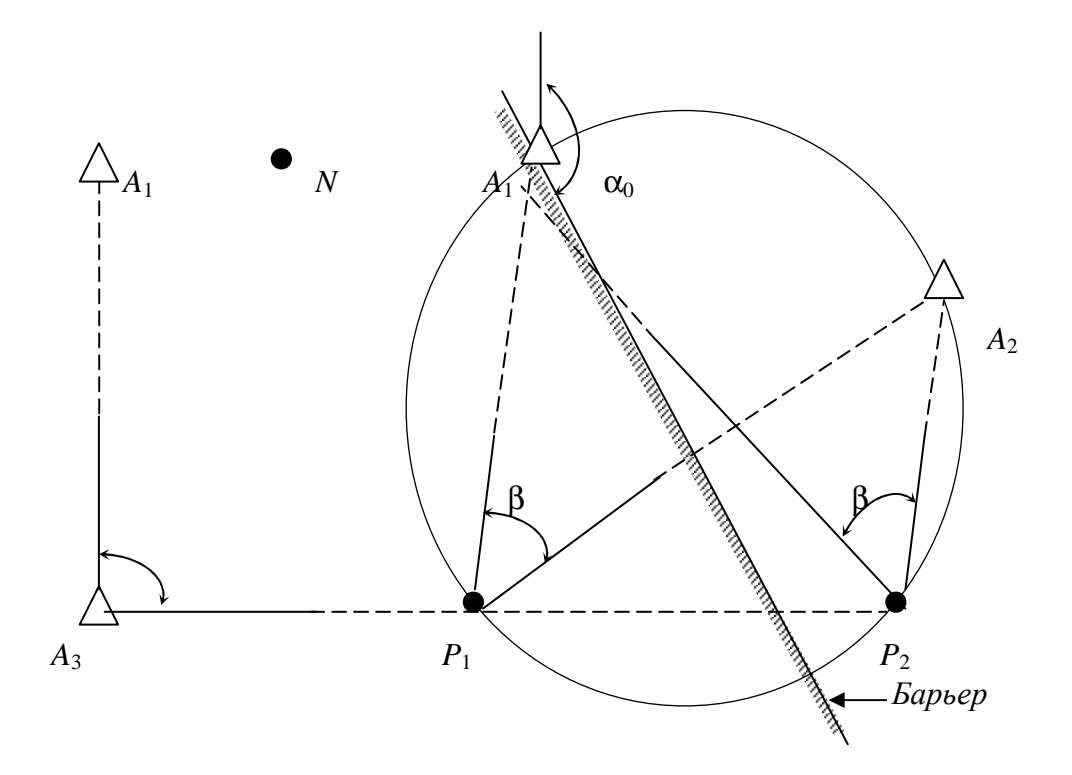

Рис. 2.19. Засечка Лакруа

Выше рассмотрены методы решения задачи минимизации с ограничениями вида (2.26). При решении некоторых геодезических засечек может возникнуть необходимость в применении ограничений иного вида. Характерным примером является линейная засечка, изображенная на рис. 2.20, с помощью которой определяются пункты  $P_1$ ,  $P_2$ ,  $P_3$  относительно исходных пунктов А<sub>1</sub>, А<sub>2</sub>, А<sub>3</sub> по пяти измеренным расстояниям [116]. Заметим, что в этом случае число неизвестных ( $n = 6$ ) больше количества измерений ( $k = 5$ ). Однозначное решение засечки возможно лишь при наличии ограничения, устанавливающего условие, чтобы все определяемые пункты находились, например, на одной прямой.

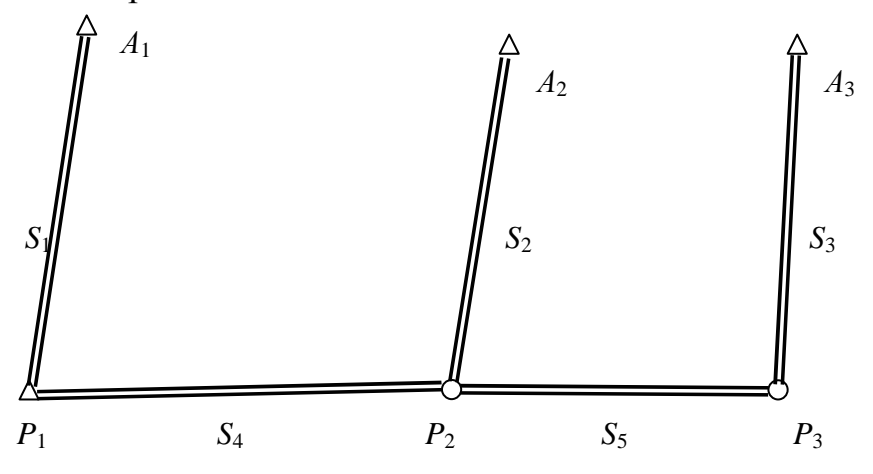

Рис. 2.20. Засечка Лёбела

Засечка решается методами нелинейного программирования путем минимизации штрафной функции:

$$
\Phi(X) = \sum_{i=1}^{K} c_i |L_i(X)| + \omega |g(X)|,
$$
\n(2.28)

где

 $X = [x_1, y_1, x_2, y_2, x_3, y_3]^T$ ;  $L_1(X)$  – уравнение вида (2.23);  $g(X)$  – ограничение (равенство);

 $\omega$  –  $\mu$ x Bec.

Ограничение имеет вид:

$$
g(X) = [(x_3 - x_1) \cdot (y_2 - y_1) - (x_2 - x_1) \cdot (y_3 - y_1)]^{\frac{1}{2}}.
$$
 (2.29)

В рассмотренном случае вместо функции (2.28) можно минимизировать функции (2.15), если в систему (2.16) включить уравнение (2.21) для фиктивного угла  $\beta = 0^{\circ}$ , «измеренного» на пункте  $P_1$  между направлениями  $P_1P_2, P_1P_3.$ 

### 2.3. Обработка наземных пространственных геодезических сетей

#### 2.3.1. Системы координат и виды нелинейных уравнений

При математической обработке геодезических сетей в трехмерном пространстве используют различные пространственные системы координат: декартовы прямоугольные  $(X, Y, Z)$  [10], которые в зависимости от начала отсчета могут быть геоцентрическими, топоцентрическими или условными, если предусматривается обработка геодезических сетей специального назначения в местной системе; криволинейные геодезические координаты (*B*, *L*, *H*) и др.

В этом подразделе рассмотрим методы решения и уравнивания различных пространственных засечек в системе x, y,  $H^{\gamma}$ , где x, y - плоские прямоугольные координаты в проекции Гаусса – Крюгера, а  $H^{\prime}$  – высота в системе нормальных высот. Принятая система координат является основной при математической обработке государственных геодезических сетей [35].

При развитии наземных пространственных геодезических сетей используют следующие измеренные величины: обратные и прямые горизонтальные направления; дирекционные углы; горизонтальные и наклонные дальности; вертикальные углы (зенитные расстояния) [128, 129]. Для измеренных направлений, дирекционных углов и горизонтальных дальностей нелинейные уравнения (2.16) даны в подразделе 2.2.2. Для остальных результатов измерений запишем уравнения (2.16) в системе координат *x*, *y*, *H*.

Для измеренной наклонной дальности  $D_i$  уравнение (2.16) в пространственной системе координат примет вид:

$$
L(x_j, y_j, H_j = D_j - D_i; \t c_i = \frac{1}{D_i}.
$$
\t(2.30)

Здесь  $D_i$  – наклонная дальность, вычисленная по координатам пунктов  $P(x_i, y_i, H_i)$  и  $A_i(x_i, y_i, H_i)$  по формуле:

$$
D_j = \left[ 4(R^{'} + H_j^{'} ) \cdot (R^{'} + H_i^{'} ) \sin^2 \left( \frac{S_{3n}}{2R} \right) + (H_j^{'} - H_i^{'} )^2 \right]^{\frac{1}{2}},
$$

где  $H'_i$ ,  $H'_i$  – высоты конечных точек с учетом высоты дальномера и отражателя над центром пункта;

 $R'$  – радиус кривизны нормального сечения эллипсоида вдоль измеренной линии;

 $S_{3a}$  – эллипсоидальная длина геодезической линии.

Используя формулы тригонометрического нивелирования, получим уравнение для измеренных вертикальных углов  $V_i$ :

$$
L(x_j, y_j, H_j) = \arctg\left[\frac{H_j - H_i}{S_{\sigma'}} - \frac{(1-k)S_{\sigma'}^2}{2R_m\cos^2 v_i}\right] - v_i; \quad c_i = \frac{2}{|\sin 2v_i|}, (2.31)
$$

где  $k$  – коэффициент вертикальной рефракции света;

 $R_m$  – средний радиус кривизны эллипсоида.

Если система координат пространственная прямоугольная X, Y, Z при малых расстояниях между пунктами, то уравнения (2.16) будут более простыми. Так, наклонная дальность  $D_i$ , входящая в (2.30) будет вычисляться по формуле:

$$
D_j = \left[ (x_j - x_i)^2 + (y_j - y_i)^2 + (z_j - z_i)^2 \right]^{\frac{1}{2}},
$$

а вместо (2.31) для угла наклона будем иметь:

$$
L(x_j, y_j, z_j) = \arctg \left[ \frac{z_j - z_i - a}{\sqrt{(x_j - x_i)^2 + (y_j - y_i)^2}} \right] - v_i,
$$
 (2.32)

 $a$  – разность между высотой прибора и высотой визирной цели. где

Нелинейные уравнения  $(2.19) - (2.23)$  и  $(2.30) - (2.32)$  будут основными для решения любой пространственной засечки в различных системах пространственных координат.

## 2.3.2. Исследования по ускорению сходимости итераций при вычислении предварительных координат

Согласно подразделу 2.2.1 процесс минимизации целевой функции разграничен на два основных этапа: вычисление предварительных значений параметров и определение их оценок. На каждом этапе предусматривается использование итеративных способов поиска экстремума. Своеобразие подхода к решению задачи на этих этапах накладывает отпечаток на выбор способов ускорения сходимости итераций.

При вычислении предварительных значений параметров методом релаксации из решения систем нелинейных уравнений используется итеративный процесс. Поэтому необходимы исследования по ускорению сходимости итераций на этом этапе вычислений.

Отметим, что понятия «скорость сходимости» и «ускорение сходимости» имеют разную интерпретацию. Асимптотической скоростью сходимости итеративного процесса называют такое число что:

$$
\lim_{j \to \infty} \frac{\left\| X^{(j+1)} - \hat{X} \right\|}{\left\| X^{(j)} - \hat{X} \right\|^q} = c,
$$

 $c$  – конечное число [105]. где

Скорость сходимости линейна, если  $q = 1$ , и сверхлинейна, если  $q > 1$  [39].

Под «ускорением сходимости» понимают вычислительные методы, позволяющие сократить число итераций при использовании различных алгоритмов оптимизации [103].

Для ускорения сходимости итераций в нелинейном программировании применяют следующие вычислительные методы: масштабирование переменных; поворот координатных осей; различные допустимые преобразования структуры критериальной функции [3, 103]. Рассмотрим эти способы применительно к первому этапу минимизации целевой функции.

В методе переменной метрики предусматриваются преобразования независимых переменных с целью их масштабирования более равномерным образом. Его идея состоит в замене переменных  $x_i$  на новые переменные  $y_i = t_i x_i$ , где  $t_i$  – масштабные множители, вычисляемые для квадратичной целевой функции по формуле [39]:

$$
t_i = \left| \frac{\partial^2 \Phi(X)}{\partial x_i^2} \right|^{\frac{1}{2}}.
$$
 (2.33)

При использовании метода релаксации вместо масштабирования переменных целесообразно выполнять масштабирование шага релаксации  $\lambda_i' = t_i \lambda_i$  с одновременным уточнением в процессе итераций коэффициентов  $t_i$ . Этот вычислительный прием весьма эффективен при решении пространственных засечек, для которых скорости изменения целевой функции в плане и по высоте в большинстве случаев различаются на значительную величину [55]. Учитывая названную особенность строения целевой функции, предусмотрим масштабирование шага релаксации только по переменной  $x_3$ , полагая:

$$
\lambda_{x_3} = t \lambda_{x_1, x_2},\tag{2.34}
$$

 $\lambda_{x_1, x_2}$  – шаг релаксации по переменным  $x_1$  и  $x_2$ . В этом случае для где вычисления *t* целесообразно применить вместо (2.33) формулу [55, 89]:

$$
t = \frac{\|\nabla \Phi(x_1, x_2, x_3)\|x_1, x_2}{\left|\Phi(x_1, x_2, x_3)/\partial x_3\right|},
$$
\n(2.35)

 $\|\nabla \Phi(x_1, x_2, x_3)\|_{x_1, x_2}$  – евклидова норма составляющей градиента цегде левой функции в плане;

 $|\partial \Phi(x_1, x_2, x_3)/\partial x_3|$  – модуль частной производной целевой функции по высоте.

В процессе итераций в первом приближении полагают  $t_1 = 1$ . Но в последующих приближениях множитель  $t_i$  ( $j$  – номер итерации) необходимо знать с невысокой точностью. Поэтому его достаточно вычислить по частным производным целевой функции, используя значения этой функции в шести точках релаксации  $\Phi^{(i)}$  (*i* – номер точки релаксации) согласно равенству:

$$
t_{j+1} = \frac{\left\{ \left[ \left( \Phi_j^{(1)} - \Phi_j^{(2)} \right) \middle/ 2\lambda_j \right]^2 + \left[ \left( \Phi_j^{(3)} - \Phi_j^{(4)} \right) \middle/ 2\lambda_j \right]^2 \right\}^{\frac{1}{2}}}{\left| \left( \Phi_j^{(5)} - \Phi_j^{(6)} \right) \middle/ 2t_j \lambda_j \right|}.
$$
 (2.36)

Формулы (2.35) и (2.36) применимы не только для квадратичных, гладких и всюду выпуклых целевых функций. Кроме того, они дают более высокую точность для  $t$  по сравнению с (2.33) в тех случаях, когда при вычислении вторых частных производных используются формулы конечноразностной аппроксимации.

#### 2.3.3. Минимизация целевой функции по методу релаксации

Вычисление предварительных координат определяемых пунктов геодезической сети в пространстве и уравнивание сети можно выполнить по группам неизвестных методом последовательной вставки пунктов по той же вычислительной схеме, которая применена при решении аналогичных задач на плоскости. Для этого необходим алгоритм решения и уравнивания различных по структуре пространственных засечек.

Наиболее общий подход к решению задачи связан с разработкой методов решения системы нелинейных уравнений (2.16) под условием минимума некоторой критериальной функции с учетом ограничений типа равенств или неравенств.

Для минимизации целевой функции (2.15) применим метод релаксации, порядок решения по которому в трехмерном пространстве следующий [55].

1. Определяемому пункту присваивают начальные координаты  $x^{(1)}$ ,  $y^{(1)}$ ,  $H^{(1)}$  в области притяжения глобального минимума и по ним вычисляют значение целевой функции. В большинстве случаев эти координаты можно получить алгоритмически как среднее арифметическое из координат исходных пунктов. При наличии локальных минимумов, например, в случае линейной пространственной засечки минимизируют штрафную функцию (см. подраздел 2.3.4).

2. По начальным координатам находят  $S_{cp.}$  до исходных пунктов и вычисляют шаг релаксации  $\lambda_1 = S_{cp}$ . / 3. Полагают  $t_1 = 1$ .

3. Определяют значение целевой функции в шести точках релаксации:

$$
P_{1,2}\left(x^{(j)} \pm \lambda_j, y^{(j)}, H^{(j)}\right);
$$
  
\n
$$
P_{3,4}\left(x^{(j)}, y^{(j)} \pm \lambda_j, H^{(j)}\right);
$$
  
\n
$$
P_{5,6}\left(x^{(j)}, y^{(j)}, H^{(j)} \pm t_j, \lambda_j\right)
$$

 $t_j$  – масштабный множитель, вычисляемый по формуле (2.36). гле

4. Выполняют анализ значений целевой функций и находят наименьшее из них. Если наименьшее значение оказалось большим, чем в точке  $P(x^{(j)}, y^{(j)}, H^{(j)})$ , то шаг  $\lambda_j$  уменьшают вдвое и повторяют вычисления с п. 3.

5. От точки  $P(x^{(j)}, y^{(j)}, H^{(j)})$  переходят к той точке, где значение целевой функции минимально. Итерации продолжают с п. 3 или заканчивают при  $\lambda_i$  меньшим наперед заданному значению или пока приращение целевой функции от точки к точке не станет меньше определенной малой величины.

Рассмотрим решение некоторых пространственных засечек методом релаксации.

Решим засечку по двум вертикальным и одному горизонтальному углам [40] (см. рис. 2.21). Координаты исходных пунктов даны такими:  $x_1 = y_1 = x_2 = 100$  м;  $y_2 = 200$  м;  $z_1 = z_2 = 0$  м. При этом известны результаты измерений:

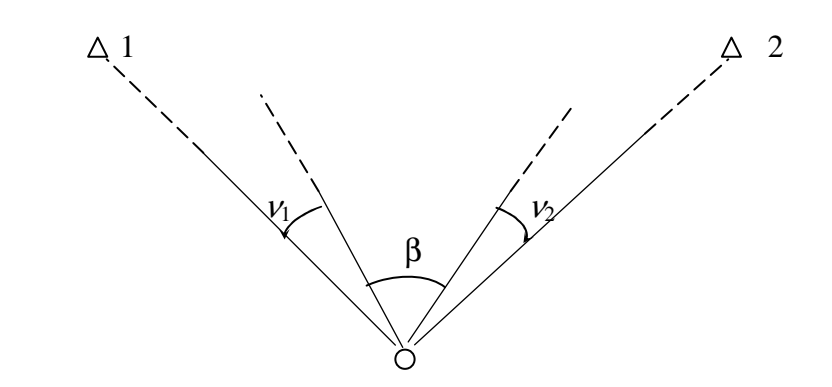

Рис. 2.21. Пространственная засечка

 $\beta = 90^{\circ}00'00'';$   $v_1 = -35^{\circ}00'34.9''$   $v_2 = -34^{\circ}43'53.5''$ 

Траектория минимизации целевой функции (2.15) приведена в табл. 2.15.

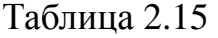

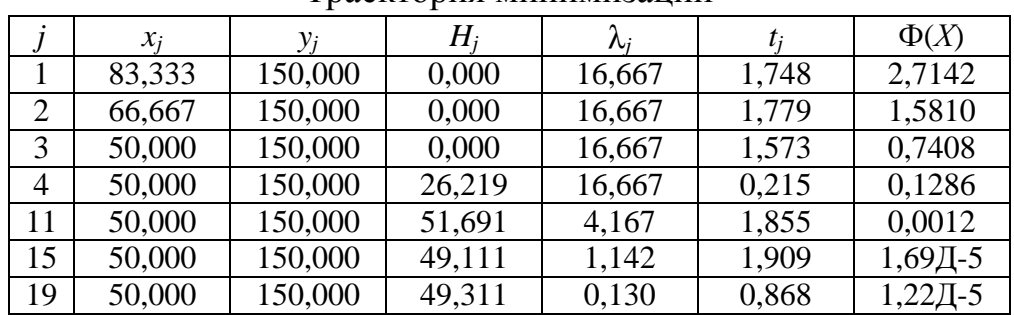

Траектория минимизации

Рассмотрим определение пространственных координат пункта по четырем вертикальным углам [79]. Координаты исходных пунктов и результаты измерений даны в табл. 2.16. Траектория минимизации приведена в табл. 2.17.

Таблица 2.16

| No<br>пункта | $X$ , M | $Y$ , M | $Z_{\rm M}$ | Вертикальные углы<br>с определяемого пункта |
|--------------|---------|---------|-------------|---------------------------------------------|
|              | 100,000 | 100,000 | 0,386       | $-2^{\circ} 55' 30''$                       |
|              | 100,000 | 130,000 | 3,000       | $+1$ 35 30                                  |
|              | 98,641  | 104,788 | 0,220       | $-3,30,00$                                  |
|              | 90,000  | 120,000 | 0,500       | $-3,50,00$                                  |

Координаты исходных пунктов и результаты измерений
Таблица 2.17

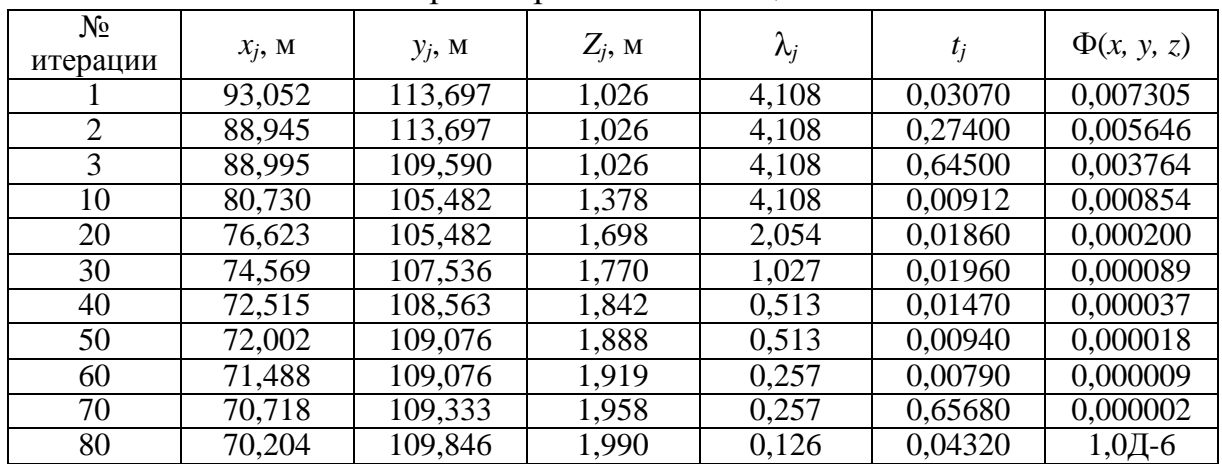

Траектория минимизации

Рассмотрим определение пространственных координат пункта по трем наклонным дальностям. Координаты исходных пунктов и результаты измерений даны в табл. 2.18, где в четвертой строке приведены начальные координаты определяемого пункта, так как решение линейной засечки неоднозначно. Траектория минимизации целевой функции (2.15) представлена в табл. 2.19.

Таблица 2.18

# Координаты исходных пунктов,

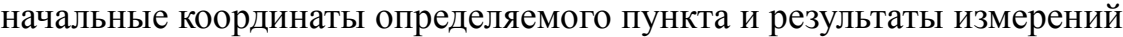

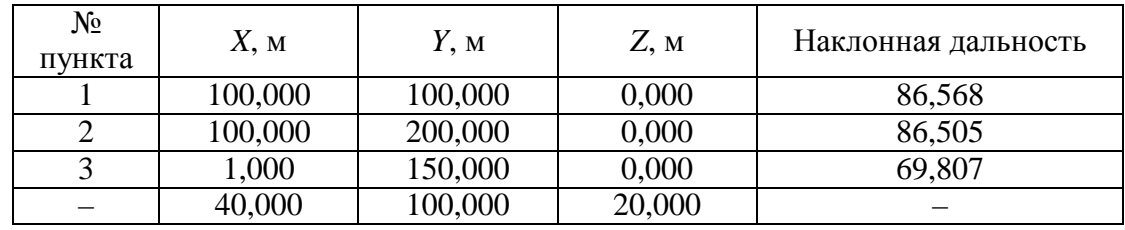

#### Таблица 2.19

Траектория минимизации

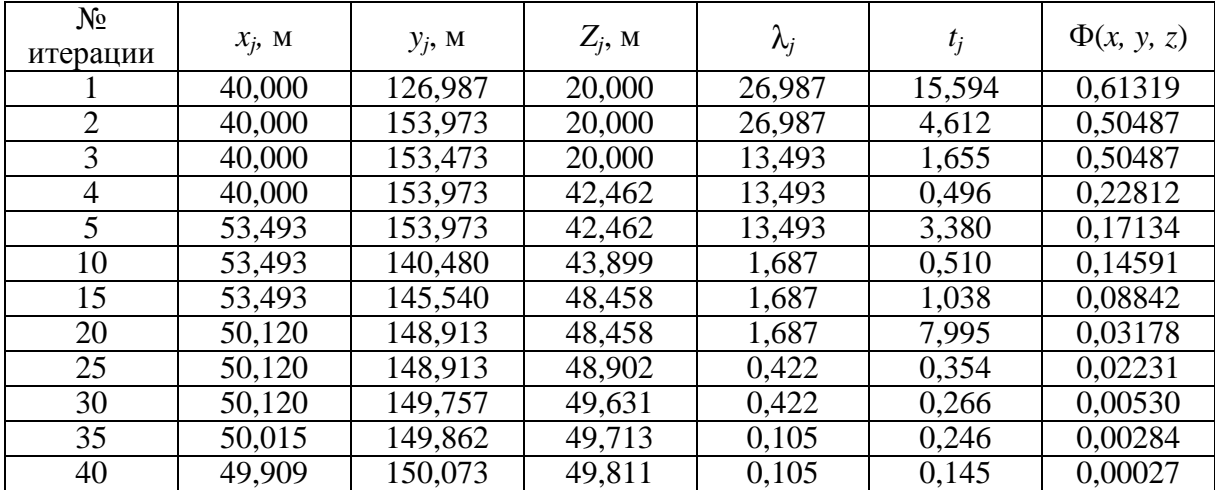

### 2.3.4. Применение метода штрафных функций

В пространственной системе координат х, у, Н также возможно применение функции (2.26), задающей ограничения по переменным  $x$ ,  $y$ . В результате будет образована отвесная барьерная плоскость, ориентированная по направлению  $\alpha_0$ . Кроме функции (2.26), необходима дополнительная функция, определяющая область допустимых решений по переменной Н. Наиболее просто эта функция может быть получена следующим путем.

1. В исходной информации указывают  $H_0$  для барьерной уровенной поверхности.

2. Как и в двухмерном случае, задают координаты начальной точки минимизации  $N(x_1, y_1, H_1)$  в допустимой области решений, определенной заранее с учетом всех используемых ограничений.

3. Вычисляют вспомогательный коэффициент, значения которого не изменяют на протяжении всех итераций.

$$
sgn_3 = \begin{cases} +1, & \text{ecnu} & H_1 \ge H_0; \\ -1, & \text{ecnu} & H_1 < H_0. \end{cases}
$$

4. Дня некоторой исследуемой точки  $P(x_n, y_n, H_n)$  вычисляют коэффициент:

$$
sgn_4 = \begin{cases} -1, & \text{ecnu} & H_P > H_0; \\ +1, & \text{ecnu} & H_P \le H_0. \end{cases}
$$

Точки N и P будут в одной области, если:

$$
q(x, y, H) = sgn_3 + sgn_4 = 0.
$$
 (2.37)

Решение пространственных засечек с учетом ограничений (2.26), (2.37) выполняется путем минимизации целевой функции (2.27).

Из изложенного видно, что методы штрафных функций не приводят к значительному усложнению алгоритма поиска глобального 4 минимума и являются эффективными при решении разнообразных геодезических засечек.

## 2.4. Вычисление координат пунктов на поверхности эллипсоида вращения

Математическая обработка геодезических сетей непосредственно на поверхности эллипсоида выполняемся главным образом в тех случаях, когда применение геодезических проекций эллипсоида на плоскость нерационально и связано со значительными трудностями. Такая ситуация возникает, например, при совместной обработке геодезических сетей, занимающих большую территорию, или при обработке сетей со сторонами более 500 км [16, 90].

При развитии геодезических сетей на сфере, эллипсоиде вращения и трехосном эллипсоиде используют различные результаты измерений, которые будем считать редуцированными с поверхности Земли на указанные выше поверхности относимости. Рассмотрим нелинейные уравнения (2.16) для различных результатов измерений.

Для прямых сфероидических направлений, измененных с исходного пункта  $A_i (B_i, L_i)$  на определяемый пункт  $P(B_i, L_i)$  уравнения (2.16) примут вид:

$$
L(B_j, L_j) = a_{ij}^{\epsilon b i u} - (Z_i + M_i); \qquad c = 1,
$$
 (2.38)

где  $A_{ii}^{8b14}$ . – вычисленный прямой азимут в *j*-том приближении;

 $M_i$  – измеренное направление с исходного пункта  $A_i$ ;

 $Z_i$  – сферический ориентирный угол, вычисленный заранее на пункте  $A_i$  по направлениям, измеренным на другие исходные пункты.

Для обратных направлений  $M_{i+1}$ , измеренных с определяемого пункта  $P(B_i, L_i)$  на исходные пункты  $A_{i+1}$  ( $B_{i+1}, L_{i+1}$ ) запишем уравнение (2.16) в виде:

$$
L(B_j, L_j) = a_{i+1,j}^{b} - \left(a_{j,1}^{b} + M_{i+1}\right); \qquad c = \frac{S_{cp.}}{S_{i,i+1}}, \tag{2.39}
$$

 $A_{i,1}^{8bl4i}$  – прямой азимут на пункт  $A_1$  ( $B_1$ ,  $L_1$ ), принятого за начальный гле для ориентации пучка направлений.

Для сфероидического горизонтального угла  $\beta_{i,i+1}$ , измеренного между направлениями на пункты  $A_i$ ,  $A_{i+1}$  имеем:

$$
L(B_j, L_j) = a_{i+1, j}^{e^{i\theta} - 1} - a_{i, j}^{e^{i\theta} - 1} - \beta_{i, i+1}; \qquad c = \frac{S_{cp.}}{S_{i, i+1}}.
$$
 (2.40)

Если известен прямой или обратный азимут:

$$
L(B_j, L_j) = a_{i,j}^{\text{out}} - a_i; \qquad c = 1.
$$
 (2.41)

Для известной из дальномерных измерений длины геодезической линии  $S_i$  получим:

$$
L(B_j, L_j) = S_{i,j} - S_i ; \t c = \frac{1}{S_i}.
$$
\t(2.42)

Если измерена разность расстояний  $\Delta S_{i,i+1} = S_i - S_{i+1}$ , то:

$$
L(B_j, L_j) = S_{i,j}^{\epsilon b l u} - S_{i,i+1}^{\epsilon b l u} - \Delta S_{i,i+1}; \qquad c = \frac{1}{2S_{cp.} \sin \beta / 2},
$$
 (2.43)

 $\beta$  – угол между направлениями на пункты  $A_i$  и  $A_{i+1}$ . где

Уравнения (2.38) - (2.43) являются основными при составлении системы (2.16) при обработке различных по построению геодезических сетей. Из этих уравнений видно, что для нахождения а быч. и  $S^{\text{out}}$  необходимо решать обратные геодезические задачи на сфере или на эллипсоиде вращения. Первоначальное решение засечек следует получать на сфере, а затем на эллипсоиде вращения. Обратную геодезическую задачу на сфере можно решать по следующим формулам, рассчитанным на произвольно большие расстояния [79]:

$$
l = L_2 - L_1;
$$
  
\n
$$
tgt = tg \frac{l}{2} \frac{\sin \frac{1}{2} (B_2 + B_1)}{\cos \frac{1}{2} (B_2 - B_1)};
$$
  
\n
$$
tgf = ctg \frac{l}{2} \frac{\sin \frac{1}{2} (B_2 - B_1)}{\cos \frac{1}{2} (B_2 + B_1)};
$$
  
\n
$$
a_{12} = \frac{\pi}{2} - (t + f); \qquad a_{21} = a_{12} + 2t \pm \pi
$$
  
\n
$$
\sin \frac{S_{12}}{R} = \frac{\sin l \cos \beta_2}{\sin a_{12}}.
$$
\n(2.44)

Обозначения для этих формул даны на рис. 2.22.

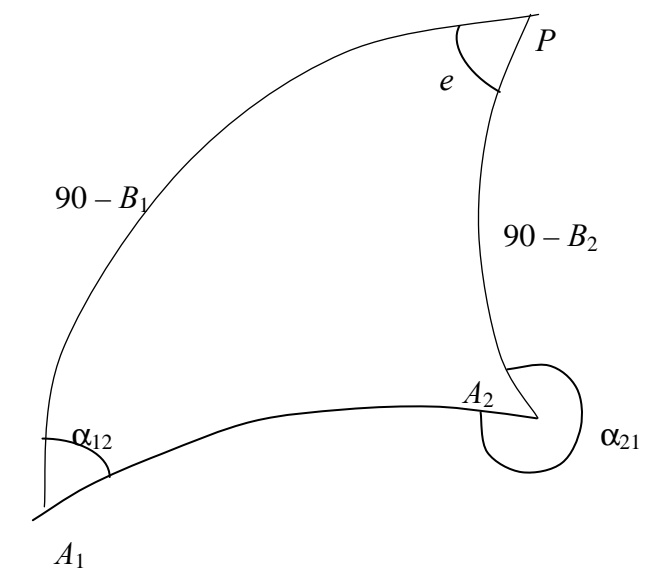

Рис. 2.22. К решению обратной геодезической задачи на сфере

Обратную геодезическую задачу на эллипсоиде вращения при произвольно больших расстояниях можно решить по методу Бесселя с использованием следующих формул, видоизмененных проф. К. Л. Проворовым:

$$
l = L_2 - L_1; \quad \text{tg}u_1 = \sqrt{1 - e^2 \text{tg}B_1};
$$
\n
$$
\text{tg}u_2 = \sqrt{1 - e^2 \text{tg}B_2}; \quad p = \sin u_1 \sin u_2;
$$
\n
$$
q = \cos u_1 \cos u_2; \quad \cos \sigma = p + q \cos \omega;
$$
\n
$$
\sin A_0 = \frac{q \sin \omega}{\sin \sigma}; \quad \text{tg} \sigma_1 = \frac{\sin u_1 \sin \sigma}{\sin u_2 - \sin u_1 \cos \sigma};
$$
\n
$$
\omega = l + \sin A_0 (B\sigma + C \sin \sigma \cos(2\sigma_1 + \sigma));
$$
\n
$$
B = \frac{l^2}{2} + \frac{l^4}{2} + \frac{l^6}{16} - \left(\frac{l^4}{16} + \frac{l^6}{16}\right) \cos^2 A_0 - \frac{l^6}{32} \cos^4 A_0;
$$
\n
$$
C = \left(\frac{l^4}{16} + \frac{l^6}{16}\right) \cos^2 A_0 - \frac{l^6}{32} \cos^4 A_0;
$$
\n
$$
K = \frac{l^2}{8} \cos^2 A_0;
$$
\n
$$
S = [\sigma - (2K - 8K^2 + 37K^3) \sin \sigma \cos(2\sigma_1 + \sigma) - \left(\frac{1}{2}K^2 - 4K^3\right) \sin 2\sigma \cos(4\sigma_1 + 2\sigma)]b / (1 - 2K + 7K^2 - 30K^3);
$$
\n
$$
\text{tg} = \frac{\text{tg}\omega/2 \sin(u_2 + u_1)/2}{\cos(u_2 - u_1)/2}; \quad \text{tg}f = \frac{\sin(u_2 - u_1)/2}{\text{tg}\omega/2 \cos(u_2 - u_1)/2};
$$
\n
$$
a_{12} = \frac{\pi}{2} - (\varepsilon + f); \quad a_{21} = a_{12} + \pi + 2\varepsilon.
$$
\n(2.45)

Как отмечалось выше, начальные координаты определяемого пункта будем уточнять итерациями на поверхности сферы. Здесь возникает важный вопрос: насколько уточнять координаты на сфере, чтобы в дальнейшем был сходящимся и не длительным процесс итераций на поверхности эллипсоида вращения. Эту задачу можно решить, анализируя расхождения в координатах одних и тех же пунктов на поверхности сферы и эллипсоида вращения, представленных на рис. 2.23. Например, при  $B_m = 55^\circ$  и длинах сторон 1000 км итерации на сфере можно остановить, когда приращения в координаты будут не более 900 м.

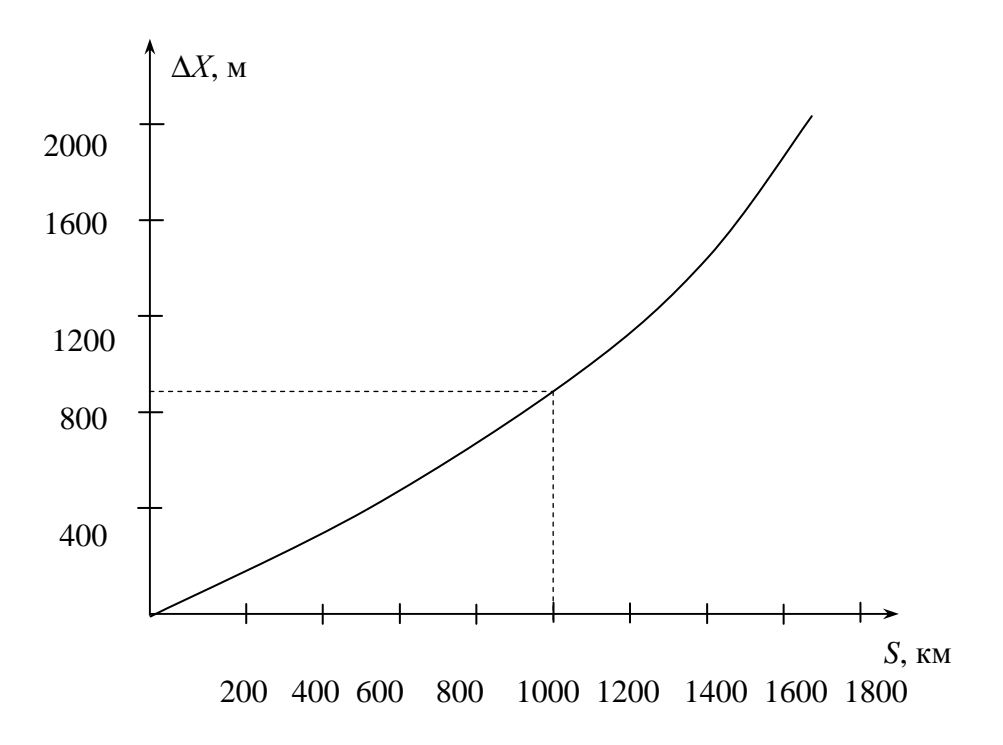

Рис. 2.23. Расхождения координат на сфере и эллипсоиде вращения

Систему нелинейных уравнений (2.16) решим путем минимизации целевой функции (2.15) по методу релаксации. При этом координаты определяемого пункта будем уточнять по формулам:

$$
B_{j+1} = B_j \pm \lambda_j; \qquad L_{j+1} = L_j \pm \lambda_j \sec B_j. \tag{2.46}
$$

Начальную величину шага релаксации получим из равенства:

$$
\lambda_1 = \frac{S_{-\mathrm{p.}}}{3R},
$$

где  $R$  – средний радиус кривизны эллипсоида.

Используя метод релаксации, найдем координаты определяемого пункта относительно исходных пунктов  $A_i$  ( $i = 1, ..., 5$ ) (см. рис. 2.24) по трем измеренным величинам: обратному азимуту геодезической линии  $PA_5$  $(a = 94^{\circ}48'18,94'')$ ; углу между азимутами направлений  $PA_3$  и  $PA_4$  $(M = 117^{\circ}29'08,50'')$  и разности длин геодезических линий  $PA_1$  и  $PA_2$  $(\Delta S = -1206292.9 \text{ m}).$ 

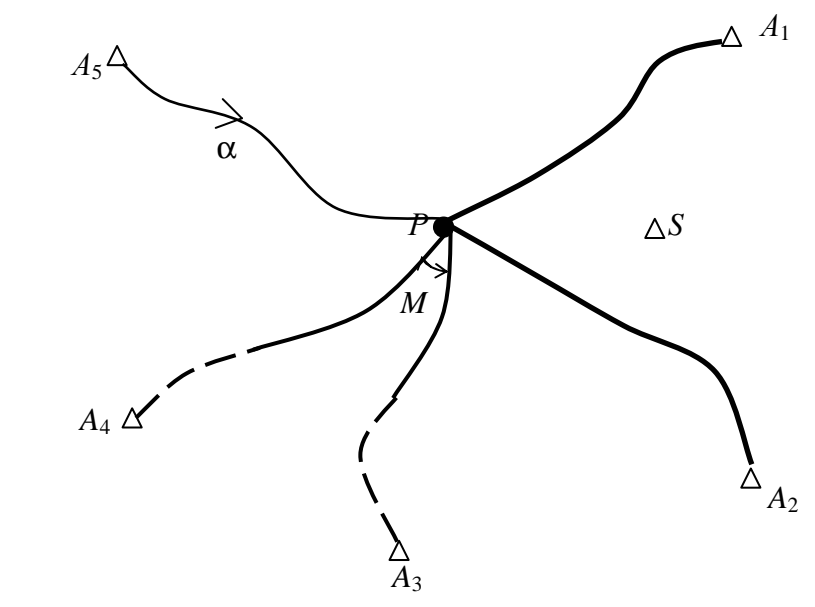

Рис. 2.24. Комбинированная засечка на эллипсоиде

Координаты исходных пунктов даны в табл. 2.20.

Таблица 2.20

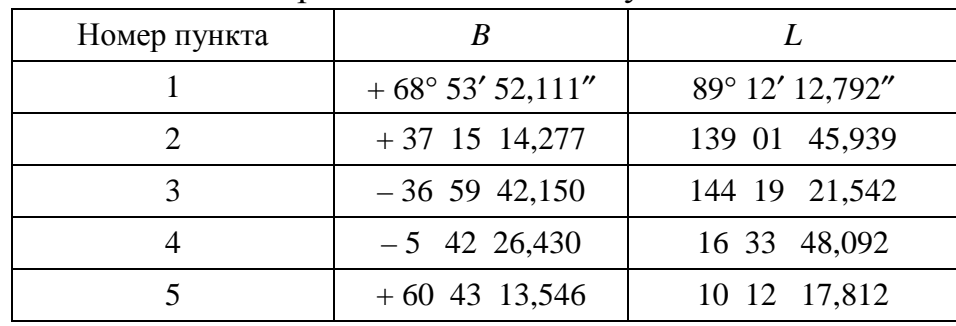

Координаты исходных пунктов

Траектория минимизации по методу релаксации приведена в табл. 2.21. Таблица 2.21

Траектория минимизации

| № итерации     | л.<br>$B_i$     | $L_i$           | $\lambda_i$                        | $\Phi(B, L)$ |
|----------------|-----------------|-----------------|------------------------------------|--------------|
|                | 31° 38' 25,343" | 79° 24' 00,302" | $1^{\circ}$ 50' 48,420"            | 0,09168909   |
| $\overline{2}$ | 36,923<br>29 48 | 79 24 00,302    | 1 16 31,918                        | 0,06333796   |
| 5              | 21,540<br>28 59 | 56,803<br>77 34 | $0\,22$<br>17,409                  | 0,01844937   |
| 10             | 28 26 54,964    | 16,804<br>77 09 | 21,226<br>$0 \; 03$                | 0,00277599   |
| 15             | 28 22 01,504    | 27,059<br>77 05 | 30,257<br>$\overline{0}$<br>$00\,$ | 0,00041741   |
| 20             | 21,353<br>28 21 | 77 04<br>46,431 | 04,372<br>$0\,00$                  | 0,00006032   |
| 25             | 17,953<br>28 21 | 37,402<br>77 04 | 00,700<br>$0\,00$                  | 0,00000966   |
| 30             | 17,600<br>28 21 | 35,828<br>77 04 | 00,116<br>$00\,$<br>0              | 0,00000160   |
| 33             | 17,484<br>28 21 | 77 04<br>35,699 | 00,053<br>00<br>0                  | 0,00000072   |

Минимизировать функцию (2.15) можно и другими методами нелинейного программирования, например методом деформируемого многогранника. Решим обратную геодезическую засечку на эллипсоиде (см. рис. 2.25) этим методом.

Координаты исходных пунктов и измеренные сферические направления даны в табл. 2.22. Траектория минимизации по методу деформируемого многогранника приведена в табл. 2.23.

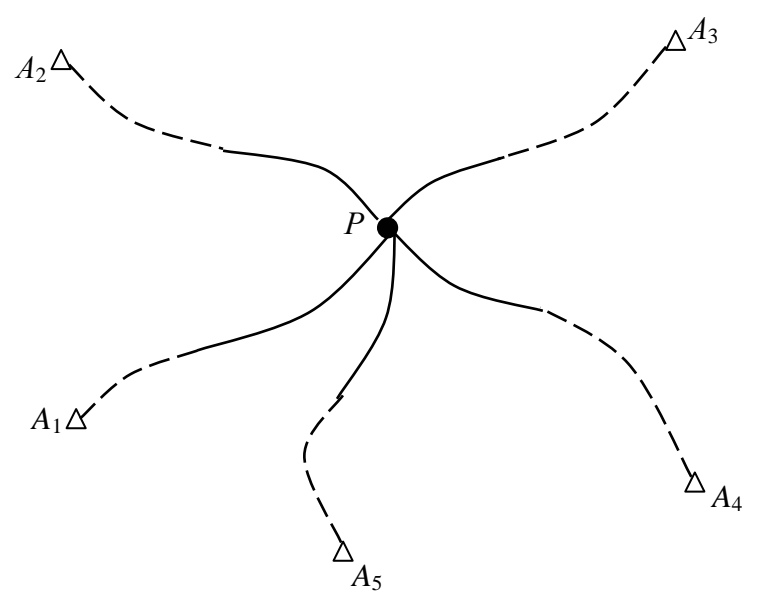

Рис. 2.25. Обратная засечка на эллипсоиде

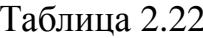

| $\mathcal{L} = \mathcal{L} \mathcal{L} \mathcal$ |                           |                           |                         |  |
|----------------------------------------------------------------------------------------------------|---------------------------|---------------------------|-------------------------|--|
| № пункта                                                                                                    | $\overline{B}$            |                           | $\overline{M}$          |  |
|                                                                                                    | $50^{\circ} 55' 43,112''$ | $81^{\circ} 25' 01,221''$ | $0^{\circ} 00' 00,00''$ |  |
| 2                                                                                                    | 56 30 26,664              | 84 58 12,212              | 53 04 12,47             |  |
| 3                                                                                                    | 58 12 52,341              | 92 16 59,011              | 109 45 06,96            |  |
| 4                                                                                                    | 51 20 30,229              | 99 30 44,191              | 231 26 26,04            |  |
| $\sim$                                                                                                    | 49 36 21,990              | 90 15 21,348              | 308 40 12,39            |  |

Исхолные ланные лля обратной засечки

### Таблица 2.23

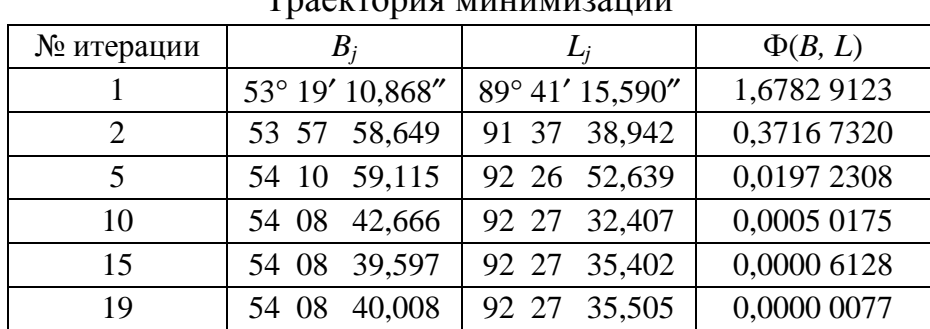

## 

Основные результаты выполненных во второй главе исследований заключаются в следующем:

1. Для вычисления шага численного дифференцирования получена универсальная эмпирическая формула (2.12) [64].

2. В подразделе 2.14 доказано, что применительно к целевой функции метода наименьших квадратов нелинейный алгоритм Ньютона и линеаризованный метод Гаусса решения системы уравнений приводят к одним и тем же подходам к уравниванию [76].

3. Сравнительный анализ методов нелинейного программирования при решении систем нелинейных параметрических уравнений, возникающих при обработке геодезических сетей, показал, что метод релаксаций является наилучшим [64].

4. Впервые в геодезической практике разработаны формулы для вычисления нормирующих множителей с целью увеличения области сходимости итераций. Это позволило автоматизировать поиск начального приближения без вмешательства человека, что привело к многократному уменьшению исходной информации для решения геодезических засечек. Теперь не надо задавать виды засечек и начальные координаты, взятые с карты или схемы [64].

5. В подразделе 2.2.4 показано, что методами нелинейного программирования успешно можно решать засечки без аварийной остановки ЭВМ, как это было в линеаризованных вырожденных случаях [1, 61, 65, 70, 71, 72, 74].

6. В подразделе 2.2.5 впервые в геодезической практике применен метод штрафных функций с целью автоматизации вычисления координат засечек на ЭВМ в случаях двойственности решения [64, 89].

7. В подразделах 2.3 и 2.4 впервые обобщен универсальный алгоритм решения засечек на плоскости на случай решения наземных пространственных засечек и засечек на эллипсоиде вращения [64, 89].

### **FILABA 3**

# УРАВНИВАНИЕ ГЕОДЕЗИЧЕСКИХ СЕТЕЙ МЕТОДАМИ НЕЛИНЕЙНОГО ПРОГРАММИРОВАНИЯ

### 3.1. Постановка залачи

Цель применения методов нелинейного программирования на этапе предварительных вычислений заключалась в поиске вектора координат определяемых пунктов  $X^{(0)}$  с точностью, необходимой для последующего уравнивания геодезической сети с тем, чтобы процесс итераций был сходящимся к вектору оценок параметров  $\hat{X}$ . Если раньше применялась целевая функция (2.15), то теперь для решения системы (2.16) необходимо использовать другую целевую функцию:

$$
\Phi(X) = \sum_{i=1}^{K} \left( \frac{\sigma_0}{\sigma_i} \right)^n \left| L_i^n(X) \right|, \tag{3.1}
$$

К - число измерений; где

 $\sigma_0$  – среднее квадратическое отклонение для измерения, вес которого равен единице;

 $\sigma_i$  - стандарт измерения;

 $n -$ показатель степени.

Если  $n = 1$ , то получаем целевую функцию:

$$
\Phi(X) = \sum_{i=1}^{K} \frac{\sigma_0}{\sigma_i} \Big| L_i(X) \Big| \tag{3.2}
$$

для метода наименьших модулей.

При  $n = 2$  имеем критериальную функцию:

$$
\Phi(X) = \sum_{i=1}^{K} \frac{\sigma_0^2}{\sigma_i^2} \left| L_i^2(X) \right| \tag{3.3}
$$

для метода наименьших квадратов.

Минимизируя целевую функцию (3.1) при  $1 < n < 2$ , получим робастные оценки параметров. Если  $2 < n < \infty$ , то получим чебышевские оценки  $[21, 59, 94]$ .

Вывод из изложенного следующий: для уравнивания геодезической сети под любым критерием оптимальности решения можно применять одни и те же методы нелинейного программирования, изменяя лишь вид целевой функции.

Функция (3.1) рассчитана только для независимых результатов измерений. Если известна корреляционная матрица измерений К, а она не только квадратная, но и симметричная, имеющая размерность  $K \times K$  [106], где  $K$  – число измерений, то вместо целевой функции (3.1) можно применять следующую критериальную функцию:

$$
\Phi(X) = \left( \left| \frac{1}{L^2} \left( X \right) \right| \right)^T K^{-\frac{n}{2}} \left| \frac{1}{L^2} \left( X \right) \right|.
$$
 (3.4)

Вектор  $L(X)$  возвести в любую степень несложно, а для возведения в степень матрицы К применим известную в линейной алгебре следующую методику.

1. Разложим методом сингулярного разложения матрицу  $K$  на три матрицы:

$$
D_{K \times K} \begin{pmatrix} \lambda_1 & & & \\ & \lambda_2 & & \\ & & \ddots & \\ & & & \lambda_K \end{pmatrix} D_{K \times K}^T,
$$
 (3.5)

 $D$  – ортогональная матрица собственных векторов; гле

 $\lambda_i$  – общепринятое обозначение собственных значений.

2. Возводим каждое собственное значение в степень  $n/2$ .

3. После перемножения трех матриц (3.5) с измененными собственными значениями получим матрицу  $K^{n/2}$ .

Отметим, что матрицу  $K^{n/2}$  хранят в памяти ЭВМ и используют для вычисления значений целевой функции (3.4).

После того, как выполнена минимизация избранной целевой функции, получают вектор поправок в результаты измерений:

$$
V = \varphi\left(\hat{X}\right) - T\tag{3.6}
$$

и приступают к оценке точности результатов уравнивания.

### 3.2. Применение многогруппового итеративного способа

Как и на первом этапе математической обработки, переход от вектора  $X^{(0)}$  к вектору  $\hat{X}$  при  $K > t$  рационально выполнять многогрупповым итеративным способом. Здесь неизвестные параметры разбиваются на группы и, если в отдельную группу брать координаты одного определяемого пункта, уточняются координаты по группам методами нелинейного программирования. Теоретическая сходимость такого алгоритма доказана Р. С. Гутером и П. А. Гайдаевьм [26] для нелинейной функции большого числа переменных. Этот метод применяли следующие авторы [4, 5, 23, 45, 50, 57, 58].

Условия, гарантирующие сходимость итераций по группам переменных, определяются следующей теоремой [26]. Пусть функция  $\Phi(x_1, x_2, ..., x_t)$ однозначна и непрерывна в единичном кубе  $J$  и имеет в нем единственную точку минимума М. Пусть, далее, исходная нелинейная целевая функция имеет непрерывный первый дифференциал  $d\Phi$ , не обращающийся в нуль ни в одной точке J, кроме точки M, причем ни одна из частных производных  $\partial \Phi(x_1, x_2, ..., x_t) / \partial x_i$  не обращается в нуль тождественно ни в какой подобласти любого измерения. Тогда последовательность приближений по группам неизвестных сходится к точке  $M$  – минимуму функции  $\Phi(X)$ .

Авторы теоремы отмечают, что названные условия приняты для удобства доказательства, и от некоторых из них в ряде случаев можно отказаться. Так, допускается ослабление условия  $d\Phi \neq 0$ , заменяя его  $t$  – кратной дифференцируемостью нелинейной функции. Если в *J* существует не один экстремум, то рекомендуется начать итерации с  $X^{(0)}$ , лежащего в области притяжения глобального минимума.

Во второй главе отмечалось, что если совместно определяются два или три пункта, то координаты необходимо искать методом слепого поиска. Дальнейшее уточнение координат можно выполнить многогрупповым итеративным способом, уточняя поочередно координаты одного определяемого пункта методом релаксации.

Рассмотрим особенности уравнивания геодезических сетей многогрупповым итеративным способом по методу наименьших модулей [130].

На топографо-геодезическом производстве математическую обработку геодезических сетей выполняют, как правило, по методу наименьших квадратов, что вполне оправдано с теоретической и практической точек зрения.

Между тем все чаще стали появляться научные публикации о применении отличных от метода наименьших квадратов способов уравнивания. При этом наибольшее внимание уделяется методу наименьших модулей не только потому, что он позволяет фильтровать грубые ошибки в наблюдениях [135], но и вероятно потому, что его невозможно реализовать по алгоритму Ньютона. Также интересной является публикация [11] о том, что метод наименьших модулей может давать неоднозначное решение.

Рассмотрим геодезический четырехугольник (рис. 3.1) с исходными данными:

 $X_A = 100.0$  M;  $Y_A = 100,00$  M;  $Y_B = 100,00$  M;  $X_B = 10100,0$  M; и результатами измерений (табл. 3.1)

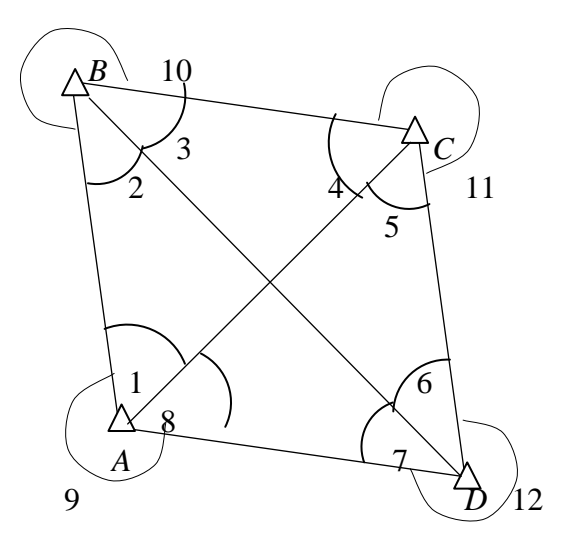

Рис. 3.1

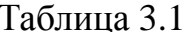

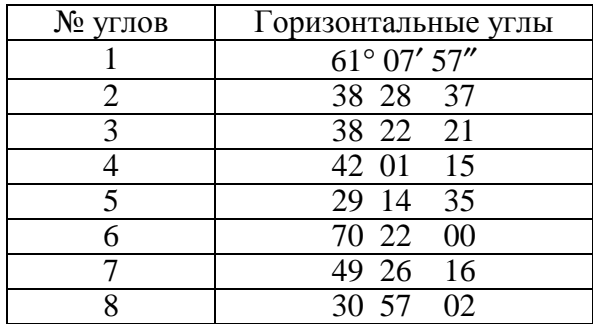

Найдем уравненные координаты пунктов С, D путем минимизации целевой функции (3.1). Минимум функции (3.1) будем находить методом покоординатной минимизации способом релаксации. В итоге получим оценки параметров  $\hat{X}$  и вектор поправок  $V$  в результате измерений  $T$  по формуле  $(3.6)$ .

Результаты вычислений представлены в табл. 3.2.

Таблица 3.2

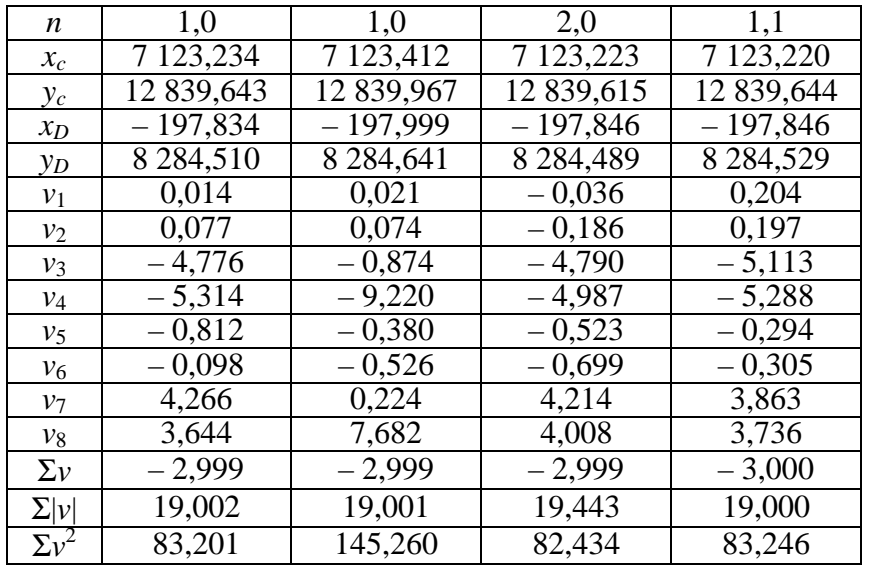

Из множества решений при  $n = 1.0$  в табл. 3.2 представлено два полярных решения. Экспериментально получено при  $n = 1,1$  единственное решение, не зависящее от начальных координат определяемых пунктов С и Д. Теоретическое обоснование правильности сложившейся ситуации при  $n = 1.0$ дано в работах [11, 12].

То обстоятельство, что применение метода наименьших модулей может привести к неоднозначному решению, было известно еще П. С. Лапласу. Приведем цитату из книги [15, с. 7]:

«В 1789 г. появилась статья выдающегося французского ученого С. Лапласа (1749 – 1827 гг.), в которой он, критикуя способ Босковича, как недостаточный для получения однозначного решения, предлагает вести уравновешивание под условием, чтобы алгебраическая сумма остаточных ошибок равнялась нулю.

В 1802 г. Лаплас опубликовал более совершенную теорию уравновешивания, созданную им в связи с задачей определения размеров Земли из градусных: измерений. При выводе неизвестных из нескольких уравнений Лаплас исходил из двух условий: 1) алгебраическая сумма остаточных ошибок должна быть равна нулю и 2) абсолютная сумма этих ошибок должна быть минимальной».

По данным табл. 3.2 видно, что первое условие, данное Лапласом, не выполняется, т.к.  $\Sigma v = -3.0$ , т.е. равна свободному члену с обратным знаком условия фигур в четырехугольнике *ABCD*. Чтобы  $\Sigma v = 0$  для данного примера возьмем в обработку углы, замыкающие горизонт:  $\angle 9 = 267^{\circ}55'01''$ ;  $\angle 10 = 283^{\circ}09'02''$ ;  $\angle 11 = 288^{\circ}44'10''$ ;  $\angle 12 = 240^{\circ}11'44''$ .

Такое уравнивание (см. табл. 3.3) дает результаты близкие к уравниванию по направлениям.

Таблина 3.3

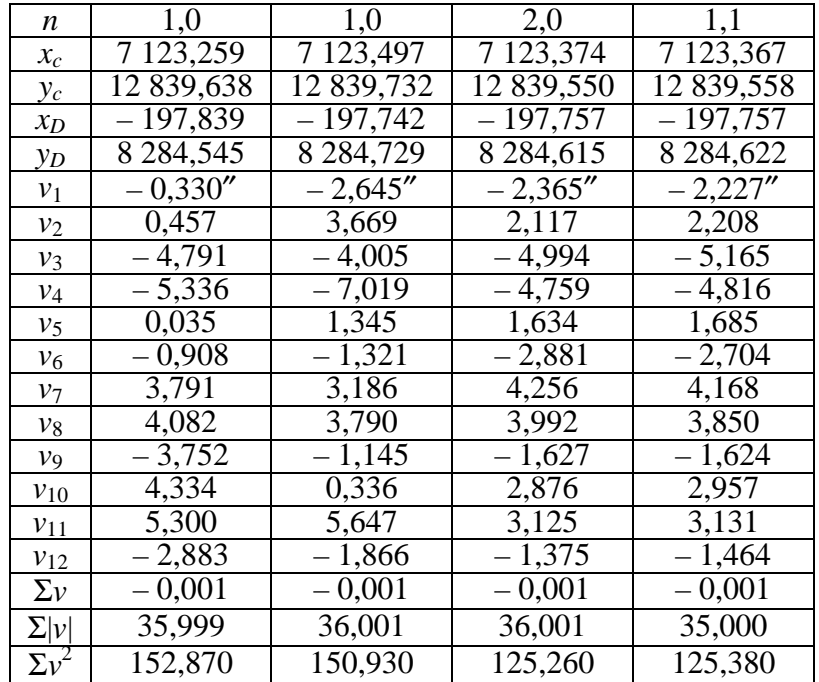

По данным табл. 3.3 видно, что при  $n = 1,0$ , мы опять-таки имеем неоднозначные решения. Кроме того, при  $n = 1,0$  метод Lp-оценок [21] дает те же координаты, что и при  $n = 2,0,$  т.к. в этом случае  $\Sigma |v| = 36,001$  остается неизменной. Как и в предыдущем примере метод релаксации дает единственное решение при  $n = 1, 1$ .

Поскольку нам не удалось получить единственное решение при  $n =$ 1,0 в рассмотренном примере, то можно полагать, что это исключительные свойства, присущие только данному примеру. Однако это не так. Можно привести множество других примеров с указанными свойствами.

Один из таких примеров - центральная система (рис. 3.2) с исходными координатами пунктов:  $X_A = 100,0$  м;  $Y_A = 100,00$  м;  $X_B = 10100,0$  м;  $Y_B = 100,00$  м. Измеренные углы и углы, замыкающие горизонт, даны в табл. 3.4. Результаты вычислений даны в табл. 3.5.

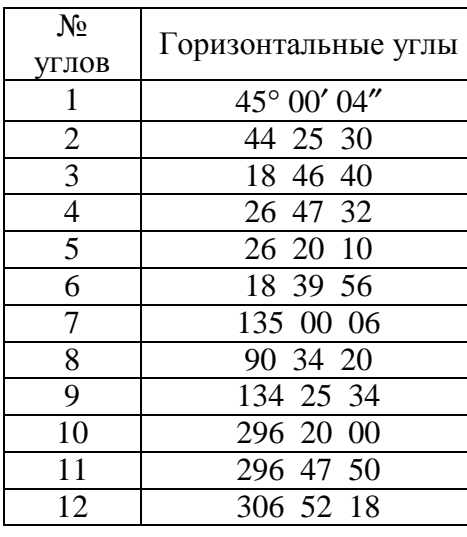

Таблица 3.4.

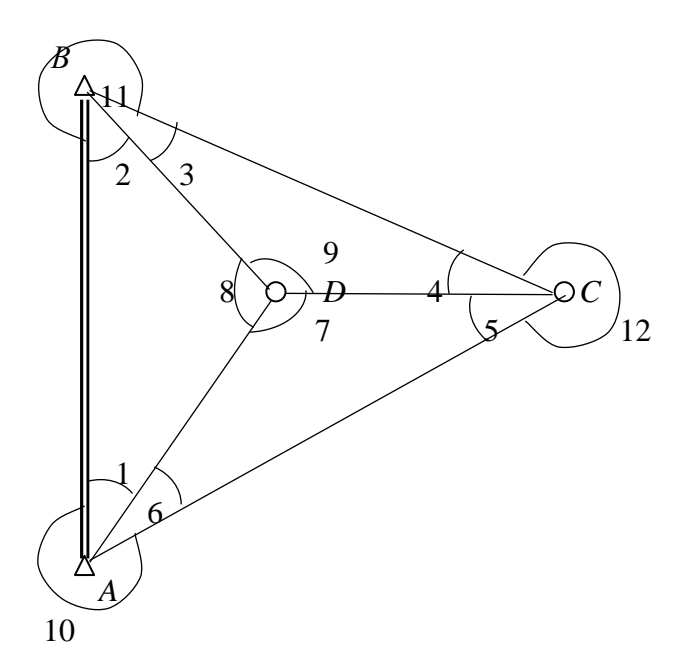

Рис. 3.2

Таблица 3.5

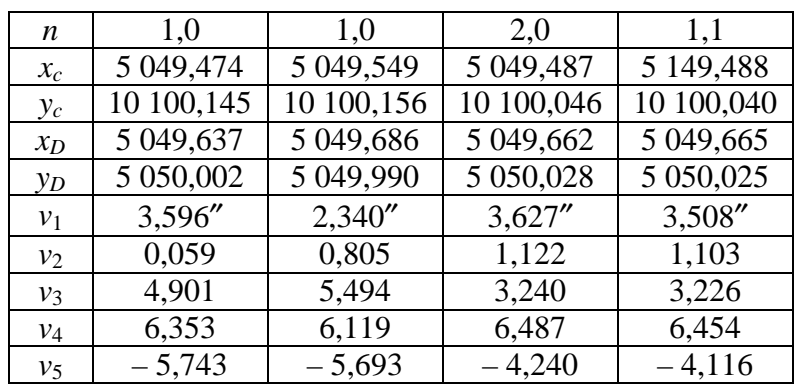

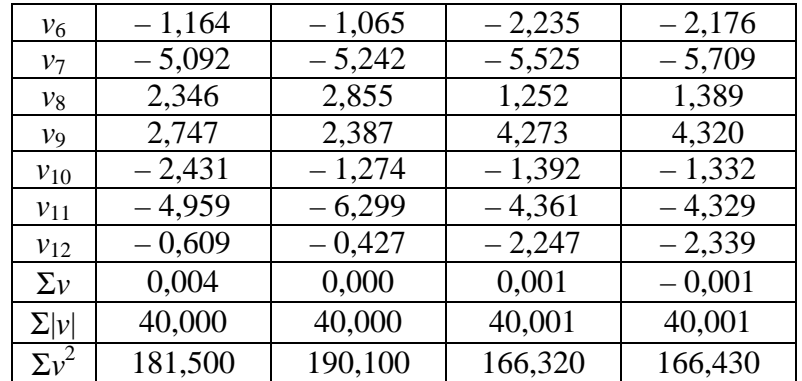

Окончание табл. 3.5

Выводы по результатам табл. 3.5 совпадают с выводами к табл. 3.3.

Отметим, что если обоснована необходимость уравнивания геодезической сети методом, отличным от наименьших квадратов, то необходимо отказаться от применения метода наименьших модулей, как дающего неоднозначные решения. Вместо него рекомендуем применять метод, соответствующий  $n = 1, 1$ , с сохранением преимуществ метода наименьших модулей.

В последнем случае применимы разные алгоритмы поиска оптимального решения (метод релаксации, Lp-оценок и даже метод Ньютона).

### 3.3. Применение метода Ньютона

В работах [21, 24, 43, 59] изложена методика реализации в рамках единого алгоритма известные методы уравнивания: наименьших квадратов, наименьших модулей, равномерных (чебышевских) приближений и промежуточные между ними. Однако, если в работе [21] используются в обозначениях веса результатов измерений, но не указано какие именно веса брать в способах отличных от метода наименьших квадратов, то в работе [59] рассмотрен ограниченный случай равноточных измерений.

Ядром работ является метод Lp-оценок, вытекающий из метода максимального правдоподобия Фишера, в случае его применения к семейству распределений [117]:

$$
f(\xi) = \frac{C_n}{2\Delta_n} \exp\left(-\frac{1}{n} \left|\frac{\xi - \xi_0}{\Delta n}\right|^n\right),\tag{3.7}
$$

 $n \mu C_n$  – параметры распределения; где

 $\Delta n$  – параметр рассеивания, зависящий от *n*;

 $\xi$  и  $\xi_0$  - значения случайной величины и ее математического ожидания. Известно, что  $\Delta_2 = \sigma$ , где  $\sigma$  – стандарт измерения, также известно  $\Delta_1$ для метода наименьших модулей. При  $n \neq 1$  и  $n \neq 2$  величина  $\Delta_n$  пока не определена, что не позволяет вести обработку неравноточных измерений. Если допустить, что при любом  $n \Delta_n = \Delta_2 = \sigma$ , то, согласно принципу максимального правдоподобия, для уравнивания необходимо отыскивать минимум целевой функции:

$$
\Phi(X) = \sum_{i=1}^{K} P_i^{\frac{n}{2}} \Big| L_i^n(X) \Big|, \tag{3.8}
$$

где  $P = \sigma_0^2/\sigma_i^2$  – вес результата измерений;

 $L(X) = \phi(X) - T$  – вектор свободных членов нелинейных параметрических уравнений, число которых равно  $K$ . В результате минимизации функции (3.8) получим оценки параметров  $\hat{X}$  и вектор поправок в результаты измерений:

$$
V = \varphi\left(\hat{X}\right) - T\,. \tag{3.9}
$$

Как и в случае Lp-оценок для минимизации функции (3.8) применим метод Ньютона:

$$
X^{(j+1)} = X^{(j)} - H^{-1}\left(X^{(j)}\right)\nabla\Phi\left(X^{(j)}\right),\tag{3.10}
$$

 $H(X^{(j)})$  – матрица Гессе вторых частных производных целевой функгле ции по параметрам;

 $\nabla \Phi(X^{(j)})$  – градиент целевой функции;

 $j$  – номер итерации.

Найдем выражения для этих матриц применительно к целевой функции (3.8).

В дальнейшем будем дифференцировать функцию вида  $y = |x|^n$ , применяя следующие формулы:

$$
y' = n \sin(nx) |x|^{n-1};
$$
  $y'' = n(n-1) |x|^{n-2},$ 

 $sign(x)$  – функция передачи знака (или единица со знаком переменной x). где В результате дифференцирования функции (3.8) получим:

$$
\nabla \Phi(X) = nA^T P^{\frac{n}{2}} S |L(X)|^{n-1},
$$
\n(3.11)

 $A$  – матрица коэффициентов параметрических уравнений поправок; гле

 $P^{n/2}$  - диагональная квадратная матрица весов результатов измерений;

 $S$  – квадратная матрица со значениями  $sign(L(X))$  по диагонали. Поиск вторых частных производных осуществим путем дифференцирования (3.11). В результате получим матрицу Гессе:

$$
H(X) = n(n-1)ATCA,
$$
\n(3.12)

где

$$
C = P^{\frac{n}{2}}\left(\text{diag}\left|L(X)\right|^{n-2}\right). \tag{3.13}
$$

Злесь внутри скобок используются диагональные элементы  $|L_i(X)|^{n-2}$ . Так как элементы матрицы А также зависят от  $X$ , мы полагаем, что находимся в малой окрестности минимума целевой функции (3.8) при  $n = 2$ , считая  $A_{n-2} \approx A_{n\neq 2}$ .

С учетом  $(3.11) - (3.13)$  формула  $(3.10)$  примет вид:

$$
\delta X = -\frac{1}{n-1} \left( A^T C A \right)^{-1} A^T P^{\frac{n}{2}} S \left| L(X) \right|^{n-1} . \tag{3.14}
$$

Учитывая, что при *х* ≠ 0;  $y' = n|x|^{n-1} \frac{x}{|x|} = n|x|^{n-2} x$  можно записать:

$$
A^T P^{\frac{n}{2}} S |L(X)|^{n-1} = A^T CL(X).
$$
 (3.15)

Подставляя (3.15) в (3.14) окончательно получим:

$$
\delta X = -\frac{1}{n-1} \left( A^T C A \right)^{-1} A^T C L(X).
$$
 (3.16)

Из анализа этого выражения видно, что методом Ньютона нельзя выполнить минимизацию функции (3.8) при  $n = 1$  и в тех случаях, когда при  $n < 2$  любое  $L_i(X) = 0$  дает деление на ноль при вычислении С.

Если  $n = 2$ , то выражение (3.16) будет таким:

$$
\delta X = -\left(A^T P A\right)^{-1} A^T P L(X),
$$

что соответствует алгоритму Гаусса и подтверждает связь метода Ньютона с методом Гаусса.

В работах [21, 22, 59], где рассматривается метод Lp-оценок, вместо (3.16) используется следующее выражение:

$$
\delta X' = -\left(A^T C A\right)^{-1} A^T C L(X),\tag{3.17}
$$

по которому при  $n = 2$  находят:

$$
V = A\delta X + L(X),
$$

затем при *n* ≠ 2 вычисляют  $C = P^{\frac{n}{2}} |V|^{n-2}$  и находят  $\delta X$  итерациями с использованием (3.17). Благодаря этому алгоритму удается реализовать даже метод наименьших модулей [80].

В табл. 3.6 дана траектория минимизации целевой функции (3.1) при  $n = 2$  методом Ньютона для засечки, изображенной на рис. 2.15 с исходными данными в табл. 2.11.

Таблина 3.6

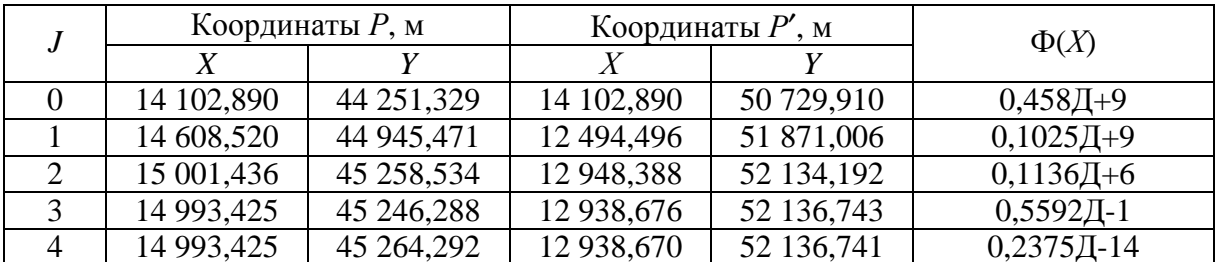

Траектория минимизации

# 3.4. Уравновешивания геодезических сетей на плоскости

Уравнивание геодезической сети выполним методами нелинейного программирования путем решения системы нелинейных: уравнений (2.16) под условием минимума целевых функций (3.1) или (3.4). После получения уравненных координат  $\hat{X}$  можно найти поправки в измерения согласно (3.6).

Заметим, что по известным публикациям в большинстве случаев изменение критерия оптимальности решения сопровождается существенной модификацией алгоритма уравнивания, что создает серьезные затруднения при практической реализации методов. Так, для уравнивания результатов измерений по методу наименьших модулей В. И. Мудров и В. Л. Кушко применили математический аппарат линейного программирования и метод вариационно-взвешенных приближений  $[80]$ . Для **Tex** же целей Н. Т. Ковтун использует метод чебышевских приближений [41]. Общий способ уравнивания при любом и предложен в работе [59] на основе методов линейной алгебры по формуле (3.17).

Но такое уравнивание было осуществлено только для равноточных измерений, а полученную обратную матрицу невозможно применить для оценки точности результатов уравнивания.

В этом отношении использование методов нелинейного программирования оказывается весьма эффективным, т.к. переход от одного метода уравнивания к другому может быть осуществлен путем соответствующего выбора критериальной функции без модификации алгоритма минимизации. Например, применение целевой функции (3.1) возможно при любом *п*, и при  $n = 4$  будет выполнено уравнивание геодезической сети по методу наименьших модулей. Для этих целей возможно использование многогруппового итеративного способа, поскольку метод Ньютона при  $n = 1$  в обычных условиях приводит к вырожденной матрице Гессе.

При уравнительных вычислениях на плоскости, используют нелинейные уравнения, указанные во второй главе. Чтобы при наличии угловых измерений результаты уравнивания были близки к уравниванию геодезиче-

ской сети по направлениям, составляют и берут в обработку нелинейные уравнения (2.19), при числе направлений на пункте более двух, для углов замыкающих горизонт. Этот искусственный прием можно не делать, если применять целевую функцию (3.4), используя известную корреляцию для горизонтальных углов.

Выполним уравнивание звена триангуляции (рис. 3.3) с исходными данными, приведенными в [93, с. 145], по методу наименьших квадратов (МНК) и по методу наименьших модулей (МНМ), применяя минимизацию целевой функции (3.8) при  $n = 2$  и  $n = 1$  соответственно, используя алгоритм Lp-оценок и выражения (3.17).

Сведения об уравненных координатах даны в табл. 3.7. Поправки в углы из уравнивания представлены в табл. 3.8.

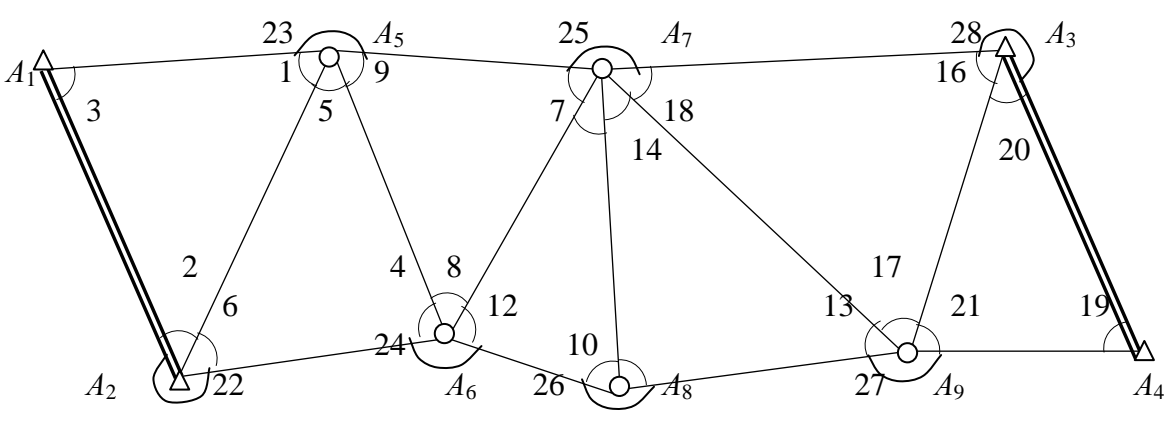

Рис. 3.3. Звено триангуляции

Таблица 3.7

|             | Координаты пунктов по МНК |               | Разности оценок параметров, МНМ                 |                                           |
|-------------|---------------------------|---------------|-------------------------------------------------|-------------------------------------------|
| Пунк-<br>ТЫ | $\hat{x}$ , M             | $\hat{y}$ , M | $(\hat{x}_{M\mu M} - \hat{x}_{M\mu \text{ac}})$ | $(\hat{y}_{M\mu M} - \hat{y}_{M\mu\chi})$ |
| $A_1$       | 715 346,260               | 481 563,410   |                                                 |                                           |
| $A_2$       | 700 334,760               | 483 138,020   |                                                 |                                           |
| $A_3$       | 709 329,920               | 558 727,600   |                                                 |                                           |
| $A_4$       | 692 032,060               | 563 708,140   |                                                 |                                           |
| $A_5$       | 720 294,259               | 506 219,969   | $+21$                                           | $-30$                                     |
| $A_6$       | 699 195,054               | 511 018,426   | $+24$                                           | $-17$                                     |
| $A_7$       | 711 404,392               | 527 384,840   | $+40$                                           | $-16$                                     |
| $A_8$       | 681 444,462               | 525 520,746   | $+26$                                           | $-16$                                     |
| $A_9$       | 682 606,849               | 544 980,643   | $+22$                                           | $-17$                                     |

Оценки параметров, полученные по МНК и МНМ

## Таблица 3.8

| № угла         | $V_{MHK}$ | $V_{MHM}$ | № угла         | $V_{MHK}$ | $V$ <sub><i>MHM</i></sub> |
|----------------|-----------|-----------|----------------|-----------|---------------------------|
| 1              | $-0,32$   | $-0,30$   | 15             | $-0,71$   | $-0,66$                   |
| $\overline{2}$ | 0,54      | 0,31      | 16             | $-0,39$   | $-0,37$                   |
| 3              | $-2,19$   | $-1,98$   | 17             | $-0,21$   | $-0,07$                   |
| $\overline{4}$ | $-0,76$   | $-0,70$   | 18             | $-0.88$   | $-1,04$                   |
| 5              | $-0,92$   | $-1,03$   | 19             | $-1,41$   | $-1,67$                   |
| 6              | $-0,28$   | $-0,22$   | 20             | $-0,42$   | $-0,25$                   |
| $\overline{7}$ | $-0,74$   | $-0,82$   | 21             | $-039$    | $-0,30$                   |
| 8              | $-0,21$   | $-0,12$   | 22             | $-0,26$   | $-0,09$                   |
| 9              | $-060$    | $-0,61$   | 23             | 1,45      | 1,45                      |
| 10             | 0,48      | 0,50      | 24             | 0,63      | 0,57                      |
| 11             | 0,71      | 0,67      | 25             | 1,44      | 1,76                      |
| 12             | 0,73      | 0,75      | 26             | 0,23      | 0,16                      |
| 13             | $-0,34$   | $-0,35$   | 27             | 0,94      | 0,72                      |
| 14             | $-0,53$   | $-0,57$   | 28             | 0,81      | 0,62                      |
|                |           |           | $\Sigma$ $V^2$ | 19,33     | 19,55                     |
|                |           |           | $\Sigma$  V    | 19,52     | 18,67                     |

Поправки в углы в секундах из уравнивания по МНК и МНМ

Алгоритм Lp-оценок реализован автором на персональной ЭВМ IBM РС/АТ-386. Правильность работы программы можно определить по поправкам из уравнивания, вычисляя по ним значения целевой функции, которое дает минимум значения при соответствующем п. Продемонстрируем эту методику на примере уравнивания геодезического четырехугольника, показанного на рис. 3.4 с исходными данными в табл. 3.9.

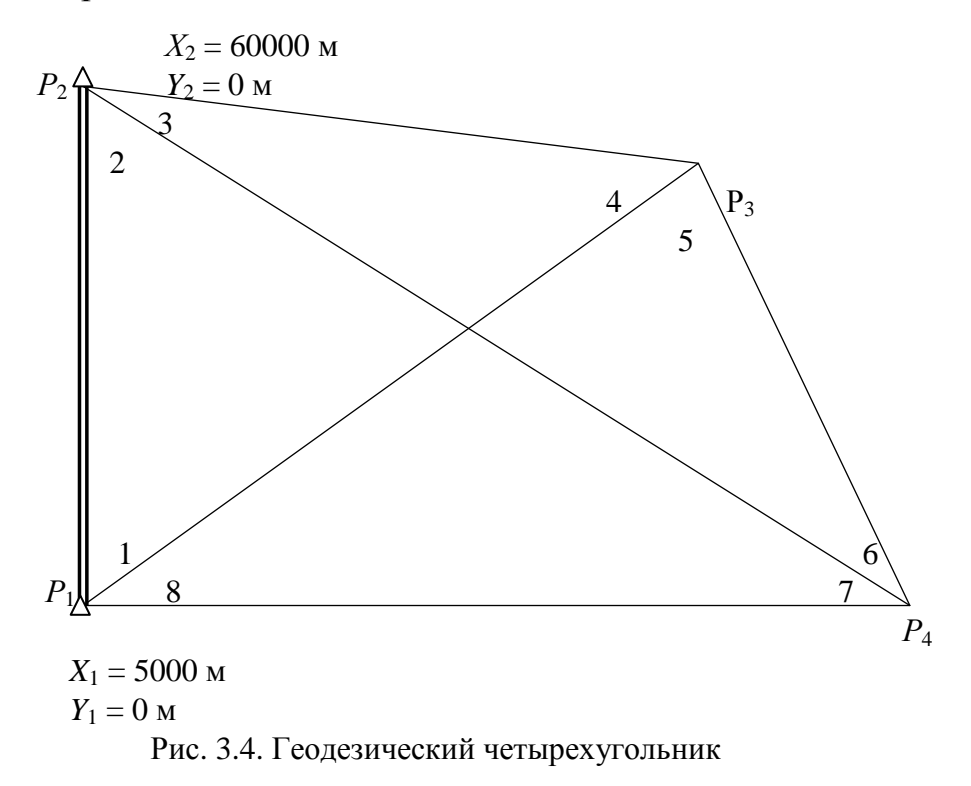

### Таблица 3.9

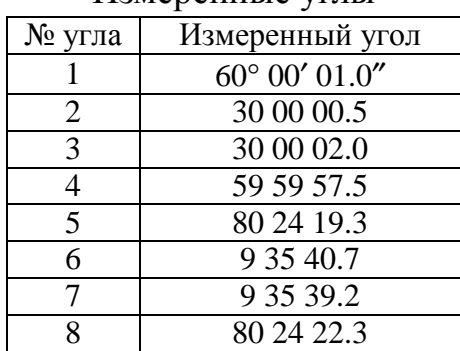

#### Измеренные углы

Уравненные при различных *n* координаты и поправки в измерения представлены в табл. 3.10.

Таблица 3.10

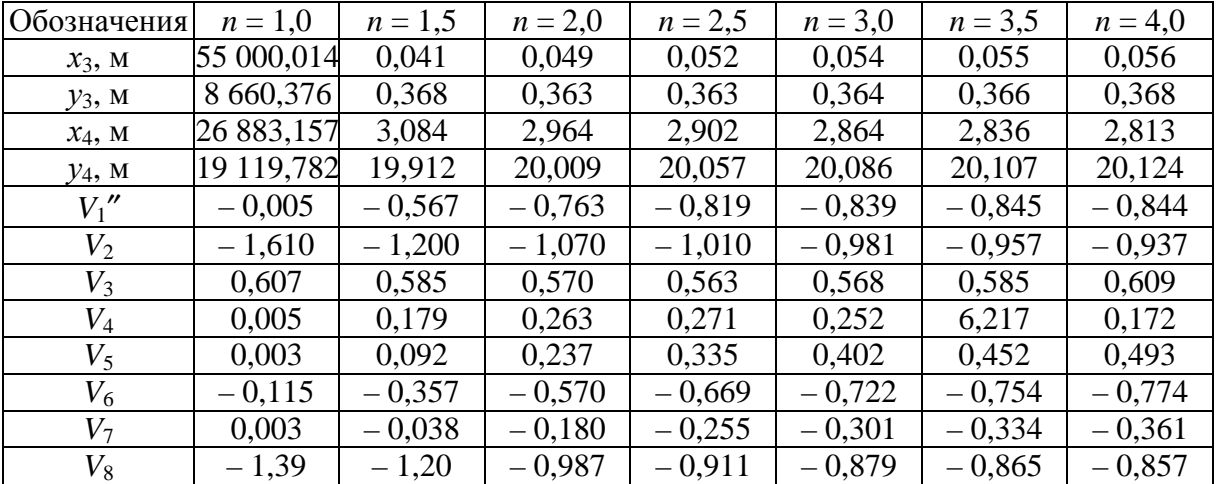

Результаты уравнивания методом Lp-оценок

В табл. 3.11 помещены значения целевой функции при различных *n*. Обратим внимание, что подчеркнутые значения функции (3.1) являются наименьшими в соответствующих колонках табл. 3.11.

Значения целевой функции (3.1), вычисленные при разных *n*, по поправкам в измерения, указанны в табл. 3.10.

Таблица 3.11

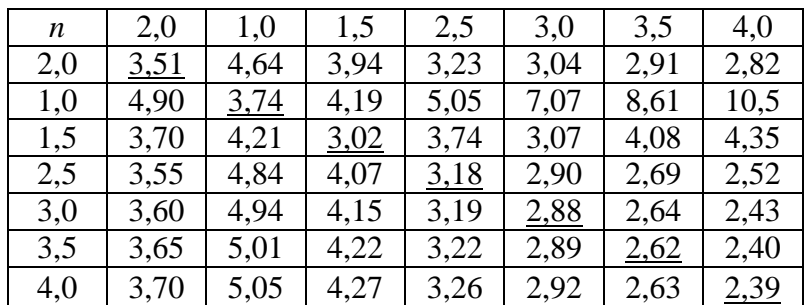

# 3.5. Уравнивание геодезических сетей при неизвестных законах распределения погрешностей результатов измерений

При выполнении измерений для развития геодезических сетей специального назначения на производстве стремятся применять новейшие приборы с точностными характеристиками, отвечающими современному уровню развития науки и техники. Например, в настоящих условиях применяют спутниковые методы высокоточных линейных измерений в сочетании с наземными дальномерными приборами, дающими значения расстояний до 10 км с точностью до 1 мм. При математической обработке результатов измерений их неоднородность учитывают, задавая соответствующие значения весов. При уравнивании сетей современными методами стремятся учитывать не только веса измерений, но и закон распределения погрешностей результатов наблюдений. Например, для Lp-оценок применяют соответствующий показатель степени *п*, входящий в целевую функцию (3.1).

Наши исследования показали, что робастное оценивание лучше выполнять многогрупповым итеративным способом, минимизируя методами нелинейного программирования критериальную функцию по группам неизвестных. При  $n \geq 2$  целесообразно применять метод Ньютона, в десятки раз превосходящий по быстродействию многогрупповой способ.

Но на практике чаще всего закон распределения погрешностей измерений неизвестен. В этих условиях целесообразно с теоретической точки зрения выполнять уравнивание при  $n = 2$ .

Ниже рассмотрим методику оценки точности координат пунктов при неизвестном законе распределения погрешностей результатов измерений.

Пусть дана реальная геодезическая сеть. Уравняем эту сеть при различных *n* и получим координаты пунктов  $x_n$ ,  $y_n$ . По уклонениям  $\Delta x_n = x_n$   $x_2$ ;  $\Delta y_n = y_n - y_2$  от оценок параметров, полученных по методу наименьших квадратов, найдем смещение  $S_n = (\Delta x_n^2 + \Delta y_n^2)^{1/2}$  для каждого определяемого пункта, изменяя *n t* раз. Тогда оценка точности положения пункта при неизвестном законе распределения будет такой:

$$
m = \sqrt{\frac{\sum_{j=1}^{t} (S_n)^2_j}{t}}.
$$
\n(3.18)

По значениям *m* и  $(S_n)$  для каждого пункта можно судить об устойчивости оценок параметров к изменению и и о надежности данной геодезической сети для решения поставленных при ее развитии задач.

Приведем результаты такого тестирования геодезической сети для линейно-углового построения, развитого при изучении движений земной коры в районе Камчатки (вулкан Толбачик) и содержащего 25 определяемых пунктов. При уравнивании было принято для направлений  $\sigma_H = 0.7$ ". Хотя величины *m* и S<sub>n</sub> вычислялись для каждого пункта, в табл. 3.12 приведены только  $(S_n)_{\text{max}}$  при различных *n* и значение *m*, соответствующее данному пункту.

Таблица 3.12

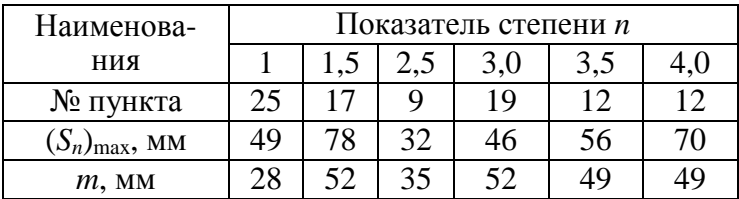

Величина т<sub>тах</sub> на объект составила 52 мм для пунктов 17 и 19. Учитывая, что линейно-угловые сети триангуляции, как правило, характеризуются хорошей обусловленностью, то можно сделать вывод, что на исследуемом объекте качество наблюдений позволяет определить смещение пунктов, превосходящие 50 мм.

Данное тестирование полезно не только для реальных сетей, но и для проектируемых сетей при заданных  $\sigma_i$ . После тестирования с использованием моделированных измерений с ошибками, распределенными по нормальному закону, будет видно, что можно ожидать от будущих реальных измерений с неизвестным законом распределения.

В настоящее время все больше появляется публикаций, где обсуждаются вопросы уравнивания при известных законах распределения погрешностей результатов измерений. Но рамки разработанной теории еще ограничены, так как рассчитаны на случаи, когда все погрешности измерений на объекте подчинены какому-либо одному закону распределения. В этих случаях предлагают выполнять обработку измерений при конкретном значении п. На практике же следует предусматривать уравнивание, полагая, что каждая группа разнородных измерений должна обрабатываться при соответствующем ей значении п. Такое уравнивание возможно методами нелинейного программирования путем минимизации целевой функции:

$$
\Phi(X) = \sum_{j=1}^{N} \sum_{i=1}^{K_j} \frac{c}{\sigma_i^{n_j}} \left| L_i^{n_j}(X) \right|, \tag{3.19}
$$

 $j$  – номер группы измерений, имеющей свое значение  $n_i$ ; где

 $N$  – количество групп результатов измерений с одинаковым значением *n*;  $K_i$  – число измерений в *j*-той группе;

 $c$  – произвольная постоянная, которая может быть равна  $c = \sigma_0^{n0}$ , где  $\sigma_0$  и  $n_0$  – стандарт и показатель степени *п* для группы измерений, вес которых равен единице.

# 3.6. Уравнивание геодезических сетей на поверхности эллипсоида

Методика вычисления предварительных координат определяемых пунктов на эллипсоиде методами нелинейного программирования отличается от уравнительных вычислений только применением более быстродействующего алгоритма минимизации, - метода Ньютона, требующего достаточно высокой точности предварительных координат. Здесь используются те же нелинейные параметрические уравнения: (2.39) - (2.43), только применяется другая целевая функция (3.1).

Если предварительные координаты ранее вычислялись на поверхностях сферы и эллипсоида вращения, то уравнительные вычисления при длинах сторон до 500 км можно выполнять на поверхности трехосного эллипсоида с использованием следующих формул для решения обратных геодезических задач. Пусть обратная геодезическая задача решена на эллипсоиде вращения, т.е. получены  $A_{12}$ ,  $A_{21}$  и  $S_{12}$ . Учитывая трехосность эллипсоида, вычислим  $A_{12}$ ',  $A_{21}$ ' и  $S_{12}$ ' по формулам [8]:

$$
S'_{12} = S_{12} + \beta(S);
$$
  
\n
$$
A'_{12} = A_{12} + \beta(\alpha);
$$
  
\n
$$
A'_{21} = A_{21} + \beta(\alpha),
$$
  
\n(3.20)

 $\beta(S)$  и  $\beta(\alpha)$  – поправки, определяемые из выражений: где  $0(n)$  $\alpha$ r  $\Delta r$ 

 $\sim$ 

$$
\beta(S) = \alpha_a S [\cos 2\alpha \cos 2L + \sin 2\alpha \sin B \sin 2L -
$$
  
\n
$$
-\frac{\cos^2 B}{2W^2} \Big( \Big( 2 + \cos 2\alpha \Big) \cos 2L + e^2 \sin 2\alpha \sin B \sin 2L \Big);
$$
  
\n
$$
\beta(\alpha) = \alpha_a [\cos 2\alpha \sin B \sin 2L - \sin 2\alpha \sin 2L +
$$
  
\n
$$
+\frac{\cos^2 B}{2W^2} \Big( \sin 2\alpha \cos 2L + 2e^2 \sin^2 \alpha \sin B \sin 2L \Big)].
$$

Злесь

$$
\alpha_a = \frac{1}{18486}; \quad \alpha = \frac{A_{12} + A_{21} - 180^{\circ}}{2}; \quad B = \frac{B_1 + B_2}{2};
$$

$$
L = \frac{L_1 + L_2}{2}; \quad e^2 = 0,006674372;
$$

$$
W = \sqrt{1 - e^2 \sin^2 B - e_{\alpha}^2 \cos^2 B \sin^2 L}; \quad a_{90} = 6377052, 2^{\circ};
$$

$$
e_{\alpha}^2 = \frac{a^2 - a_{90}^2}{a^2}; \quad a = \frac{a_0 + a_{90}}{2}; \quad a = 6377397, 16^{\circ};
$$

$$
a_0 - a_{90} = 345 \text{ m}.
$$

Решим методом Ньютона задачу Ганзена (рис. 3.5) на трех поверхностях: сфере, эллипсоиде вращения и трехосном эллипсоиде. Координаты исходных пунктов 1 и 2 и начальные координаты определяемых пунктов 3 и 4 даны в табл. 3.13.

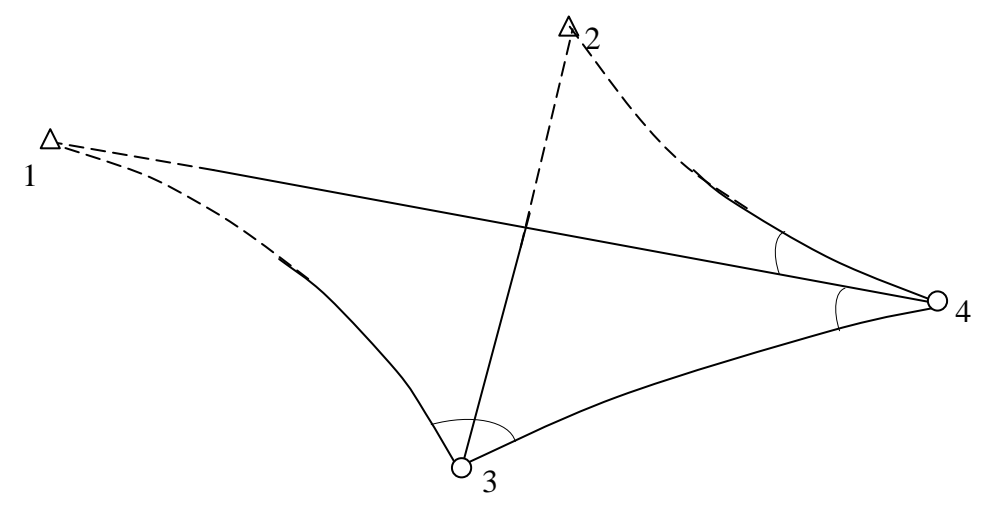

Рис. 3.5. Задача Ганзена на эллипсоиде

Таблица 3.13

Координаты исходных и определяемых пунктов

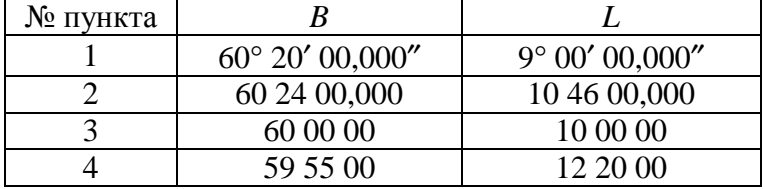

Результаты измеренных сферических направлений указаны в табл. 3.14.

## Таблица 3.14

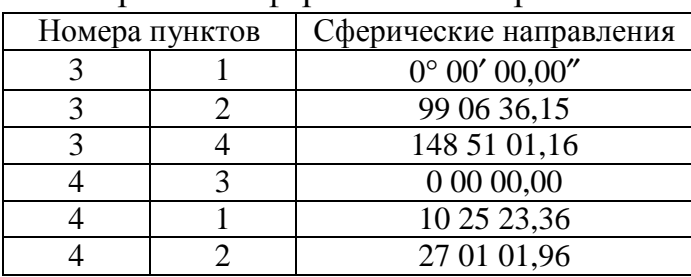

Измеренные сферические направления

# Результаты вычислений представлены в табл. 3.15

# Таблица 3.15

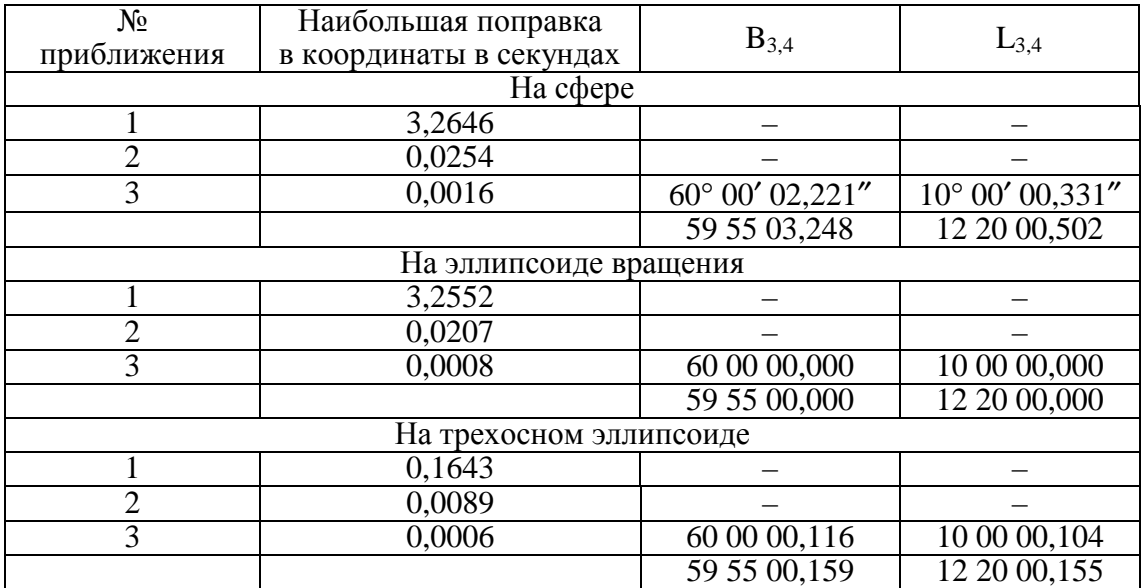

Вычисление координат методом уравнивания

По этому же алгоритму с использованием целевой функции (3.1) при  $n = 2$  выполним уравнивание сети трилатерации (рис. 3.6) с исходными данными, приведенными в табл. 3.16 и 3.17.

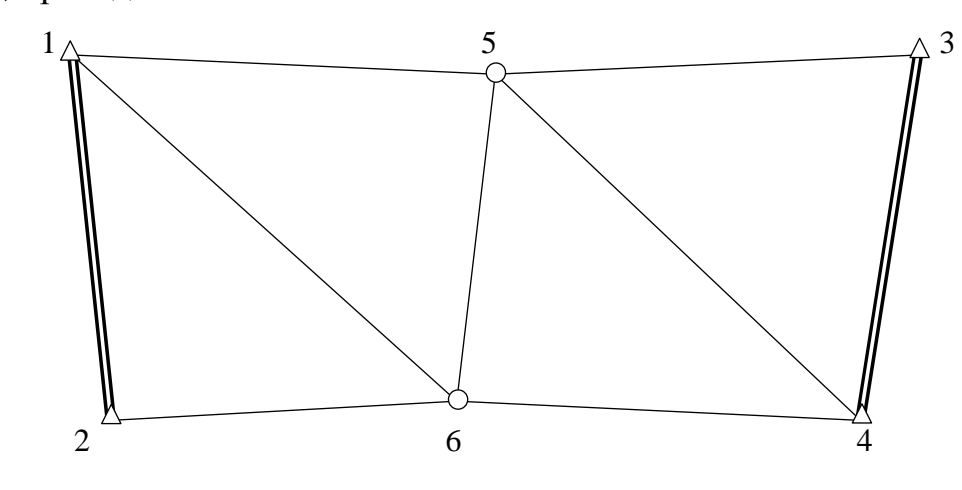

Рис. 3.6. Сеть трилатерации на эллипсоиде

### Таблица 3.16

Координаты исходных и определяемых пунктов

| № пункта |                 |                         |
|----------|-----------------|-------------------------|
|          | 60° 20' 00,000" | $9^{\circ}$ 00' 00,000" |
|          | 60 05 00,000    | 9 05 00,000             |
|          | 60 18 00,000    | 12 00 00,000            |
|          | 59 55 00,000    | 12 20 00,000            |
|          | 60 00 00        | 10 00 00                |
|          | 59 00 00        | 9 00 00                 |

# Таблица 3.17

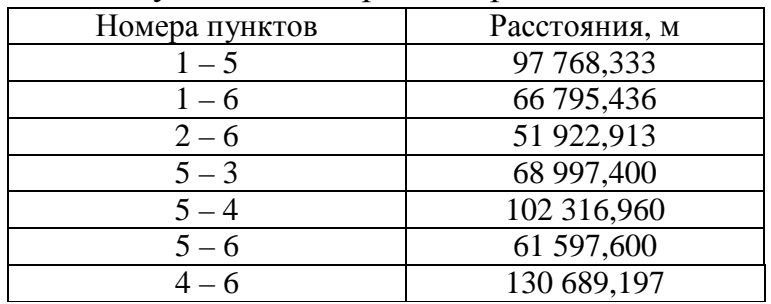

### Результаты измеренных расстояний

Результаты вычислений приведены в табл. 3.18.

#### Таблица 3.18

#### Результаты уравнивания сети трилатерации

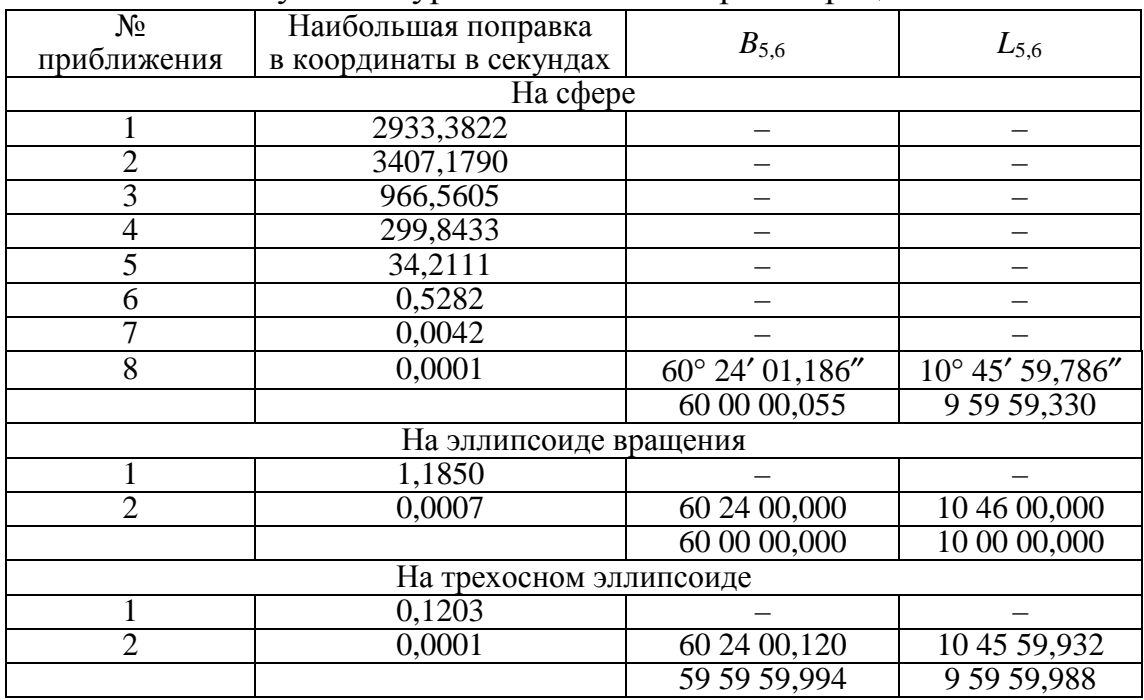

Вычисления выполнялись на ЭВМ IВМ РС/АС-286 и заняли 60 с машинного времени.

Основные результаты выполненных в третьей главе исследований заключаются в следующем:

1. Впервые в геодезической практике уравнительных вычислений при использовании способов отличных от метода наименьших квадратов предлагается осуществлять переход к соответствующим целевым функциям, а не разработку специальных алгоритмов уравнивания [2, 36, 62, 63, 64, 75].

2. Впервые решен вопрос о выборе весов измерений при любых *п* в способах, отличных от метода наименьших квадратов, для которого  $n = 2$  [14].

3. Получена формула (3.16) для реализации вместо нелинейного, линеаризованного способа Ньютона. Из этого выражения видно, что нелинейный метод Ньютона неприменим для метода наименьших модулей, когда  $n = 1.0$  и неустойчив в решении при  $1.0 \le n \le 1.5$  [64].

4. В соответствии с табл. 3.11 предложен контроль алгоритмов уравнивания при различных *п* [78].

5. Впервые в практике уравнительных вычислений реализован многокритериальный алгоритм уравнивания, позволяющий полно учитывать известные данные о законе погрешностей измеренных величин [64].

6. Впервые предложено и осуществлено уравнивание геодезической сети на поверхности трехосного эллипсоида, что расширило область применения нелинейных алгоритмов.

## **FRABA4**

# ОЦЕНКА ТОЧНОСТИ РЕЗУЛЬТАТОВ УРАВНИВАНИЯ МЕТОДАМИ НЕЛИНЕЙНОГО ПРОГРАММИРОВАНИЯ

### 4.1. Вычисление параметров эллипса ошибок

Если координаты пункта, определенного геодезической засечкой, получены путем минимизации целевой функции (3.3), то эллипс погрешностей может быть получен в соответствии с теоремой П. Верхмейстера [136] по изолинии критериальной функции:

$$
\Phi(x_1, x_2) = \frac{K - 1}{K - 2} \sum_{i=1}^{K} P_i V_i^2 = \text{const.}
$$
\n(4.1)

Зная, что для многократной засечки в соответствии с (3.6) для точки минимума

$$
\Phi\left(\hat{x}_1, \hat{x}_2\right) = \sum_{i=1}^{K} P_i V_i^2 \,,\tag{4.2}
$$

найдем приращение целевой функции из точки минимума до изолинии, соответствующей эллипсу ошибок, определяя разность  $(4.1) - (4.2)$ :

$$
\Delta \Phi = \frac{\sum_{i=1}^{K} P_i V_i^2}{K - 2} = \mu^2.
$$
 (4.3)

Формула (4.3) лучше равенства (4.1), поскольку позволяет выполнять не только апостериорную, но и априорную оценку точности для любых засечек, включая однократные, при решении которых  $\Phi(\hat{x}_1, \hat{x}_2) = 0$ .

Таким образом, задавая приращение целевой функции из точки минимума, равное  $\mu^2$ , определим средний квадратический эллипс ошибок методами нелинейного программирования по полученной изолинии.

Для разъяснения методики вычисления элементов эллипса погрешностей обратимся к рис.4.1, где изображена изолиния (4.1) и точкой О обозначен центр эллипса, совпадающий с минимумом целевой функции. Из точки О проведем оси координат  $x_1$ ',  $x_2$ ' параллельно осям  $x_1$  и  $x_2$  для того, чтобы показать не только большую а и малую в полуоси эллипса, но и угол поворота  $\Theta$ .

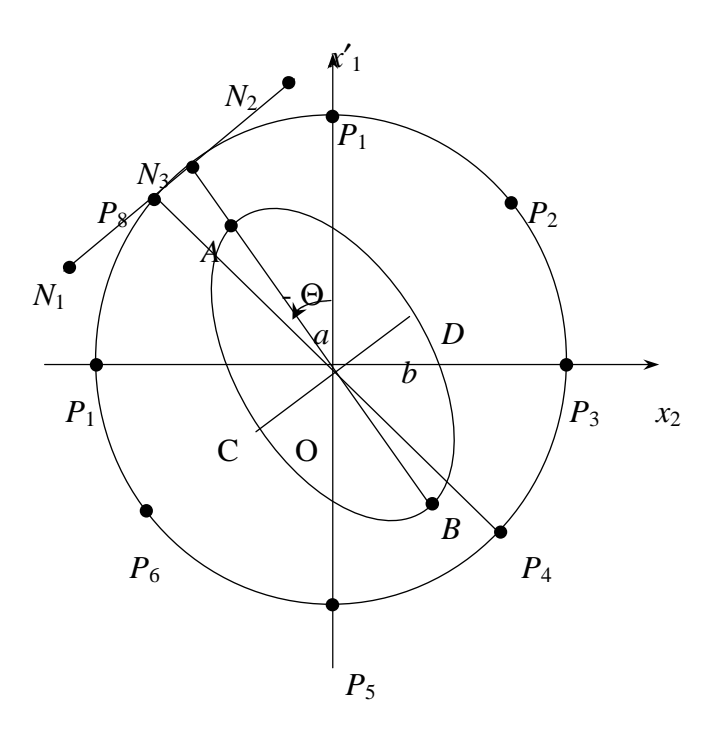

Рис. 4.1. Эллипс ошибок и вспомогательная окружность

Сначала определим прямым поиском ориентировку большой полуоси эллипса относительно осей координат. Здесь учтем, что большая полуось направлена в сторону наименьшего изменения целевой функции из точки минимума, а малая полуось эллипса ориентирована по направлению наискорейшего увеличения солевой функции. Чтобы найти приближенно  $\Theta$  с точностью  $\pi/4$ , построим из точки О вспомогательную окружность единичного радиуса и, выбрав на ней восемь симметрично расположенных точек  $P_i$ , найдем пару диаметрально расположенных точек, соответствующую наименьшему приращению критериальной функции. На рис. 4.1 это будут точки  $P_4$  и  $P_8$ . Для уточнения угла  $\Theta$  найдем минимум целевой функции по касательной  $N_1N_2$  к окружности в точке  $P_8$ , и получим координаты точки  $N_3$ , по которым вычислим дирекционный угол  $ON_3$  и, следовательно, угол  $\Theta$ .

По направлениям ОА, ОВ, ОС и ОД выполним одномерную минимизацию целевой функции:

$$
G(x_1, x_2) = |\Phi(x_1, x_2) - \Phi(\hat{x}_1, \hat{x}_2) - \Delta\Phi|
$$
\n(4.4)

и получим координаты точек А, В, С, D, следовательно, большую полуось эллипса  $a = \frac{OA + OB}{2}$  и малую полуось  $b = \frac{OC + OD}{2}$ .

По элементам эллипса ошибок можно вычислить элементы обратной матрицы по формулам:

$$
Q_{11} = \frac{1}{2\mu^{2}} (a^{2} + b^{2} + W);
$$
  
\n
$$
Q_{22} = \frac{1}{2\mu^{2}} (a^{2} + b^{2} - W);
$$
  
\n
$$
Q_{12} = \frac{\sin 2\Theta}{2\mu^{2}} (a^{2} - b^{2}); \quad W = (a^{2} - b^{2}) \cos 2\Theta.
$$
\n(4.5)

Ошибка положения пункта будет такой:  $M = \sqrt{a^2 + b^2}$ .

Рассмотрим два примера: прямая и линейная засечки с исходными данными, представленными в табл. 4.1.

Таблина 4.1

| No<br>ПУНК-   | Координаты исходных<br>ПУНКТОВ |            | Измеренные углы           | Измеренные                    |
|---------------|--------------------------------|------------|---------------------------|-------------------------------|
| та            | $X_1$ , M                      | $X_2$ , M  | $\sigma_{\alpha} = 1.0''$ | расстояния $\sigma_s = 0.1$ м |
|               | 84 396,80                      | 77 632,31  | 115 55 46,1               | 18 257,32                     |
| $\mathcal{L}$ | 89 688,00                      | 100 428,20 | 205 39 21,5               | 14 725,80                     |
|               | 66 275,02                      | 93 752,04  | 1 41 40,2                 | 10 143,26                     |

Исходные данные

Результаты вычислений для целевой функции (3.3) приведены в табл. 4.2, где  $x_1, x_2$  – уравненные координаты,  $V$  – поправки в измерения.

Таблица 4.2

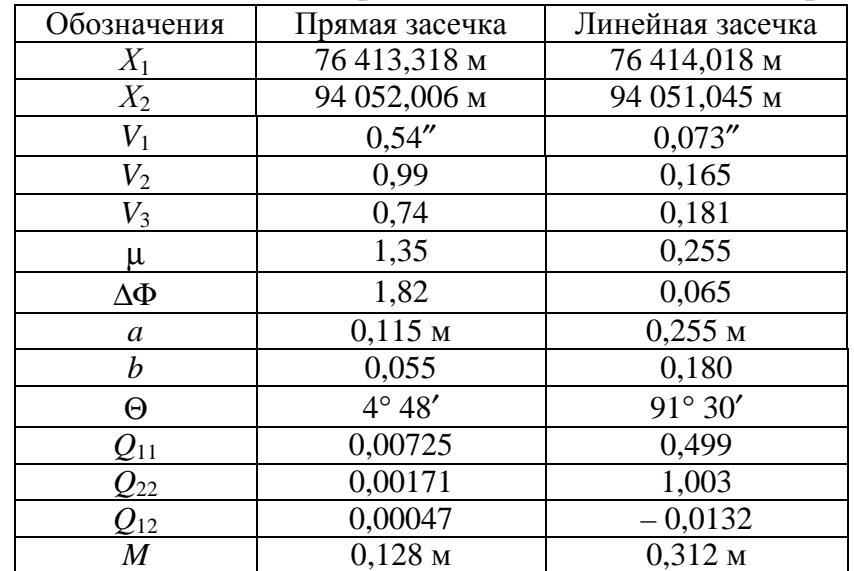

Результаты оценки точки прямой и линейной засечек при  $n = 2$ 

Преимущество предложенной методики вычисления элементов эллипса ошибок заключается в том, что она пригодна не только при обработке по методу наименьших квадратов, где используется целевая функция (3.3), но и для других критериев уравнивания в соответствии с критериальной функцией (3.1) при любом *п*. Здесь также применяется целевая функция (4.4), но выбирается конкретное значение  $\Delta\Phi$ , которое при  $n = 2$  равно  $\mu^2$ . Если  $n \neq 2$ , то теорем, в соответствии с которыми выбирается  $\Delta \Phi$ , нет. В этих условиях предлагаем получать неизвестное приращение  $\Delta\Phi$ , считая при любом и значение большой полуоси эллипса таким же, как для случая  $n = 2$ . Следовательно, методика при  $n \neq 2$  будет состоять из следующих этапов: находим полуось а при  $n = 2$ ; затем при  $n \neq 2$  определяем угол  $\Theta$ , не зависящий от  $\Delta\Phi$ ; по направлению  $\Theta$  вычислим значение целевой функции (3.1) на расстоянии от ее минимума, равном а, и вычислим искомое  $\Delta\Phi$ . Так, при любом и большая полуось эллипса будет одинаковой, и следовательно, вероятность попадания в него будет близка к 0,39 - вероятности попадания в средний квадратический эллипс ошибок. Результаты такой оценки точности при различных *п* даны в табл. 4.3 и 4.4.

Таблица 4.3

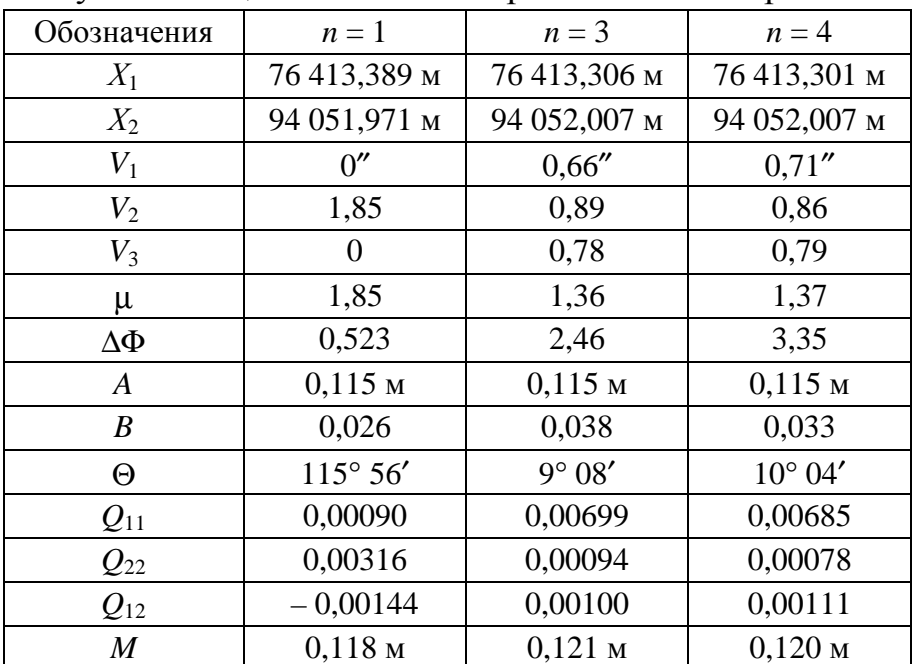

Результаты оценки точности прямой засечки при  $n \neq 2$ 

### Таблина 4.4

| Обозначения                       | $n=1$            | $n=3$        | $n=4$        |
|-----------------------------------|------------------|--------------|--------------|
| $X_1$                             | 76 414,185 м     | 76 414,006 м | 76 414,001 м |
| $X_2$                             | 94 052,045 м     | 94 052,078 м | 94 052,091 м |
| $V_1$                             | 0''              | 0,108''      | 0,122''      |
| $V_2$                             | 0,013            | 0,162        | 0,160        |
| $V_3$                             | 0,348            | 0,169        | 0,165        |
| μ                                 | 0,348            | 0,258        | 0,260        |
| $\Delta\Phi$                      | 0,0441           | 0,0338       | 0,0130       |
| $\boldsymbol{A}$                  | $0,255$ M        | $0,255$ M    | $0,255$ M    |
| B                                 | 0,0314           | 0,191        | 0,201        |
| Θ                                 | $17^{\circ} 39'$ | 89° 51'      | 83° 04'      |
| $\varrho_{\scriptscriptstyle 11}$ | 0,488            | 0,548        | 0,603        |
| $\varrho_{\scriptscriptstyle 22}$ | 0,0567           | 0,477        | 0,957        |
| $Q_{12}$                          | 0,153            | 0,00112      | 0,0436       |
| $\boldsymbol{M}$                  | $0,257$ M        | $0,319$ M    | $0,324$ M    |

Результаты оценки точности линейной засечки при  $n \neq 2$ 

Данная методика устойчива при любом качестве засечек и не дает деления на ноль даже в вырожденном случае. Подтвердим сказанное на примере обратной засечки на плоскости, у которой все пункты лежат на одной окружности (рис. 4.2).

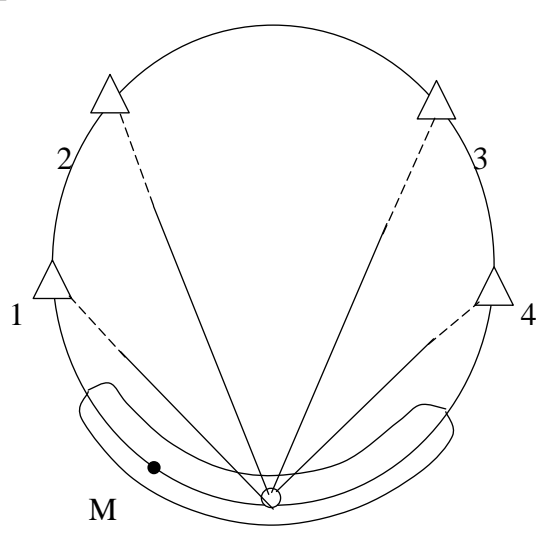

Рис. 4.2. Обратная засечка

Допустим, что методом нелинейного программирования получен минимум целевой функции в точке М. По изолинии, выделенной на рис. 4.2 между исходными пунктами 1 и 4, будет найден эллипс, по размерам которого убедимся в плохом качестве засечки, и деления на ноль не произойдет. Следовательно, методы нелинейного программирования не требуют применения регуляризации для вырожденных случаев.

#### 4.2. Вычисление параметров эллипсоида ошибок

Если координаты пункта, определенного пространственной геодезической засечкой, найдены путем минимизации целевой функции (3.3), то эллипсоид погрешностей может быть получен в соответствии с теоремой Х. Вольфа [138] по изоповерхности критериальной функции:

$$
\Phi(x_1, x_2, x_3) = \frac{K - 2}{K - 3} \sum_{i=1}^{K} P_i V_i^2 = \text{const.}
$$
\n(4.6)

Зная, что для многократной пространственной засечки в соответствии с (3.6) для точки минимума

$$
\Phi\left(\hat{x}_1, \hat{x}_2, \hat{x}_3\right) = \sum_{i=1}^{K} P_i V_i^2 \,,\tag{4.7}
$$

найдем приращение целевой функции из точки минимума до изоповерхности, соответствующей эллипсоиду ошибок, определяя разность  $(4.6) - (4.7)$ :

$$
\Delta \Phi = \frac{\sum_{i=1}^{K} P_i V_i^2}{K - 3} = \mu^2.
$$
 (4.8)

Формула (4.8) лучше равенства (4.6), поскольку позволяет выполнять не только апостериорную, но и априорную оценку точности для любых пространственных засечек, включая однократные, при решении которых  $\Phi(\hat{x}_1, \hat{x}_2, \hat{x}_3) = 0$ .

Таким образом, задавая приращение целевой функции из точки минимума, равное  $\mu^2$ , определим средний квадратический эллипсоид ошибок методами нелинейного программирования по полученной изоповерхности.

Прежде чем приступить к изложению методики определения элементов эллипсоида погрешностей по изоповерхности (4.6), сначала получим вспомогательные формулы, необходимые для вычислений в системе координат Х, Ү, Z.

Предположим, что минимизация целевой функции (3.3) завершена в точке О (рис. 4.3), являющейся центром эллипсоида погрешностей. Из множества изоповерхностей  $\Phi(x, y, z) = \text{const}$  выберем изоповерхность (4.6), близкую к эллипсоиду погрешностей.

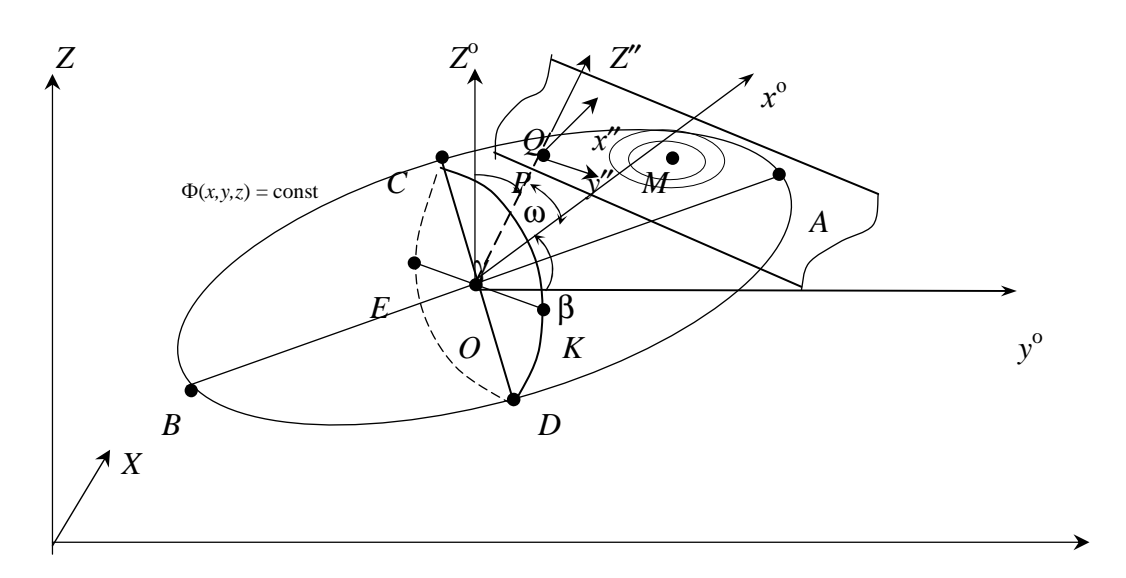

Рис. 4.3. Эллипсоид погрешностей и оси координат

Перейдем к новой системе  $x^{\circ}$ ,  $y^{\circ}$ ,  $z^{\circ}$  с началом в точке O и возьмем некоторую произвольную точку  $P(x^{\circ}_{p}, y^{\circ}_{p}, z^{\circ}_{p})$ . Направление  $OP$  характеризуется в пространстве косинусами углов  $\omega$ ,  $\beta$ ,  $\gamma$ , которые найдем по координатам точки Р по формулам:

$$
\cos \omega = x_P^{\circ} / S; \quad \cos \beta = y_P^{\circ} / S; \quad \cos \gamma = z_P^{\circ} / S,
$$
  

$$
S = \left[ \left( x_P^{\circ} \right)^2 + \left( y_P^{\circ} \right)^2 + \left( z_P^{\circ} \right)^2 \right]^{1/2}.
$$
 (4.9)

Плоскость О, проходящая через точку Р перпендикулярно к направлению ОР, пересечет множество изоповерхностей целевой функции. Их след на плоскости О показан на рис. 4.3 вокруг точки  $M$  – минимума целевой функции в плоскости О. Если плоскость О будет перпендикулярна к ОА, то направление ОМ совпадет с направлением большой полуоси эллипсоида ошибок. Используя это свойство, можно построить в полученной на рис. 4.3 точке *М* новую плоскость, перпендикулярную не к *OP*, а к *OM*, и, выполнив минимизацию целевой функции в этой новой плоскости, найти направление, ближайшее к направлению ОА.

Минимизацию целевой функции в секущей плоскости О удобнее всего осуществлять в системе  $x''$ ,  $y''$ ,  $z''$ , изменяя лишь переменные  $x''$ ,  $y''$ . Эта система координат должна быть такой, чтобы был возможен переход к системе  $x^{\circ}$ ,  $y^{\circ}$ ,  $z^{\circ}$ , и, следовательно, к системе *x*, *y*, *z*, в которой вычисляются значения целевой функции.

Для вывода соответствующих формул перехода обратимся к рис. 4.4, где изображена система  $x^{\circ}$ ,  $y^{\circ}$ ,  $z^{\circ}$ , показана точка P и обозначены углы  $\omega$ ,  $\beta$ ,  $\gamma$ ,
образованные направлением  $OP$  с положительными направлениями осей координат.

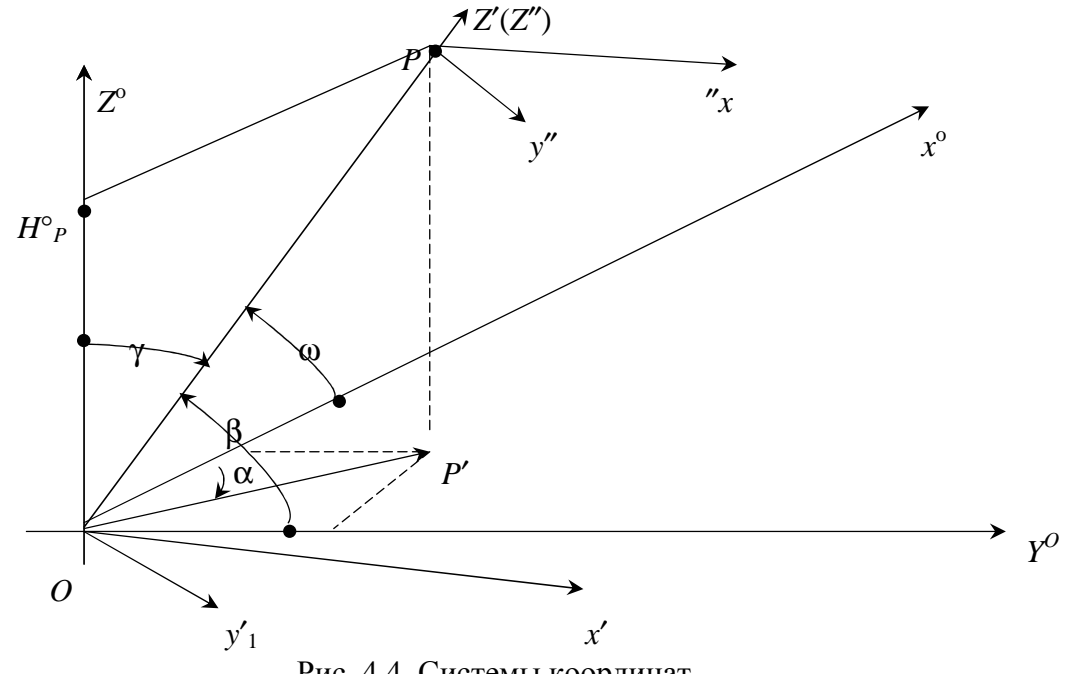

Рис. 4.4. Системы координат

Дирекционный угол стороны  $OP'$  обозначен  $\alpha$ , где  $P'$  - проекция точки P на плоскость  $x^{\circ}oy^{\circ}$ . Перейдем к системе  $x^{\circ}$ ,  $y^{\circ}$ ,  $z^{\circ}$  от вспомогательной системы  $x'$ ,  $y'$ ,  $z'$  с началом в точке  $O$ , ориентированной следующим образом: ось OZ' составляет с осью OZ° угол  $\gamma$ ; ось OX', или направление OP' образует с осью  $ox^{\circ}$  угол  $\alpha$ . Переход от системы  $x', y', z' \ltimes x^{\circ}, y^{\circ}, z^{\circ}$  осуществляется путем преобразований:

1) поворота системы  $x'$ ,  $y'$ ,  $z'$  вокруг оси  $oy'$  против хода часовой стрелки на угол у с помощью матрицы:

$$
A = \begin{cases} \cos \gamma & 0 - \sin \gamma \\ 0 & 1 & 0 \\ \sin \gamma & 0 & \cos \gamma \end{cases};
$$

2) поворота полученной системы  $x^*$ ,  $y^*$ ,  $z^{\circ}$  вокруг оси  $oz^{\circ}$  2 против хода часовой стрелки на угол α с помощью матрицы:

$$
B = \begin{cases} \cos \alpha & -\sin \alpha & 0 \\ \sin \alpha & \cos \alpha & 0 \\ 0 & 0 & 1 \end{cases}.
$$

Общий поворот систем координат выражается матричным произведением:

$$
\begin{pmatrix} x^{\circ} \\ y^{\circ} \\ z^{\circ} \end{pmatrix} = BA \begin{pmatrix} x' \\ y' \\ z' \end{pmatrix}.
$$

Следовательно:

$$
x^{\circ} = \cos\gamma\cos\alpha x' - \sin\alpha y' - \sin\gamma\cos\alpha z';
$$
  
\n
$$
y^{\circ} = \cos\gamma\sin\alpha x' + \cos\alpha y' - \sin\gamma\cos\alpha z';
$$
  
\n
$$
z^{\circ} = \sin\gamma x' + \cos\gamma z'.
$$

Выполняя параллельный перенос системы х', у', z' по оси Z' с началом в точке P, получим систему  $x''$ ,  $y''$ ,  $z''$ , а также на основании предыдущих формул - выражение для перехода от  $x''$ ,  $y''$ ,  $z''$  к системе  $x$ ,  $y$ ,  $z$ :

$$
x = x_0 + x_P^0 + \cos\gamma\cos\alpha x'' - \sin\alpha y'' - \sin\gamma\cos\alpha z'';
$$
  
\n
$$
y = y_0 + y_P^0 + \cos\gamma\sin\alpha x'' + \cos\alpha y'' - \sin\gamma\cos\alpha z'';
$$
  
\n
$$
z = z_0 + z_P^0 + \sin x'' + \cos\gamma z''.
$$

Поскольку в дальнейшем предполагается минимизация целевой функции только в плоскости  $x''Py''$  (т.е. в плоскости Q на рис. 4.3), то полагая  $z'' = 0$ , окончательно получим:

$$
x = xP + \cos \gamma \cos \alpha x'' - \sin \alpha y''
$$
  
\n
$$
y = yP + \cos \gamma \sin \alpha x'' + \cos \alpha y'';
$$
  
\n
$$
z = zP + \sin \gamma x''.
$$
\n(4.10)

Чтобы в процессе минимизации целевой функции в секущей плоскости каждый раз не вычислять коэффициенты при переменных х", у" их необходимо получать заранее по формулам:

$$
\cos \alpha = \cos \omega / \sin \gamma; \quad \sin \alpha = \cos \beta / \sin \gamma; \n\sin \gamma = \sqrt{1 - \cos^2 \gamma}
$$
\n(4.11)

 $\cos\omega$ ,  $\cos\beta$ ,  $\cos\gamma$  – направляющие косинусы отрезка OP, найденные где  $\pi$ o (4.9).

Таким образом, зная координаты некоторой точки  $N(x'', y'')$  на секущей плоскости, используя (4.10), получим координаты  $N(x, y, z)$  и вычислим в этой точке значение целевой функции, минимизацию которой в секущей плоскости  $Q$  в системе  $x''$ ,  $y''$  можно выполнить любыми известными методами нелинейного программирования.

Последовательность вычислений при определении элементов эллипсоида погрешностей методом прямого поиска состоит в следующем.

1. Найдем с точностью  $\pi/4$  направление большой полуоси а. Для этого на полусфере единичного радиуса вычислим значения целевой функции в 17 симметрично расположенных точках (рис. 4.5), и выделим из них ту, в которой приращение критериальной функции будет минимальным. Допустим, это будет точка Р на рис. 4.3.

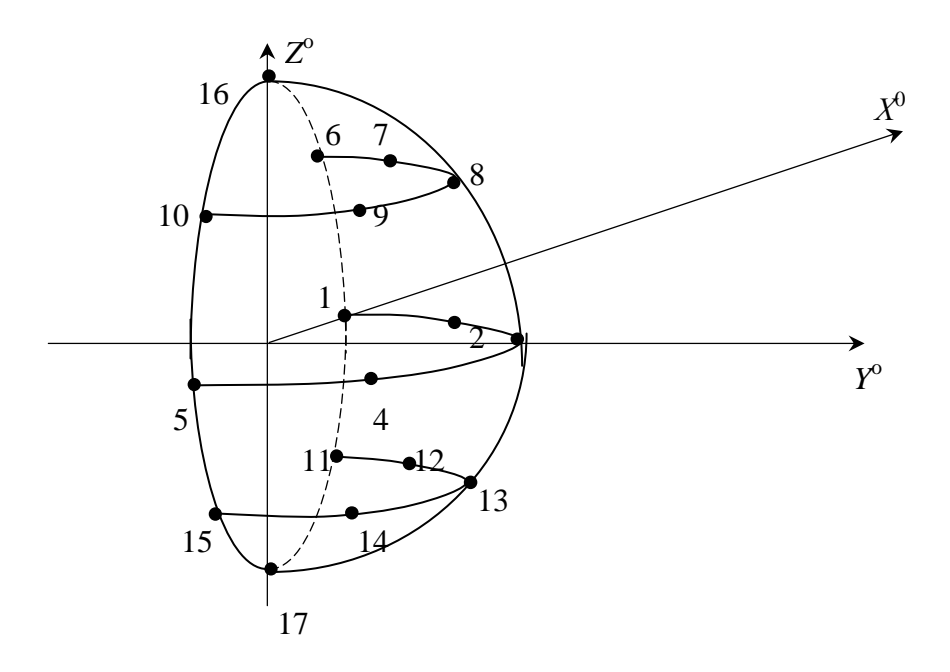

Рис. 4.5. Вспомогательная полусфера и точки на ней

2. Найдем точное направление большой полуоси. Для этого вычислим направляющие косинусы отрезка ОР по формулам (4.9), и найдем минимум целевой функции в секущей плоскости Q, перпендикулярной OP. Для этого, изменяя координаты  $x''$ ,  $y''$  и используя (4.10), осуществим минимизацию целевой функции любым двухмерным алгоритмом нелинейного программирования, например, методом релаксаций. В результате получим координаты точки  $M$  (см. рис. 4.3). По направлению ОМ повторим вычисления, как и для направления ОР, используя новую плоскость О с минимумом целевой функции в точке М'. Цель таких приближений - найти точку  $M^j$ , лежащую по направлению ОА с тем, чтобы получить направляющие косинусы большой полуоси с необходимой точностью.

3. Зная направляющие косинусы для ОА, можно вычислить координаты любой точки на этом отрезке по формулам:

$$
x_j = x_0 + S_j \cos \omega;
$$
  
\n
$$
y_j = y_0 + S_j \cos \beta;
$$
  
\n
$$
z_j = z_0 + S_j \cos \gamma;
$$

и для поиска значения большой полуоси а, изменяя  $S_i$ , выполнить одномерную минимизацию целевой функции:

$$
G(x, y, z) = |\Phi(x, y, z) - \Phi(\hat{x}, \hat{y}, \hat{z}) - \Delta\Phi|,
$$
\n(4.12)

 $\Delta\Phi$  - приращения целевой функции из точки минимума до изопогле верхности эллипсоида ошибок.

4. Выполняя поиск параметров эллипса в плоскости, проходящей через точку О перпендикулярно к ОА (см. рис. 4.3) по методике, изложенной в подразделе 4.1, найдем полуоси *b* и *c* и их направляющие косинусы. Здесь также используются формулы (4.10), заменяя в них координаты точки P на координаты точки O и вычисляя  $\omega$ ,  $\beta$ ,  $\gamma$ , и  $\alpha$  по формулам (4.9) и  $(4.10)$  для отрезка  $OA$ .

Как видим, методика поиска элементов эллипсоида погрешностей осталась той же, что и для двухмерного случая. Добавились лишь новые формулы (4.10).

Решим пример и найдем по предложенной методике элементы эллипсоида погрешностей для пространственной засечки по четырем вертикальным углам с исходными данными в табл. 2.16.

Путем минимизации целевой функции (3.3) методом нелинейного программирования получены уравненные координаты определяемого пункта:

 $\hat{x} = 70,036$  M;  $\hat{y} = 109,931$  M;  $\hat{z} = 1,998$  M

При  $\sigma_v = 5''$  определены  $\mu = 6.5''$  и элементы эллипсоида ошибок:

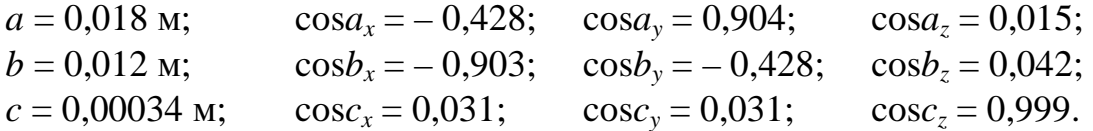

Методом линейной алгебры получены:

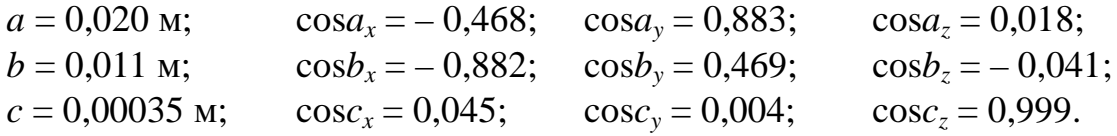

Отметим следующие недостатки новой методики по сравнению с получением элементов эллипсоида ошибок методами линейной алгебры.

1. Программа для ЭВМ занимает в 2,5 раза больше операторов и трудно отлаживается.

2. Программа примерно в 30 раз дольше считает и занимает на оценку точности одного пункта 2 с времени на IBM PC/AT-386.

Преимущества новой методики заключаются в следующем.

1. Стратегия поиска одинакова для эллипса и эллипсоида погрешностей, не зависящая от вида целевой функции. Например, если та же засечка уравнивалась по методу наименьших модулей путем минимизации целевой функции (3.1) при  $n = 1$ , то эллипсоид ошибок при выборе  $\Delta \Phi$ , входящего в (4.12) под условием постоянства большой полуоси а при использовании функции (3.3), будет таким:

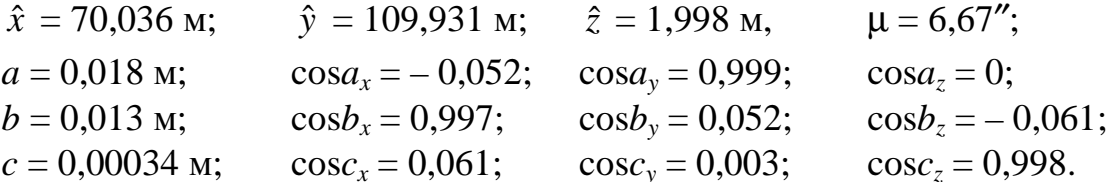

2. Методика устойчива при любом качестве засечек и не даст деления на ноль даже в вырожденном случае.

#### 4.3. Оценка точности геодезических сетей нелинейными методами

Если координаты пунктов геодезической сети получены путем минимизации целевой функции (3.3), то гиперэллипсоид погрешности может быть определен в соответствии с теоремой Х. Вольфа [138] по изоповерхности критериальной функции:

$$
\Phi(x_1, x_2, ..., x_t) = \frac{K - t + 1}{K - t} \sum_{i=1}^{K} P_i V_i^2 = \text{const.}
$$
\n(4.13)

Зная, что для геодезической сети в соответствии с (3.6) для точки минимума

$$
\Phi(x_1, x_2, \dots, x_t) = \sum_{i=1}^{K} P_i V_i^2, \qquad (4.14)
$$

найдем приращение целевой функции из точки минимума до изоповерхности, соответствующей гиперэллипсоиду ошибок, определяя разность (4.13) - (4.14):

$$
\Delta \Phi = \frac{\sum_{i=1}^{K} P_i V_i^2}{K - t} = \mu^2.
$$
 (4.15)

Формула (4.15) лучше равенства (4.13), но, задавая приращение целевой функции из точки минимума, равное  $\mu^2$ , невозможно получить средний квадратический гиперэллипсоид ошибок методами нелинейного программирования по заданной изоповерхности.

В связи с этим предлагаем выполнять оценку точности геодезических сетей с использованием нелинейных методов на основе фундаментальной теоремы метода наименьших квадратов, для которой справедливо равенство [33, 40].

$$
K_Z = F K_x F^T, \tag{4.16}
$$

где  $F$  – матрица первых частных производных нелинейной функции по результатам измерений;

 $K_x$  – корреляционная матрица измерений,  $C = P(\text{diag}|V|^{n-2})$ .

$$
F = (ATCA)-1ATC.
$$
 (4.17)

Для обратной матрицы весов вместо (4.16) можно записать:

$$
Q = FP^{-1}F^{T}.
$$
\n
$$
(4.18)
$$

Если (4.17) подставить в (4.18), то получим известную формулу [22]:  $Q = \Gamma^1 A^T D A \Gamma^1$ ,  $(4.19)$ 

 $\Gamma = A^T C A$  – информационная матрица Фишера, а  $D = P(\text{diag}|V|^{2(n-2)})$ . гле Но равенство (4.19) ограничено в применении и используется лишь в методе Lp-оценок. Его нельзя применять при многокритериальной оптимизации. В последнем случае рекомендуем получать матрицу  $F$  численным путем.

Известно, что для матрицы  $F$  число строк равно числу параметров, число столбцов - числу измерений. Любой столбец матрицы  $F$  можно получить численным методом следующим путем.

1. Получим уравненные координаты всех пунктов геодезической сети  $\hat{X}$ , минимизируя целевую функцию (3.1).

2. Изменяем *j*-тое измерение на малую величину  $l_i$ , и вновь выполняем уравнивание сети, получая вектор оценок параметров  $\hat{X}_i$ .

3. Элементы одного столбца S матрицы F при  $S = 1, ..., t$  можно получить из выражения [4]:

$$
F_{S\times j} = \frac{\left(\hat{X}_j\right)_S - \left(\hat{X}\right)_S}{l_j}.
$$
\n(4.20)

Ясно, что для нахождения  $F$  необходимо выполнить  $K$  уравнительных вычислений.

Если при уравнивании  $n \neq 2$ , т.е. используется отличный от способа наименьших квадратов метод, то в (4.16) вместо  $K_x$  подставляется матрица  $K_n = K_n^{n/2}$ . При этом весовая матрицы будет определена из выражения:

$$
Q = \frac{1}{\sigma_0^n} K_Z.
$$
\n(4.21)

Правильность вычисления матрицы  $F$  при любом  $n$  проверяется в соответствии с равенством:

$$
FV = 0,\t(4.22)
$$

 $V$  – вектор поправок в результаты измерений из уравнивания. где

Несмотря на то, что данный способ предлагается применять для геодезических сетей, оценим сначала этим способом прямую и линейную засечки с исходными данными в табл. 4.1.

В табл. 4.5 приведены результаты вычислений для прямой засечки; в табл. 4.6 указаны соответствующие результаты оценки точности.

Таблица 4.5

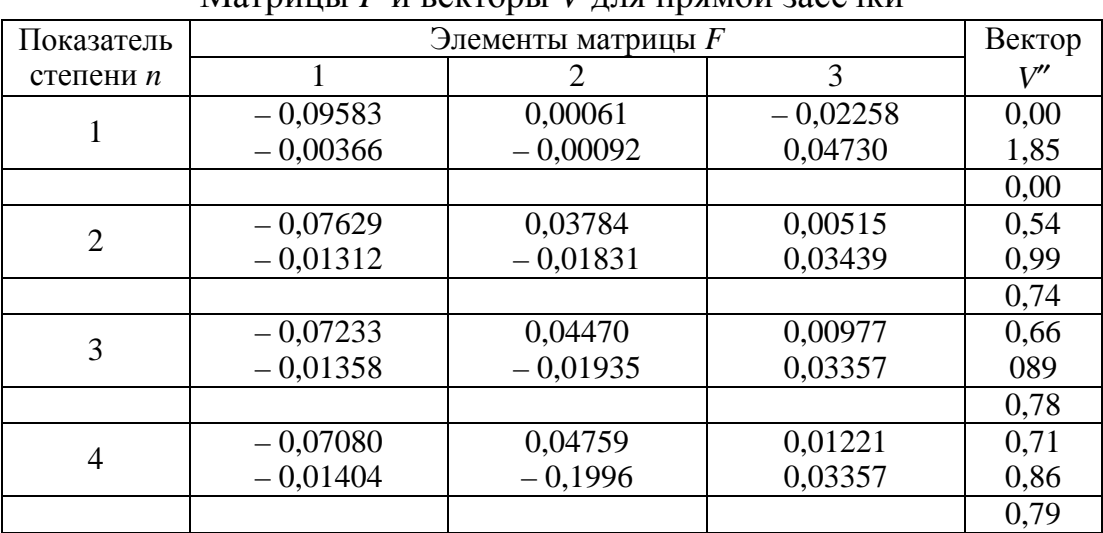

 $M$ атрини  $F$  и ректори  $V$  ппа прамой засенки

Таблица 4.6

Оценка точности прямой засечки

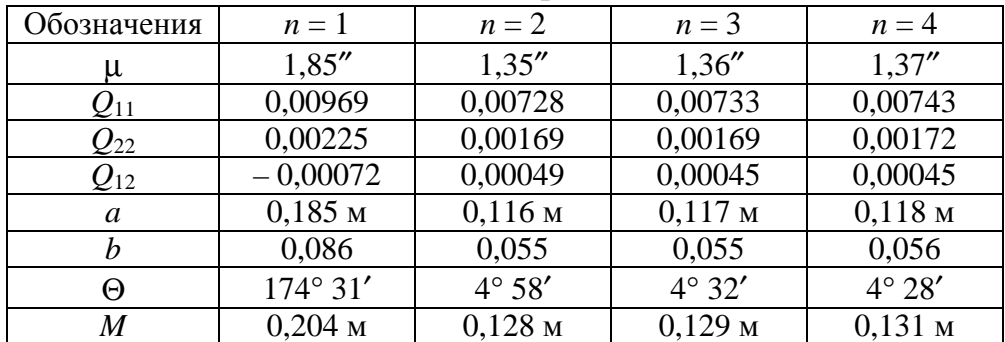

Сравнивая данные табл. 4.3 и 4.6, приходим к выводу, что с помощью фундаментальной теоремы при  $n = 1$  получены разные элементы эллипсов ошибок. Причина этого в том, что раньше были приравнены значения больших полуосей при  $n = 1$  и  $n = 2$ .

В табл. 4.7 приведены результаты вычислений для линейной засечки; в табл. 4.8 указаны соответствующие результаты оценки точности.

Таблица 4.7

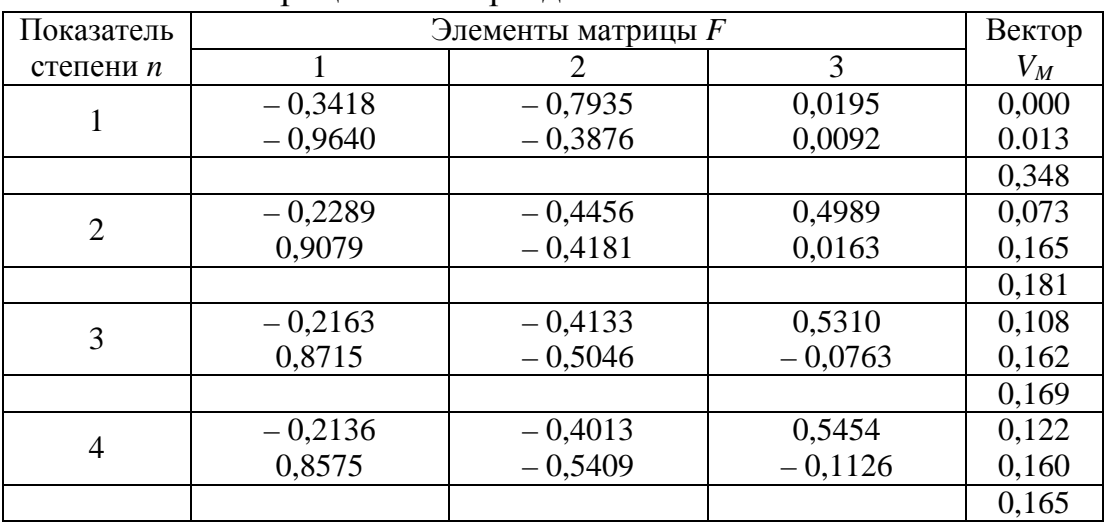

Матрины и векторы лля линейной засечки

Таблица 4.8

Оценка точности линейной засечки

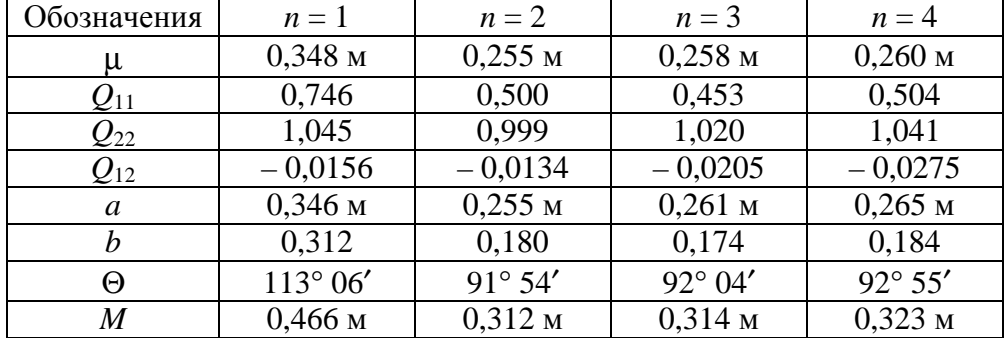

Если выполнялось уравнивание геодезической сети методом Ньютона при  $n = 2$ , то:

$$
Q=2H^{-1}\Bigl(X^{(j)}\Bigr),\,
$$

 $H^1(X^{(j)})$  – обратная матрица Гессе в *j*-том приближении. Если  $n \neq 2$ , то гле вектор  $\hat{X}_i$ , входящий в формулу (4.20), можно получить по (3.10), изменяя в процессе вычисления матрицы F только вектор  $\nabla \Phi(X^{(j)})$ . Если  $n = 1$ , то методом Ньютона воспользоваться нельзя, и только в этом случае для оп-

ределения вектора  $\hat{X}_j$ , входящего в формулу (4.20), необходимо выполнять уравнивание геодезической сети многогрупповым способом столько раз, чему равно число измерений. Рассмотрим уравнивание и оценку точности сети трилатерации (рис. 4.6) с координатами исходных пунктов:

 $x_1 = 16000 \text{ m};$   $y_1 = 11500 \text{ m};$   $x_2 = 11000 \text{ m};$   $y_2 = 14000 \text{ m};$  $x_3 = 16\,500$  м;  $y_3 = 20\,000$  м;  $x_4 = 12\,000$  м;  $y_4 = 23\,000$  м и длинами сторон:  $S_1 = 4$  123,106 м;  $S_2 = 4$  272,002 м;  $S_3 = 3$  354,102 м;  $S_4 = 3$  354,102 м;  $S_5 = 4$  743,416 м; при  $\sigma_S = 0.01$  м.

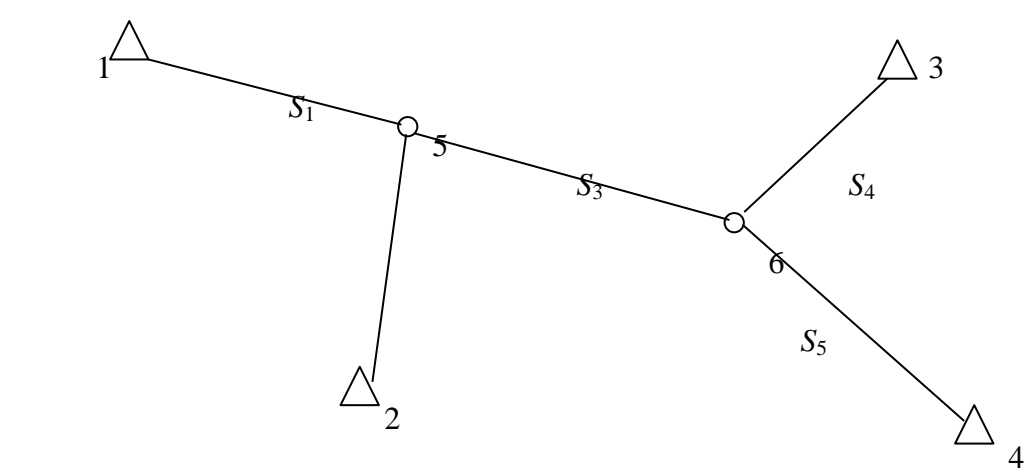

Рис. 4.6. Сеть трилатерации

Уравненные координаты пунктов 5 и 6 при различных значениях даны в табл. 4.9.

Таблица 4.9

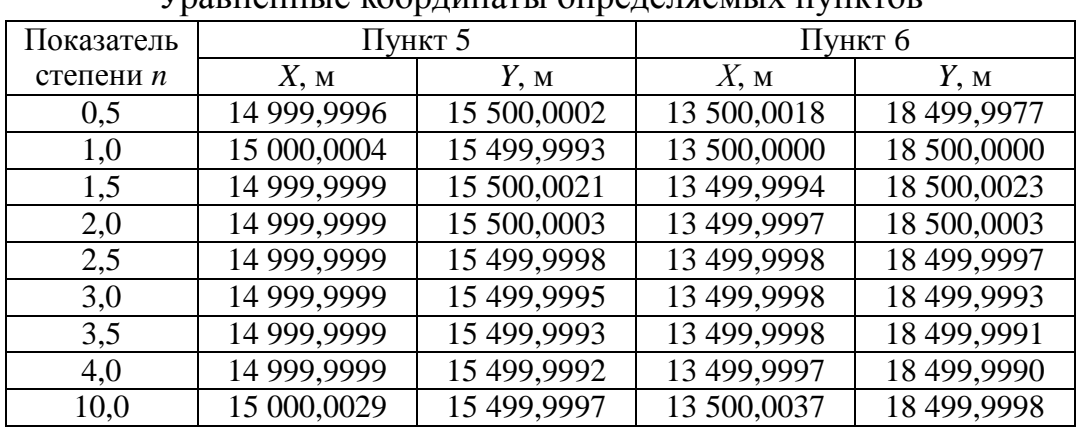

Уравненные координаты определяемых пунктов

*n* = 1; 
$$
Q_{11} = 0.8100
$$
;  $Q_{12} = 0.4032$ ;  $Q_{13} = 0.0004$ ;  $Q_{14} = 0.00017$ ;  
\n $Q_{22} = 0.2008$ ;  $Q_{23} = -0.00106$ ;  $Q_{24} = -0.00051$ ;  
\n $Q_{33} = 0.8100$ ;  $Q_{34} = 0.3923$ ;  
\n $Q_{34} = 0.1900$ ;

Результаты вычисления весовой матрицы для сети трилатерации:

| $n = 1$ ; $Q_{11} = 0,8100$ ; $Q_{12} = 0,4032$ ;               | $Q_{13} = 0,0004$ ; $Q_{14} = 0,00017$ ; |                      |
|-----------------------------------------------------------------|------------------------------------------|----------------------|
| $Q_{22} = 0,2008$ ; $Q_{23} = -0,00106$ ; $Q_{24} = -0,00051$ ; |                                          |                      |
| $Q_{33} = 0,8100$ ; $Q_{34} = 0,3923$ ;                         |                                          |                      |
| $Q_{44} = 0,1900$ ;                                             |                                          |                      |
| $n = 2$ ; $Q_{11} = 0,9744$ ; $Q_{12} = 0,06859$ ;              | $Q_{13} = 0,1088$ ;                      | $Q_{14} = -0,1591$ ; |
| $Q_{22} = 0,6914$ ; $Q_{23} = -0,1709$ ; $Q_{24} = 0,2497$ ;    |                                          |                      |
| $Q_{33} = 1,0086$ ; $Q_{34} = 0,06440$ ;                        |                                          |                      |
| $Q_{44} = 0,6751$ ;                                             |                                          |                      |
| $n = 3$ ; $Q_{11} = 0,9838$ ; $Q_{12} = 0,07922$ ;              | $Q_{13} = 0,0898$ ;                      | $Q_{14} = -0,1598$ ; |
| $Q_{22} = 0,6900$ ; $Q_{23} = -0,1723$ ; $Q_{24} = 0,2416$ ;    |                                          |                      |
| $Q_{33} = 1,0190$ ; $Q_{34} = 0,07467$ ;                        |                                          |                      |
| $Q_{44} = 0,6$                                                  |                                          |                      |

Основные результаты выполненных в четвертой главе исследований заключаются в следующем:

1. Предложены новые методы нелинейной оценки точности засечек на плоскости и в пространстве, разработанные для различных *n*, соответствующих закону распределения погрешностей измеренных величин [46, 64, 66, 69, 78].

2. Для оценки точности геодезических сетей при любых *n* разработан численный метод, основанный на равенствах (4.16), (4.17) и (4.20) [48, 73].

# МЕТОДИЧЕСКИЕ УКАЗАНИЯ ПО УЧЕТУ ОШИБОК ИСХОДНЫХ ДАННЫХ

#### Начальные сведения

В методических указаниях рассмотрены различные методы учета ошибок исходных данных. Студенту предлагается один вариант, и он должен найти обратную матрицу для определяемого пункта с учетом ошибок исходных данных четырьмя различными методами и сравнить полученные результаты.

Пусть дана схема сети полигонометрии с одним определяемым пунктом (рис. 1).

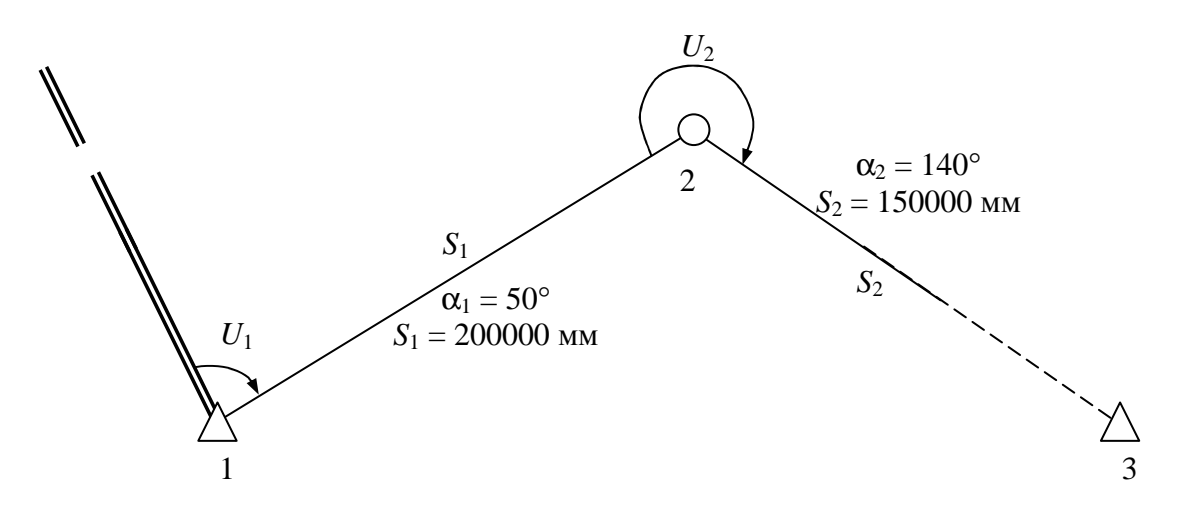

Рис. 1

Надо определить обратную матрицу для пункта 2 с учетом ошибок исходного пункта 3.

Исходные данные:

дирекционный угол стороны  $1 - 2 \alpha_{12} = 50^{\circ}$ ;  $S_{12} = 200000$  MM; длина стороны дирекционный угол стороны  $2 - 3 \alpha_{23} = 140^{\circ}$ ;  $S_{23} = 150000$  MM; длина стороны Ошибки исходного пункта 3 характеризуются обратной матрицей:

$$
Q_{Z_3} = \begin{pmatrix} 0,5000 & 0,3000 \\ 0,3000 & 0,6000 \end{pmatrix}.
$$

Сначала вычисляем матрицу коэффициентов уравнений поправок для всех четырех измерений:

$$
A = \begin{pmatrix} -a_{12} & -b_{12} \\ a_{23} + a_{12} & b_{23} + b_{12} \\ -\cos \alpha_{21} & -\sin \alpha_{21} \\ -\cos \alpha_{23} & -\sin \alpha_{23} \end{pmatrix},
$$
  
rate  $a_{12} = \frac{\rho'' \sin \alpha_{12}}{S_{12}};$   $b_{12} = \frac{-\rho'' \cos \alpha_{12}}{S_{12}}.$ 

Теперь составим матрицу В коэффициентов уравнений поправок для измерений, связанных с исходным пунктом 3:

$$
B = \begin{pmatrix} 0 & 0 \\ -a_{23} & -b_{23} \\ 0 & 0 \\ -\cos\alpha_{32} & -\sin\alpha_{32} \end{pmatrix}.
$$

Этих данных достаточно, чтобы учесть ошибки исходных данных пункта 3.

### Способ Маркузе Ю. И.

Матрица для пункта 2 вычисляется из выражения:

$$
Q_x = R_{11}^{-1} + uQ_{\overline{Z}}u^T,
$$

 $R_{11} = A^T A$ ,  $R_{11}^{-1} = (A^T A)^{-1}$ . Обращение матрицы второго порядка выгде полняется по формуле:

$$
\begin{pmatrix} N_{11} & N_{12} \\ N_{21} & N_{22} \end{pmatrix}^{-1} = \begin{pmatrix} Q_{11} & Q_{12} \\ Q_{21} & Q_{22} \end{pmatrix}.
$$

Сначала вычислим определитель матрицы:

$$
\Delta = N_{11} N_{22} - N_{12}^2,
$$

тогда

$$
Q_{11} = \frac{N_{22}}{\Delta}; \quad Q_{12} = Q_{21} = -\frac{N_{12}}{\Delta}; \quad Q_{22} = \frac{N_{11}}{\Delta}
$$

Далее:

$$
u = R_{11}^{-1} R_{12} = (A^T A)^{-1} A^T B ;
$$
  
\n
$$
Q_{\overline{Z}} = (R_{22} - u^T R_{12})^{-1} ; \qquad R_{22} = Q_{Z_3}^{-1} + B^T B .
$$

Решим пример:

$$
A = \begin{pmatrix} -0,79004 & 0,66292 \\ 1,67394 & 0,39046 \\ 0,64279 & 0,76604 \\ 0.76604 & -0,54279 \end{pmatrix}; \quad B = \begin{pmatrix} 0 & 0 \\ -0,88390 & -1,05339 \\ 0 & 0 \\ -0,76604 & 0,64279 \end{pmatrix};
$$
  
\n
$$
ATA = \begin{pmatrix} 4,42623 & 0,12988 \\ 0,12988 & 1,59193 \end{pmatrix}; \quad R_{11}^{-1} = \begin{pmatrix} 0,22647 & -0,01848 \\ -0,01848 & 0,62968 \end{pmatrix};
$$
  
\n
$$
Q_{Z_3}^{-1} = \begin{pmatrix} 2,85714 & -1,42857 \\ -1,42857 & 2,38095 \end{pmatrix}; \quad BTB = \begin{pmatrix} 1,36310 & 0,43868 \\ 0,43868 & 1,52280 \end{pmatrix};
$$
  
\n
$$
R_{12} = \begin{pmatrix} -2,06641 & -1,27090 \\ 0,14727 & -0,82449 \end{pmatrix}; \quad u = \begin{pmatrix} -0,47070 & -0,27258 \\ 0,13091 & -0,49568 \end{pmatrix};
$$
  
\n
$$
uTR_{12} = \begin{pmatrix} 0,99194 & 0,49027 \\ 0,49027 & 0,75511 \end{pmatrix}; \quad R_{22} = \begin{pmatrix} 4,22524 & -0,98989 \\ -0,98989 & 3,90375 \end{pmatrix};
$$
  
\n
$$
R_{22} - uTR_{12} = \begin{pmatrix} 3,23331 & -1,48016 \\ -1,48016 & 3,14865 \end{pmatrix}; \quad Q_{\overline{Z}} = \begin{pmatrix} 0,39409 & 0,18526 \\ 0,185
$$

Способ Христова

$$
Q_x = \left(A^T Q_y A\right)^{-1},
$$
  

$$
Q_y = E - BR_{22}^{-1} B^T,
$$

где  $R_{22}$  берем из способа Маркузе.

Решим пример:

$$
R_{22}^{-1} = \begin{pmatrix} 0,25162 & 0,06380 \\ 0,06380 & 0,27234 \end{pmatrix}; \qquad BR_{22}^{-1} = \begin{pmatrix} 0 & 0 \\ -0,28962 & -0,34328 \\ 0 & 0 \\ -0,15174 & 0,12618 \end{pmatrix};
$$

$$
BR_{22}^{-1}B^{T} = \begin{pmatrix} 0 & 0 & 0 & 0 \\ 0 & 0,61760 & 0 & 0,00120 \\ 0 & 0 & 0 & 0 \\ 0 & 0,00120 & 0 & 0,19735 \end{pmatrix};
$$

$$
Q_{y} = \begin{pmatrix} 1 & 0 & 0 & 0 \\ 0 & 0,38240 & 0 & -0,00120 \\ 0 & 0 & 1 & 0 \\ 0 & -0,00120 & 0 & 0,80265 \end{pmatrix};
$$

$$
A^{T}Q_{y} = \begin{pmatrix} -0,79004 & 0,63919 & 0,64279 & 0,61285 \\ 0,66292 & 0,15009 & 0,76604 & -0,51641 \end{pmatrix};
$$

$$
A^{T}Q_{y}A = \begin{pmatrix} 2,57678 & -0,17568 \\ -0,17568 & 1,41683 \end{pmatrix}; \qquad Q_{x} = \begin{pmatrix} 0,39139 & 0,04853 \\ 0,04853 & 0,71182 \end{pmatrix},
$$

что совпадает с *Q<sup>x</sup>* , полученной способом Маркузе.

Способ**,** основанный на фундаментальной теореме**.**  Способ Мицкевича В**.** И**.** 

$$
Q_x = F K_y F^T;
$$
  

$$
F = (A^T A)^{-1} A^T;
$$
  

$$
K_y = E + B Q_{\overline{Z}} B^T.
$$

Решим пример:

$$
F = \begin{pmatrix} -0.19117 & 0.37188 & 0.13142 & 0.18536 \\ 0.43202 & 0.21494 & 0.47048 & -0.41890 \end{pmatrix};
$$

 $Q_{{\overline{\mathrm{Z}}}}$  – берем из способа Маркузе.

$$
BQ_{\overline{Z}} = \begin{pmatrix} 0 & 0 \\ -0.54349 & -0.59004 \\ 0 & 0 \\ -0.18281 & 0.11821 \end{pmatrix};
$$
  
\n
$$
BQ_{\overline{Z}}B^{T} = \begin{pmatrix} 0 & 0 & 0 & 0 \\ 0 & 1.10193 & 0 & 0.03706 \\ 0 & 0 & 0 & 0 \\ 0 & 0.03706 & 0 & 0.21602 \end{pmatrix};
$$
  
\n
$$
K_{y} = \begin{pmatrix} 1 & 0 & 0 & 0 \\ 0 & 2.10193 & 0 & 0.03706 \\ 0 & 0 & 1 & 0 \\ 0 & 0.03706 & 0 & 1.21602 \end{pmatrix};
$$
  
\n
$$
FK_{y} = \begin{pmatrix} -0.19117 & 0.78853 & 0.13142 & 0.23919 \\ 0.43202 & 0.43626 & 0.47048 & -0.50143 \end{pmatrix};
$$
  
\n
$$
Q_{x} = \begin{pmatrix} 0.39139 & 0.04853 \\ 0.04853 & 0.71182 \end{pmatrix}.
$$

# Рекуррентный способ

$$
Q_{x_i} = Q_{x_{i-1}} - g_i \eta_i^T \eta_i,
$$

где  $\eta_i^T = Q_{x_{i-1}} a_i^T$ , где  $a_i - i$ -тая строка  $A_i$ ,  $g_i = \frac{1}{1 + a_i \eta_i^T}$ , при этом матрица

 $A_1$  имеет вид  $A_1 = (B|A)$  матрица В приписана к А.

Решим вариант:

$$
A_{\rm I} = (B|A) = \begin{pmatrix} 0 & 0 & -0,79004 & 0,66292 \\ -0,88390 & -1,05339 & 1,67394 & 0,39046 \\ 0 & 0 & 0,64279 & 0,76604 \\ -0,76604 & 0,64279 & 0,76604 & -0,64279 \end{pmatrix};
$$

$$
Q_{0} = \begin{pmatrix} Q_{23} & 0 & 0 \ 0 & 10^{4} & 0 \ 0 & 0 & 10^{4} \end{pmatrix} = \begin{pmatrix} 0.5 & 0.3 & 0 & 0 \ 0.3 & 0.6 & 0 & 0 \ 0 & 0 & 10000 & 0 \ 0 & 0 & 0 & 10000 \end{pmatrix};
$$
  
\n
$$
g_{1} = 0.9400871_{10^{-4}}; \t \eta_{1}^{T} = \begin{pmatrix} 0 \ 0 \ -0.79004_{10^{4}} \ 0.662922_{10^{4}} \end{pmatrix};
$$
  
\n
$$
Q_{1} = \begin{pmatrix} 0.5 & 0.3 & 0 & 0 \ 0.3 & 0.6 & 0 & 0 \ 0 & 0 & 0.4132311_{10^{4}} & 0.4923576_{10^{4}} \ 0 & 0.566292_{10^{4}} \end{pmatrix};
$$
  
\n
$$
g_{2} = 0.5287476_{10^{4}}; \t \eta_{2}^{T} = \begin{pmatrix} -0.7579650 \ -0.8972018 \ 0.8839715_{10^{4}} \ 0.1053325_{10^{5}} \end{pmatrix};
$$
  
\n
$$
Q_{2} = \begin{pmatrix} 0.4999696 & 0.299964 & 0.3542711 & 0.4221435 \ 0.5999575 & 0.4193501 & 0.4996905 \ 0.6473710 & 0.3560938 \ 0.6473710 & 0.3560938 \ 0.6473710 & 0.3560938 \ 0.1917746_{10} \end{pmatrix};
$$
  
\n
$$
g_{3} = 0.3434186; \t \eta_{3}^{T} = \begin{pmatrix} 0.551118 \ 0.652382 \ 0.6889057 \ 0.4538174 & 0.26050118 & 0.07006744 \ 0.484387
$$

$$
g_{4} = 0,4965415; \n\eta_{4}^{T} = \begin{bmatrix} -0,05618514 \\ 0,3144758 \\ 0,4326471 \\ -0,6803524 \end{bmatrix};
$$
\n
$$
Q_{3} = \begin{pmatrix} 0,3941014 & 0,1852768 & 0,2359599 & 0,04021302 \\ 0,404711 & 0,1974600 & 0,1763044 \\ \hline 0,3914432 & 0,04854599 \\ 0,7117951 \end{pmatrix}.
$$

Выделенная прямоугольником матрица *Q<sup>x</sup>* аналогична полученным в предыдущих способах.

# МЕТОДИЧЕСКИЕ УКАЗАНИЯ К ВЫПОЛНЕНИЮ КОНТРОЛЬНОЙ РАБОТЫ ПО КУРСУ «МАТЕМАТИЧЕСКИЕ МЕТОДЫ И МОДЕЛИ НА ЭВМ»

# ВВЕДЕНИЕ

Методические указания имеют целью закрепить на практике основные положения, излагаемые в курсе «Математические методы и модели». Здесь на примере линейных засечек излагается три основных метода решения геодезических засечек на плоскости и в пространстве. Первый метод основан на нелинейном программировании. Предлагаются к применению слепой поиск, метод релаксации, градиентный метод спуска и метод Ньютона. Второй метод основан на решении систем линейных уравнений по алгоритму Гаусса. Третий метод решения засечек заключается в применении замкнутых формул.

Методика рассчитана на использование программируемых калькуляторов типа В3-34. Предусматривается получение всех промежуточных чисел, которые можно брать при отладке алгоритмов на компьютере.

# 1. РЕШЕНИЕ МНОГОКРАТНОЙ ЛИНЕЙНОЙ ЗАСЕЧКИ НА ПЛОСКОСТИ

### **1.1.** Применение методов нелинейного программирования

# **1.1.1.** Исходные данные**,** целевая функция и программа для вычисления ее значений на В**3-34**

На рис. 1 показана многократная линейная засечка на плоскости. Будем считать координаты исходных пунктов во всех вариантах одинаковыми:

 $X_1 = 1000,000 \text{ m}; Y_1 = 1000,000 \text{ m}; X_2 = 3300,000 \text{ m}; Y_2 = 2500,000 \text{ m};$  $X_3 = 1100,000 \text{ m}; Y_3 = 3200,000 \text{ m}.$ 

Для каждого варианта даны измеренные длины сторон редуцированные на плоскость  $S_1$  (между определяемым и исходным пунктом № 1);  $S_2$  и  $S_3$ .

Полагая измерения равноточными, для решения засечки будем отыскивать минимум целевой функции:

$$
\Phi_j(x_j, y_j) = \sum_{i=1}^3 \left( S_i^{e^{i\omega y}} - S_i^{u^{i\omega}} \right)^2, \tag{1}
$$

где  $S_i^{\% \circ \hbar} = \sqrt{(x_i - x_j)^2 + (y_i - y_j)^2}, x_j, y_j$  – координаты определяемого пункта в *j*-том приближении.

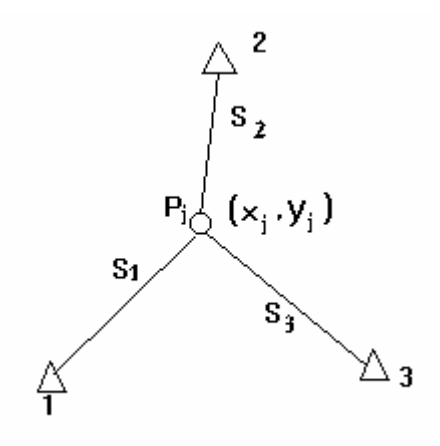

Рис. 1. Многократная линейная засечка

Вводим  $S_i$ ;  $x_j = 3200$  м и  $y_j = 1100$  м; считаем по программе и получаем Ф;, которое указывается в каждом варианте.

Например, для варианта 10:  $S_1 = 1621,131$  м;  $S_2 = 1206,685$  м;  $S_3 = 1484,933$  м;  $\Phi_i = 2581460,4$ . Если значение целевой функции в контрольной точке не совпадает с исходным, то проверяют либо введенные в ЭВМ числовые данные, либо ошибки в информации.

# 1.1.2. Нахождения приближенных координат определяемого пункта методом слепого поиска

В методе слепого поиска используют регулярную сетку, помещая центральный узел сетки в точку с координатами, равными среднему арифметическому из наибольшего и наименьшего значений координат исходных пунктов. Поскольку во всех вариантах  $x_i, y_i$  одинаковы, то и регулярная сетка будет в каждом варианте одной и той же. Расстояние между узлами сетки примем 400 м, а количество узлов  $6 \times 6 = 36$ . Регулярная сетка показана на рис. 3. Для каждого узла сетки необходимо вычислить значение целевой функции и записать его рядом с узлом. Затем находят узел с наименьшим значением целевой функции и вокруг него вычерчивают изолинии  $\Phi(x, y) = \text{const.}$  На рис. 3 показаны изолинии  $\Phi(x, y) = 200000$  и  $\Phi(x, y) = 500000$ . Центральная точка изолинии  $\Phi(x, y) = 200000$  будет искомой.

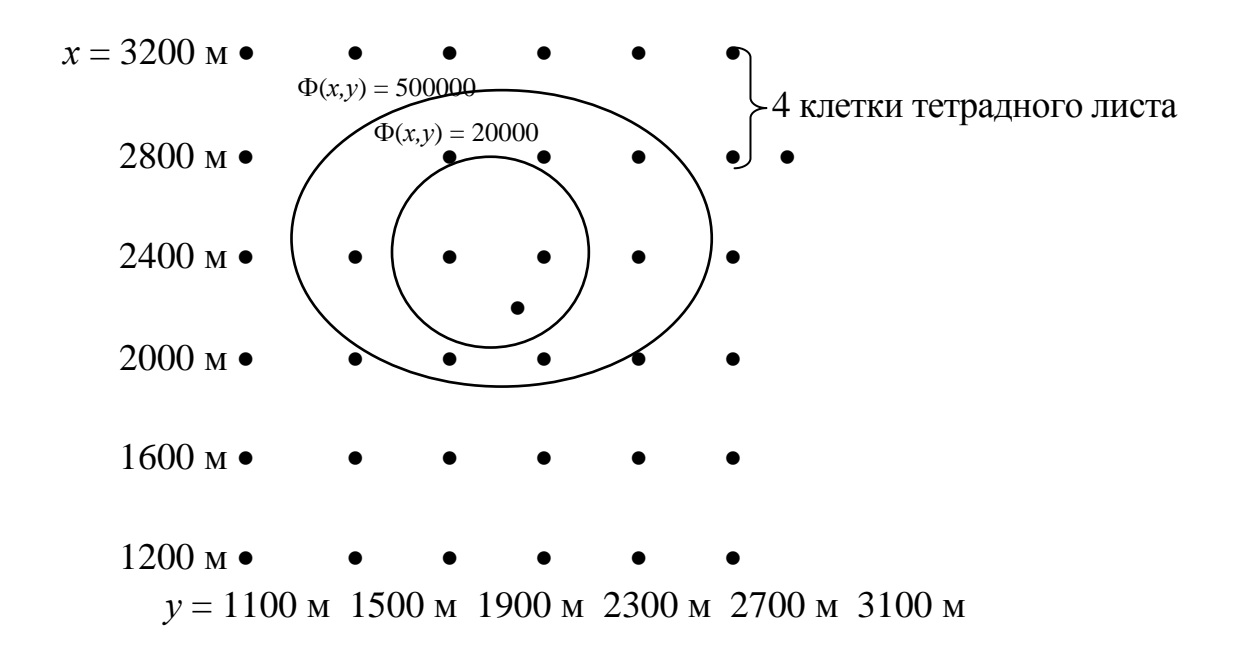

Рис. 2. Регулярная сетка

Методом слепого поиска получено  $x_j = 2200$  м;  $y_j = 2100$  м;  $\Phi_i(x_i, y_i) = 6356.$ 

### **1.1.3.** Применение метода релаксации

На рис. 4 показаны четыре точки релаксации, в которых вычисляются значения целевой функции и записываются в одну строку табл. 1 (см. с. 143).

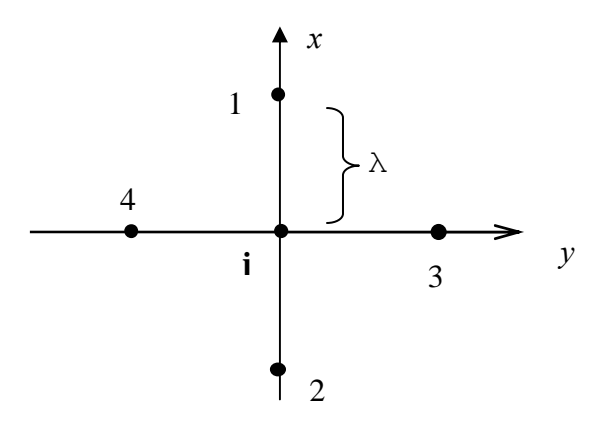

Рис. 3. Система координат и точки релаксации

В первой колонке табл. 1 указывают номер приближения j; во второй и третьей колонках записывают  $x_j$  и  $y_j$  для центральной точки  $m_j$ , откуда производятся шаги релаксации λ; в пятой колонке указывают значение целевой функции  $\Phi_i$  для центральной точки; в колонках 6 - 9 записывают значения целевой функции в точках релаксации. Из точки  $x_j, y_j$  переходят в ту точку релаксации, где значение целевой функции минимально. В первой строке табл. 1 видно, что  $\Phi_i(x_i, y_i) > \Phi_i(x_i, -\lambda_i, y_i)$  потому во втором приближении центральная точка релаксации перемещается в новую точку с координатами  $x_2 = x_1 - \lambda_1$ ;  $y_2 = y_1$ . Если во всех точках релаксации значение целевой функции больше чем в центральной точке, то шаг релаксации уменьшают вдвое без изменения координат центральной точки.

Для всех вариантов предлагаем начать вычисления с центральной точки релаксации с координатами  $x_{i=1} = 2800 \text{ m}; y_{i=1} = 1500 \text{ m}$ при  $\lambda_{j=1}$  = 400 м. На первых итерациях удобно пользоваться регулярной сеткой рис. 2, для которого шаг сетки также равен 400.

Предлагаем выполнять вычисления до тех пор пока  $\lambda_i > 10$  м. С этой точностью будут найдены координаты определяемого пункта. На ЭВМ методом релаксации можно получить координаты с любой точностью.

### 1.1.4. Вычисление координат определяемого пункта градиентным методом спуска

В градиентном методе спуска итеративный процесс выполняется по следующим формулам

$$
x_{j+1} = x_j - \frac{\partial \Phi}{\partial x} \cdot \lambda_j,
$$
  

$$
y_{j+1} = y_j - \frac{\partial \Phi}{\partial y} \cdot \lambda_j,
$$
 (2)

где

$$
\lambda_j = \frac{\Phi(x_j, y_j)}{\left(\frac{\partial \Phi}{\partial x}\right)^2 + \left(\frac{\partial \Phi}{\partial y}\right)^2},\tag{3}
$$

а приближенные значения частных производных вычисляют по формулам:

$$
\frac{\partial \Phi}{\partial x} = \frac{\Phi(x_j + \delta, y_j) - \Phi(x_j, y_j)}{\delta} = \frac{\Phi_{\delta,0} - \Phi_{0,0}}{\delta},
$$
\n
$$
\frac{\partial \Phi}{\partial y} = \frac{\Phi(x_j, y_j + \delta) - \Phi(x_j, y_j)}{\delta} = \frac{\Phi_{0,\delta} - \Phi_{0,0}}{\delta};
$$
\n(4)

где малый шаг  $\delta$  можно вычислить из выражения:

$$
\delta = 10^m; m = \lg \sqrt{|x| + 10^{-\frac{n}{3}} - \frac{n}{3}},
$$
\n(5)

в зависимости от  $n$  – числа разрядов в сетке ЭВМ.

B нашем случае  $n = 16$ ;  $\lg(x) = 2$ , поэтому  $\delta = 10^{-2}$  м = 0,01 м.

Во всех вариантах предлагаем итерации начать с точки:  $x_1 = 3200$  м;

 $y_1 = 1100$  м. Поскольку вычисления выполняются вручную, то  $\Delta x = -\frac{\partial \Phi}{\partial x} \cdot \lambda_j$  и  $\Delta y = -\frac{\partial \Phi}{\partial y} \cdot \lambda_j$ , входящие в формулу (2), предлагаем вычис-

лять до целых долей метра.

#### 1.1.5. Применение метода Ньютона

Рассмотрим основные формулы для вычислений применительно к случаю двух переменных.

Итеративный процесс будем выполнять по формулам:

$$
x_j = x_{j-1} + \Delta x; y_j = y_{j-1} + \Delta y;
$$
  
\n
$$
\begin{pmatrix}\n\Delta x \\
\Delta y\n\end{pmatrix} = -H^{-1}(x, y) \nabla \Phi(x, y)
$$
\n(6)

где  $H(x, y) = \begin{pmatrix} H_{11} & H_{12} \\ H_{21} & H_{22} \end{pmatrix}$  – матрица Гессе,

 $\nabla \Phi(x, y) = \begin{pmatrix} g_1 \\ g_2 \end{pmatrix}$  – градиент целевой функции. Его компоненты бу-

дем получать численным методом по формулам:

$$
g_1 = \frac{1}{12\delta} \cdot \left( -\Phi_{2\delta,0} + 8\Phi_{\delta,0} - 8\Phi_{-\delta,0} + \Phi_{-2\delta,0} \right);
$$
  
\n
$$
g_2 = \frac{1}{12\delta} \cdot \left( -\Phi_{0,2\delta} + 8\Phi_{0,\delta} - 8\Phi_{0,-\delta} + \Phi_{0,-2\delta} \right)
$$
\n(7)

 $\Phi_{\mathcal{M},M} = \Phi(x_i + k, y_i)$ , а  $\Phi_{O,K} = \Phi(x_i, y_i + k)$ , величина  $\delta$  согласно где формулы (5) равна  $\delta = 0.01$  м. Элементы матрицы Гессе также найдем численным методом по формулам:

$$
H_{11} = \frac{1}{12\delta^2} \cdot \left( -\Phi_{2\delta,0} + 16\Phi_{\delta,0} - 30\Phi_{0,0} + 16\Phi_{-\delta,0} - \Phi_{-2\delta,0} \right)
$$
  
\n
$$
H_{22} = \frac{1}{12\delta^2} \cdot \left( -\Phi_{0,2\delta} + 16\Phi_{0,\delta} - 30\Phi_{0,0} + 16\Phi_{0,-\delta} - \Phi_{0,-2\delta} \right)
$$
 (8)

$$
H_{12} = H_{21} = \frac{1}{4\delta^2} \cdot \left( \Phi_{\delta,\delta} - \Phi_{\delta,-\delta} - \Phi_{-\delta,\delta} + \Phi_{-\delta,-\delta} \right),\tag{9}
$$

 $\Gamma$ де  $\Phi_{k,i} = \Phi(x_i + k, y_i + i).$ 

Введя обозначения  $H^{-1}(x, y) = \begin{pmatrix} Q_{11} & Q_{12} \\ Q_{21} & Q_{22} \end{pmatrix}$ , запишем известные фор-

мулы по обращению матрицы второго порядка:

$$
Q_{11} = \frac{H_{22}}{\Delta}; Q_{12} = Q_{21} = -\frac{H_{12}}{\Delta}; Q_{22} = \frac{H_{11}}{\Delta},
$$
\n(10)

где определитель матрицы Гессе получим по формуле:

$$
\Delta = H_{11} \cdot H_{22} - H_{12}^2. \tag{11}
$$

Тогда согласно формуле (6) окончательно получим:

$$
\Delta x = - (Q_{11} \cdot g_1 + Q_{12} \cdot g_2); \n\Delta y = - (Q_{12} \cdot g_1 + Q_{22} \cdot g_2).
$$
\n(12)

На практике начнем приближение с точки, находящейся вблизи минимума и найденной выше методом скорейшего спуска. При  $j = 1$  имеем:

$$
x_0 = 2147 \text{ m};
$$
  $y_0 = 2146 \text{ m};$   $\Phi_{0,0} = 0.88881829.$ 

Необходимые для вычислений  $g_1, g_2$  и  $H(x, y)$  значение целевой функции запишем в табл. 3.

Таблица 3

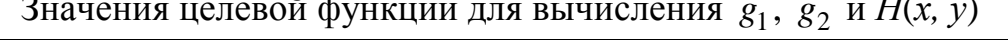

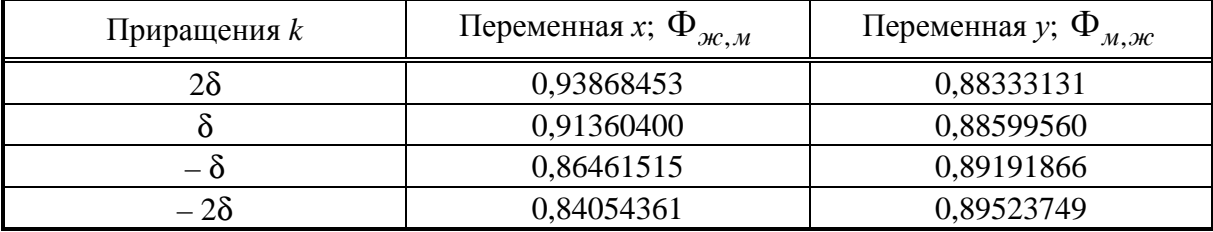

Для определения  $H_{12}$  вычислим:

 $\Phi_{\delta,\delta} = 1,1401142; \ \Phi_{\delta,-\delta} = 1,1881213; \ \Phi_{-\delta,\delta} = 0,63851102;$ 

 $\Phi_{-\delta,-\delta} = 0.70896534.$ 

Найдем числовые значения матрицы Гессе и обратной матрицы:

 $H_{11} = 3,8321;$   $H_{22} = 2,2044;$   $H_{12} = 0,5612;$   $\Delta = 8,1325;$ <br> $Q_{11} = 0,2711;$   $Q_{22} = 0,4712;$   $Q_{12} = -0,0690.$ 

Окончательно получим:

 $g_1 = 2,4481;$   $g_2 = -0,2957;$   $\Delta x = -0684 \text{ m};$   $\Delta y = 0,308 \text{ m};$  $x_1 = 2146,316 \text{ m};$   $y_1 = 2146,308 \text{ m};$   $\Phi(x_1, y_1) = 4,01E-5.$ 

Поскольку приращения малы, выполним только одно приближение. Контролем может служить неравенство:

 $\Phi(x_1, y_1) \langle \Phi(x_0, y_0)$ .

### 1.2. Вычисление уравненных координат пункта по методу Гаусса (метод линеаризованных итераций)

Здесь так же, как и в методе Ньютона, предусматривается итеративный процесс:

$$
x_j = x_{j-1} + \Delta x; y_j = y_{j-1} + \Delta y;
$$
  
\n
$$
\begin{pmatrix}\n\Delta x \\
\Delta y\n\end{pmatrix} = -R^{-1} \cdot B
$$
\n(13)

где  $R$  – матрица коэффициентов нормальных уравнений;

$$
R = \begin{pmatrix} [aa] [ab] \\ [ab] [bb] \end{pmatrix};
$$

 $B$  – вектор свободных членов нормальных уравнений;  $B = \begin{pmatrix} [al] \\ [bl] \end{pmatrix}$ .

Коэффициенты а, b и свободные члены параметрических уравнений поправок *l* вычислим и запишем в табл. 5. При этом  $l_i = S_i^{e^{i\omega u}} - S_i^{u_{3M}}$ ,  $i$  – номер исходного пункта, а  $x_0, y_0$  – приближенные координаты такие же, как и в методе Ньютона.

Таблица 4

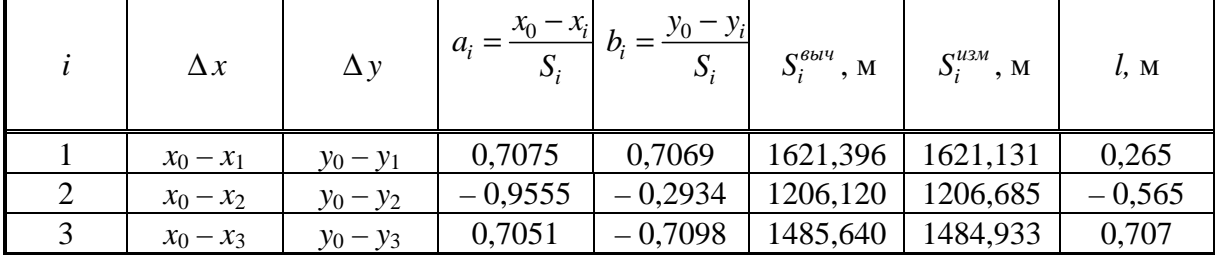

Коэффициенты и свободные члены параметрических уравнений поправок

 $[aa] = 1,9107;$   $[ab] = 0,2800;$   $[bb] = 1,0896;$   $[a] = 1,2258;$  $[bl] = -1,1487; \Delta = 2,0035.$ 

По коэффициентам нормальных уравнений вычисляем элементы обратной матрицы  $Q = R^{-1}$ , используя формулы (10) и (11), заменяя в обозначениях *H* на R. Тогда согласно формуле (13) получим значения:

 $Q_{11} = 0.5438;$ 

 $Q_{12} = -0.1398$ ;  $Q_{22} = 0.9537$  и сами неизвестные  $\Delta x = -\big(Q_{11} \cdot [al] + Q_{12} \cdot [bl]\big) = -0.687^{\circ}$ ,  $\Delta y = - (Q_{12} \cdot [al] + Q_{22} \cdot [bl]) = 0.313^{\circ},$ 

и найдем уравненные координаты  $x_1 = 2146313$  м;  $y_1 = 2146313$  м.

# 1.3. Решение однократной линейной засечки на плоскости по замкнутым формулам

Решим однократную линейную засечку (рис. 4) с исходными данными:  $x_1 = 1000$  M;  $y_1 = 1000$  M;  $x_3 = 1100$  M;  $y_3 = 3200$  M;  $S_1 = 1621, 131$  M;  $S_3 = 1484, 933$  M;  $b = 2202, 2715$  M.

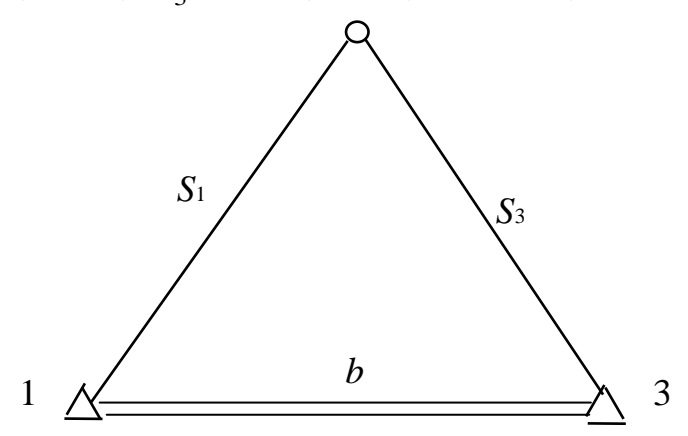

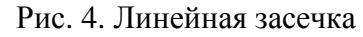

Решение выполним по следующим замкнутым формулам:

$$
x = x_3 + Z_1 \cdot (x_1 - x_3) - Z_2 \cdot (y_1 - y_3) \ny = y_3 + Z_1 \cdot (y_1 - y_3) + Z_2 \cdot (x_1 - x_3) \nZ_1 = \frac{1}{2} \cdot \left[ 1 + \left( \frac{S_3}{b} \right)^2 - \left( \frac{S_1}{b} \right)^2 \right]; \nZ_2 = \pm \sqrt{\left( \frac{S_3}{b} \right)^2 - Z_1^2}.
$$

#### **ВЫЧИСЛЕНИЯ**

 $x_1 - x_3 = -100$  M;  $Z_1 = 0,45638765;$   $Z_2 = 0,49634147;$  $x = 2146,312$  M;  $y = 2146,313$  M.

 $y_1 - y_3 = -2200$  M;  $s_3\prime$ <sub>b</sub> = 0,67427335;  $s_1\prime$ <sub>b</sub> = 0,73611768;

### 2. РЕШЕНИЕ ОДНОКРАТНОЙ ЛИНЕЙНОЙ ЗАСЕЧКИ В ПРОСТРАНСТВЕ

#### 2.1. Применение методов нелинейного программирования

### 2.1.1. Исходные данные, целевая функция и программа для вычисления ее значений на ВЗ-34

На рис. 5 показана однократная пространственная линейная засечка. Будем считать координаты исходных пунктов во всех вариантах одинаковыми:  $x_1 = y_1 = z_1 = 0$  M;  $x_2 = 80$  M;  $y_2 = 45$  M;  $z_2 = 0$  M;  $x_3 = 0$  M;  $y_3 = 90$  M;  $z_3 = 0$  M.

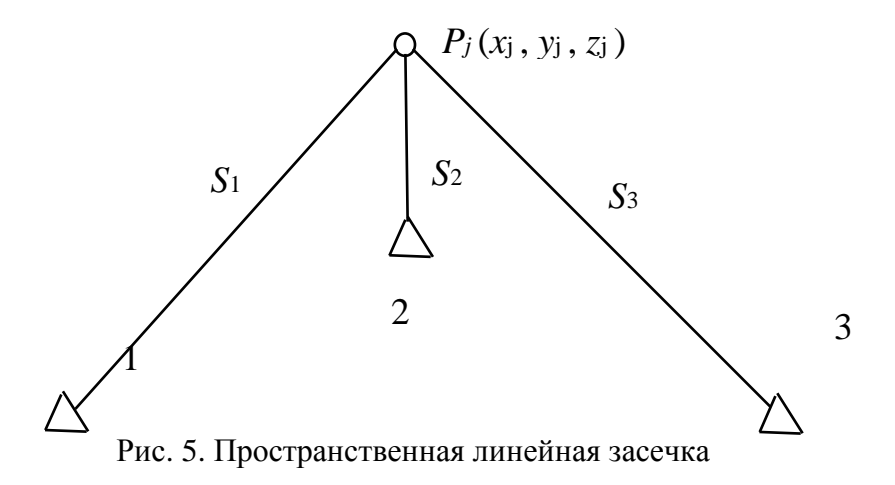

Для каждого варианта даны измеренные длины наклонных дальностей:  $S_1$  (между определяемым и исходным пунктом № 1);  $S_2$  и  $S_3$ .

Полагая измерения равноточными, для решения засечки будем отыскивать минимум целевой функции:

$$
\Phi_j(x_j, y_j, z_j) = \sum_{i=1}^3 \left( S_i^{\text{Bb1Y}} - S_i^{\text{U3M}} \right)^2, \tag{14}
$$

ГДЄ

$$
S_i^{bbq} = \sqrt{(x_i - x_j)^2 + (y_i - y_j)^2 + (z_i - z_j)^2}, \text{ где } x_j, y_j, z_j \text{ is non-orthonormal to } z_j \text{ for all } j \in \mathbb{N}.
$$

определяемого пункта в *ј*-том приближении.

Правильность записанной в ЭВМ программы проверяют следующим образом: вводят координаты  $x_j = 70$  м;  $y_j = 20$  м и  $z_j = 0$  м; считают по программе и получают значение целевой функции  $\Phi_i$ , которое указывается в каждом варианте. Например, для варианта 10:  $S_1 = 89,525$  м;  $S_2 = 59,312$  м;  $S_3 = 82,529$  м;  $\Phi_i = 1599,681$ . Если значение целевой функции в контрольной точке не совпадает с исходным, то проверяют введенные в ЭВМ числовые данные.

### **2.1.2.** Приближенное решение пространственной засечки методом слепого поиска

Так же как при решении засечки на плоскости здесь используют регулярную сетку, но не одну, а пространственную. Координаты центрального узла будут такими:  $x_{cp.} = (x_2 - x_1)/2 = 40$  м;  $y_{cp.} = (y_3 - y_1)/2 = 45$  м. Так как пространственная линейная засечка неоднозначна, то компонента *z* должна не вычисляться как среднее из исходных координат, а приближенно задаваться. В наших примерах будем рассматривать три плоскости *Z* = 0 м; *Z* = 25 м и *Z* = 50 м. Расстояние между узлами сетки примем 10 м, а количество узлов в одной плоскости 6 × 6 = 36. Регулярная сетка показана на рис. 8 при Z = 50 м. Для каждого узла сетки необходимо вычислить значение целевой функции и записать его рядом с узлом (достаточно записывать целые значения  $\Phi_j$ ). Затем вычерчивают изолинии  $\Phi(x, y, z) = \text{const.}$ Для изолинии  $\Phi_j = 50$  центральная тоска имеет координаты  $x_j = 48$  м;  $y_j = 52$  м;  $z_j = 50$  м при этом  $\Phi_j(x_j, y_j, z) = 20,63$ .

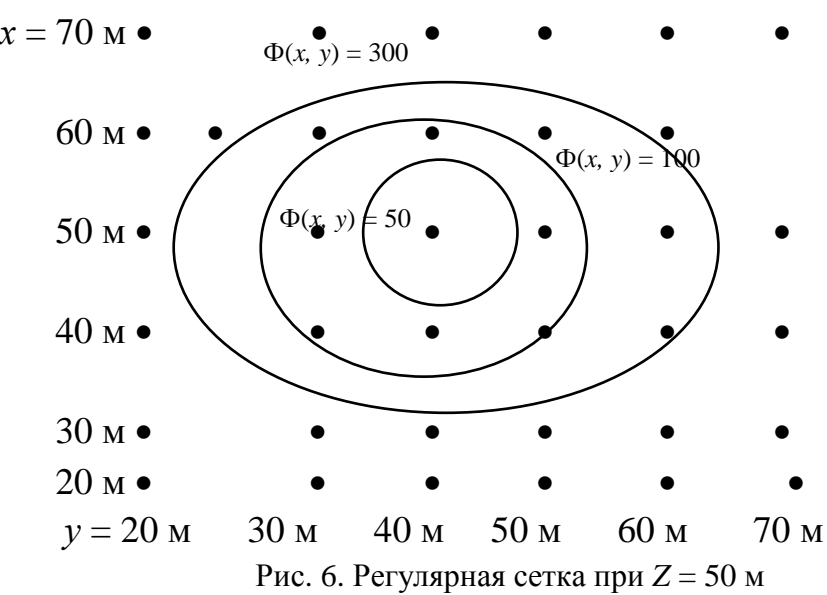

#### **2.1.3.** Применение метода релаксации

На рис. 7 показаны шесть точек релаксации, в которых вычисляются значения целевой функции и записывают в одну строку табл. 5 (см. с. 145).

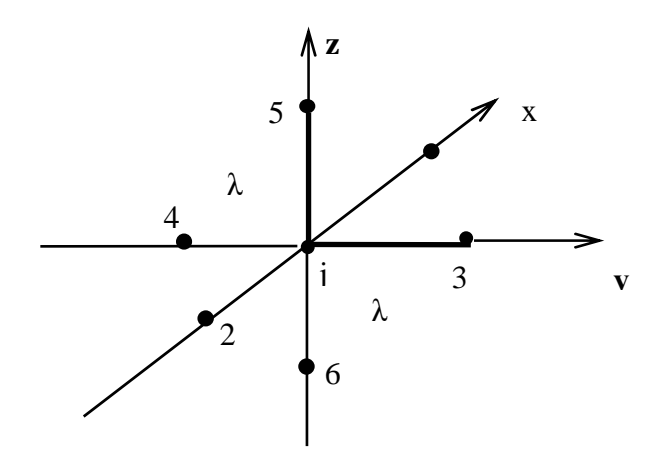

Рис. 7. Трехмерная система координат и точки релаксации

Для всех вариантов предлагаем начать вычисления с центральной точки релаксации с координатами  $x_{i=1} = 60$  м;  $y_{i=1} = 20$  м;  $z_{i=1} = 0$  м при  $\lambda_{j=1} = 10$  м. При вычислении значений  $\Phi_i$  ( $i = 1 - 6$ ) в точках релаксации изменяют только одну компоненту: в колонках 7, 8 табл.  $5 - x$ ; в колонках 9, 10 –  $\nu$  и в колонках 11, 12 только *z*. В какую из точек релаксации необходимо осуществить переход из центральной точки определяют аналогично, как и для засечек на плоскости. В случае если  $\Phi_i > \Phi_i$  во всех точках релаксации, шаг  $\lambda$  уменьшают вдвое. Предлагаем выполнять вычисления до тех пор, пока  $\lambda_i > 1$  м. С этой точностью будут найдены координаты определяемого пункта. На ЭВМ методом релаксации можно получить коорлинаты с любой точностью.

#### 2.1.4. Применение градиентного метода

В пространственной системе координат к формулам (2) добавляется выражение:

$$
z_{j+1} = z_j - \frac{\partial \Phi}{\partial z} \cdot \lambda_j,\tag{15}
$$

где

$$
\lambda_j = \frac{\Phi(x_j, y_j, z_j)}{\left(\frac{\partial \Phi}{\partial x}\right)^2 + \left(\frac{\partial \Phi}{\partial y}\right)^2 + \left(\frac{\partial \Phi}{\partial z}\right)^2},\tag{16}
$$

a

$$
\frac{\partial \Phi}{\partial z} = \frac{\Phi(x_j, y_j, z_j + \delta) - \Phi(x_j, y_j, z_j)}{\delta}.
$$
 (17)

Для вычисления малого шага  $\delta$  воспользуемся формулой (5) и для всех вариантов получим  $\delta = 0.001$  м.

Во всех вариантах предлагаем итерации начать с точки:  $x = 60$  м;  $y = 20$  м, а z, из-за малой области сходимости градиентного метода, возьмем из ответа, к которому привел метод релаксации. Поскольку вычисления (см. табл. 6 на с. 146) выполняются вручную, то приращения координат предлагаем вычислить до целых долей метра.

#### 2.1.5. Решение пространственной засечки методом Ньютона

Рассмотрим основные формулы для вычислений применительно к случаю трех переменных:

$$
x_1 = x_0 + \Delta x;
$$
  $y_1 = y_0 + \Delta y;$   $z_1 = z_0 + \Delta z;$ 

$$
\begin{pmatrix} \Delta x \\ \Delta y \\ \Delta z \end{pmatrix} = -H^{-1}(x, y, z) \nabla \Phi(x, y, z),
$$

где

$$
H^{-1}(x, y, z) = \begin{pmatrix} H_{11} & H_{12} & H_{13} \\ H_{21} & H_{22} & H_{23} \\ H_{31} & H_{32} & H_{33} \end{pmatrix}^{-1} = \begin{pmatrix} Q_{11} & Q_{12} & Q_{13} \\ Q_{21} & Q_{22} & Q_{23} \\ Q_{31} & Q_{32} & Q_{33} \end{pmatrix};
$$

$$
\nabla \Phi(x, y, z) = \begin{pmatrix} g_1 \\ g_2 \\ g_3 \end{pmatrix}.
$$

Для вычисления компонент градиента численным методом воспользуемся универсальной формулой (7) в которой:

$$
\Phi_{\kappa, o, o} = \Phi(x_o + \kappa, y_o, z_o);
$$

$$
\Phi_{o,\kappa,o} = \Phi(x_o, y_o + k, z_o); \qquad \Phi_{o,o,\kappa} = (x_o, y_o, z_o + k).
$$

Вычисления компонент градиента  $g_i$  будем оформлять в виде табл. 7 при  $\delta = 0.001$  м.

Приближенным координатам  $x_0$ ,  $y_0$ ,  $z_0$  зададим те значения, которые были получены методом релаксации, выполняя одно приближение по способу Ньютона для вычисления  $x_1$ ,  $y_1$ ,  $z_1$ .

### Вычисление компонент градиента и квадратичных коэффициентов матрицы Гессе

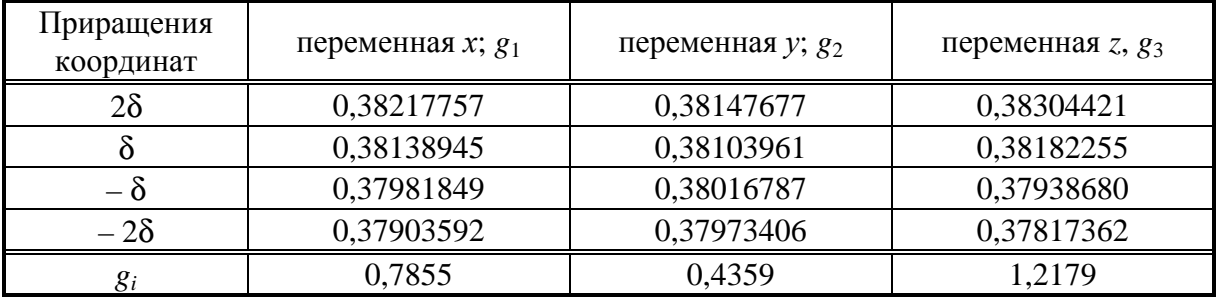

Квадратичные коэффициенты матрицы Гессе (Н) будем вычислять по универсальной формуле (8) при  $\Phi(x_0, y_0, z_0) = 0,78060248$ , записывая расчеты в табл. 7.

Не квадратичные коэффициенты *Hi,k* будем вычислять по формуле (9) учитывая, что  $H_{21} = H_{12}$ ;  $H_{31} = H_{13}$  и  $H_{32} = H_{23}$  из-за симметричности матрицы Гессе. Расчеты запишем в табл. 8.

Таблица 8

| ры толонно но квадрати пилх коэффиционтов матрицы т сесе |                                     |                                     |                     |
|----------------------------------------------------------|-------------------------------------|-------------------------------------|---------------------|
| Приращения                                               | приращения по <i>х</i> , <i>у</i> ; | приращения по <i>х</i> , <i>z</i> ; | приращения по у, z; |
| координат                                                | $H_{12}$ ; $H_{21}$                 | $H_{13}$ ; $H_{31}$                 | $H_{23}$ ; $H_{32}$ |
| $\delta$ , $\delta$                                      | 0,41859082                          | 0,44347782                          | 0,43233187          |
| $\delta, -\delta$                                        | 0,39248723                          | 0,36927914                          | 0,35873661          |
| $-\delta$ , $\delta$                                     | 0,37150299                          | 0,39521635                          | 0,40565978          |
| $-\delta, -\delta$                                       | 0,34531846                          | 0,32328162                          | 0,33312034          |
| $H_i, k$                                                 | $-0,02248$                          | 0,6289                              | 0,2933              |

Вычисление не квадратичных коэффициентов матрицы Гессе

Вычисление элементов симметричной обратной матрицы *Q* будем выполнять с помощью алгебраических дополнений:

$$
D_{11} \quad D_{12} \quad D_{13}, \\
D_{22} \quad D_{23}, \\
D_{33},
$$

где

$$
D_{11} = \mu_{22} \cdot \mu_{33} - \mu_{23}^2; D_{12} = -(\mu_{21} \cdot \mu_{33} - \mu_{31} \cdot \mu_{23}); D_{13} = \mu_{21} \cdot \mu_{32} - \mu_{31} \cdot \mu_{22};
$$
  
\n
$$
D_{22} = \mu_{11} \cdot \mu_{33} - \mu_{13}^2; D_{23} = -(\mu_{11} \cdot \mu_{32} - \mu_{31} \cdot \mu_{12}); D_{33} = \mu_{11} \cdot \mu_{22} - \mu_{12}^2.
$$
  
\nOmpegenurejīb матрицы Гecce найдем по формуле:

$$
\Delta = H_{11} D_{11} + H_{12} D_{12} + H_{13} D_{13}
$$

тогда

$$
Q = \frac{1}{\Delta} \cdot D^T
$$

Приращения координат вычислим по формулам:

$$
\Delta x = -(Q_{11}g_1 + Q_{12}g_2 + Q_{13}g_3);
$$
  
\n
$$
\Delta y = -(Q_{12}g_1 + Q_{22}g_2 + Q_{23}g_3);
$$
  
\n
$$
\Delta z = -(Q_{13}g_1 + Q_{23}g_2 + Q_{33}g_3).
$$

Контролем может служить равенство:

$$
\Phi(x_1, y_1, z_1) < \Phi(x_0, y_0, z_0)
$$

Результаты вычислений будут следующие:

 $x_0 = 52$  M;  $y_0 = 52$  M;  $z_0 = 52$  M;  $\Phi_0 = 0,38060248$ ;

$$
H = \begin{pmatrix} 1,9153 & -0,02248 & 0,6289 \\ -0,02248 & 1,1345 & 0,2933 \\ 0,6289 & 0,2933 & 2,9985 \end{pmatrix};
$$

$$
A_{11} = 3,3158;
$$
  $A_{12} = 0,2519;$   $A_{13} = -0,7201;$   $A_{22} = 5,3475;$   
\n $A_{23} = -0,5759;$   $A_{33} = 2,1724;$   $\Delta = 5,8922;$ 

$$
Q = \begin{pmatrix} 0,5627 & 0,04275 & -0,1222 \\ 0,04275 & 0,9076 & -0,09774 \\ -0,1222 & -0,09774 & 0,3687 \end{pmatrix};
$$

 $\Delta x = -0.312 \text{ m}$ ;  $\Delta y = -0.310 \text{ m}$ ;  $\Delta z = -0.310 \text{ m}$ ;  $x_1 = 51,688 \text{ m};$   $y_1 = 51,690 \text{ m};$   $z_1 = 51,690 \text{ m};$  $\Phi = 1,83E-5.$ 

### 2.2. Решение пространственной засечки по алгоритму Гаусса

Здесь вместо формулы (13) воспользуемся выражением:

$$
\begin{pmatrix} \Delta x \\ \Delta y \\ \Delta z \end{pmatrix} = -R^{-1} \cdot B,
$$

где

$$
R = \begin{pmatrix} [aa] [ab] [ac] \\ [ba] [bb] [bc] \end{pmatrix} = \begin{pmatrix} r_{11} & r_{12} & r_{13} \\ r_{21} & r_{22} & r_{23} \\ r_{31} & r_{32} & r_{33} \end{pmatrix};
$$

$$
B = \begin{pmatrix} [at] \\ [bl] \\ [cl] \end{pmatrix} = \begin{pmatrix} b_1 \\ b_2 \\ b_3 \end{pmatrix}.
$$

Коэффициенты а, b, с и свободные члены параметрических уравнений поправок  $l_i$  вычислим и запишем в табл. 9, где  $x_0$ ,  $y_0$ ,  $z_0$  такие же, как и в методе Ньютона, а *i* - номер исходного пункта.

Таблица 9

Коэффициенты и свободные члены параметрических уравнений поправок

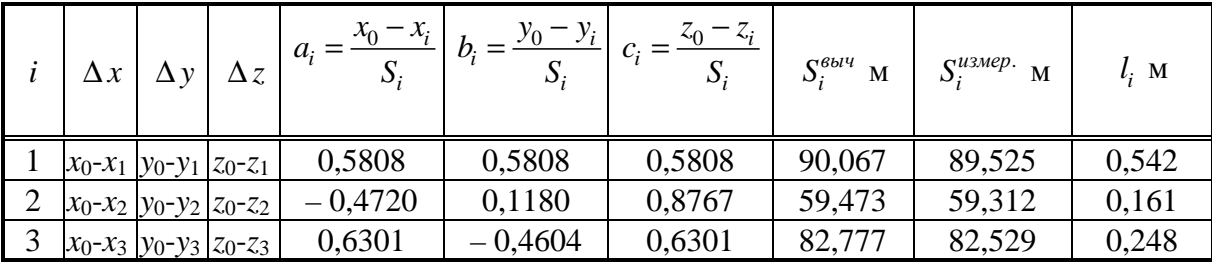

По коэффициентам нормальных уравнений вычислим элементы обратной матрицы по формулам из раздела 2.1.5, заменяя *H* на R и g<sub>i</sub> на  $b_i$ . Начальные координаты  $x_0 = 52$  м;  $y_0 = 52$  м;  $z_0 = 52$  м. Матрица коэффициентов нормальных уравнений:

$$
R = \begin{pmatrix} 0,9572 & -0,008478 & 0,3205 \\ -0,008478 & 0,5632 & 0,1507 \\ 0,3205 & 0,1507 & 1,5030 \end{pmatrix}.
$$

Свободные члены нормальных уравнений:

$$
e = \begin{pmatrix} 0,3951 \\ 0,2196 \\ 0,6122 \end{pmatrix}.
$$

Матрица алгебраических дополнений:

$$
D = \begin{pmatrix} 0,8238 & 0,06104 & -0,1818 \\ 0,06104 & 1,3360 & -0,1470 \\ -0,1818 & -0,1470 & 0,5390 \end{pmatrix}.
$$

Определитель  $\Delta = 0.72974$ .

Элементы обратной матрицы:

$$
Q = \begin{pmatrix} 1,1289 & 0,08365 & -0,2491 \\ 0,08365 & 1,8307 & -0,2014 \\ -0,2491 & -0,2014 & 0,7386 \end{pmatrix};
$$
  
\n
$$
\Delta x = -0,312 \text{ m}; \quad \Delta y = -0,312 \text{ m}; \quad \Delta z = -0,310 \text{ m};
$$
  
\n
$$
x_1 = 51,688 \text{ m}; \quad v_1 = 51,688 \text{ m}; \quad z = 51,690 \text{ m}.
$$

Так как в нашем примере нет избыточных измерений, то решение линейной засечки можно выполнить модифицированным методом Ньютона с использованием матрицы Якоби (для нашего случая матрицы коэффициентов уравнений поправок  $A$ ) из решения системы линейных алгебраических уравнений.

$$
A\cdot \Delta x + L = 0
$$

где несимметричная матрица А берется из табл. 9

$$
A = \begin{pmatrix} 0,5808 & 0,5808 & 0,5808 \\ -0,4721 & 0,1180 & 0,8767 \\ 0,6301 & -0,4604 & 0,6301 \end{pmatrix},
$$

а вектор свободных членов равен (см. табл. 9)

$$
L = \begin{pmatrix} 0,542 \\ 0,161 \\ 0,248 \end{pmatrix}.
$$

Решение системы равно  $\Delta x = -A^{-1} \cdot L$ .

Несимметричную матрицу  $A^{-1}$  находят с помощью также несимметричной матрицы алгебраических дополнений  $D$  (см. раздел 2.1.5).

Для нашего примера  $\Delta = 0.854279$ 

 $A^{-1} = Q = \begin{pmatrix} 0.5595 & -0.7414 & 0.5158 \\ 0.9948 & 0 & -0.9170 \\ 0.1674 & 0.7414 & 0.4012 \end{pmatrix}; \qquad \Delta x = \begin{pmatrix} -0.312 \\ -0.312 \\ -0.310 \end{pmatrix}.$ 

### 2.3. Решение однократной линейной пространственной засечки по замкнутым формулам

Исходные данные (см. подраздел 2.1.1) изменим, полагая  $z_2 = 1$  м, а  $z_3 = -1$  м и дополним расстояниями между исходными пунктами одинаковыми во всех вариантах  $D_{12} = 91,793$  м;  $D_{13} = 90,006$  м. Эти изменения внесены по той причине чтобы:

$$
\kappa = y_2 z_3 - y_3 z_2
$$

не оказалось равным нулю. В этом недостаток готовых формул. Без изменения исходных координат нельзя воспользоваться готовыми формулами.

Приведем формулы для расчетов.

$$
a_1 = \frac{1}{k} \cdot (x_3 \cdot z_2 - x_2 \cdot z_3); \quad a_2 = \frac{1}{k} \cdot (x_2 \cdot y_3 - x_3 \cdot y_2);
$$

$$
A = 1 + a_1^2 + a_2^2.
$$

Величины  $k$ ,  $a_1$ ,  $a_2$  и  $A$  будут одинаковыми во всех вариантах. Далее вычисляем:

$$
g_2 = \frac{1}{2} \cdot (S_1^2 + D_{12}^2 - S_2^2); \qquad g_3 = \frac{1}{2} (S_1^2 + D_{13}^2 - S_3^2); \n b_1 = \frac{1}{k} \cdot (g_2 \cdot z_3 - g_3 \cdot z_2); \qquad b_2 = \frac{1}{k} \cdot (g_3 \cdot y_2 - g_2 \cdot y_3); \n B = a_1 \cdot b_1 + a_2 \cdot b_2; \qquad C = b_1^2 + b_2^2 - S_1^2; \n x_p = -\frac{B}{A} \pm \sqrt{\left(\frac{B}{A}\right)^2 - \frac{C}{A}}; \n y_p = a_1 \cdot x_p + b_1; \n z_p = a_2 \cdot x_p + b_2.
$$

#### **ВЫЧИСЛЕНИЯ**

 $\mathbb{Z}^2$ 

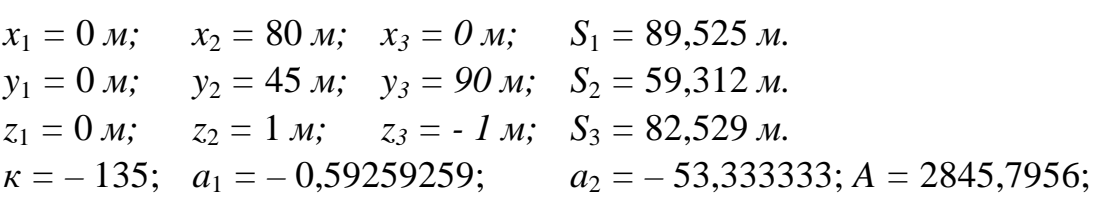

Так как координаты исходных пунктов во всех вариантах одинаковые, то останутся неизменными во всех вариантах k, а<sub>1</sub>, а<sub>2</sub> и A.

 $g_2 = 6461,3835; g_3 = 4652,285;$  $b_1 = 82324214$ ;  $b_2 = 2756,794$ ;  $B = -147077,79$ ;  $C = 7598675,7$ ;  $x_P = 50,714 \text{ M};$   $y_P = 52,272 \text{ M};$   $z_P = 52,047 \text{ M}.$ 

# Таблица 1

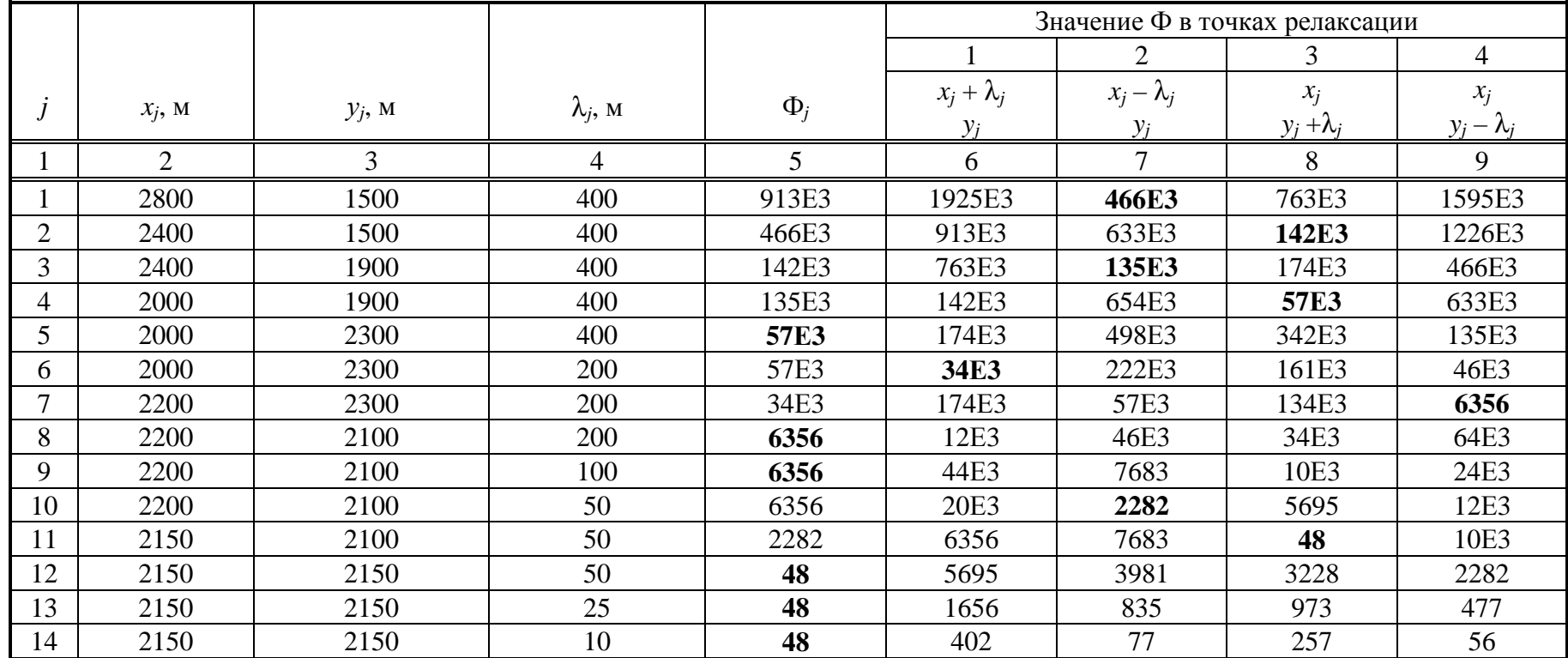

Траектория минимизации по методу релаксации

#### Таблица 2

 $x_j$ , M *<sup>y</sup>j*, <sup>м</sup> <sup>Ф</sup>(*<sup>x</sup>j, yj*) ∂Ф/∂*<sup>x</sup>* <sup>∂</sup>Ф/∂*<sup>y</sup>* <sup>λ</sup>*<sup>j</sup>* <sup>∆</sup>*<sup>x</sup>*, <sup>м</sup> $\frac{\Delta x, M}{8}$   $\frac{\Delta y, M}{9}$ 1 2 3 4 5 6 7 8 9 1 | 3200 | 1100 | 2581Е3 | 3250 | −2410 | 0,1577 | −512 | 380  $255$ 2 2688 1480 7510Е2 1439 – 1166 0,2189 – 315 255 199 3 2373 1735 2119Е2 488 – 747 0,2662 – 130 199 106 4 | 2243 | 1934 | 53169 | 203,2 | -339 | 0,2652 | -54 | 106 5 | 2189 | 2040 | 13003 | 88,9 | -205,7 | 0,2580 | -23 | 53 6 2166 2093 3221 41,65 – 105,68 0,2497 – 10 26  $\overline{14}$ 7 | 2156 | 2119 | 840,35 | 20,86 | -53,60 | 0,2540 | -5 | 14 8 | 2151 | 2133 | 199,70 | 10,51 | -26,27 | 0,2495 | -3 | 7  $\overline{3}$ 9 | 2148 | 2140 | 42,87 | 2,90 | -12,76 | 0,2502 | -1 | 3  $\overline{2}$ 10 | 2147 | 2143 | 11,58 | 0,74 |  $-6,84$  | 0,2477 | 0 | 2 11 | 2147 | 2145 | 2,27 | 1,89 |  $-2,47$  | 0,2350 | 0 | 1 12 | 2147 | 2146 | 0,89 | 2,28 |  $-0,28$  |  $0,1428$  | 0 | 0

# Траектория минимизации градиентным методом спуска
## Таблица 5

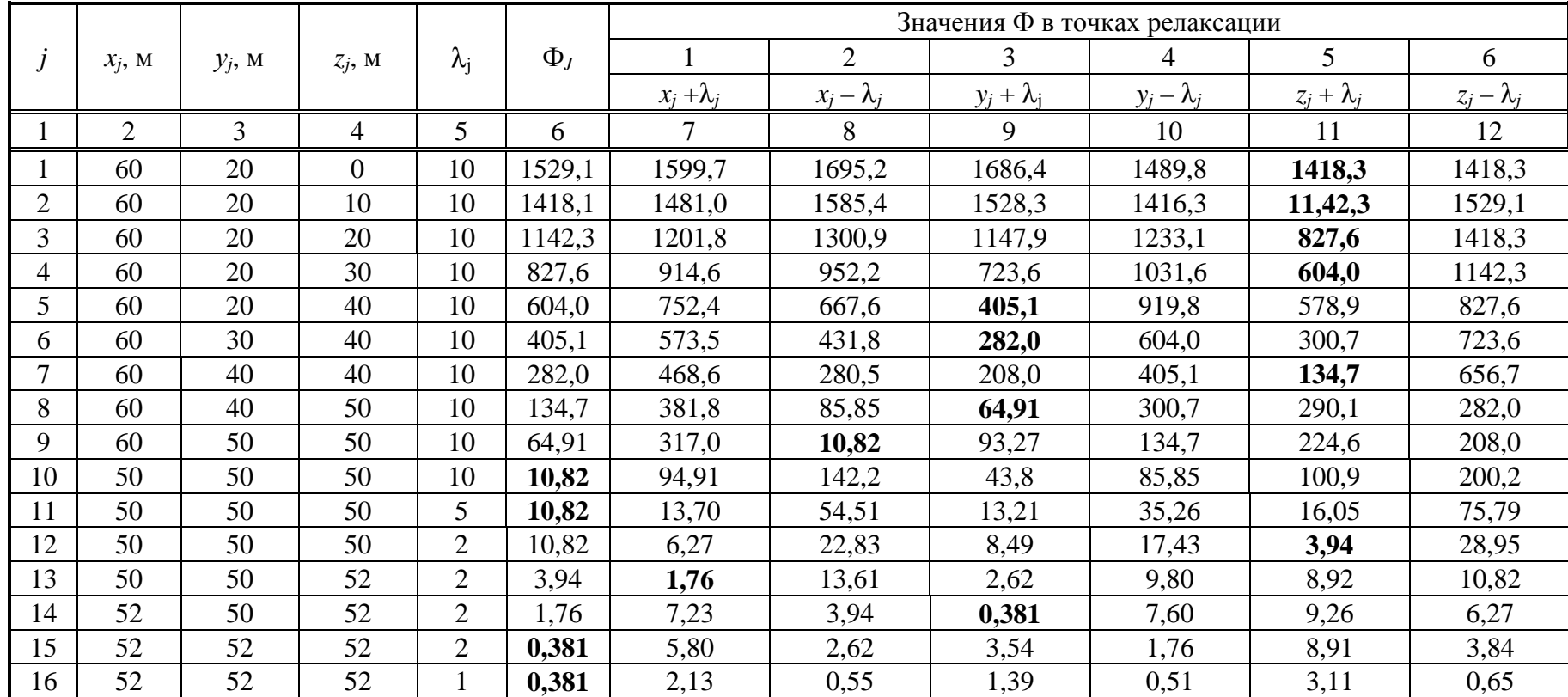

Траектория минимизации по методу релаксации

## Таблица 6

|   | $\mathcal{X}_i$ , M | $y_i$ , M | $Z_j$ , M | $\Phi_j(x, y, z)$ | $\partial \Phi / \partial x$ | $\partial \Phi / \partial y$ | $\partial \Phi / \partial z$ | $\mathcal{N}_i$ | $\Delta x$ , M | $\Delta y$ , M | $\Delta z$ , M |
|---|---------------------|-----------|-----------|-------------------|------------------------------|------------------------------|------------------------------|-----------------|----------------|----------------|----------------|
|   |                     |           |           |                   | <sub>0</sub>                 |                              |                              |                 | 10             |                | 12             |
|   | 60                  | 20        | 52        | 605,37176         | 14,23                        | $-35,97$                     | 16,58                        | 0,3418          | - 5            | 12             | — ი            |
|   | 55                  | 32        | 46        | 243,94077         | 1,1                          | $-18,6$                      | $-12,4$                      | 0,4870          |                |                |                |
|   | 55                  | 41        | 52        | 72,368927         | 6,192                        | $-11,376$                    | .998                         | 0,4214          | $-3$           |                |                |
|   | 52                  | 46        | 51        | 19,262782         | 0,142                        | $-6,299$                     | $-2,893$                     | 0,4007          |                |                |                |
|   | 52                  | 49        | 52        | 4,1307225         | 0,8127                       | $-2,9205$                    | 0,496                        | 0,4378          |                |                |                |
| 6 | 52                  | 50        | 52        | 1,7631436         | 0,812                        | $-1,8113$                    | 0,7006                       | 0,3978          |                |                |                |
|   | 52                  | 51        | 52        | 0,51004935        | 0,803                        | $-0,6931$                    | 0,9423                       | 0,2533          |                |                |                |

Траектория минимизации градиентным методом спуска

# ВАРИАНТЫ ДЛЯ ЗАСЕЧЕК НА ПЛОСКОСТИ И В ПРОСТРАНСТВЕ

## ВАРИАНТЫ ДЛЯ ЗАСЕЧКИ НА ПЛОСКОСТИ

 $X1 = 1000$  $Y1 = 1000$  $X2 = 3300$  $Y2 = 2500$  $X3 = 1100$  $Y3 = 3200$ УЗЕЛ 1 ИМЕЕТ КООРДИНАТЫ Х = 3200 Ү = 1100

#### ВАРИАНТ 1

 $S1 = 1584.400$   $S2 = 1239.249$   $S3 = 1485.517$ ЗНАЧЕНИЕ ЦЕЛЕВОЙ ФУНКЦИИ В УЗЛЕ 1 = .26120060E+07

#### OTBET:  $X = Y = 2120.340$

#### ВАРИАНТ 2

 $S1 = 1850.793$   $S2 = 1009.580$   $S3 = 1501.791$ ЗНАЧЕНИЕ ЦЕЛЕВОЙ ФУНКЦИИ В УЗЛЕ 1 = .24339550E+07

#### OTBET:  $X = Y = 2308.708$

#### ВАРИАНТ 3

 $S1 = 1763.446$   $S2 = 1083.034$   $S3 = 1491.240$ ЗНАЧЕНИЕ ЦЕЛЕВОЙ ФУНКЦИИ В УЗЛЕ 1 = .24815920E+07

#### OTBET:  $X = Y = 2246.945$

#### ВАРИАНТ 4

 $S1 = 1438.346$   $S2 = 1370.821$   $S3 = 1496.778$ ЗНАЧЕНИЕ ЦЕЛЕВОЙ ФУНКЦИИ В УЗЛЕ 1 = .27545910Е+07

#### OTBET:  $X = Y = 2017.064$

#### ВАРИАНТ 5

 $S1 = 1307.189$   $S2 = 1491.272$   $S3 = 1518.835$ ЗНАЧЕНИЕ ЦЕЛЕВОЙ ФУНКЦИИ В УЗЛЕ 1 = .29143030E+07

#### $X = Y = 1924.323$ OTBET:

#### ВАРИАНТ 6

 $S1 = 1898.341$   $S2 = 970.562$   $S3 = 1509.630$ ЗНАЧЕНИЕ ЦЕЛЕВОЙ ФУНКЦИИ В УЗЛЕ 1 = .24121050E+07

#### OTBET:  $X = Y = 2342.330$

 $S1 = 2164.735$   $S2 = 769.914$   $S3 = 1579.513$ ЗНАЧЕНИЕ ЦЕЛЕВОЙ ФУНКЦИИ В УЗЛЕ 1 = .23359570Е+07

\_\_\_\_\_\_\_\_\_\_\_\_\_\_\_\_\_\_\_\_\_\_\_\_\_\_\_\_\_\_\_\_\_\_\_\_\_\_\_\_\_\_\_\_\_\_\_\_\_\_\_\_\_\_\_\_\_\_\_\_\_\_\_\_\_\_\_\_\_\_\_\_\_\_\_\_\_\_\_\_\_

\_\_\_\_\_\_\_\_\_\_\_\_\_\_\_\_\_\_\_\_\_\_\_\_\_\_\_\_\_\_\_\_\_\_\_\_\_\_\_\_\_\_\_\_\_\_\_\_\_\_\_\_\_\_\_\_\_\_\_\_\_\_\_\_\_\_\_\_\_\_\_\_\_\_\_\_\_\_\_\_\_

\_\_\_\_\_\_\_\_\_\_\_\_\_\_\_\_\_\_\_\_\_\_\_\_\_\_\_\_\_\_\_\_\_\_\_\_\_\_\_\_\_\_\_\_\_\_\_\_\_\_\_\_\_\_\_\_\_\_\_\_\_\_\_\_\_\_\_\_\_\_\_\_\_\_\_\_\_\_\_\_\_

\_\_\_\_\_\_\_\_\_\_\_\_\_\_\_\_\_\_\_\_\_\_\_\_\_\_\_\_\_\_\_\_\_\_\_\_\_\_\_\_\_\_\_\_\_\_\_\_\_\_\_\_\_\_\_\_\_\_\_\_\_\_\_\_\_\_\_\_\_\_\_\_\_\_\_\_\_\_\_\_\_

\_\_\_\_\_\_\_\_\_\_\_\_\_\_\_\_\_\_\_\_\_\_\_\_\_\_\_\_\_\_\_\_\_\_\_\_\_\_\_\_\_\_\_\_\_\_\_\_\_\_\_\_\_\_\_\_\_\_\_\_\_\_\_\_\_\_\_\_\_\_\_\_\_\_\_\_\_\_\_\_\_

\_\_\_\_\_\_\_\_\_\_\_\_\_\_\_\_\_\_\_\_\_\_\_\_\_\_\_\_\_\_\_\_\_\_\_\_\_\_\_\_\_\_\_\_\_\_\_\_\_\_\_\_\_\_\_\_\_\_\_\_\_\_\_\_\_\_\_\_\_\_\_\_\_\_\_\_\_\_\_\_\_

#### ОТВЕТ**: X = Y = 2530.698**

#### ВАРИАНТ **8**

 $S1 = 2077.387$   $S2 = 831.646$   $S3 = 1551.915$ ЗНАЧЕНИЕ ЦЕЛЕВОЙ ФУНКЦИИ В УЗЛЕ 1 = .23532270Е+07

#### ОТВЕТ**: X = Y = 2468.935**

#### ВАРИАНТ **9**

 $S1 = 1752.287$   $S2 = 1092.565$   $S3 = 1490.255$ ЗНАЧЕНИЕ ЦЕЛЕВОЙ ФУНКЦИИ В УЗЛЕ 1 = .24884030Е+07

#### ОТВЕТ**: X = Y = 2239.054**

#### ВАРИАНТ **10**

 $S1 = 1621.131$   $S2 = 1206.685$   $S3 = 1484.933$ ЗНАЧЕНИЕ ЦЕЛЕВОЙ ФУНКЦИИ В УЗЛЕ 1 = .25814600Е+07

#### ОТВЕТ**: X = Y = 2146.313**

#### ВАРИАНТ **11**

 $S1 = 2049.252$   $S2 = 852.484$   $S3 = 1543.972$ ЗНАЧЕНИЕ ЦЕЛЕВОЙ ФУНКЦИИ В УЗЛЕ 1 = .23602300+07

#### ОТВЕТ**: X = Y = 2449.040**

#### ВАРИАНТ **12**

 $S1 = 2315.645$   $S2 = 676.689$   $S3 = 1637.111$ ЗНАЧЕНИЕ ЦЕЛЕВОЙ ФУНКЦИИ В УЗЛЕ 1 = .23173920Е+07

### ОТВЕТ**: X = Y = 2637.408**

#### ВАРИАНТ **13**

 $S1 = 2228.298$   $S2 = 728.294$   $S3 = 1602.294$ ЗНАЧЕНИЕ ЦЕЛЕВОЙ ФУНКЦИИ В УЗЛЕ 1 = .23268750Е+07

#### ОТВЕТ**: X = Y = 2575.645**

 $S1 = 1903.198$   $S2 = 966.620$   $S3 = 1510.512$ ЗНАЧЕНИЕ ЦЕЛЕВОЙ ФУНКЦИИ В УЗЛЕ 1 = .24100300Е+07

\_\_\_\_\_\_\_\_\_\_\_\_\_\_\_\_\_\_\_\_\_\_\_\_\_\_\_\_\_\_\_\_\_\_\_\_\_\_\_\_\_\_\_\_\_\_\_\_\_\_\_\_\_\_\_\_\_\_\_\_\_\_\_\_\_\_\_\_\_\_\_\_\_\_\_\_\_\_\_\_\_

\_\_\_\_\_\_\_\_\_\_\_\_\_\_\_\_\_\_\_\_\_\_\_\_\_\_\_\_\_\_\_\_\_\_\_\_\_\_\_\_\_\_\_\_\_\_\_\_\_\_\_\_\_\_\_\_\_\_\_\_\_\_\_\_\_\_\_\_\_\_\_\_\_\_\_\_\_\_\_\_\_

\_\_\_\_\_\_\_\_\_\_\_\_\_\_\_\_\_\_\_\_\_\_\_\_\_\_\_\_\_\_\_\_\_\_\_\_\_\_\_\_\_\_\_\_\_\_\_\_\_\_\_\_\_\_\_\_\_\_\_\_\_\_\_\_\_\_\_\_\_\_\_\_\_\_\_\_\_\_\_\_\_

\_\_\_\_\_\_\_\_\_\_\_\_\_\_\_\_\_\_\_\_\_\_\_\_\_\_\_\_\_\_\_\_\_\_\_\_\_\_\_\_\_\_\_\_\_\_\_\_\_\_\_\_\_\_\_\_\_\_\_\_\_\_\_\_\_\_\_\_\_\_\_\_\_\_\_\_\_\_\_\_\_

\_\_\_\_\_\_\_\_\_\_\_\_\_\_\_\_\_\_\_\_\_\_\_\_\_\_\_\_\_\_\_\_\_\_\_\_\_\_\_\_\_\_\_\_\_\_\_\_\_\_\_\_\_\_\_\_\_\_\_\_\_\_\_\_\_\_\_\_\_\_\_\_\_\_\_\_\_\_\_\_\_

\_\_\_\_\_\_\_\_\_\_\_\_\_\_\_\_\_\_\_\_\_\_\_\_\_\_\_\_\_\_\_\_\_\_\_\_\_\_\_\_\_\_\_\_\_\_\_\_\_\_\_\_\_\_\_\_\_\_\_\_\_\_\_\_\_\_\_\_\_\_\_\_\_\_\_\_\_\_\_\_\_

#### ОТВЕТ**: X = Y = 2345.764**

#### ВАРИАНТ **15**

 $S1 = 1772.041$   $S2 = 1075.714$   $S3 = 1492.055$ ЗНАЧЕНИЕ ЦЕЛЕВОЙ ФУНКЦИИ В УЗЛЕ 1 = .24764600Е+07

#### ОТВЕТ**: X = Y = 2253.022**

#### ВАРИАНТ **16**

 $S1 = 1696.420$   $S2 = 1140.728$   $S3 = 1486.577$ ЗНАЧЕНИЕ ЦЕЛЕВОЙ ФУНКЦИИ В УЗЛЕ 1 = .25250650Е+07

#### ОТВЕТ**: X = Y = 2199.550**

#### ВАРИАНТ **17**

 $S1 = 1962.813$   $S2 = 918.942$   $S3 = 1522.567$ ЗНАЧЕНИЕ ЦЕЛЕВОЙ ФУНКЦИИ В УЗЛЕ 1 = .23868250Е+07

#### ОТВЕТ**: X = Y = 2387.918**

#### ВАРИАНТ **18**

 $S1 = 1875.466$   $S2 = 989.240$   $S3 = 1505.676$ ЗНАЧЕНИЕ ЦЕЛЕВОЙ ФУНКЦИИ В УЗЛЕ 1 = .24222680Е+07

OTBET:  $X = Y = 2326.155$ 

#### ВАРИАНТ **19**

 $S1 = 1550.366$   $S2 = 1269.626$   $S3 = 1486.867$ ЗНАЧЕНИЕ ЦЕЛЕВОЙ ФУНКЦИИ В УЗЛЕ 1 = .26421560Е+07

### ОТВЕТ**: X = Y = 2096.274**

#### ВАРИАНТ **20**

 $S1 = 1419.209$   $S2 = 1388.275$   $S3 = 1499.302$ ЗНАЧЕНИЕ ЦЕЛЕВОЙ ФУНКЦИИ В УЗЛЕ 1 = .27759280Е+07

#### ОТВЕТ**: X = Y = 2003.532**

 $S1 = 1560.457$   $S2 = 1260.600$   $S3 = 1486.385$ ЗНАЧЕНИЕ ЦЕЛЕВОЙ ФУНКЦИИ В УЗЛЕ 1 = .26330280E+07

#### **OTBET:**  $X = Y = 2103.410$

#### **BAPWAHT 22**

 $S1 = 1826.850$   $S2 = 1029.499$   $S3 = 1498.400$ ЗНАЧЕНИЕ ЦЕЛЕВОЙ ФУНКЦИИ В УЗЛЕ 1 = .24460290E+07

#### OTBET:  $X = Y = 2291.778$

#### **BAPUAHT 23**

 $S1 = 1739.503$   $S2 = 1103.522$   $S3 = 1489.230$ ЗНАЧЕНИЕ ЦЕЛЕВОЙ ФУНКЦИИ В УЗЛЕ 1 = .24964130E+07

#### OTBET:  $X = Y = 2230.015$

#### **BAPUAHT 24**

 $S1 = 1414.403$   $S2 = 1392.666$   $S3 = 1499.973$ ЗНАЧЕНИЕ ЦЕЛЕВОЙ ФУНКЦИИ В УЗЛЕ 1 = .27813890Е+07

#### $X = Y = 2000.134$ OTBET:

#### **BAPUAHT 25**

 $S1 = 1283.247$   $S2 = 1513.453$   $S3 = 1524.046$ ЗНАЧЕНИЕ ЦЕЛЕВОЙ ФУНКЦИИ В УЗЛЕ 1 = .29470260E+07

#### $X = Y = 1907.392$ OTBET:

#### **BAPWAHT 26**

 $S1 = 1563.399$   $S2 = 1257.972$   $S3 = 1486.258$ ЗНАЧЕНИЕ ЦЕЛЕВОЙ ФУНКЦИИ В УЗЛЕ 1 = .26303970E+07

#### OTBET:  $X = Y = 2105.490$

#### **BAPUAHT 27**

 $S1 = 1829.792$   $S2 = 1027.042$   $S3 = 1498.796$ ЗНАЧЕНИЕ ЦЕЛЕВОЙ ФУНКЦИИ В УЗЛЕ 1 = .24445060E+07

#### $X = Y = 2293.858$ OTBET:

 $S1 = 1742.445$   $S2 = 1100.997$   $S3 = 1489.456$ ЗНАЧЕНИЕ ЦЕЛЕВОЙ ФУНКЦИИ В УЗЛЕ 1 = .24945510Е+07

\_\_\_\_\_\_\_\_\_\_\_\_\_\_\_\_\_\_\_\_\_\_\_\_\_\_\_\_\_\_\_\_\_\_\_\_\_\_\_\_\_\_\_\_\_\_\_\_\_\_\_\_\_\_\_\_\_\_\_\_\_\_\_\_\_\_\_\_\_\_\_\_\_\_\_\_\_\_\_\_\_

\_\_\_\_\_\_\_\_\_\_\_\_\_\_\_\_\_\_\_\_\_\_\_\_\_\_\_\_\_\_\_\_\_\_\_\_\_\_\_\_\_\_\_\_\_\_\_\_\_\_\_\_\_\_\_\_\_\_\_\_\_\_\_\_\_\_\_\_\_\_\_\_\_\_\_\_\_\_\_\_\_

\_\_\_\_\_\_\_\_\_\_\_\_\_\_\_\_\_\_\_\_\_\_\_\_\_\_\_\_\_\_\_\_\_\_\_\_\_\_\_\_\_\_\_\_\_\_\_\_\_\_\_\_\_\_\_\_\_\_\_\_\_\_\_\_\_\_\_\_\_\_\_\_\_\_\_\_\_\_\_\_\_

\_\_\_\_\_\_\_\_\_\_\_\_\_\_\_\_\_\_\_\_\_\_\_\_\_\_\_\_\_\_\_\_\_\_\_\_\_\_\_\_\_\_\_\_\_\_\_\_\_\_\_\_\_\_\_\_\_\_\_\_\_\_\_\_\_\_\_\_\_\_\_\_\_\_\_\_\_\_\_\_\_

\_\_\_\_\_\_\_\_\_\_\_\_\_\_\_\_\_\_\_\_\_\_\_\_\_\_\_\_\_\_\_\_\_\_\_\_\_\_\_\_\_\_\_\_\_\_\_\_\_\_\_\_\_\_\_\_\_\_\_\_\_\_\_\_\_\_\_\_\_\_\_\_\_\_\_\_\_\_\_\_\_

\_\_\_\_\_\_\_\_\_\_\_\_\_\_\_\_\_\_\_\_\_\_\_\_\_\_\_\_\_\_\_\_\_\_\_\_\_\_\_\_\_\_\_\_\_\_\_\_\_\_\_\_\_\_\_\_\_\_\_\_\_\_\_\_\_\_\_\_\_\_\_\_\_\_\_\_\_\_\_\_\_

#### ОТВЕТ**: X = Y = 2232.095**

#### ВАРИАНТ **29**

 $S1 = 1417.345$   $S2 = 1389.978$   $S3 = 1499.560$ ЗНАЧЕНИЕ ЦЕЛЕВОЙ ФУНКЦИИ В УЗЛЕ 1 = .27780410Е+07

#### ОТВЕТ**: X = Y = 2002.214**

#### ВАРИАНТ **30**

 $S1 = 1286.188$   $S2 = 1510.725$   $S3 = 1523.387$ ЗНАЧЕНИЕ ЦЕЛЕВОЙ ФУНКЦИИ В УЗЛЕ 1 = .29429430Е+07

#### ОТВЕТ**: X = Y = 1909.472**

#### ВАРИАНТ **31**

S1 = 1732.680 S2 = 1109.386 S3 = 1488.727 ЗНАЧЕНИЕ ЦЕЛЕВОЙ ФУНКЦИИ В УЗЛЕ 1 = .25007800Е+07

#### ОТВЕТ**: X = Y = 2225.190**

#### ВАРИАНТ **32**

 $S1 = 1999.073$   $S2 = 890.646$   $S3 = 1530.989$ ЗНАЧЕНИЕ ЦЕЛЕВОЙ ФУНКЦИИ В УЗЛЕ 1 = .23746950Е+07

#### ОТВЕТ**: X = Y = 2413.558**

#### ВАРИАНТ **33**

 $S1 = 1911.726$   $S2 = 959.718$   $S3 = 1512.099$ ЗНАЧЕНИЕ ЦЕЛЕВОЙ ФУНКЦИИ В УЗЛЕ 1 = .24064530Е+07

#### ОТВЕТ**: X = Y = 2351.795**

#### ВАРИАНТ **34**

 $S1 = 1586.626$   $S2 = 1237.269$   $S3 = 1485.455$ ЗНАЧЕНИЕ ЦЕЛЕВОЙ ФУНКЦИИ В УЗЛЕ 1 = .26100970Е+07

#### ОТВЕТ**: X = Y = 2121.914**

 $S1 = 1455.469$   $S2 = 1355.242$   $S3 = 1494.724$ ЗНАЧЕНИЕ ЦЕЛЕВОЙ ФУНКЦИИ В УЗЛЕ 1 = .27360420Е+07

\_\_\_\_\_\_\_\_\_\_\_\_\_\_\_\_\_\_\_\_\_\_\_\_\_\_\_\_\_\_\_\_\_\_\_\_\_\_\_\_\_\_\_\_\_\_\_\_\_\_\_\_\_\_\_\_\_\_\_\_\_\_\_\_\_\_\_\_\_\_\_\_\_\_\_\_\_\_\_\_\_

\_\_\_\_\_\_\_\_\_\_\_\_\_\_\_\_\_\_\_\_\_\_\_\_\_\_\_\_\_\_\_\_\_\_\_\_\_\_\_\_\_\_\_\_\_\_\_\_\_\_\_\_\_\_\_\_\_\_\_\_\_\_\_\_\_\_\_\_\_\_\_\_\_\_\_\_\_\_\_\_\_

\_\_\_\_\_\_\_\_\_\_\_\_\_\_\_\_\_\_\_\_\_\_\_\_\_\_\_\_\_\_\_\_\_\_\_\_\_\_\_\_\_\_\_\_\_\_\_\_\_\_\_\_\_\_\_\_\_\_\_\_\_\_\_\_\_\_\_\_\_\_\_\_\_\_\_\_\_\_\_\_\_

\_\_\_\_\_\_\_\_\_\_\_\_\_\_\_\_\_\_\_\_\_\_\_\_\_\_\_\_\_\_\_\_\_\_\_\_\_\_\_\_\_\_\_\_\_\_\_\_\_\_\_\_\_\_\_\_\_\_\_\_\_\_\_\_\_\_\_\_\_\_\_\_\_\_\_\_\_\_\_\_\_

\_\_\_\_\_\_\_\_\_\_\_\_\_\_\_\_\_\_\_\_\_\_\_\_\_\_\_\_\_\_\_\_\_\_\_\_\_\_\_\_\_\_\_\_\_\_\_\_\_\_\_\_\_\_\_\_\_\_\_\_\_\_\_\_\_\_\_\_\_\_\_\_\_\_\_\_\_\_\_\_\_

#### ОТВЕТ**: X = Y = 2029.172**

#### ВАРИАНТ **36**

 $S1 = 1834.885$   $S2 = 1022.795$   $S3 = 1499.496$ ЗНАЧЕНИЕ ЦЕЛЕВОЙ ФУНКЦИИ В УЗЛЕ 1 = .24418960Е+07

#### ОТВЕТ**: X = Y = 2297.460**

#### ВАРИАНТ **37**

 $S1 = 2101.279$   $S2 = 814.295$   $S3 = 1559.026$ ЗНАЧЕНИЕ ЦЕЛЕВОЙ ФУНКЦИИ В УЗЛЕ 1 = .23478620Е+07

#### ОТВЕТ**: X = Y = 2485.828**

#### ВАРИАНТ **38**

 $S1 = 2013.932$   $S2 = 879.221$   $S3 = 1534.674$ ЗНАЧЕНИЕ ЦЕЛЕВОЙ ФУНКЦИИ В УЗЛЕ 1 = .23701380Е+07

#### ОТВЕТ**: X = Y = 2424.065**

#### ВАРИАНТ **39**

 $S1 = 1688.831$   $S2 = 1147.324$   $S3 = 1486.238$ ЗНАЧЕНИЕ ЦЕЛЕВОЙ ФУНКЦИИ В УЗЛЕ 1 = .25303800Е+07

### ОТВЕТ**: X = Y = 2194.184**

### ВАРИАНТ **40**

 $S1 = 1557.675$   $S2 = 1263.087$   $S3 = 1486.511$ ЗНАЧЕНИЕ ЦЕЛЕВОЙ ФУНКЦИИ В УЗЛЕ 1 = .26355290Е+07

#### ОТВЕТ**: X = Y = 2101.442**

 $S1 = 1998.496$   $S2 = 891.093$   $S3 = 1530.848$ ЗНАЧЕНИЕ ЦЕЛЕВОЙ ФУНКЦИИ В УЗЛЕ 1 = .23748770Е+07

\_\_\_\_\_\_\_\_\_\_\_\_\_\_\_\_\_\_\_\_\_\_\_\_\_\_\_\_\_\_\_\_\_\_\_\_\_\_\_\_\_\_\_\_\_\_\_\_\_\_\_\_\_\_\_\_\_\_\_\_\_\_\_\_\_\_\_\_\_\_\_\_\_\_\_\_\_\_\_\_\_

\_\_\_\_\_\_\_\_\_\_\_\_\_\_\_\_\_\_\_\_\_\_\_\_\_\_\_\_\_\_\_\_\_\_\_\_\_\_\_\_\_\_\_\_\_\_\_\_\_\_\_\_\_\_\_\_\_\_\_\_\_\_\_\_\_\_\_\_\_\_\_\_\_\_\_\_\_\_\_\_\_

\_\_\_\_\_\_\_\_\_\_\_\_\_\_\_\_\_\_\_\_\_\_\_\_\_\_\_\_\_\_\_\_\_\_\_\_\_\_\_\_\_\_\_\_\_\_\_\_\_\_\_\_\_\_\_\_\_\_\_\_\_\_\_\_\_\_\_\_\_\_\_\_\_\_\_\_\_\_\_\_\_

\_\_\_\_\_\_\_\_\_\_\_\_\_\_\_\_\_\_\_\_\_\_\_\_\_\_\_\_\_\_\_\_\_\_\_\_\_\_\_\_\_\_\_\_\_\_\_\_\_\_\_\_\_\_\_\_\_\_\_\_\_\_\_\_\_\_\_\_\_\_\_\_\_\_\_\_\_\_\_\_\_

\_\_\_\_\_\_\_\_\_\_\_\_\_\_\_\_\_\_\_\_\_\_\_\_\_\_\_\_\_\_\_\_\_\_\_\_\_\_\_\_\_\_\_\_\_\_\_\_\_\_\_\_\_\_\_\_\_\_\_\_\_\_\_\_\_\_\_\_\_\_\_\_\_\_\_\_\_\_\_\_\_

\_\_\_\_\_\_\_\_\_\_\_\_\_\_\_\_\_\_\_\_\_\_\_\_\_\_\_\_\_\_\_\_\_\_\_\_\_\_\_\_\_\_\_\_\_\_\_\_\_\_\_\_\_\_\_\_\_\_\_\_\_\_\_\_\_\_\_\_\_\_\_\_\_\_\_\_\_\_\_\_\_

#### ОТВЕТ**: X = Y = 2413.150**

### ВАРИАНТ **42**

 $S1 = 2264.889$   $S2 = 705.821$   $S3 = 1616.396$ ЗНАЧЕНИЕ ЦЕЛЕВОЙ ФУНКЦИИ В УЗЛЕ 1 = .23226030Е+07

#### ОТВЕТ**: X = Y = 2601.518**

#### ВАРИАНТ **43**

 $S1 = 2177.542$   $S2 = 761.284$   $S3 = 1583.925$ ЗНАЧЕНИЕ ЦЕЛЕВОЙ ФУНКЦИИ В УЗЛЕ 1 = .23339230Е+07

#### ОТВЕТ**: X = Y = 2539.755**

#### ВАРИАНТ **44**

 $S1 = 1852.442$   $S2 = 1008.215$   $S3 = 1502.038$ ЗНАЧЕНИЕ ЦЕЛЕВОЙ ФУНКЦИИ В УЗЛЕ 1 = .24331500Е+07

#### ОТВЕТ**: X = Y = 2309.874**

#### ВАРИАНТ **45**

 $S1 = 1721.285$   $S2 = 1119.203$   $S3 = 1487.956$ ЗНАЧЕНИЕ ЦЕЛЕВОЙ ФУНКЦИИ В УЗЛЕ 1 = .25082150Е+07

#### ОТВЕТ**: X = Y = 2217.132**

#### ВАРИАНТ **46**

 $S1 = 1981.426$   $S2 = 904.346$   $S3 = 1526.788$ ЗНАЧЕНИЕ ЦЕЛЕВОЙ ФУНКЦИИ В УЗЛЕ 1 = .23804170Е+07

#### ОТВЕТ**: X = Y = 2401.080**

#### ВАРИАНТ **47**

 $S1 = 2247.820$   $S2 = 716.160$   $S3 = 1609.730$ ЗНАЧЕНИЕ ЦЕЛЕВОЙ ФУНКЦИИ В УЗЛЕ 1 = .23245260Е+07

#### ОТВЕТ**: X = Y = 2589.448**

 $S1 = 2160.473$   $S2 = 772.811$   $S3 = 1578.066$ ЗНАЧЕНИЕ ЦЕЛЕВОЙ ФУНКЦИИ В УЗЛЕ 1 = .23366590Е+07

\_\_\_\_\_\_\_\_\_\_\_\_\_\_\_\_\_\_\_\_\_\_\_\_\_\_\_\_\_\_\_\_\_\_\_\_\_\_\_\_\_\_\_\_\_\_\_\_\_\_\_\_\_\_\_\_\_\_\_\_\_\_\_\_\_\_\_\_\_\_\_\_\_\_\_\_\_\_\_\_\_

\_\_\_\_\_\_\_\_\_\_\_\_\_\_\_\_\_\_\_\_\_\_\_\_\_\_\_\_\_\_\_\_\_\_\_\_\_\_\_\_\_\_\_\_\_\_\_\_\_\_\_\_\_\_\_\_\_\_\_\_\_\_\_\_\_\_\_\_\_\_\_\_\_\_\_\_\_\_\_\_\_

\_\_\_\_\_\_\_\_\_\_\_\_\_\_\_\_\_\_\_\_\_\_\_\_\_\_\_\_\_\_\_\_\_\_\_\_\_\_\_\_\_\_\_\_\_\_\_\_\_\_\_\_\_\_\_\_\_\_\_\_\_\_\_\_\_\_\_\_\_\_\_\_\_\_\_\_\_\_\_\_\_

#### ОТВЕТ**: X = Y = 2527.685**

#### ВАРИАНТ **49**

 $S1 = 1835.372$   $S2 = 1022.389$   $S3 = 1499.564$ ЗНАЧЕНИЕ ЦЕЛЕВОЙ ФУНКЦИИ В УЗЛЕ 1 = .24416480Е+07

### ОТВЕТ**: X = Y = 2297.804**

#### ВАРИАНТ **50**

 $S1 = 1704.216$   $S2 = 1133.965$   $S3 = 1486.965$ ЗНАЧЕНИЕ ЦЕЛЕВОЙ ФУНКЦИИ В УЗЛЕ 1 = .25196890Е+07

#### ОТВЕТ**: X = Y = 2205.063**

# ВАРИАНТЫ ДЛЯ ПРОСТРАНСТВЕННОЙ ЗАСЕЧКИ

 $Z_1 = 0$  $X1 = 0$  $Y1 = 0$  $X2 = 80$  $Y2 = 45$  $Z^2 = 0$  $X3 = 0$  $Y3 = 90$  $Z^2 = 0$ УЗЕЛ 1 ИМЕЕТ КООРДИНАТЫ  $X = 70$   $Y = 20$   $Z = 0$ 

#### ВАРИАНТ 1

 $S1 = 104.891$   $S2 = 65.478$   $S3 = 90.562$ ЗНАЧЕНИЕ ЦЕЛЕВОЙ ФУНКЦИИ В УЗЛЕ 1 = .2587190Е+04

#### OTBET:  $X = Y = Z = 60.559$

#### ВАРИАНТ 2

 $S1 = 98.826$   $S2 = 62.668$   $S3 = 87.156$ ЗНАЧЕНИЕ ЦЕЛЕВОЙ ФУНКЦИИ В УЗЛЕ 1 = .2094915Е+04

### OTBET:  $X = Y = Z = 57.057$

#### ВАРИАНТ 3

 $S1 = 96.990$   $S2 = 61.909$   $S3 = 86.183$ ЗНАЧЕНИЕ ЦЕЛЕВОЙ ФУНКЦИИ В УЗЛЕ 1 = .1973062E+04

#### OTBET:  $X = Y = Z = 55.997$

#### ВАРИАНТ 4

 $S1 = 92.138$   $S2 = 60.129$   $S3 = 83.751$ ЗНАЧЕНИЕ ЦЕЛЕВОЙ ФУНКЦИИ В УЗЛЕ 1 = .1708734E+04

#### OTBET:  $X = Y = Z = 53.196$

#### ВАРИАНТ 5

 $S1 = 90.259$   $S2 = 59.531$   $S3 = 82.865$ ЗНАЧЕНИЕ ЦЕЛЕВОЙ ФУНКЦИИ В УЗЛЕ 1 = .1628020Е+04

OTBET:  $X = Y = Z = 52.111$ 

#### ВАРИАНТ 6

 $S1 = 101.432$   $S2 = 63.820$   $S3 = 88.585$ ЗНАЧЕНИЕ ЦЕЛЕВОЙ ФУНКЦИИ В УЗЛЕ 1 = .2289307E+04

#### $OTBET:$   $X = Y = Z = 58.562$

 $S1 = 97.838$   $S2 = 62.254$   $S3 = 86.630$ ЗНАЧЕНИЕ ЦЕЛЕВОЙ ФУНКЦИИ В УЗЛЕ 1 = .2027865Е+04

#### OTBET:  $X = Y = Z = 56.487$

#### ВАРИАНТ 8

 $S1 = 90.926$   $S2 = 59.737$   $S3 = 83.176$ ЗНАЧЕНИЕ ЦЕЛЕВОЙ ФУНКЦИИ В УЗЛЕ 1 = .1655311Е+04

#### OTBET:  $X = Y = Z = 52.496$

#### ВАРИАНТ 9

 $S1 = 102.475$   $S2 = 64.305$   $S3 = 89.172$ ЗНАЧЕНИЕ ЦЕЛЕВОЙ ФУНКЦИИ В УЗЛЕ 1 = .2374242E+04

#### OTBET:  $X = Y = Z = 59.164$

#### **BAPUAHT 10**

 $S1 = 89.525$   $S2 = 59.312$   $S3 = 82.529$ ЗНАЧЕНИЕ ЦЕЛЕВОЙ ФУНКЦИИ В УЗЛЕ 1 = .1599662Е+04

#### OTBET:  $X = Y = Z = 51.687$

#### **BAPUAHT 11**

 $S1 = 97.823$   $S2 = 62.248$   $S3 = 86.621$ ЗНАЧЕНИЕ ЦЕЛЕВОЙ ФУНКЦИИ В УЗЛЕ 1 = .2026835E+04

#### OTBET:  $X = Y = Z = 56.478$

#### ВАРИАНТ 12

 $S1 = 93.940$   $S2 = 60.751$   $S3 = 84.629$ ЗНАЧЕНИЕ ЦЕЛЕВОЙ ФУНКЦИИ В УЗЛЕ 1 = .1797312E+04

### OTBET:  $X = Y = Z = 54.236$

#### ВАРИАНТ 13

 $S1 = 95.538$   $S2 = 61.342$   $S3 = 85.434$ ЗНАЧЕНИЕ ЦЕЛЕВОЙ ФУНКЦИИ В УЗЛЕ 1 = .1885329E+04

### OTBET:  $X = Y = Z = 55.159$

 $S1 = 99.174$   $S2 = 62.817$   $S3 = 87.344$ ЗНАЧЕНИЕ ЦЕЛЕВОЙ ФУНКЦИИ В УЗЛЕ 1 = .2119413E+04

#### OTBET:  $X = Y = Z = 57.258$

#### **BAPUAHT 15**

 $S1 = 69.552$   $S2 = 56.776$   $S3 = 75.561$ ЗНАЧЕНИЕ ЦЕЛЕВОЙ ФУНКЦИИ В УЗЛЕ 1 = .1450747E+04

#### OTBET:  $X = Y = Z = 40.156$

#### ВАРИАНТ 16

 $S1 = 86.393$   $S2 = 58.472$   $S3 = 81.151$ ЗНАЧЕНИЕ ЦЕЛЕВОЙ ФУНКЦИИ В УЗЛЕ 1 = .1498308E+04

#### OTBET:  $X = Y = Z = 49.879$

#### ВАРИАНТ 17

 $S1 = 80.114$   $S2 = 57.270$   $S3 = 78.693$ ЗНАЧЕНИЕ ЦЕЛЕВОЙ ФУНКЦИИ В УЗЛЕ 1 = .1386394E+04

#### OTBET:  $X = Y = Z = 46.254$

#### ВАРИАНТ 18

 $S1 = 75.439$   $S2 = 56.810$   $S3 = 77.144$ ЗНАЧЕНИЕ ЦЕЛЕВОЙ ФУНКЦИИ В УЗЛЕ 1 = .1377478Е+04

#### OTBET:  $X = Y = Z = 43.555$

#### **BAPWAHT 19**

 $S1 = 81.862$   $S2 = 57.538$   $S3 = 79.335$ ЗНАЧЕНИЕ ЦЕЛЕВОЙ ФУНКЦИИ В УЗЛЕ 1 = .1405720Е+04

### OTBET:  $X = Y = Z = 47.263$

#### **BAPUAHT 20**

 $S1 = 73.018$   $S2 = 56.722$   $S3 = 76.442$ ЗНАЧЕНИЕ ЦЕЛЕВОЙ ФУНКЦИИ В УЗЛЕ 1 = .1396496Е+04

### OTBET:  $X = Y = Z = 42.157$

#### **BAPWAHT 21**

 $S1 = 75.961$   $S2 = 56.842$   $S3 = 77.304$ ЗНАЧЕНИЕ ЦЕЛЕВОЙ ФУНКЦИИ В УЗЛЕ 1 = .1375460E+04

#### OTBET:  $X = Y = Z = 43.856$

#### **BAPUAHT 22**

 $S1 = 80.114$   $S2 = 57.270$   $S3 = 78.693$ ЗНАЧЕНИЕ ЦЕЛЕВОЙ ФУНКЦИИ В УЗЛЕ 1 = .1386394E+04

#### OTBET:  $X = Y = Z = 46.254$

#### ВАРИАНТ 23

 $S1 = 83.509$   $S2 = 57.838$   $S3 = 79.970$ ЗНАЧЕНИЕ ЦЕЛЕВОЙ ФУНКЦИИ В УЗЛЕ 1 = .1432180Е+04

#### OTBET:  $X = Y = Z = 48.214$

#### **BAPUAHT 24**

 $S1 = 77.982$   $S2 = 57.013$   $S3 = 77.956$ ЗНАЧЕНИЕ ЦЕЛЕВОЙ ФУНКЦИИ В УЗЛЕ 1 = .1374726Е+04

#### OTBET:  $X = Y = Z = 45.023$

#### ВАРИАНТ 25

 $S1 = 86.003$   $S2 = 58.379$   $S3 = 80.987$ ЗНАЧЕНИЕ ЦЕЛЕВОЙ ФУНКЦИИ В УЗЛЕ 1 = .1487871+04

#### OTBET:  $X = Y = Z = 49.654$

#### BAPUAHT 26

 $S1 = 84.268$   $S2 = 57.992$   $S3 = 80.273$ ЗНАЧЕНИЕ ЦЕЛЕВОЙ ФУНКЦИИ В УЗЛЕ 1 = .1447106Е+04

### OTBET:  $X = Y = Z = 48.652$

#### **BAPUAHT 27**

 $S1 = 71.128$   $S2 = 56.725$   $S3 = 75.943$ ЗНАЧЕНИЕ ЦЕЛЕВОЙ ФУНКЦИИ В УЗЛЕ 1 = .1422184E+04

### OTBET:  $X = Y = Z = 41.066$

 $S1 = 76.979$   $S2 = 56.919$   $S3 = 77.627$ ЗНАЧЕНИЕ ЦЕЛЕВОЙ ФУНКЦИИ В УЗЛЕ 1 = .1373673E+04

#### OTBET:  $X = Y = Z = 44.444$

#### **BAPUAHT 29**

 $S1 = 79.754$   $S2 = 57.221$   $S3 = 78.565$ ЗНАЧЕНИЕ ЦЕЛЕВОЙ ФУНКЦИИ В УЗЛЕ 1 = .1383512E+04

#### OTBET:  $X = Y = Z = 46.046$

#### **BAPUAHT 30**

 $S1 = 74.494$   $S2 = 56.763$   $S3 = 76.862$ ЗНАЧЕНИЕ ЦЕЛЕВОЙ ФУНКЦИИ В УЗЛЕ 1 = .1383026E+04

#### OTBET:  $X = Y = Z = 43.009$

#### **BAPUAHT 31**

 $S1 = 81.857$   $S2 = 57.537$   $S3 = 79.333$ ЗНАЧЕНИЕ ЦЕЛЕВОЙ ФУНКЦИИ В УЗЛЕ 1 = .1405650Е+04

#### OTBET:  $X = Y = Z = 47.260$

#### ВАРИАНТ 32

 $S1 = 71.811$   $S2 = 56.717$   $S3 = 76.118$ ЗНАЧЕНИЕ ЦЕЛЕВОЙ ФУНКЦИИ В УЗЛЕ 1 = .1411824Е+04

#### OTBET:  $X = Y = Z = 41.460$

#### ВАРИАНТ 33

 $S1 = 53.425$   $S2 = 59.733$   $S3 = 73.499$ ЗНАЧЕНИЕ ЦЕЛЕВОЙ ФУНКЦИИ В УЗЛЕ 1 = .2101748Е+04

#### OTBET:  $X = Y = Z = 30.845$

#### ВАРИАНТ 34

 $S1 = 54.670$   $S2 = 59.354$   $S3 = 73.535$ ЗНАЧЕНИЕ ЦЕЛЕВОЙ ФУНКЦИИ В УЗЛЕ 1 = .2028515Е+04

### OTBET:  $X = Y = Z = 31.564$

 $S1 = 56.375$   $S2 = 58.874$   $S3 = 73.617$ ЗНАЧЕНИЕ ЦЕЛЕВОЙ ФУНКЦИИ В УЗЛЕ 1 = .1934528E+04

#### OTBET:  $X = Y = Z = 32.548$

#### ВАРИАНТ 36

 $S1 = 57.980$   $S2 = 58.463$   $S3 = 73.731$ ЗНАЧЕНИЕ ЦЕЛЕВОЙ ФУНКЦИИ В УЗЛЕ 1 = .1852555Е+04

#### OTBET:  $X = Y = Z = 33.475$

#### ВАРИАНТ 37

 $S1 = 59.938$   $S2 = 58.020$   $S3 = 73.916$ ЗНАЧЕНИЕ ЦЕЛЕВОЙ ФУНКЦИИ В УЗЛЕ 1 = .1761228Е+04

#### $OTBET:$   $X = Y = Z = 34.605$

#### ВАРИАНТ 38

 $S1 = 60.776$   $S2 = 57.849$   $S3 = 74.011$ ЗНАЧЕНИЕ ЦЕЛЕВОЙ ФУНКЦИИ В УЗЛЕ 1 = .1725000Е+04

#### OTBET:  $X = Y = Z = 35.089$

#### ВАРИАНТ 39

 $S1 = 63.762$   $S2 = 57.335$   $S3 = 74.426$ ЗНАЧЕНИЕ ЦЕЛЕВОЙ ФУНКЦИИ В УЗЛЕ 1 = . 1610071Е+04

#### OTBET:  $X = Y = Z = 36.813$

#### **BAPWAHT 40**

 $S1 = 65.733$   $S2 = 57.080$   $S3 = 74.764$ ЗНАЧЕНИЕ ЦЕЛЕВОЙ ФУНКЦИИ В УЗЛЕ 1 = .1546349Е+04

### OTBET:  $X = Y = Z = 37.951$

#### **BAPUAHT 41**

 $S1 = 65.891$   $S2 = 57.062$   $S3 = 74.793$ ЗНАЧЕНИЕ ЦЕЛЕВОЙ ФУНКЦИИ В УЗЛЕ 1 = .1541673E+04

### OTBET:  $X = Y = Z = 38.042$

 $S1 = 69.277$   $S2 = 56.789$   $S3 = 75.497$ ЗНАЧЕНИЕ ЦЕЛЕВОЙ ФУНКЦИИ В УЗЛЕ 1 = .1456397E+04

#### OTBET:  $X = Y = Z = 39.997$

#### ВАРИАНТ 43

 $S1 = 61.583$   $S2 = 57.695$   $S3 = 74.112$ ЗНАЧЕНИЕ ЦЕЛЕВОЙ ФУНКЦИИ В УЗЛЕ 1 = .1691758Е+04

### OTBET:  $X = Y = Z = 35.555$

#### ВАРИАНТ 44

 $S1 = 59.969$   $S2 = 58.013$   $S3 = 73.920$ ЗНАЧЕНИЕ ЦЕЛЕВОЙ ФУНКЦИИ В УЗЛЕ 1 = .1759850E+04

#### OTBET:  $X = Y = Z = 34.623$

#### ВАРИАНТ 45

 $S1 = 64.129$   $S2 = 57.283$   $S3 = 74.485$ ЗНАЧЕНИЕ ЦЕЛЕВОЙ ФУНКЦИИ В УЗЛЕ 1 = .1597465Е+04

#### OTBET:  $X = Y = Z = 37.025$

#### ВАРИАНТ 46

 $S1 = 65.911$   $S2 = 57.060$   $S3 = 74.797$ ЗНАЧЕНИЕ ЦЕЛЕВОЙ ФУНКЦИИ В УЗЛЕ 1 = .1541061E+04

#### OTBET:  $X = Y = Z = 38.054$

### **BAPWAHT 47**

 $S1 = 63.507$   $S2 = 57.373$   $S3 = 74.386$ ЗНАЧЕНИЕ ЦЕЛЕВОЙ ФУНКЦИИ В УЗЛЕ 1 = .1619008Е+04

### OTBET:  $X = Y = Z = 36.666$

 $S1 = 65.059$   $S2 = 57.160$   $S3 = 74.643$ ЗНАЧЕНИЕ ЦЕЛЕВОЙ ФУНКЦИИ В УЗЛЕ 1 = .1567038E+04

### OTBET:  $X = Y = Z = 37.562$

#### ВАРИАНТ 49

 $S1 = 55.808$   $S2 = 59.028$   $S3 = 73.585$ ЗНАЧЕНИЕ ЦЕЛЕВОЙ ФУНКЦИИ В УЗЛЕ 1 = .1964964E+04

#### OTBET:  $X = Y = Z = 32.221$

#### **BAPUAHT 50**

 $S1 = 64.533$   $S2 = 57.227$   $S3 = 74.552$ ЗНАЧЕНИЕ ЦЕЛЕВОЙ ФУНКЦИИ В УЗЛЕ 1 = .1583998Е+04

#### OTBET:  $X = Y = Z = 37.258$

## ЗАКЛЮЧЕНИЕ

При изучении курса «Математические методы и модели» уделяют внимание применению методов нелинейного программирования при математической обработке результатов геодезических измерений. В отличие от традиционных методов, нелинейные методы позволяют решать задачи уравнивания однотипно при разных целевых функциях. Этот результат является главным при программировании на ПК. Последнее возможно не только после изучения теоретических вопросов, но и с приобретением навыков использования основных методов нелинейного программирования при решении вручную линейных засечек на плоскости и в пространстве.

## СПИСОК ИСПОЛЬЗОВАННЫХ ИСТОЧНИКОВ

1. Абу Дака Имад, Залесский, М. А., Мицкевич, В. И., Черкасс, Л. А. Проектирование GPS сетей с применением относительной обусловленности // Геодезия и картография. – 2001. – № 8. – С. 14 – 16.

2. Агроскин, А. И., Мицкевич, В.И. Вычисление на ЭВМ ЕС-1030 различных видов засечек на плоскости и в пространстве // Новосибирский инст. инж. геодезии аэрофотосъемки и картографии. – Новосибирск, 1978. – 227 с. – Деп. в ВНТИЦ Б640906.

3. Аоки, М. Введение в методы оптимизации. Основы и приложения нелинейного программирования / М. Аоки. – Перевод с англ. – М.: 1977. – 343 с.

4. Андреев, Ю. П. Вычисление оценок точности методом моделирования ошибок // Геодезия и картография. – 1971. – № 11. – С. 20 – 24.

5. Балашов, А. И., Купчинов, И. И., Назаров, А. С., Таразевич, Г. С. Применение электронных вычислительных машин для геодезических вычислений // Труды Белорусского ин-та инж. железнодорожного транспорта. – 1968. Вып. 55. – С. 3 – 110.

6. Баран, П. И. Исследование точности решения геодезических задач методами математического программирования // Сб. «Инженерная геодезия», Киев. – 1987. – № 30. С. 5 – 8.

7. Бард И. Нелинейное оценивание параметров / И. Бард. – Перевод с англ. – М. : Статистика. 1979. – 349 с.

8. Беспалов, Н. А. Методы решения задач сфероидической геодезии. – М. : Недра, 1980. – 387 с.

9. Беспалов, Н. А., Голубцов, А. И., Синдеев, А. А. Экономикоматематические методы в топографо-геодезическом производстве / Н. А. Беспалов, А. И. Голубцов, А. А. Синдеев. – М. : Недра, 1983. – 320 с.

10. Бойко, Е. Г., Клепицкий, Б. М., Ландис, И. М., Устинов, Г. А. Использование искусственных спутников Земли для построения геодезических сетей / Е. Г. Бойко, Б. М. Клепицкий, И. М. Ландис, Г. А. Устинов. – М. : Недра, 1977. – 376 с.

11. Болотин, А. И. Об одном способе определения минимума суммы абсолютных величин, зависящих линейно от ряда аргументов // Изв. вузов. Сер. Геодезия и аэрофотосъемка. – 1965. – № 4. – С. 15 – 22.

12. Болотин, А. И. Свойства поправок при уравнивании наблюдений методом наименьших модулей // Изв. вузов. Сер. Геодезия и аэрофотосъемка. – 1977. – № 2. – С. 21 – 26.

13. Большаков, В. Д., Гайдаев, П. А. Теория математической обработки геодезических измерений / В. Д. Большаков, П. А. Гайдаев. – Изд. 2-е, перераб. и доп. – М. : Недра, 1977. – 367 с.

14. Бондаренко, В. А., Зуева, Л. Ф., Мицкевич, В. И. Новый метод формирования начальной обратной матрицы при рекуррентном способе учета ошибок исходных данных // Вести Полоцкого государственного университета – 2000. – С. 24 – 28.

15. Бурмистров Г.А. Основы способа наименьших квадратов. - М.: Госгеолтехиздат. 1963. 392 с.

16. Буткевич, А. В. Исследования по решению вычислительных задач сфероидической геодезии / А. В. Буткевич. – М. : Недра, 1964. – 259 с.

17. Буткевич, А. В. О вычислении координат «смешанных» засечек (задача Лакруа) // Геодезия и картография. – 1966. – № 7. – С. 27 – 30.

18. Быков, Н. Н. Уравнивание инженерно-геодезических сетей методом сопряженного градиента // Изв. вузов. Сер. Геодезия и аэрофотосъемка. – 1981. – № 1. – С. 25 – 28.

19. Вергасов, В. А., Журкин, И. Г., Красикова, М. В., Нейман, Ю. М., Смирнов, С. А. Вычислительная математика / В. А. Вергасов, И. Г. Журкин, М. В. Красикова, Ю. М. Нейман, С. А. Смирнов. – М. : Недра, 1976. 230 с.

20. Видуев, Н. Г., Ковтун, Н. Т. Теория оптимизации в инженерной геодезии // Инженерная геодезия. Республиканский межведомственный научно-технический сборник. – Киев. – 1975. – Вып. 18. – С. 63 – 73.

21. Волжанин, С. Д. Уравнивание геодезических сетей методом Lp-оценок // Геодезия, картография и аэрофотосъемка. – Львов. – 1984. – № 40. –  $C. 20 - 23.$ 

22. Волжанин, С. Д. Оценка точности результатов уравнивания методом Lp-оценок // Деп. в Укр НИИНТИ. – 1984. – № 622.

23. Гайдаев, П. А. Математическая обработка геодезических сетей. – М. : Недра, 1977. – 288 с.

24. Ганьшин, В. Н. Робастная оценка однородности и нормальности измерений на основе дисперсии единицы веса // Изв. вузов. Сер. Геодезия и аэрофотосъемка. – 1987. – № 3. – С.  $3-8$ .

25. Гринберг, Г. М. Применение электронно-вычислительных машин при уравнивании триангуляции и полигонометрии. Сер. Проблемы астрономии и геодезии. – М. : Наука, 1970. – С. 115 – 121.

26. Гутер, Р. С., Гайдаев, П. А. Отыскание экстремумов функций большого числа переменных // Вестник ВИА им. В. В. Куйбышева. – 1955. – Вып. 79. – С. 108 – 115.

27. Джунь, И. В. Границы неравенства Рао-Крамера для дисперсий оценок параметров, Lp-распределения // Изв. вузов. Сер. Геодезия и аэрофотосъемка. – 1986. – № 5. – С. 58 – 61.

28. Джунь, И. В. Некоторые аспекты практического использования и эксцесс-оценок при обработке геодезических измерений // Изв. вузов. Сер. Геодезия и аэрофотосъемка. – 1986. – № 4. – С. 43 – 48.

29. Джунь, И. В. О нормальном законе и одном его обобщении // Геодезия и картография. – 1987. – № 10. – С. 24 – 28.

30. Джунь, И. В. Теория веса геодезического измерения, построенная на принципе правдоподобия // Геодезия, картография и аэрофотосъемка. – Львов. – 1988. – № 47. – С. 9 – 13.

31. Дьяков, В. Н. Алгоритм решения геодезических засечек // Геодезия и картографии. – 1989. – № 6. – С. 53 – 54.

32. Еремеев, В. Ф., Юркина, М. И. Теория высот в гравитационном поле Земли / В. Ф. Еремеев, М. И. Юркина. – М. : Недра, 1972. – 145 с.

33. Жданюк, В. Ф. Основы статистической обработки траекторных измерений / В. Ф. Жданюк. – М. : Советское радио, 1978. – 384 с.

34. Зайченко, Ю. П. Исследование операций / Ю. П. Зайченко. – Изд. 2-е, перераб. и доп. – Киев : Виша школа, 1979. – 391 с.

35. Закатов, П. С. Курс высшей геодезии / П. С. Закатов. – Изд. 4-е, перераб. и доп. – М. : Недра, 1976. – 511 с.

36. Зуева, Л. Ф., Мицкевич, В. И. Два способа учета ошибок исходных данных // Вести Полоцкого гос. ун-та. Прикладные науки. Т. 1. – 1995. –  $N_2$  1. – C. 63 – 66.

37. Зуховицкий, С. И., Авдеева, Л. И. Линейное и выпуклое программирование / С. И. Зуховицкий, Л. И. Авдеева. – М. : Наука, 1967. – 460 с.

38. Канторович, Л. В. О некоторых новых подходах к вычислительным методам и обработке наблюдений // Сибирский математический журнал. Т. 3. – 1962. – № 3. – С. 701 – 709.

39. Карманов, В. Г. Математическое программирование / В. Г. Карманов. – М. : Наука, 1975. – 272 с.

40. Кемниц, Ю. В. К оценке точности геодезических опорных сетей // Труды Московского ин-та инж. землеустройства. – 1960. – Вып. 9. – С. 221 – 225.

41. Ковтун, Н. Т. Уравнивание триангуляции методом чебышевских приближений // Инженерная геодезия. – Киев. – 1979. – № 22. – С. 72 – 74.

42. Котов, В. В. Обратная пространственная засечка по двум точкам // Геодезия и картография. – 1973. – № 1. – С. 18 – 24.

43. Красикова, М. В. Оценка точности неизвестных при решении системы нормальных уравнений методом сопряженных градиентов // Изв. вузов. Сер. Геодезия и аэрофотосъемка. – 1969. – № 5. – С. 79 – 82.

44. Крохмаль, Е. М. Уравнивание трилатерации методом квадратичного программирования // Труды Харьковского с.-х. ин-та. – 1972. – Вып. 177. – С. 83 – 100.

45. Купчинов, И. И., Виленский, В. Р. Алгоритм уравнивания плановых комбинированных геодезических сетей // Труды Белорусского ин-та инж. железнодорожного транспорта. – 1973. – Вып. 121. – С. 3 – 10.

46. Лапина, А. В., Мицкевич, В. И. Вычисления и предрасчет точности определения площадей // Геодезия и картография. – 1993. – № 8. – С. 59.

47. Ларченко, Е. Г., Двоскин, В. А. Об электронных цифровых вычислительных машинах и эффективности их применения // Геодезия и картография. – 1970. – № 6. – С. 26 – 30.

48. Левданский, П. М., Мицкевич, В. И., Стержанов, В. Г. О вычислении начальных координат пунктов для получения однозначного решения в избранной системе отсчета при использовании различных методов уравнивания нуль-свободных геодезических сетей // Автоматизированные технологии изысканий и проектирования. – 2001. – № 3(5). – С. 24 – 25.

49. Линник, Ю. В. Метод наименьших квадратов и основы математико-статистической теории обработки наблюдений / Ю. В. Линник. – 2-е изд., доп. и испр. – М. : Физматгиз, 1962. – 349 с.

50. Лукошевичюс, В. Ю. О выборе метода уравнивания и организации вычислений на ЭВМ // Геодезия и картография. – 1966. –  $\mathbb{N}^{\circ}$  8. – С. 36 – 39.

51. Магуськин, В. Ф. О принципе наименьшей суммы квадратов и распределении ошибок измерений // Геодезия и картография. – 1986. – № 5. –  $C. 21 - 23.$ 

52. Макаров, Г. В., Афанасьев, В. В., Афанасьев, Б. В. Оценка точности при использовании поисковых методах уравнивания // Геодезия и картография. – 1981. – № 11. – С. 20 – 22.

53. Маргулев, М. Л. О законе распределения случайных ошибок измерений // Геодезия и картография. – 1984. – № 11. – С. 10 – 15.

54. Маркузе, Ю. И. Алгоритм уравнивания комбинированных геодезических сетей / Ю. И. Маркузе. – М. : Недра, 1972. – 152 с.

55. Маркузе Ю.И. Обобщенный параметрический способ уравнивания, рекуррентная формула и коллокация // Изв.вузов. Сер. Геодезия и аэрофотосъемка. – 1985. – № 4. – С. 3 – 14.

56. Маркузе, Ю. И., Бойко, Е. Г., Голубев, В. В. Геодезия. Вычисление и уравнивание геодезических сетей / Ю. И. Маркузе, Е. Г. Бойко, В. В. Голубев. – М. : Картгеоцентр – Геоиздат, 1994. – 431 с.

57. Машимов, М. М. Уравнивание геодезических сетей / М. М. Машимов. – М. : Недра, 1979. – 367 с.

58. Машимов, М. М. Уравнивание результатов измерений на ЭЦВМ групповым итеративным методом // Изв. вузов. Сер. Геодезия и аэрофотосъемка. – 1968. – Вып. 1. – С. 74 – 79.

59. Мещеряков, Г. А., Волжанин, С. Д., Киричук, В. В. Об уравнивании геодезических измерений с учетом закона распределения ошибок // Геодезия и картография. – 1984. – № 2. – С. 9 – 11.

60. Мицкевич, В. И. Вычисление различных видов засечек на ЭЦВМ методом сверхрелаксации // Геодезия и картография. – 1974. – № 10. – С. 36 – 40.

61. Мицкевич, В. И. Исследование взаимосвязи чисел обусловленности // Геодезия и картография. – 1995. – № 1. – С. 8 – 11.

62. Мицкевич, В. И. Исследование влияния некоторых ошибок по результатам уравнивания сплошных геодезических сетей // Геодезия и картография. – 1995. – № 3. – С. 11 – 13.

63. Мицкевич, В. И. Применение нелинейного программирования при обработке результатов геодезических измерений // Тезисы докладов Всесоюзной конференции «Совершенствование построения геодезических сетей», Новосибирск. – 1979. – С. 90 – 92.

64. Мицкевич, В. И. Математическая обработка геодезических сетей методами нелинейного программирования. – Новополоцк: Изд-во ПГУ,  $1997. - 64$  c.

65. Мицкевич, В. И., Строк, А. В., Черкасс, Л. А. Взаимосвязь допусков на развитие геодезических сетей с допусками на относительную обусловленность, характеризующую качество построения этих сетей // Труды международной научно-технической конференции «Геодезия, картография, кадастры и экология». – Новополоцк : Полоцкий гос. ун.-т, 2001. – С. 141 – 144.

66. Мицкевич, В. И. Об оценке точности при определении положения пункта из решения системы нелинейных уравнений // Изв. вузов. Сер. Геодезия и аэрофотосъемка. – 1980. – № 5. – С. 21 – 25.

67. Мицкевич, В. И. Общий алгоритм вычисления пространственных засечек на ЭВМ методом релаксации // Геодезия и картография. – 1978. –  $\mathbb{N}^{\circ}$  2. – C. 25 – 28.

68. Мицкевич, В. И. Технологический алгоритм по математической обработке линейно-угловых геодезических сетей // Новосибирский ин-т инж. геодезии, аэрофотосъемки и картографии. – Новосибирск. – 1981. – 34 с. - Деп.в ОНТИ ЦНИИГАиК. - № 50 - 81.

69. Мицкевич, В. И., Абу Дака Имад. Оценка точности пространственных засечек методами нелинейного программирования // Геодезия и картография. – 1994. – № 1. – С. 22 – 24.

70. Мицкевич, В. И., Зуева, Л. Ф., Черкасс, Л. А. Об оценке качества построения геодезических сетей, развитых на эллипсоиде вращения // Труды международной научно-технической конференции «Геодезия, картография, кадастры и экология». – Новополоцк : Полоцкий гос. ун.-т, 2001. –  $C. 77 - 79.$ 

71. Мицкевич, В. И., Черкасс, Л. А. Анализ качества построения плановых геодезических сетей, характеризующихся плохо обусловленной матрицей нормальных уравнений // Материалы международной конференции «Землеустройство: прошлое, настоящее, будущее» п. Горки, Республика Беларусь. – 1999. – С. 242 – 243.

72. Мицкевич, В. И., Левданский, П. М. К вопросу оценки качества построения геодезических сетей на ЭВМ // Геодезия и картография. – 1996. –  $\mathbb{N}^{\circ}$  6. – C. 19 – 21.

73. Мицкевич, В. И., Левданский, П. М., Стержанов, В. Г. О вычислении начальных координат пунктов для последующего уравнивания нульсвободных геодезических сетей // Автоматизированные технологии изысканий и проектирования. – 2001. – № 2(4). – С. 35 – 36.

74. Мицкевич, В. И., Маковский, С. В. Оценка качества построения геодезических сетей с помощью относительной обусловленности // Геодезия и картография. – 1995. – № 11. – С. 16 – 17.

75. Мицкевич, В. И., Маркузе, Ю. И., Барлиани, А. Г. Предрасчет точности и уравнивание плановых линейно-угловых сетей на ЭВМ ЕС с учетом ошибок исходных данных // Новосибирский ин-т инж. геодезии аэрофотосъемки и картографии. – Новосибирск. – 1985. – 102 с. – Деп. в ОНТИ ЦНИИГАиК. – № 164 гд-85.

76. Мицкевич, В. И., Хасан Ахмад Али. Исследование области сходимости при вычислении координат способом линеаризованных итераций // Геодезия и картография. – 1994. – № 6. – С. 14 – 16.

77. Мицкевич, В. И., Ялтыхов, В. В. Особенности уравнивания геодезических сетей по методу наименьших модулей // Геодезия и картография. –  $1997. - N_2 5. - C. 23 - 24.$ 

78. Мицкевич, В. И., Ялтыхов, В. В. Уравнивание и оценка точности геодезических засечек под различными критериями оптимальности решения // Геодезия и картография. – 1994. – № 7. – С. 14 – 16.

79. Морозов, В. П. Курс сфероидической геодезии / В. П. Морозов. – Изд. 2-е, перераб. и доп. – М. : Недра, 1979. – 296 с.

80. Мудров, В. И., Кушко, В. Л. Методы обработки измерений. – М. : Советское радио, 1976. – 192 с.

81. Назаренко, В. Г. Математическое программирование в уравнительных вычислениях // Инженерная геодезия. Межведомственный республиканский научно-технический сборник. – Киев. – 1968. – Вып. 4. – С. 134 – 139.

82. Назаренко, В. Г. О решении задач геодезического уравновешивания методом квадратичного программирования // Изв. вузов. Сер. Геодезия и аэрофотосъемка. – 1967. – № 3. – С. 21 – 24.

83. Назаренко, В. Г. Уравновешивание триангуляции методом квадратичного программирования // Инженерная геодезия. Межведомственный республиканский научно-технический сборник. – Киев. – 1966. – Вып. 3. – С.  $41 - 49$ .

84. Некрасов, О. К. Способы совместного определения координат двух точек // Вопросы геодезического контроля инженерных сооружений. – Волгоград : Нижне-волжское книж. изд-во, 1968. – С. 104 – 106.

85. Овчинников, В. А. Анализ чувствительности линейноазимутальных сетей к назначению весовой матрицы // Изв. вузов. Сер. Геодезия и аэрофотосъемка. – 1988. – № 6. – С. 78 – 83.

86. Ортега, Д., Рейнболдт, В. Итерационные методы решения нелинейных систем уравнений со многими неизвестными / Д. Ортега, В. Рейнболдт. – Перевод с англ. – М. : Мир, 1975. – 558 с.

87. Пермитина, Л. И. О решении систем нелинейных уравнений, возникающих в геодезических задачах // Изв. вузов. Сер. Геодезия и аэрофотосъемка. – 1968. –  $N_2$  3. – С. 62 – 74.

88. Полевой, В. А. Математическая обработка результатов радиогеодезических измерений / В. А. Полевой. – М. : Недра, 1971. – 344 с.

89. Применение геодезических засечек, их обобщенные схемы и способы машинного решения / П. И. Баран, В.И. Мицкевич, Ю.В. Полищук и др. – М. : Недра, 1986. – 166 с.

90. Проворов, К. Л., Носков, Ф. П. Радиогеодезия / К. Л. Проворов, Ф. П. Носков. – Изд. 2-е., испр. и доп. – М. : Недра, 1973. – 352 с.

91. Прокопович, В. А., Сафонов, А. С. Алгоритм вычисления приближенных координат в инженерно-геодезических сетях на ЭВМ // Инженерно-строительные изыскания. – М. – 1977. – № 2 (46). – С. 51 – 59.

92. Пятницкая, М. П. Определение координат точек высоких объектов измерением вертикальных углов с трех пунктов // Труды Новосибирского института инженеров геодезии, аэрофотосъемки и картографии. – 1967. – Т. 19. – № 1. – С. 147 – 152.

93. Рабинович, Б. Н. Практикум по высшей геодезии / Б. Н. Рабинович. – Изд. 2-е. – М. : Изд. геодезической литературы, 1961. – 338 с.

94. Русяева, Е. А. Использование разложения Эджворта при исследовании распределения ошибок геодезических измерений // Изв. вузов. Сер. Геодезия и аэрофотосъемка. – 1985. – № 3. – С. 42 – 49.

95. Сайбель, А. Г. Основы теории точности радиотехнических методов местоположения. – М. : Советское радио, 1958. – 55 с.

96. Станеев, И. Изчисляване на многократни обратни засечки с помощта на ЦЕИМ // Геодезия, картография, землеустройство. – 1973. – 13. –  $\mathbb{N}^{\circ}$  2. – C. 8 – 9.

97. Тараничев, Н. А. Применение способа Ньютона для обработки результатов геодезических измерений // Геодезия и картография. – 1964. –  $\mathbb{N}^{\circ}$  4. – C. 22 – 27.

98. Тетерин, Г. Н. Определение оптимальных высот геодезических знаков с помощью динамического программирования // Труды Новосибирского института инженеров геодезии, аэрофотосъемки и картографии. –  $1972. - T. 27. - C. 91 - 96.$ 

99. Тимов, Х. И. Приложение, теории выпуклого программирования для уравнивания условных, и посредственных измерений // Изв. вузов. Сер. Геодезия и аэрофотосъемка. – 1968. – Вып. 1. – С. 49 – 50.

100. Урмаев, М. С. Обработка результатов линейных измерений в системе криволинейных пространственных координат // Изв. вузов. Сер. Геодезия и аэрофотосъемка. – 1964. – № 6. – С. 17 – 25.

101. Урмаев, Н. А. Руководство по обработке триангуляции. – М. : Изд. Управления РККА, 1932. – 178 с.

102. Фиакко, А. В., Мак-Кормик, Г. П. Нелинейное программирование. Методы последовательной безусловной минимизации / А. В. Фиакко, Г. П. Мак-Кормик. – Перевод с англ. – М. : Мир, 1972. – 240 с.

103. Химмельблац, Д. М. Прикладное нелинейное программирование / Д. М. Химмельблац. – Перевод с англ. – М. : Мир, 1975. – 534 с.

104. Хлебников, А. В. Общий алгоритм вычисления и оценки точности геодезических засечек // Маркшейдерское дело и геодезия. – Л. – 1976. – Вып. 2. – С. 34 – 38.

105. Численные методы условной оптимизации; под ред. Ф. Гилла и У. Мюррейя. – Перевод с англ. – М. : Мир, 1977. – 290 с.

106. Эльясберг, П. Е. Определение движения по результатам измерений / П. Е. Эльясберг. – М. : Наука, 1976. – 416 с.

107. Юршанский, З. М. Определение высот пунктов методом линейных пространственных засечек // Труды Новосибирского института инженеров геодезии, аэрофотосъемки и картографии. – 1958. – № 11. – С. 45 – 58.

108. Юршанский, З. М. Уравнивание и оценка точности последовательными приближениями методом конечных приращений аргументов начальных уравнений // Межведомственный сборник научных трудов. Геодезия. – Новосибирск. – 1977. – Т. 1 (41). – С. 137 – 151.

109. Ярмолович, И. П. Оценка точности пространственных засечек // Изв. вузов. Сер. Горный журнал. – 1969. – № 5. – С. 48 – 51.

110. Adamczewski, Z., Chmielewska, B. Algorytmy nieliniowe obliczania wciec kombinowanych plaskich i przetrzennych // Przeglad geodezyjny. – 1972. – 44. –  $\mathbb{N}^{\circ}$  12. – S. 494 – 496.

111. Adamczewski, Z. Nieliriowa analisa dokladnosci sieci geodezyjni // Geodezja i kartografia. (PRL). – 1971. – 20. – № 3. – S. 251 – 268.

112. Adamczewski, Z. Problemy numeryczne nieliniowego rachunku wyrowna-wczego // Geodezja i kartografia. (PRL). – 1970. – 19. – № 4. – S. 251 – 268.

113. Adamczewski, Z. Rachunek wyrownawczy w ujecin nieliniowym // Geodezja i kartografia. – 1969. – 18. – № 4. – S. 823 – 342.

114. Bennning, W. Zur Answertumg geodatischer Messungen mit automatisierter Fehlersche // Allgemeine Vermessung-Nachrichten. – 1978. – 85. –  $\mathbb{N} \times 1$ . – S. 16 – 26.

115. Burstedde, L., Cremez, K. Zur Ausgleichung geodatischer Netze nach der 1-Norm // Allgemeine Vennessung-Nachrichten. – 1986. – № 6. – S. 228 – 254.

116. Fischer, W. Strecken – und Richtungsgewichte // Schveizerische Zeitschrift fur Vermessung. – 1969. – 67. – № 5. – S. 106 – 119.

117. Fletcher, R., Grant, I. A., Hebden, M. D. The calculation of linear best Lp-apparoximations // Computer Jaurnal. – 1971. – V14. –  $\mathbb{N}^2$  3. – P. 277 – 279.

118. Grafarend, E. Optimisation of geodetic networks // Canad. Surveyor.  $-1974. - 28. - Nr. 5. - P. 716 - 723.$ 

119. Gründig, L., Linkwitz, K. A rigorous non-linear least square adjustment of extensive geodetic networks // Veroffentlich Deutsche geodetische Kommisions Bauer Akademie Wissenschaftlich. – 1977. – B. – № 221. – S. 43 – 51.

120. Detrekòi, A. A durva hibák figyelembevétele a mérési eredmények feldolgozásakor // Geodézja i kartográfia. – 1986. – 38. –  $\mathbb{N}^2$  3. – 155 – 160.

121. Hirvonen, R. A. Praktische Rechenformeln fur die dreidimensionale Geodàsie // Zeitschrift für Vermessunngswesen. – 1964. – 89. – № 5. – S. 145 – 151.

122. Hradilek, L. Nove metody urcovanivysec v oblastech vysokych hor // Rocenka Lide a Zame. – Praha. – 1964. – S. 37 – 40.

123. Kadaj, R. Wyrównanie z obserwacjami obstajacymi // Przegklad geodezynjny. – 1980. – 52. – № 11. – S. 371 – 375.

124. Kadaj, R. Nieliniowe vyrуwnanie niezaleџnych lub niewyznaczalnych sieci geodezyjnych na plaszczyџnie // Geodezja i kartografia. – 1981. – 30. –  $N_2$  1. – S. 29 – 45.

125. Kampmann, G. Robuster Ausreibertest mit Hilfe der Ll-Norm-Methode // Allgemeine Vermessungs-Nachrichten. – 1986. – 93. – № 4. – S. 139 – 147.

126. Kampmann, G. Zur Ausgleiehung freier Netze mit der Ll-Norm-Methode // Allgemeine Vermessungs-Nachrichten. – 1989. – 96. – № 3. – S. 110 – 118.

127. Kelley, R. P., Tompson, W. A. Sr. Some results on nonlinear and constrained least squares // Manuscripta geodaetica. – 1978. – 3. –  $\mathbb{N}^2$  4. – S. 299 – 320.

128. Kubacek L. Empiricka elipsa strednej chyby // Geodezja i kartografia obzor. – 1966. – 12. –  $\mathbb{N}$  5. – S. 125 – 126.

129. Lхbel, P. Ein bisher nicht btachtetes Streckennetz // Allgemeine Vermessungs-Nachrichten. – 1969. – 76. – № 11. – S. 473 – 477.

130. Miller, B. G. Iterative Behanllung beliebiger trigonometriseher Legebestimmunngen auf Rechenanlage Zuse Z23 // Zeitschrift fыr Vermessungswesen. – 1965. – 90. – № 8. – S. 283 – 288.

131. Saxena, N. K. Adjustment technique without explicit formation of normal eqnations (conjugte gradient method) // Journal of Geophysical Research. – 1979. – 79. –  $\mathbb{N}^{\circ}$  8. – P. 1147 – 1152.

132. Soha, G. Robusztus kiegyenlites meresi javitastastуl fыggх sъlyozassal // Geodezja es kartografia. – 1986. – 38. – № 4. – S. 267 – 271.

133. Tárczy-Hornoch, A. Über die Ausgliechung der Streckeneinschnitte auf der Sphäre mit geographischen Koordinaten // Хsterreichische Zeitschrift fьr Vermessungswesen. – 1971. – 59. –  $N_2$  l. – S. 1 – 6.

134. Fuchs, H. Contributions to the Adjustment by Minimizing the Sum of Absolute Residuals // Manuscripta geodaetica. – 1982. – 7. –  $\mathbb{N}^2$  3. – P. 151 – 207.

135. Teunissen, P. Nonlinear least squares // Manuscripta geodaetica. –  $1990. - 15. - N_2$  3. – P. 137 – 150.

136. Werkmeister, P. Über die Genanigkeit trigonometrischer Punktbestimmungen // Zeitschrift für Vermessungswesen. – 1920. – 13. – S. 401 – 412.

137. Wiszniewski, Z. Zasada wiboru alternatywy a metoda najwiekszej wiarygodnosci // Geodezja i kartografia. – 1987. – 36. – № 2. – S. 123 – 138.

138. Wolf, H. Das dreidimensionale Analogen lines Satzes von Werkmtister // Zeitschrift fur Vermessungswesen. – 1968. – 93. – № 11. – S. 429 – 420.

# ПРИЛОЖЕНИЯ

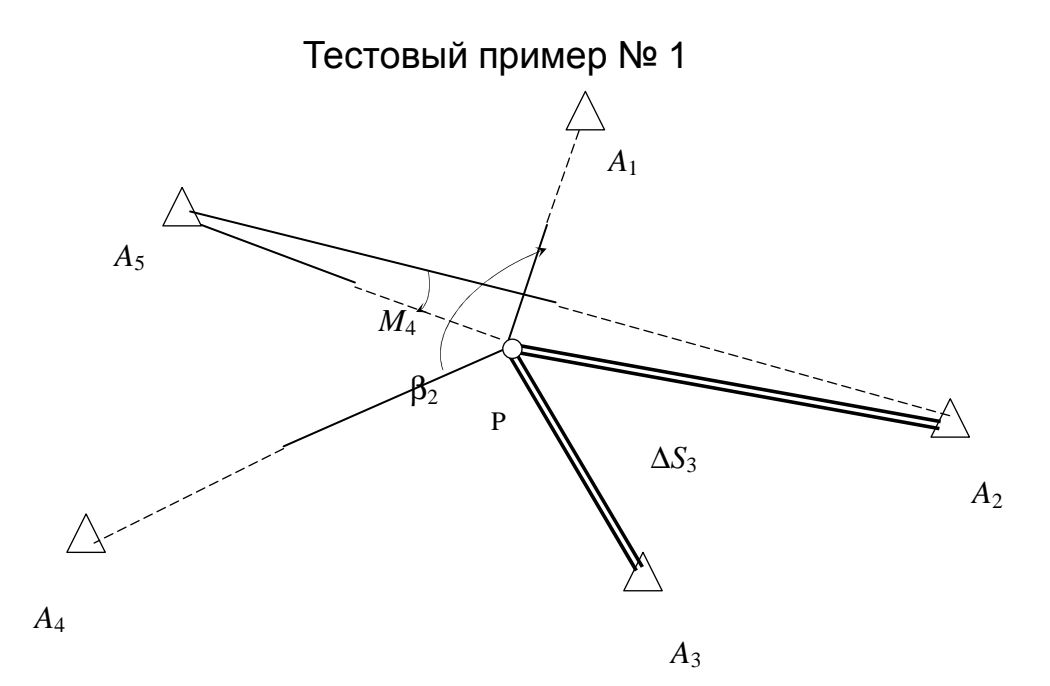

# Координаты исходных пунктов

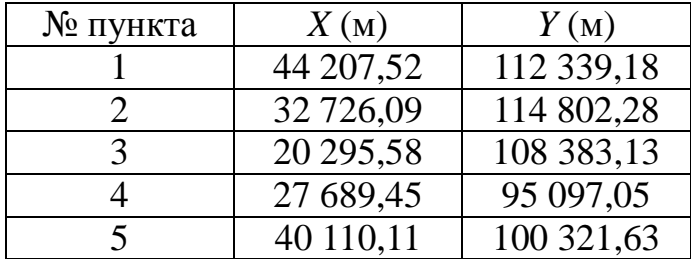

# Результаты измерений

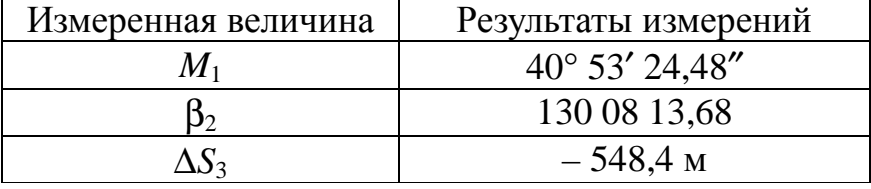

Тестовый пример № 2

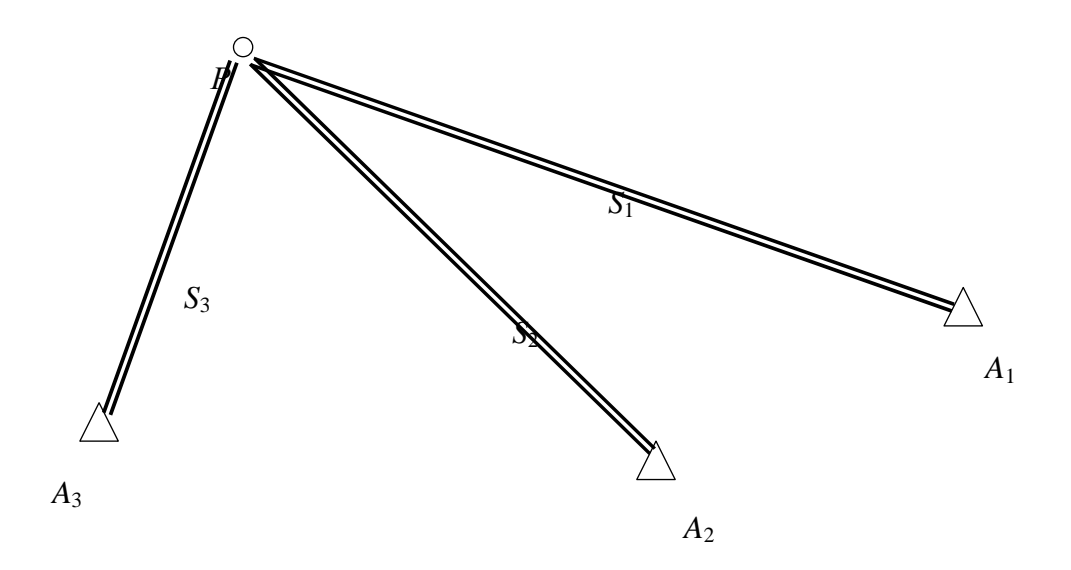

# Координаты исходных пунктов и измеренные стороны

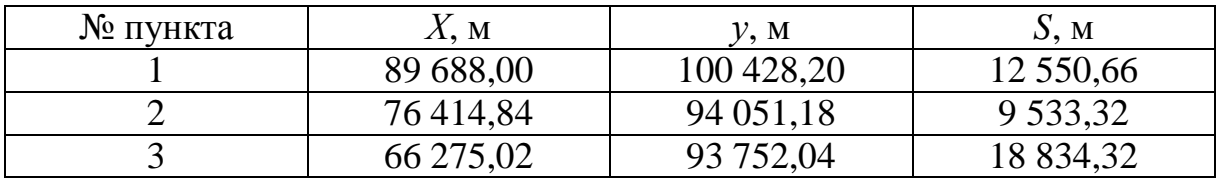

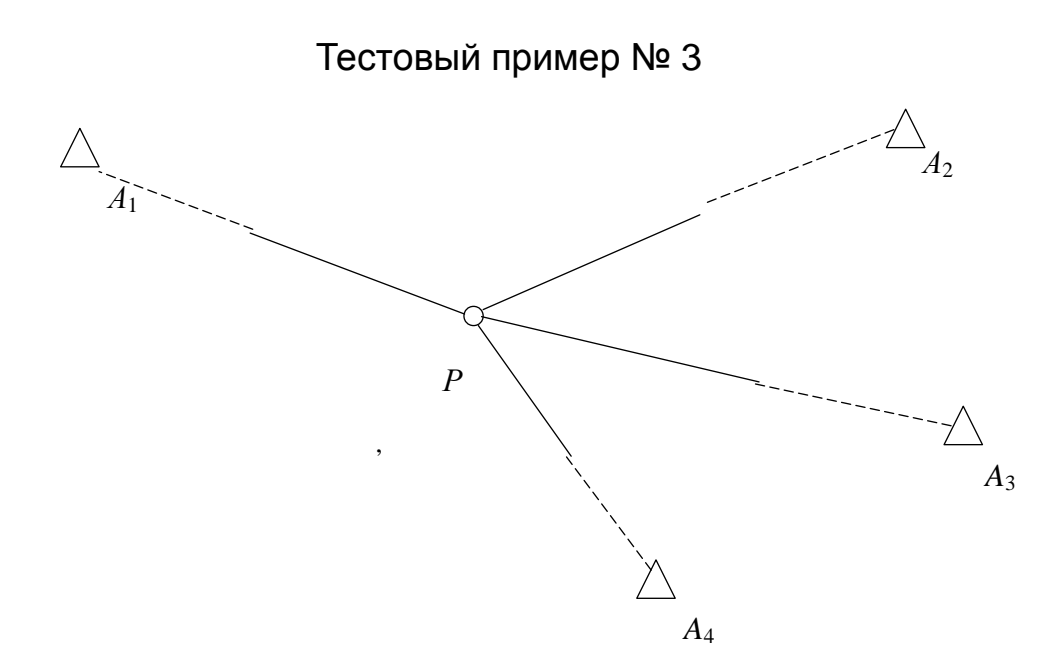

Координаты исходных пунктов и измеренные направления

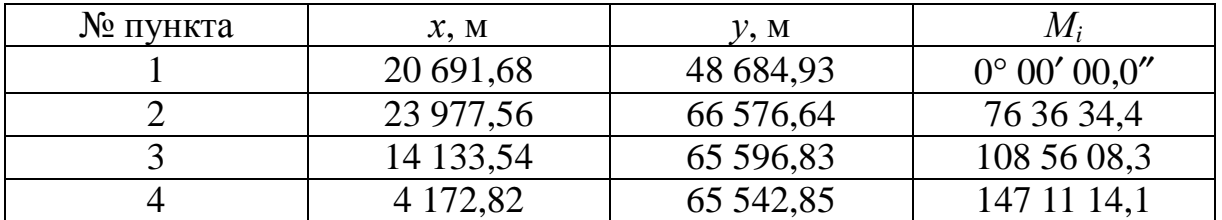

Тестовый пример № 4

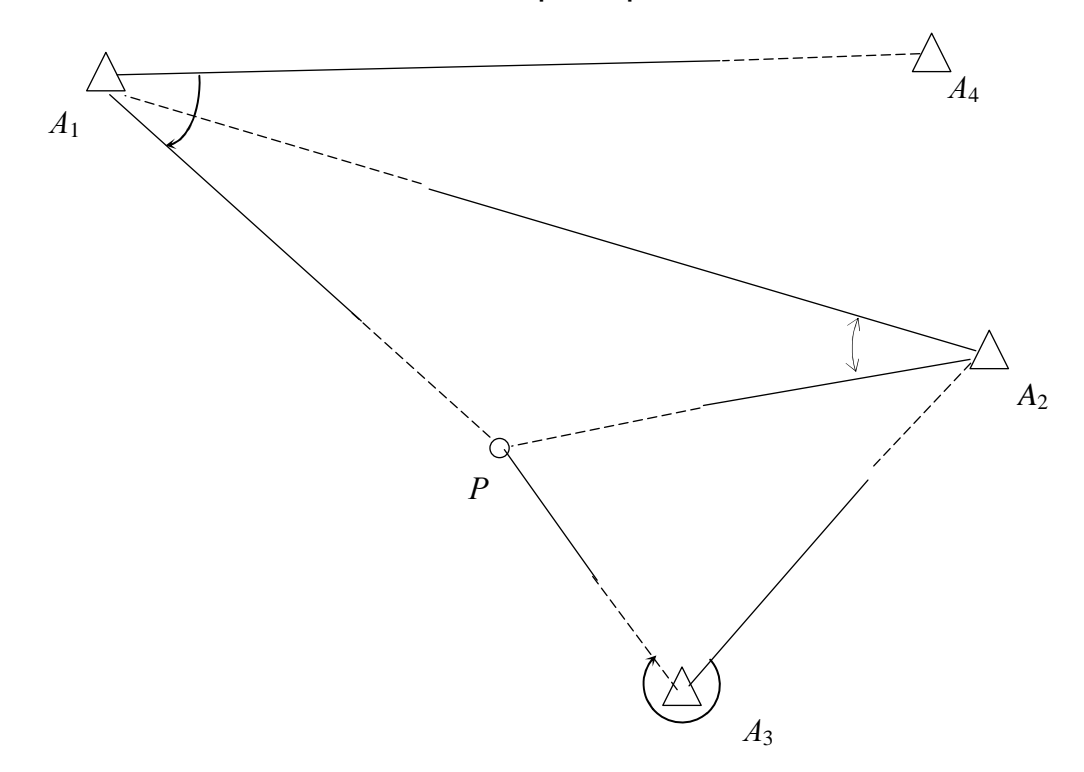

Координаты исходных пунктов и измеренные направления

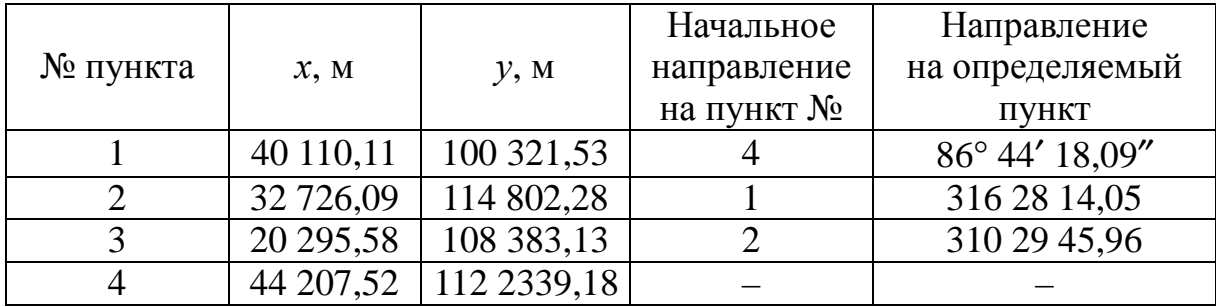
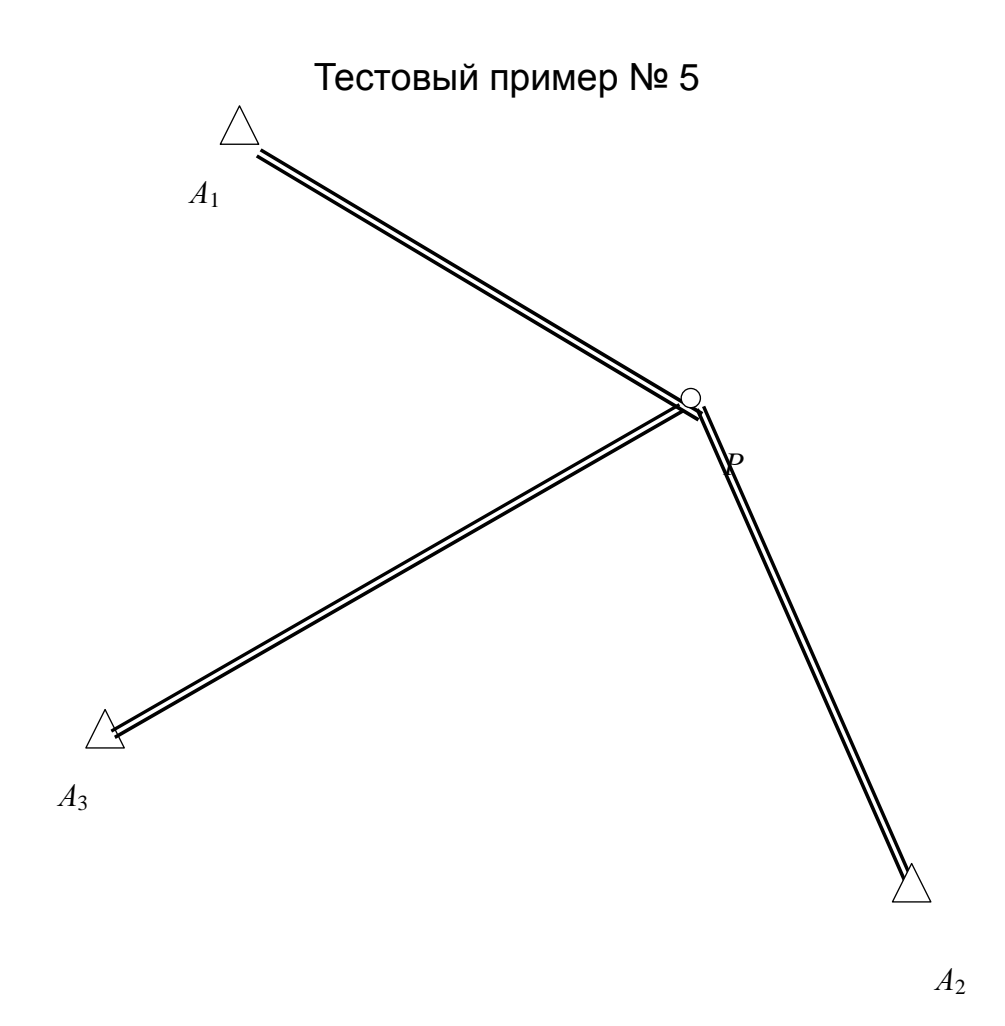

Координаты исходных пунктов

| № пункта | $X$ , M   | v. м       |
|----------|-----------|------------|
|          | 44 110,11 | 100 321,53 |
|          | 20 295,58 | 108 383,13 |
|          | 27 689,45 | 95 097,05  |

Измеренные разности расстояний

 $\Delta S_1 = S_{PA1} - S_{PA2} = 1105,66$  M.  $\Delta S_2 = S_{PA1} - S_{PA3} = 1585,21$  M.  $\Delta S_3 = S_{PA3} - S_{PA2} = -479,55$  m.

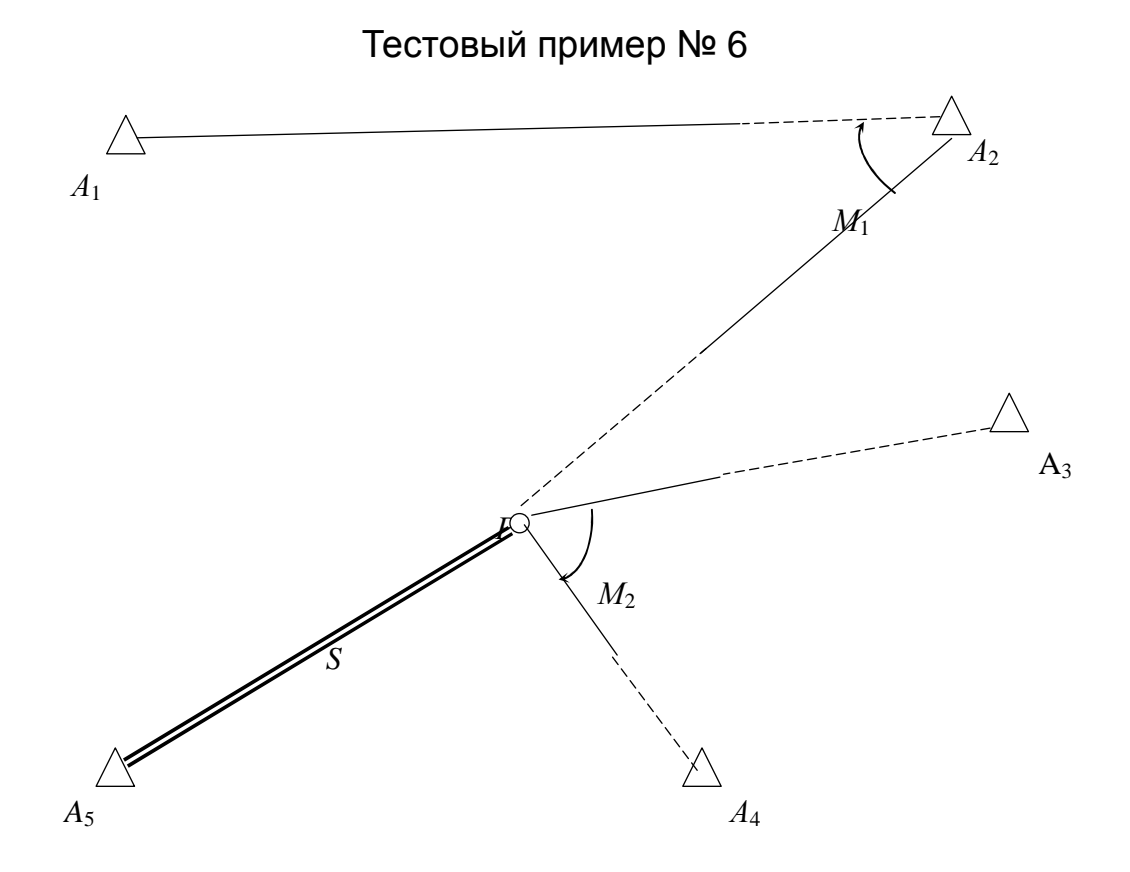

Координаты исходных пунктов

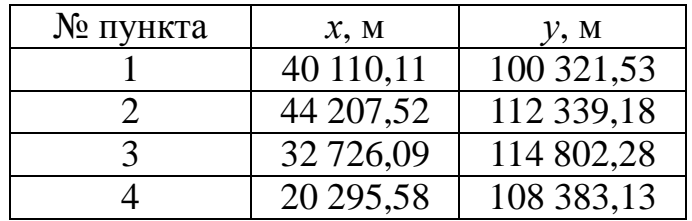

Измеренные величины

 $M_1 = 42^{\circ} 58' 01{,}25''$   $M_1 = 84^{\circ} 19' 20{,}09''$   $S_{PA5} = 9663{,}47$  M.

Тестовый пример № 7

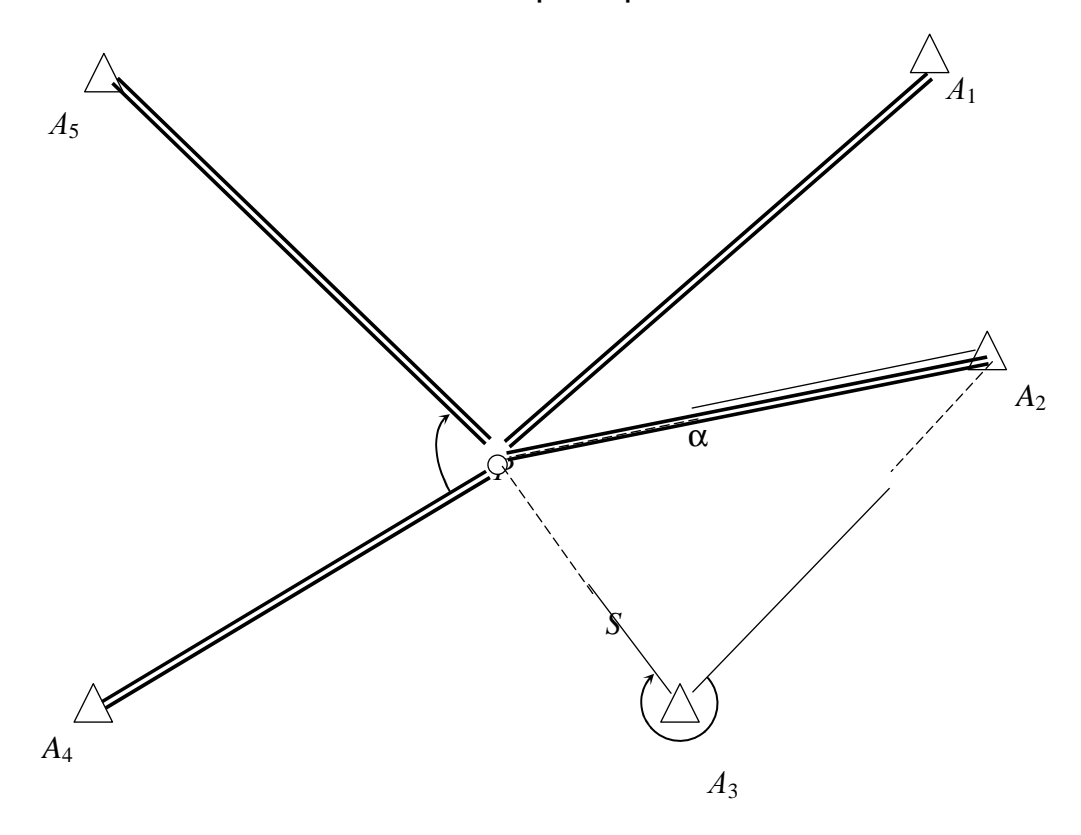

## Координаты исходных пунктов

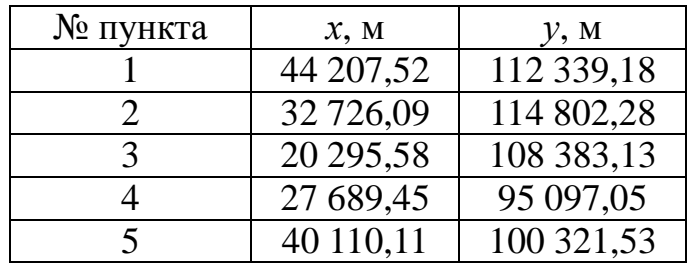

## Измеренные величины

Направления  $M_{PA4} = 0$ ;  $M_{PA5} = 79^{\circ} 50' 33,02''$ ; Направления  $M_{A3A2} = 0$ ;  $M_{A3P} = 310^{\circ} 29' 45,96''$ ; Дирекционный угол  $\alpha_{A2P} = 253^{\circ} 29' 11,95'';$ Расстояние  $S_{PAS} = 10$  143,02 м; Разность расстояний *SPA*<sup>2</sup> – *SPA*<sup>5</sup> = – 557,18 м; Сумма расстояний *SPA*<sup>1</sup> + *SPA*<sup>4</sup> = 26 140,27 м.

Учебное издание

## МАТЕМАТИЧЕСКИЕ МЕТОДЫ И МОДЕЛИ НА ЭВМ

## УЧЕБНО-МЕТОДИЧЕСКИЙ КОМПЛЕКС для студентов специальности 1-56 02 01 «Геодезия»

Составитель МИЦКЕВИЧ Валерий Иванович

Редактор Ю*.* М*.* Казакевич

Дизайн обложки И*.* С*.* Васильевой

Подписано в печать 24.07.07. Формат 60×84 1/16. Гарнитура Таймс. Бумага офсетная. Печать трафаретная. Усл. печ. л. 10,67. Уч.-изд. л. 8,15. Тираж 65 экз. Заказ 1090.

Издатель и полиграфическое исполнение: Учреждение образования «Полоцкий государственный университет»

ЛИ № 02330/0133020 от 30.04.04 ЛП № 02330/0133128 от 27.05.04

211440, г. Новополоцк, ул. Блохина, 29